# **UNIVERSIDAD PERUANA LOS ANDES FACULTAD DE INGENIERÍA**

**ESCUELA PROFESIONAL DE INGENIERÍA DE SISTEMAS Y COMPUTACIÓN**

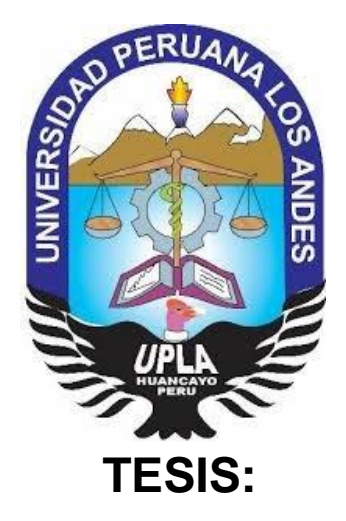

### **SISTEMA INFORMÁTICO PARA LA GESTIÓN ACADÉMICA DEL INSTITUTO DE EDUCACIÓN SUPERIOR TECNOLÓGICO PÚBLICO "ADOLFO VIENRICH", TARMA**

### **AUTOR:**

BACH. ABIMAEL ANGEL ARELLANO AQUINO

### **LÍNEA DE INVESTIGACIÓN INSTITUCIONAL**

NUEVAS TECNOLOGÍAS Y PROCESOS

**PARA OPTAR EL TÍTULO PROFESIONAL DE:**

INGENIERO DE SISTEMAS Y COMPUTACIÓN

**HUANCAYO - PERÚ**

**2020**

**MG. CERRÓN LEÓN FERMÍN DAVID ASESOR METODOLÓGICO**

\_\_\_\_\_\_\_\_\_\_\_\_\_\_\_\_\_\_\_\_\_\_\_\_\_\_\_\_\_\_\_\_\_\_\_\_\_\_

**ING. QUISPE REYES, CARLOS FÉLIX ASESOR TEMÁTICO**

\_\_\_\_\_\_\_\_\_\_\_\_\_\_\_\_\_\_\_\_\_\_\_\_\_\_\_\_\_\_\_\_\_\_\_\_\_\_

### **DEDICATORIA**

<span id="page-2-0"></span>A Dios, por permitirme llegar a este momento tan especial en mi vida. Por los triunfos y los momentos difíciles que me han enseñado a valorarlo cada día más. A mi padre Raúl, mi madre Norma, quienes con sus consejos han sabido guiarme en mi trayectoria estudiantil y vida. A mi hijo Jean Michael, que es la razón de que me levante cada día a esforzarme por el presente y mañana.

#### *Abimael Angel Arellano Aquino.*

#### <span id="page-3-0"></span> **AGRADECIMIENTO**

Agradezco a mi madre Norma Aquino Pajar, a mi padre Raúl Emilio Arellano Martínez, a mis hermanos Johnny, Jessica y a mi hijo Jean Michael Arellano Gonzales por estar presente siempre cuando los necesito, por guiarme por el camino de bien y brindarme sus sabios consejos.

Agradezco a mis asesores de la universidad por sus enseñanzas, dedicación y tiempo en el transcurso de desarrollo de la investigación.

#### *Abimael Angel Arellano Aquino*

**HOJA DE CONFORMIDAD**

**DR. CASIO AURELIO TORRES LOPEZ PRESIDENTE**

\_\_\_\_\_\_\_\_\_\_\_\_\_\_\_\_\_\_\_\_\_\_\_\_\_\_\_\_\_\_\_\_\_\_\_\_\_\_\_\_

## **DR. EDWARD EDDIE BUSTINZA ZUASNABAR JURADO 01**

\_\_\_\_\_\_\_\_\_\_\_\_\_\_\_\_\_\_\_\_\_\_\_\_\_\_\_\_\_\_\_\_\_\_\_\_\_\_\_\_

### **MG. JORGE VLADIMIR PACHAS HUAYTAN JURADO 02**

\_\_\_\_\_\_\_\_\_\_\_\_\_\_\_\_\_\_\_\_\_\_\_\_\_\_\_\_\_\_\_\_\_\_\_\_\_\_\_\_

## **ING. RAFAEL EDWIN GORDILLO FLORES JURADO 03**

\_\_\_\_\_\_\_\_\_\_\_\_\_\_\_\_\_\_\_\_\_\_\_\_\_\_\_\_\_\_\_\_\_\_\_\_\_\_\_\_

### **MG. MIGUEL ANGEL CARLOS CANALES SECRETARIO GENERAL**

\_\_\_\_\_\_\_\_\_\_\_\_\_\_\_\_\_\_\_\_\_\_\_\_\_\_\_\_\_\_\_\_\_\_\_\_\_\_\_\_

## **INDICE DE CONTENIDO**

<span id="page-5-0"></span>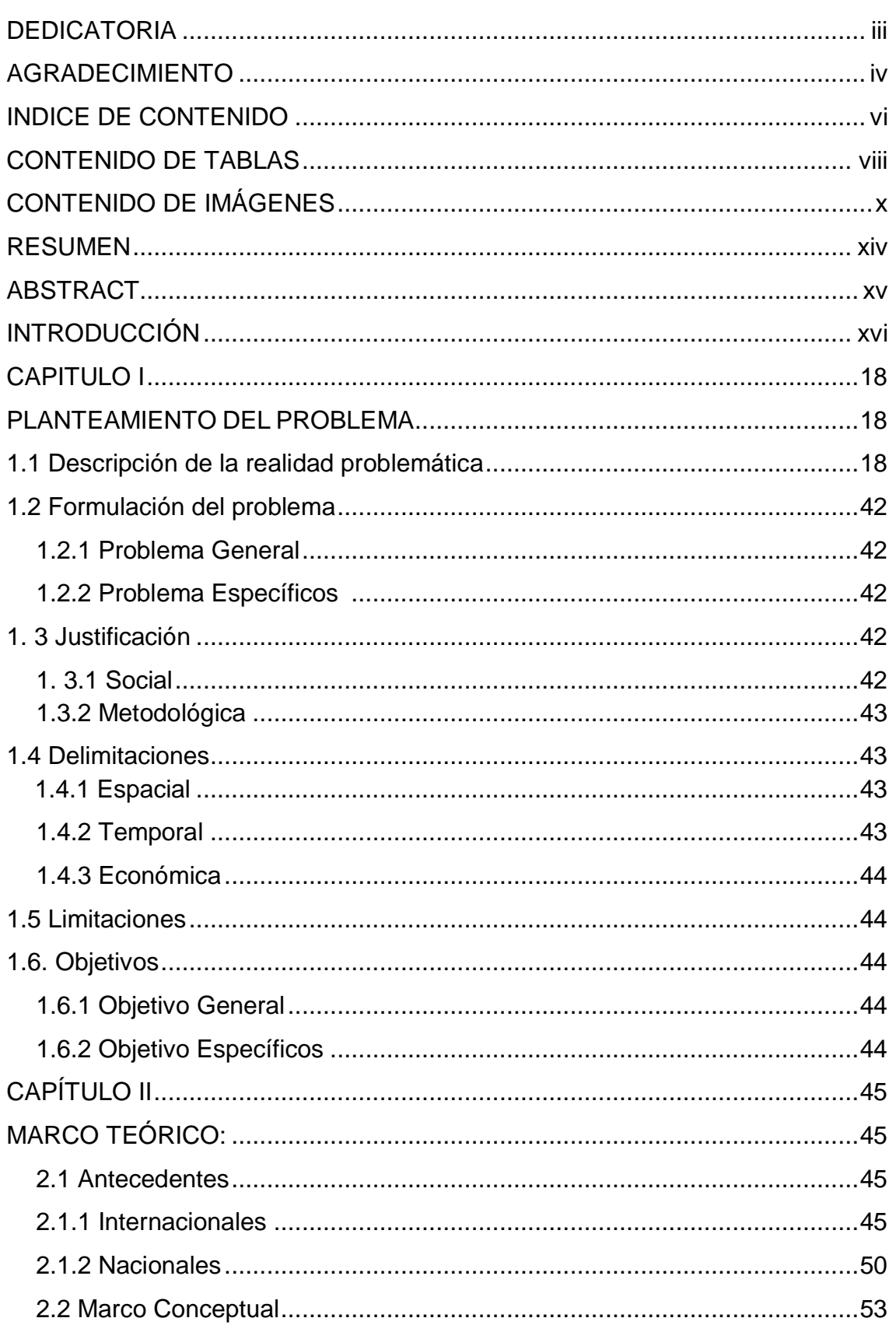

<span id="page-6-0"></span>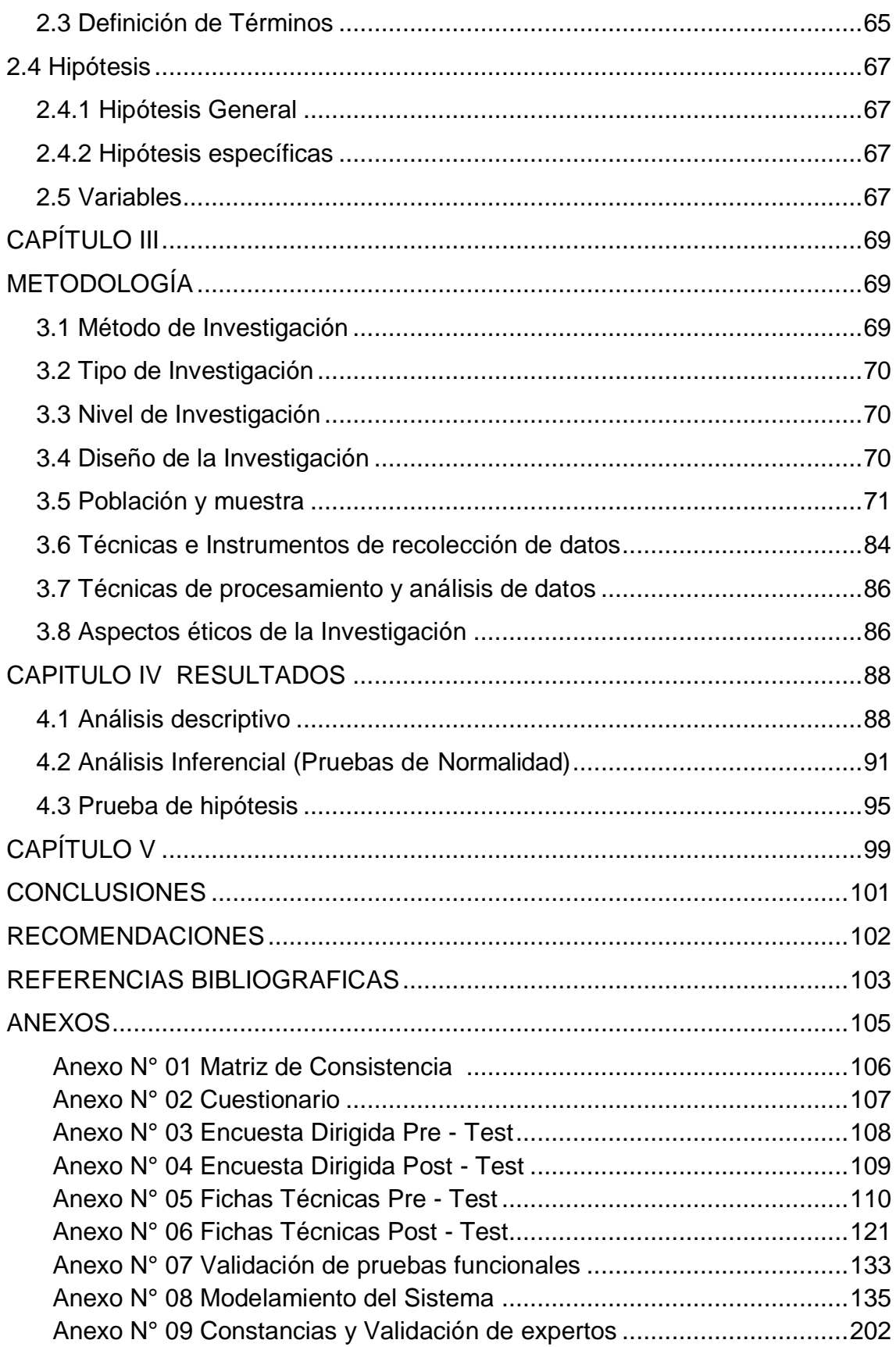

### **CONTENIDO DE TABLAS**

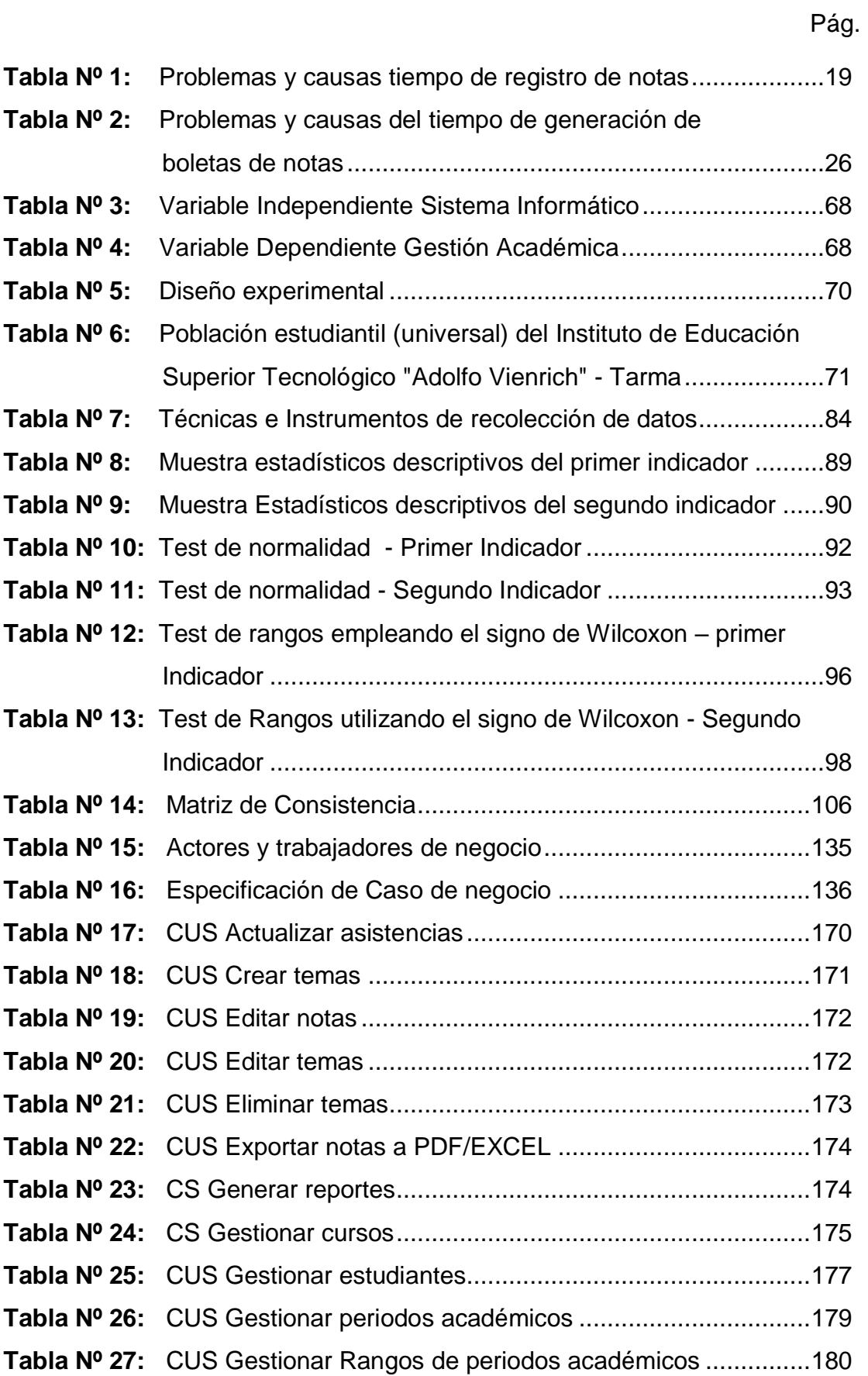

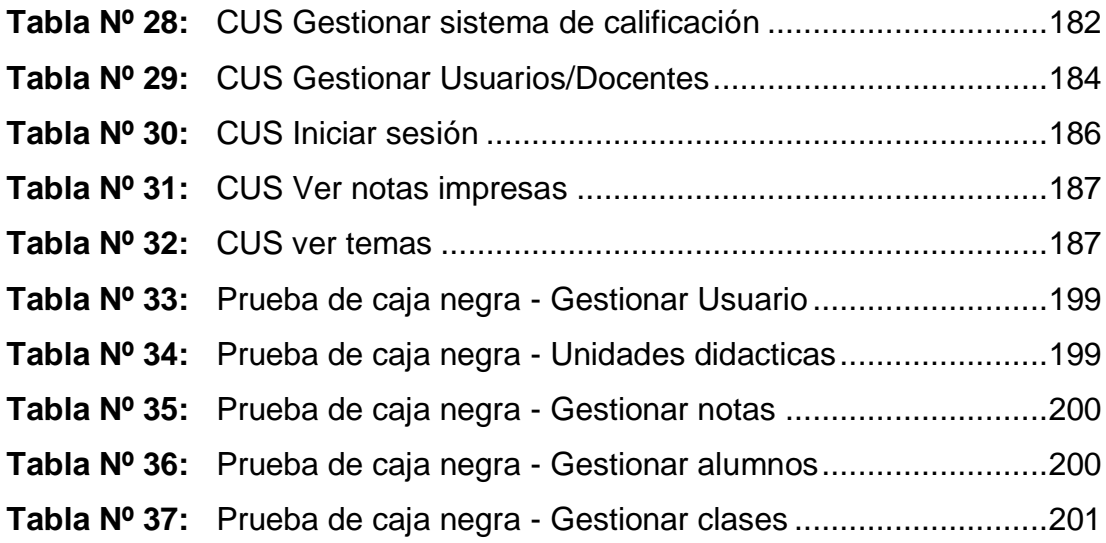

## **CONTENIDO DE IMÁGENES**

<span id="page-9-0"></span>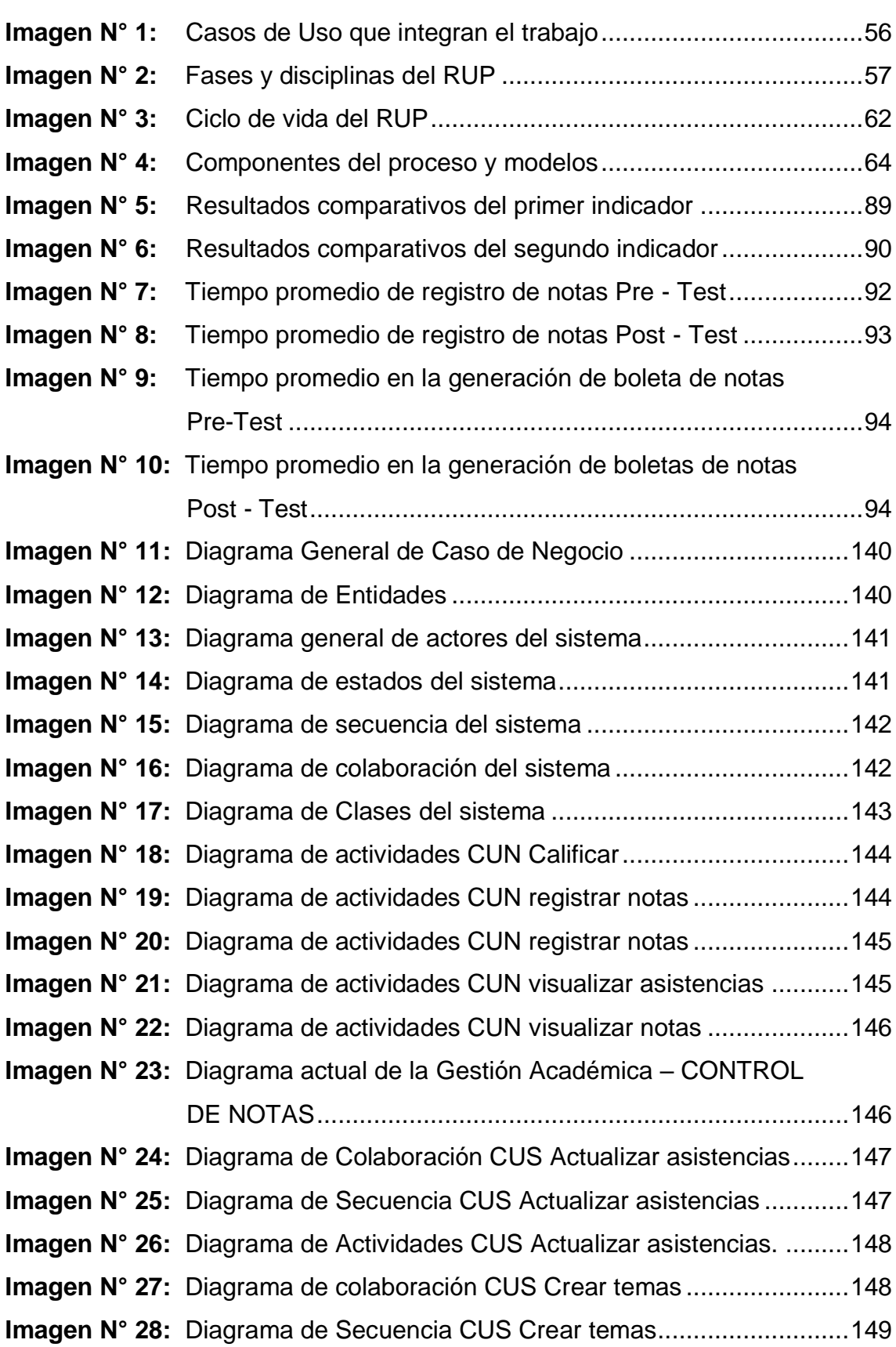

Pág.

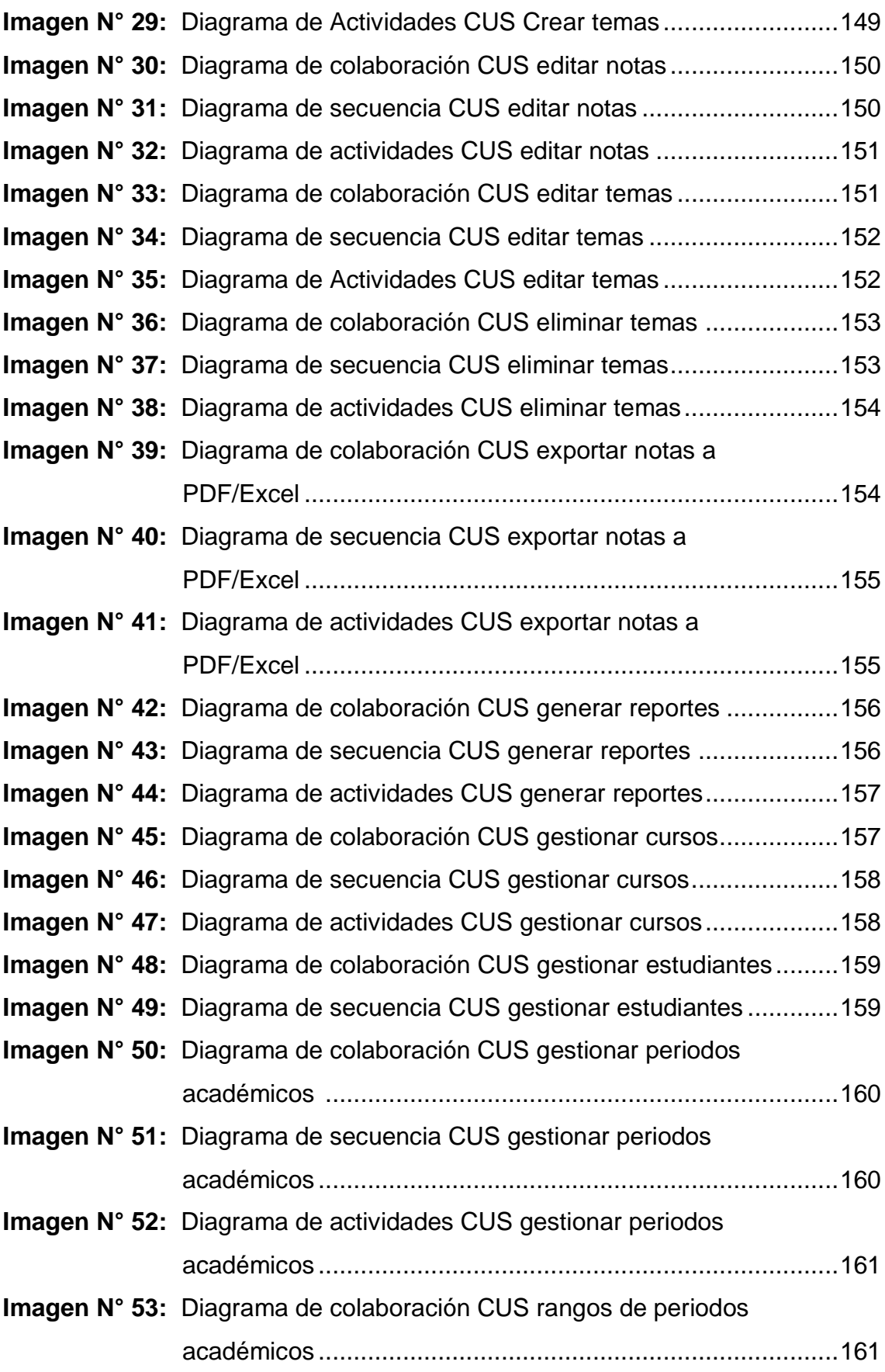

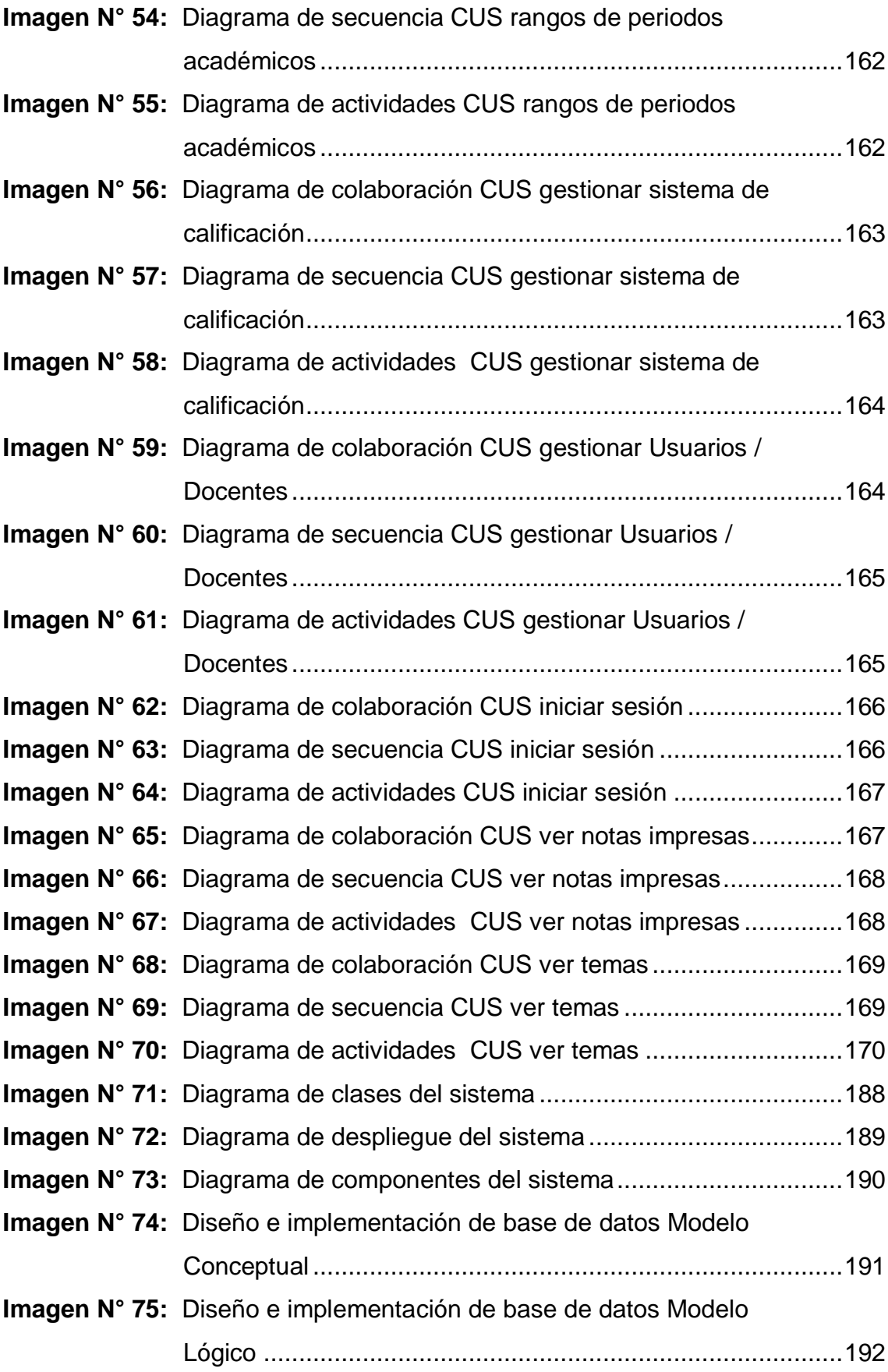

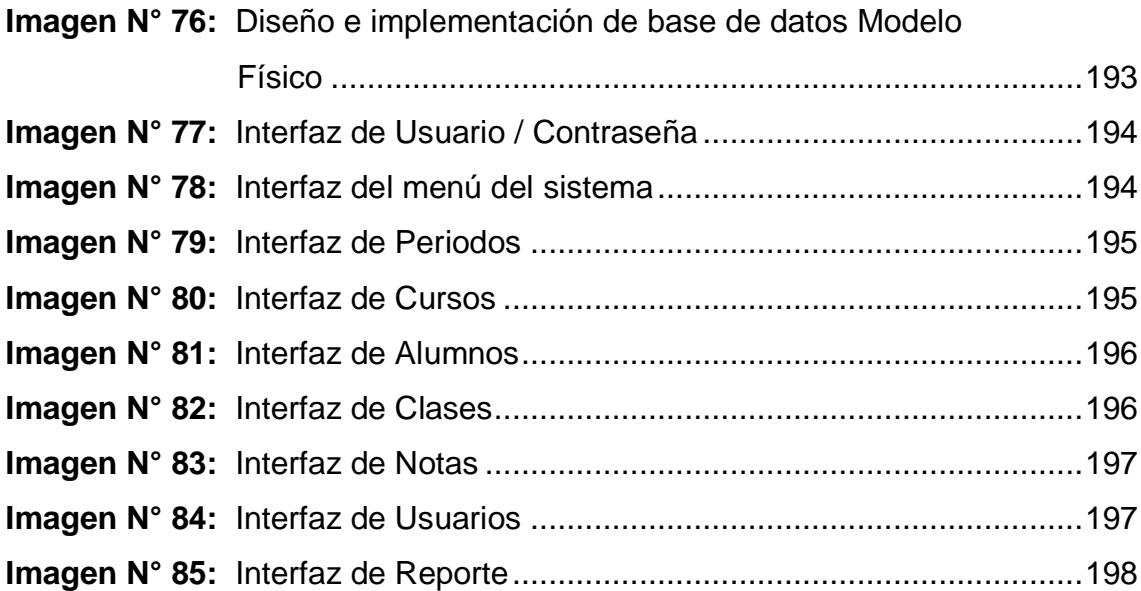

#### **RESUMEN**

<span id="page-13-0"></span>La presente tesis tiene como problema general ¿De qué manera influye el desarrollo de un sistema informático mediante la metodología RUP en la gestión académica de los estudiantes del Instituto de Educación Superior Tecnológico Público "Adolfo Vienrich", Tarma?, el objetivo general fue: Determinar la influencia del desarrollo de un sistema informático mediante la metodología RUP en la gestión académica de los estudiantes del Instituto de Educación Superior Tecnológico Público "Adolfo Vienrich", Tarma y la Hipótesis general de investigación fue: El desarrollo de un sistema informático mediante la metodología RUP mejora la gestión académica de los estudiantes del Instituto de Educación Superior Tecnológico Público "Adolfo Vienrich", Tarma.

El método general de investigación fue científico y el método específico utilizado fue el Proceso Unificado Racional (RUP), La investigación fue de tipo aplicada, de nivel explicativo, con un diseño de investigación Pre experimental, la población y muestra universal de 637 estudiantes.

Se concluye que la implementación de un sistema informático para la gestión académica logró mejorar los procesos tales como: el tiempo promedio de registro de notas mejoró en un 78.22% y el tiempo promedio de generación de notas mejoró en 90.77%. Respectivamente.

**Palabras claves:** Sistema Informático, Gestión Académica, Metodología RUP.

### **ABSTRACT**

<span id="page-14-0"></span>The present thesis has as a general problem: How does the development of a computer system through the RUP methodology influence the academic management of the students of the Institute of Higher Technological Public Education "Adolfo Vienrich", Tarma?, The general objective was: To determine the influence of the development of a computer system using the RUP methodology in the academic management of the students of the Institute of Higher Technological Public Education "Adolfo Vienrich", Tarma and the general research hypothesis was: The development of a computer system using the RUP methodology improves the academic management of the students of the Institute of Higher Technological Public Education "Adolfo Vienrich", Tarma.

The general research method was scientific and the specific method used was the Rational Unified Process (RUP). The research was of an applied type, at an explanatory level, with a Pre-experimental research design, population and universal sample of 637 students.

It is concluded that the implementation of a computer system for academic management managed to improve processes such as: the average time for recording grades improved by 78.22% and the average time for generating grades improved by 90.77%. Respectively.

**Key words:** Computer System, Academic Management, RUP Methodology.

#### **INTRODUCCIÓN**

<span id="page-15-0"></span>En la actualidad la ingeniería web es una de las disciplinas que ha evolucionado mucho más que otras debido al fenómeno de la globalización. A la par con la nueva era de desarrollo de nuevas tecnologías en el mundo entero, lo que en consecuencia ha generado la aparición nuevas tecnologías, que permiten actualmente el tratamiento automático de la información, facilitando su organización, proceso, trasmisión y almacenamiento.

La presente investigación tiene como sustento las herramientas tecnológicas y metodológicas, lo cual ha logrado el desarrollo de un sistema informático para la gestión académica del Instituto de Educación Superior Tecnológico "Adolfo Vienrich" - Tarma.

En el primer capítulo, se describe el planteamiento del problema; la formulación y sistematización problema tanto general como específicos, la justificación, delimitación, limitaciones y objetivos tanto general como específicos del proyecto de investigación.

En el segundo capítulo, se hace referencia al marco teórico, donde se describen las teorías de autores nacionales e internacionales que ayudaran a abordar la investigación, después se definen todo lo referente al marco conceptual, definición de términos que ayudaran a tener consistencia y fundamento a la investigación, hipótesis, descripción conceptual y operacionalización de variables.

En el tercer capítulo, se describe la metodología de investigación, el método de investigación, tipo de investigación realizado, el nivel de investigación, el diseño de investigación, población y muestra, técnicas e instrumentos de recolección de datos, procesamiento de la información y técnicas y análisis de datos.

En el cuarto capítulo, se realiza el análisis descriptivo de los datos obtenidos en el Pre-Test y el Post-Test de la investigación, así también los análisis inferencias realizando las pruebas de normalidad y por último la prueba de hipótesis.

En el quinto capítulo, se considera la discusión de los resultados, es parte de la investigación donde se llegó; se realiza la discusión de los resultados por cada indicador con respecto a los antecedentes analizados.

Finalmente, se presentan las conclusiones, recomendaciones, las referencias bibliográficas y para terminar con los anexos que se consideraron en la investigación.

#### **Bach. Abimael Angel Arellano Aquino.**

## **CAPITULO I PLANTEAMIENTO DEL PROBLEMA**

#### <span id="page-17-2"></span><span id="page-17-1"></span><span id="page-17-0"></span>**1.1 Descripción de la realidad problemática**

Actualmente la tecnología se ha ido abriendo campo para nuestro progreso por lo que se descubren grandes cosas para el progreso de la sociedad. A su vez esto ha implicado una mejoría para la educación actual por lo que muchos Institutos Superiores optan por usarlos en la búsqueda de resultados favorables para el crecimiento de sus instituciones, estos crecimientos lo podemos observar en el ámbito estudiantil tanto en los salones de clases, como en capacitaciones a los docentes y laboratorios en general. En la actualidad hay varias instituciones que han optado por formar parte de esta metodología que a través del tiempo ha sido favorable en los resultados que se ha obtenido, aplicando las tecnologías de información, dando como resultado datos actualizados, reducción de tiempo en los procesos de gestión académica, etc.

A pesar de que el Instituto tiene un buen plan de estudios aun maneja un sistema muy rústico en la gestión académica por que causa demora e incomodad al estudiante, deficiencia en la gestión académica en el registro de notas de los alumnos se encuentran archivados en libros de actas eso hace que la búsqueda de años anteriores se hace complicada y sean extraviados dichos documentos por lo cual genera la demora, actualmente se trabaja en hojas cálculo en Microsoft Excel, pero sería más conveniente realizar estas actividades en un solo software que permita facilitar la labor de la secretaria académica para evitar la complicación en el manejo de la información de la gestión académica.

| $N^{\circ}$    | <b>DOCENTE</b>                                 | UNIDADES DIDACTICAS                                                   | <b>PROGRAMA DE</b><br><b>ESTUDIOS Y</b><br><b>SEMESTRE</b> | <b>MATRI</b><br><b>CULA</b><br><b>DOS</b> | <b>TIEMP</b><br>O DE<br>REG.<br>(MIN). | <b>TIEMP</b><br>O DE<br>REG.<br>(SEG). |
|----------------|------------------------------------------------|-----------------------------------------------------------------------|------------------------------------------------------------|-------------------------------------------|----------------------------------------|----------------------------------------|
| $\mathbf{1}$   | AMADEO HUGO ARELLANO<br><b>HUAYNATES</b>       | <b>TOPOGRAFIA PARA</b><br><b>CAMINOS Y VIAS URBANAS</b>               | CONSTRUCCION CIVIL II                                      | 15                                        | 15                                     | 900                                    |
| $\overline{2}$ | <b>CRISTHIAN ERICK ARELLANO</b><br><b>VEGA</b> | <b>TOPOGRAFIA PARA</b><br><b>IRRIGACIONES</b>                         | CONSTRUCCION CIVIL II                                      | 15                                        | 15                                     | 900                                    |
| 3              | <b>CRISTHIAN ERICK ARELLANO</b><br>VEGA        | <b>TOPOGRAFIA PARA OBRAS</b><br>DE SANEAMIENTO                        | CONSTRUCCION CIVIL II                                      | 15                                        | 15                                     | 900                                    |
| 4              | <b>FREDY PAINADO VIDAL</b>                     | <b>OFIMATICA</b>                                                      | <b>CONSTRUCCION CIVIL II</b>                               | 15                                        | 15                                     | 900                                    |
| 5              | MARISOL ARZAPALO YAURI                         | <b>INTERPRETACION Y</b><br>PRODUCCION DE TEXTOS                       | CONSTRUCCION CIVIL II                                      | 15                                        | 15                                     | 900                                    |
| 6              | ENRIQUE GREGORIO NUÑEZ<br><b>YAPIAS</b>        | <b>ESTADISTICA GENERAL</b>                                            | CONSTRUCCION CIVIL II                                      | 15                                        | 15                                     | 900                                    |
| $\overline{7}$ | <b>JESUS DEMER FELIX MONTES</b>                | <b>CULTURA ARTISTICA</b>                                              | CONSTRUCCION CIVIL II                                      | 15                                        | 15                                     | 900                                    |
| 8              | <b>MARIBEL ROJAS</b>                           | <b>FUNDAMENTOS DE</b><br><b>INVESTIGACION</b>                         | CONSTRUCCION CIVIL II                                      | 15                                        | 15                                     | 900                                    |
| 9              | <b>MARCO JOHN POMAYAY</b><br><b>VILCHEZ</b>    | <b>DIBUJO ARTISTICO POR</b><br><b>COMPUTADOR</b>                      | <b>CONSTRUCCION CIVIL</b><br>IV                            | 17                                        | 17                                     | 1020                                   |
| 10             | NORMA ELIZABETH HIDALGO<br><b>TORRES</b>       | <b>COSTOS UNITARIOS Y</b><br>PRESUPUESTO DE OBRA                      | CONSTRUCCION CIVIL<br>IV                                   | 17                                        | 17                                     | 1020                                   |
| 11             | <b>CRISTHIAN ERICK ARELLANO</b><br><b>VEGA</b> | PROGRAMACION DE OBRA                                                  | <b>CONSTRUCCION CIVIL</b><br>IV                            | 17                                        | 17                                     | 1020                                   |
| 12             | <b>MARCO JOHN POMAYAY</b><br><b>VILCHEZ</b>    | ANALISIS DE EXPEDIENTE<br><b>TECNICO</b>                              | <b>CONSTRUCCION CIVIL</b><br>IV                            | 17                                        | 17                                     | 1020                                   |
| 13             | SILVIA MUÑOZ GUERRA                            | <b>COMUNICACIÓN</b><br><b>INTERPERSONAL</b>                           | <b>CONSTRUCCION CIVIL</b><br>IV                            | 17                                        | 17                                     | 1020                                   |
| 14             | <b>CESAR ORIHUELA ESPINOZA</b>                 | PROYECTOS DE<br><b>INVESTIGACION E</b><br>INNOVACION TECNOLOGICA      | <b>CONSTRUCCION CIVIL</b><br>IV.                           | 17                                        | 17                                     | 1020                                   |
| 15             | NORMA HIDALGO TORRES                           | <b>DISTRIBUCION DE</b><br><b>MATERIALES DE</b><br><b>CONSTRUCCION</b> | <b>CONSTRUCCION CIVIL</b><br>VI                            | 23                                        | 23                                     | 1380                                   |
| 16             | AMADEO HUGO ARELLANO<br><b>HUAYNATES</b>       | SEGURIDAD E HIGIENE EN<br><b>OBRAS</b>                                | <b>CONSTRUCCION CIVIL</b><br>VI                            | 23                                        | 23                                     | 1380                                   |
| 17             | MARCO JOHN POMAYAY<br><b>VILCHEZ</b>           | <b>PROCEDIMIENTOS</b><br>CONSTRUCTIVOS DE<br>OBRAS CIVILES II         | CONSTRUCCION CIVIL<br>VI                                   | 23                                        | 23                                     | 1380                                   |
| 18             | NORMA HIDALGO TORRES                           | <b>CONTROL DE OBRAS</b>                                               | <b>CONSTRUCCION CIVIL</b><br>VI                            | 23                                        | 23                                     | 1380                                   |
| 19             | MARIBEL ROJAS ROQUE                            | PROYECTO EMPRESARIAL                                                  | <b>CONSTRUCCION CIVIL</b><br>VI                            | 23                                        | 23                                     | 1380                                   |

<span id="page-18-0"></span>*Tabla Nº 1 Problemas y causas tiempo de registro de notas* 

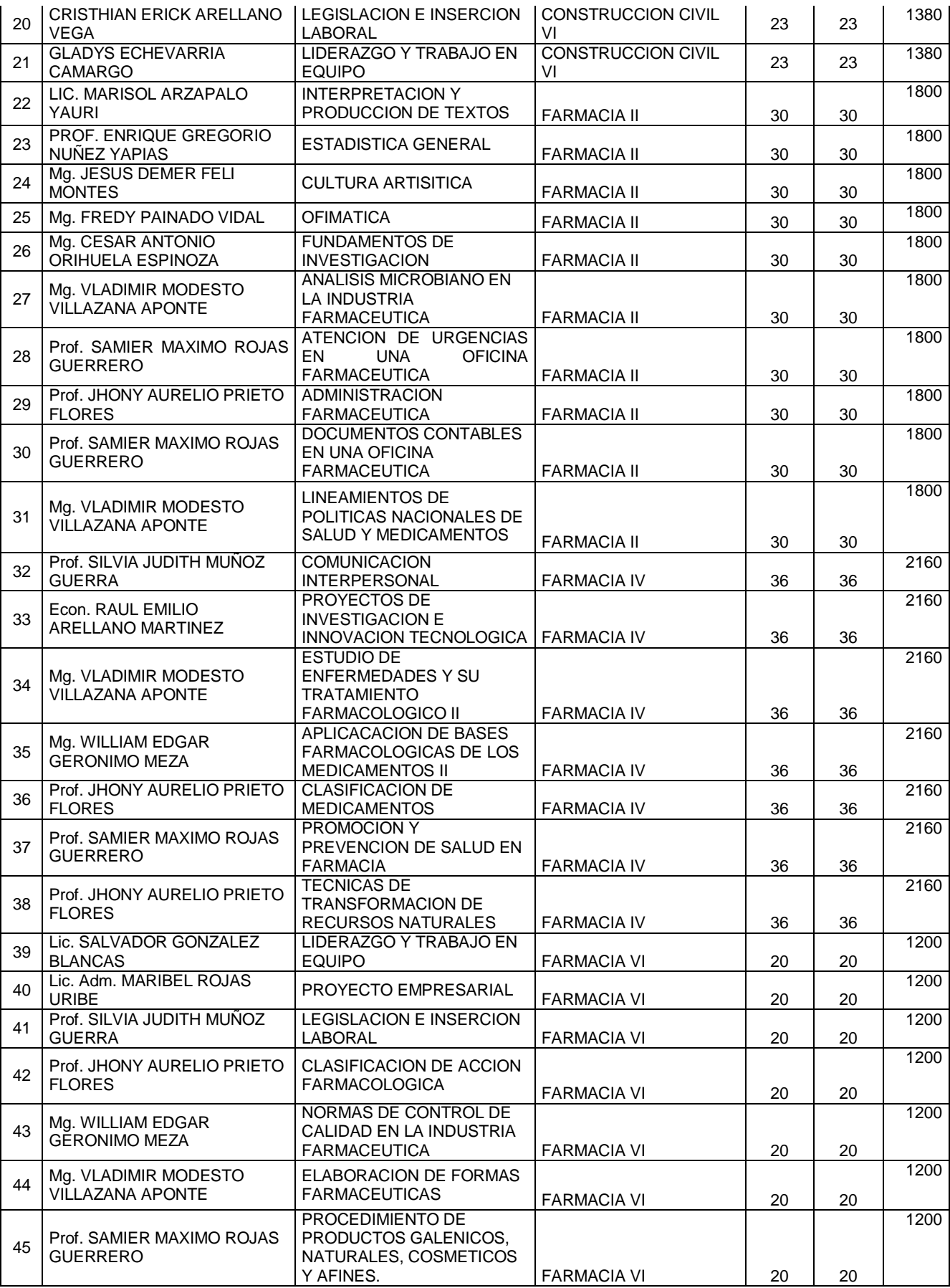

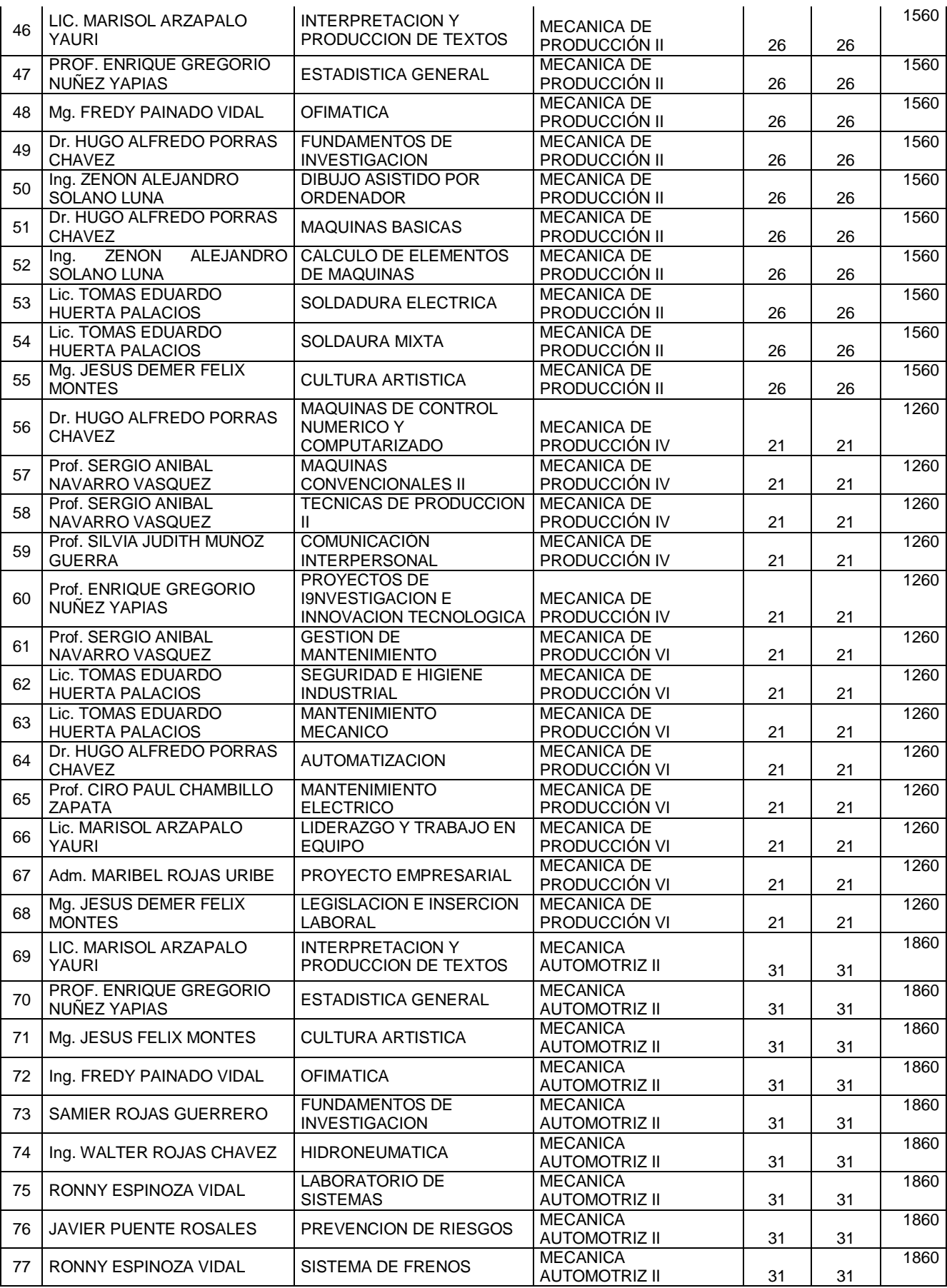

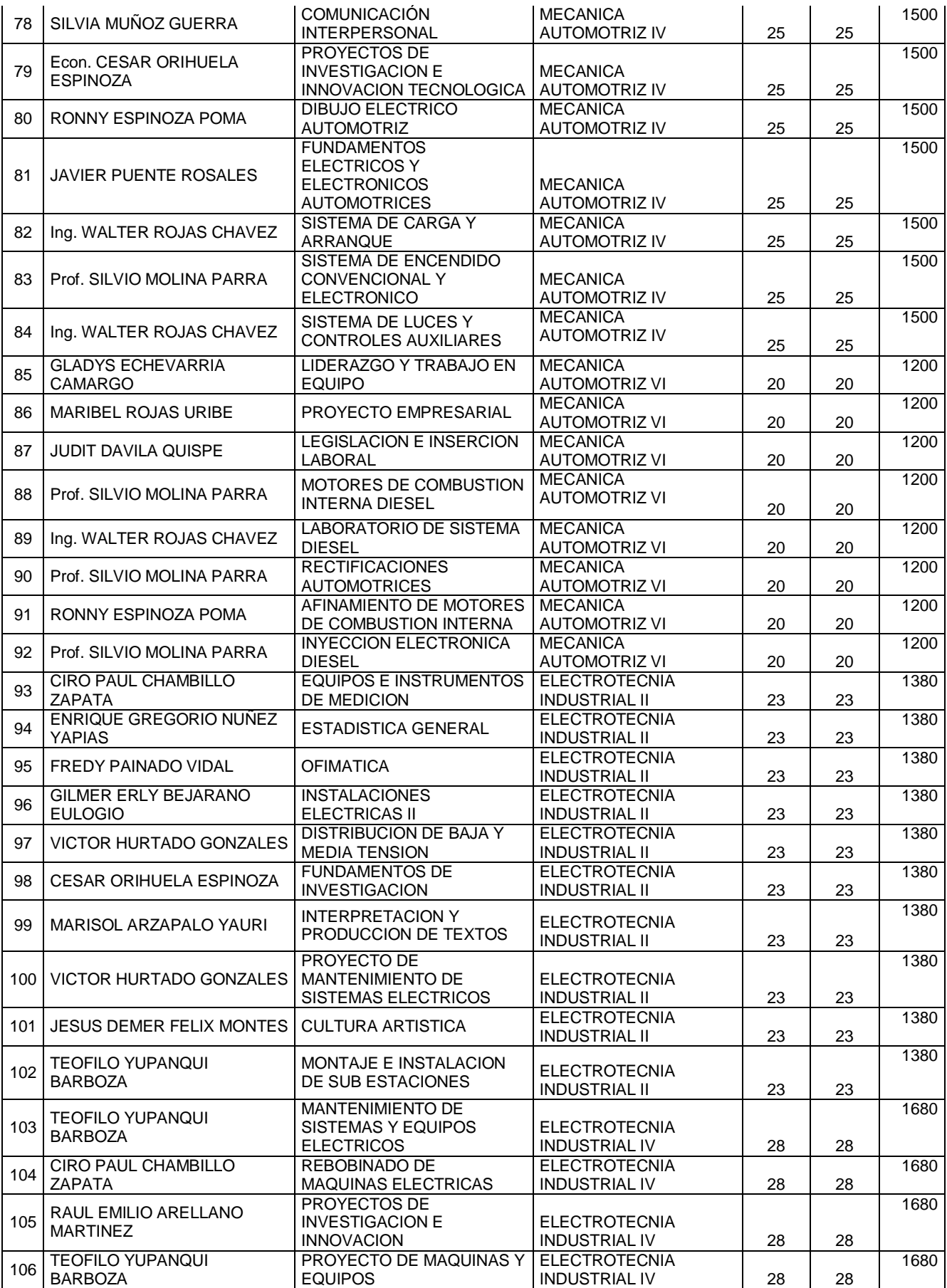

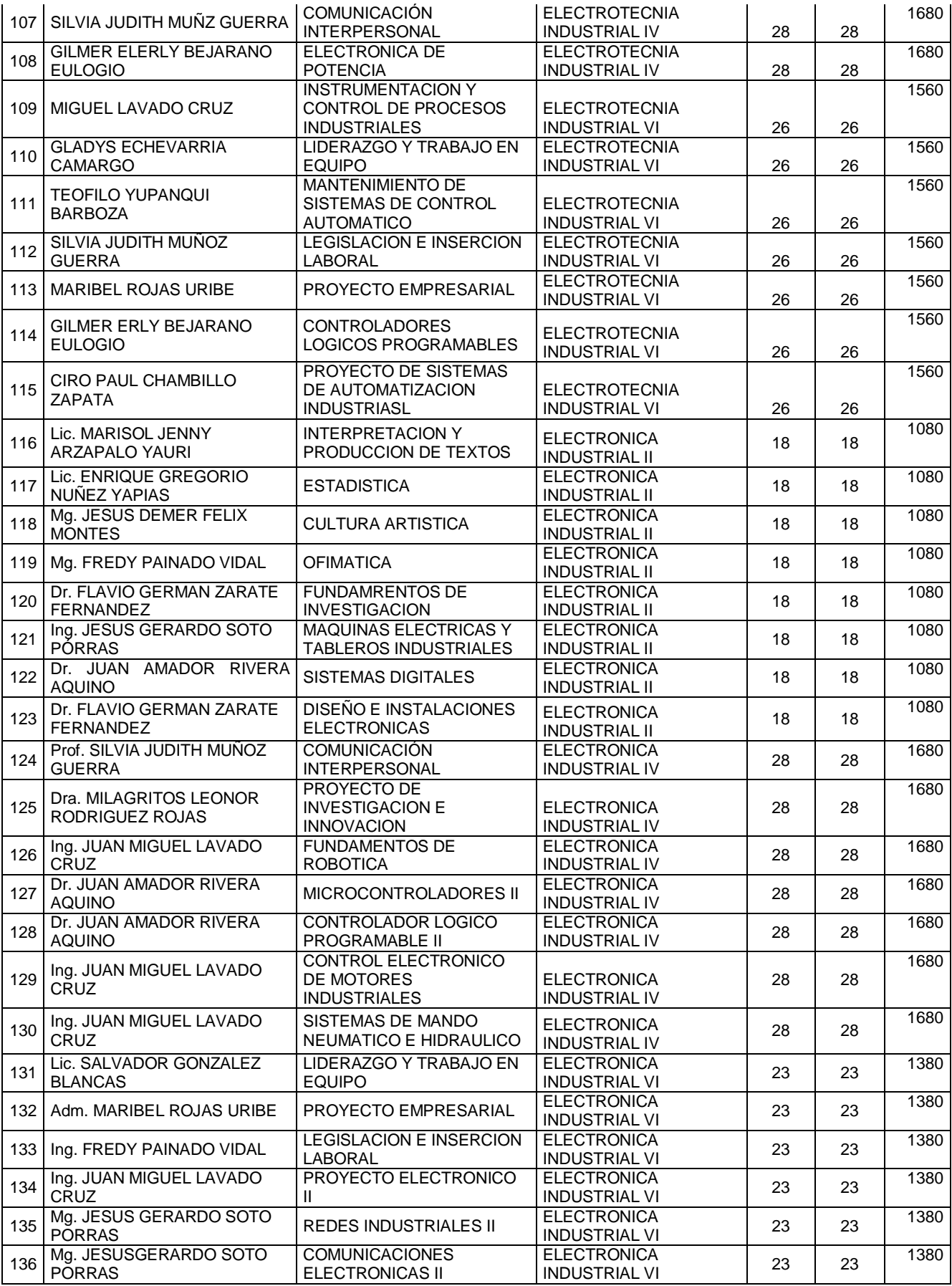

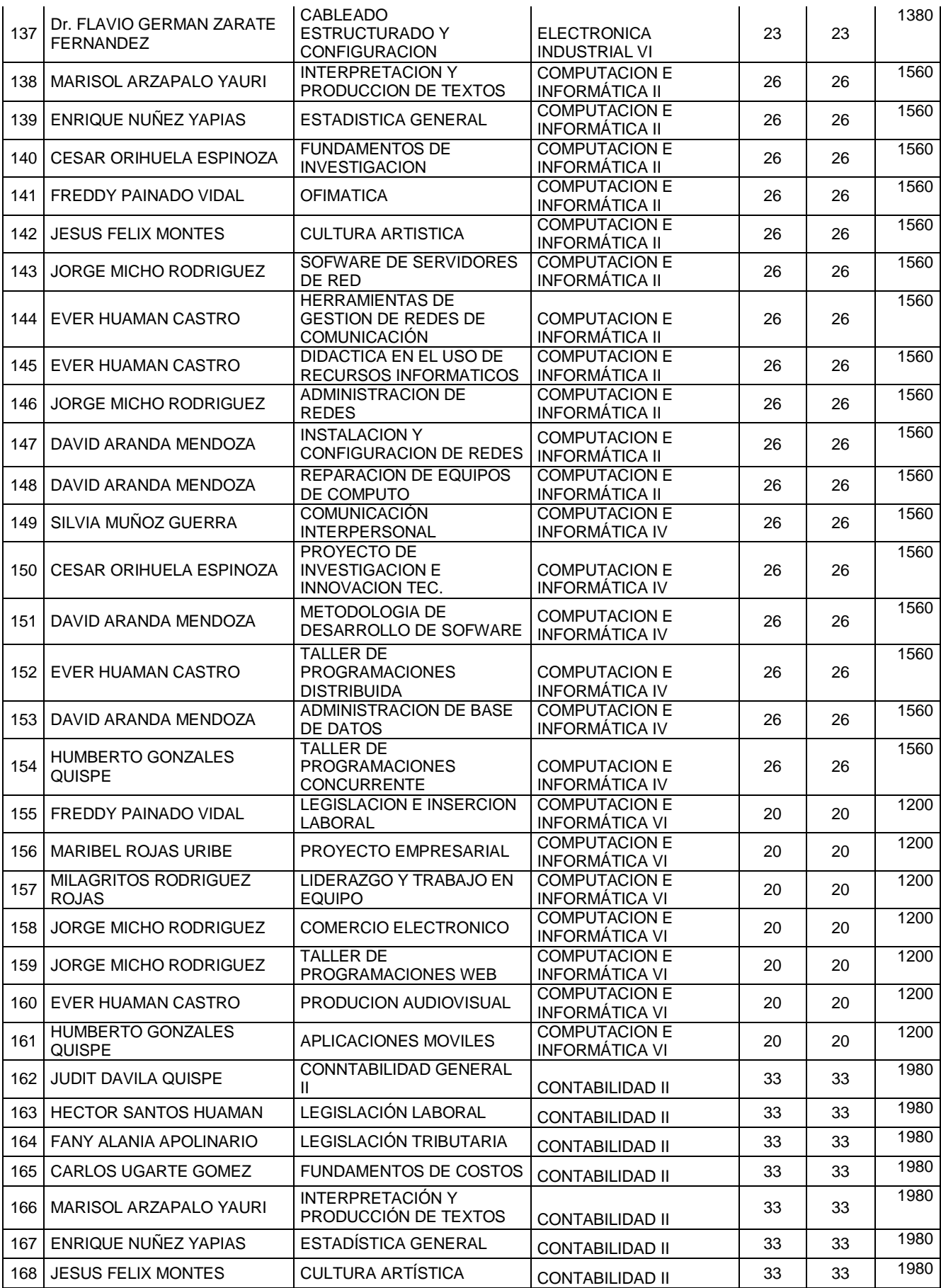

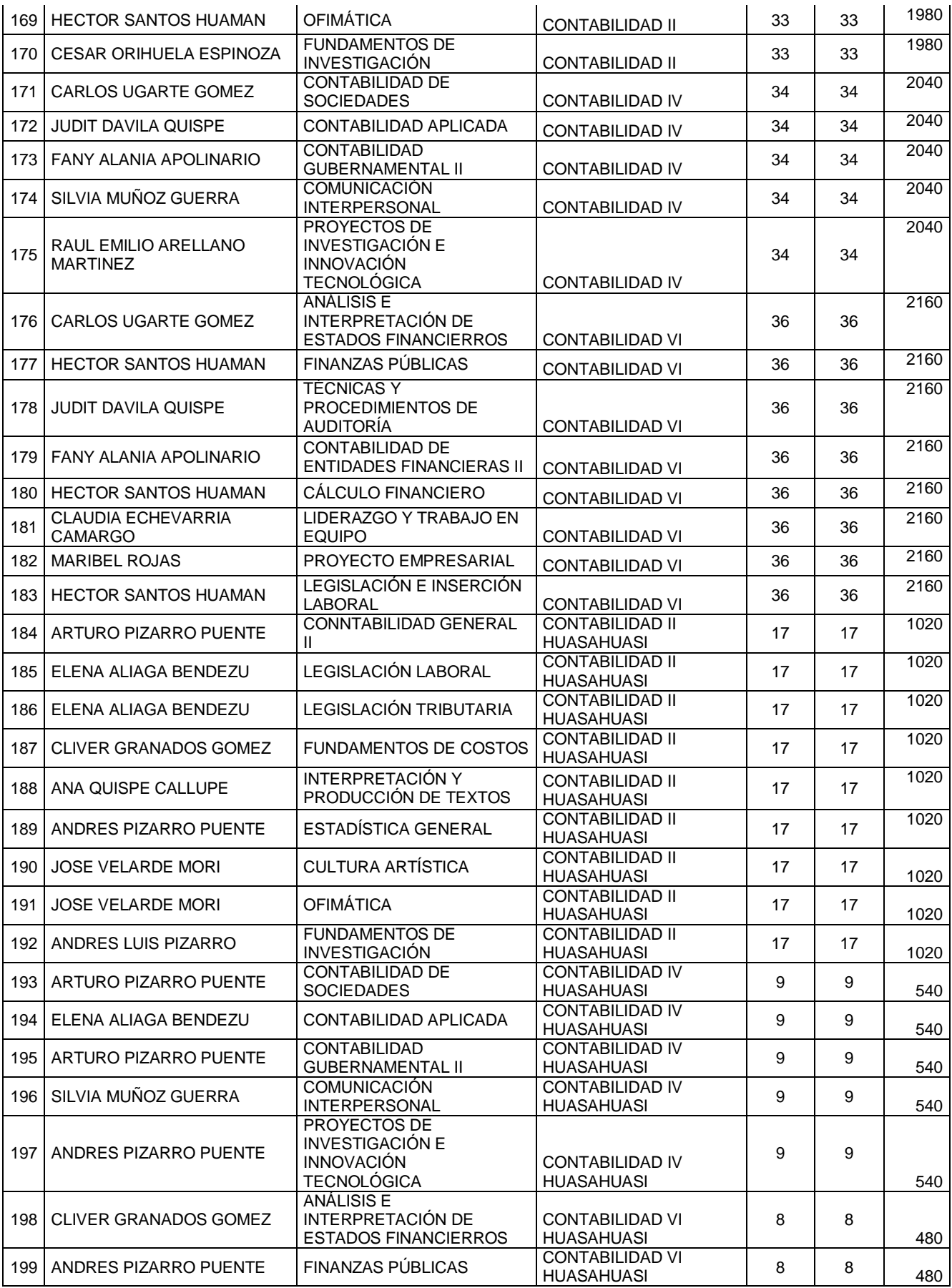

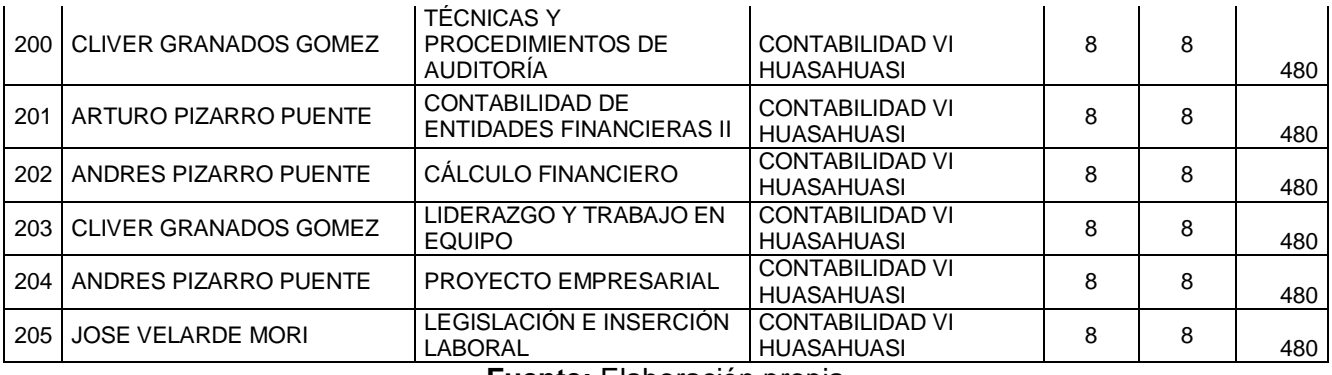

**Fuente:** Elaboración propia

### <span id="page-25-0"></span>*Tabla Nº 2 Problemas y causas del tiempo de generación de boletas de notas*

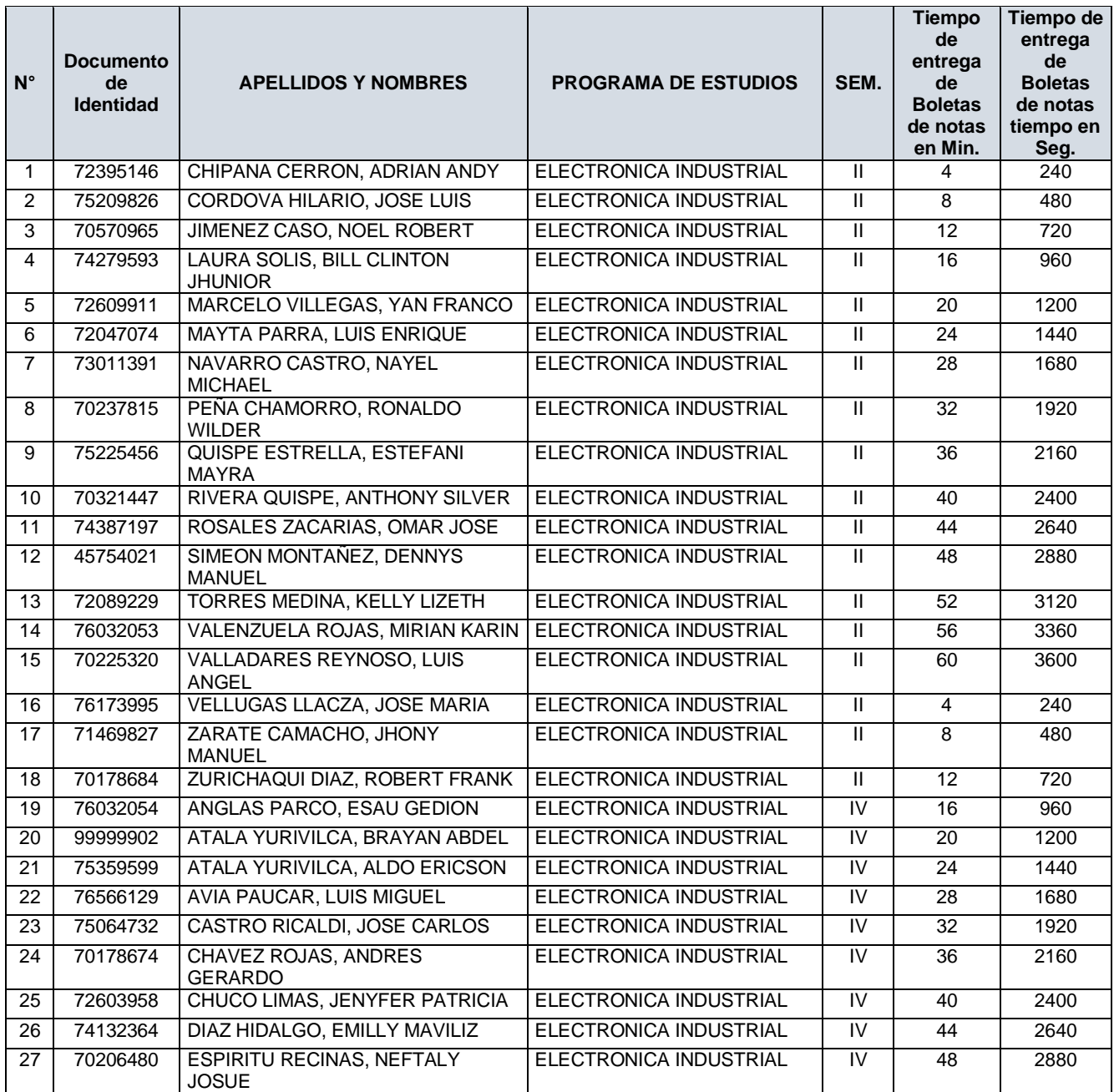

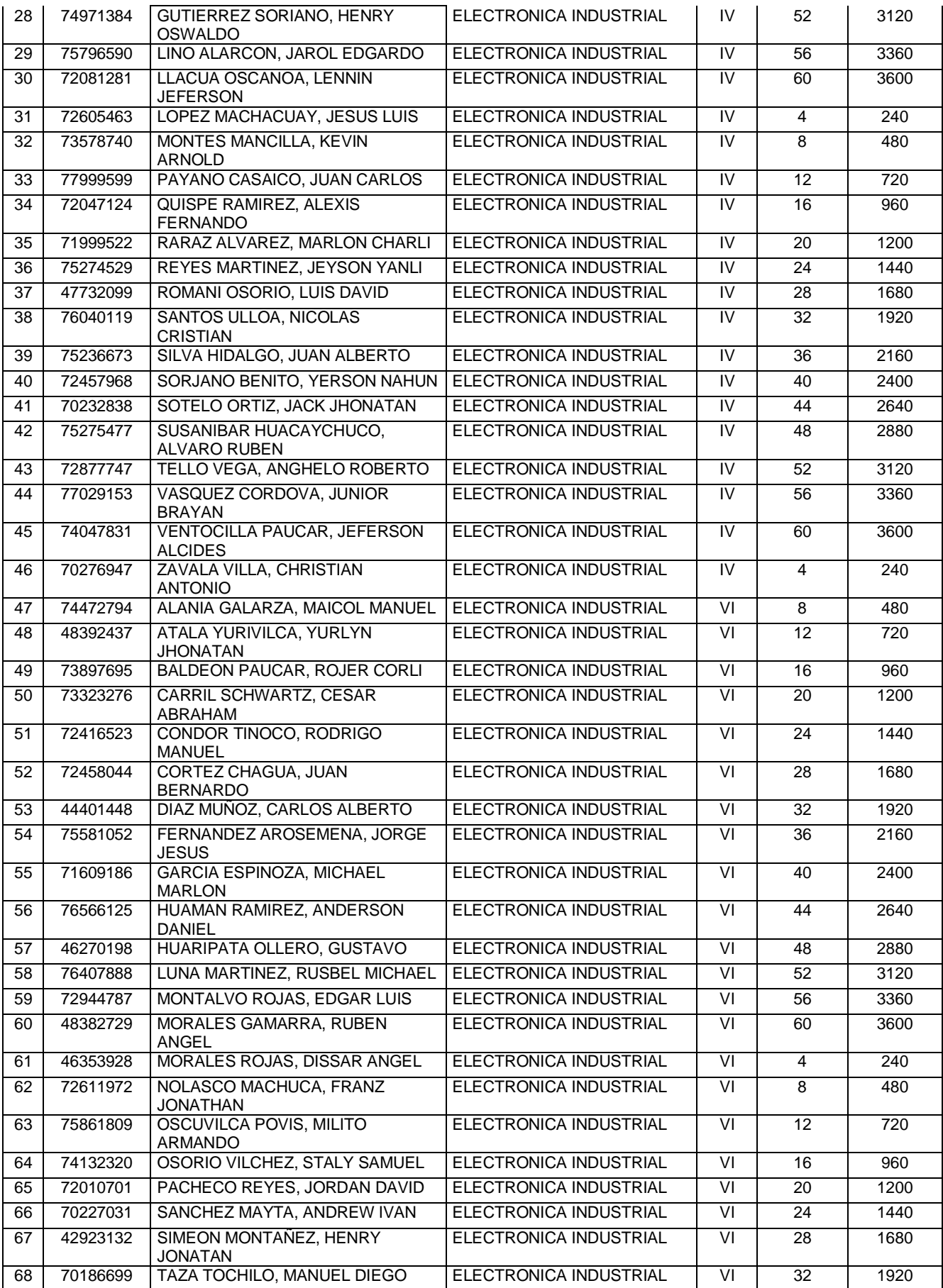

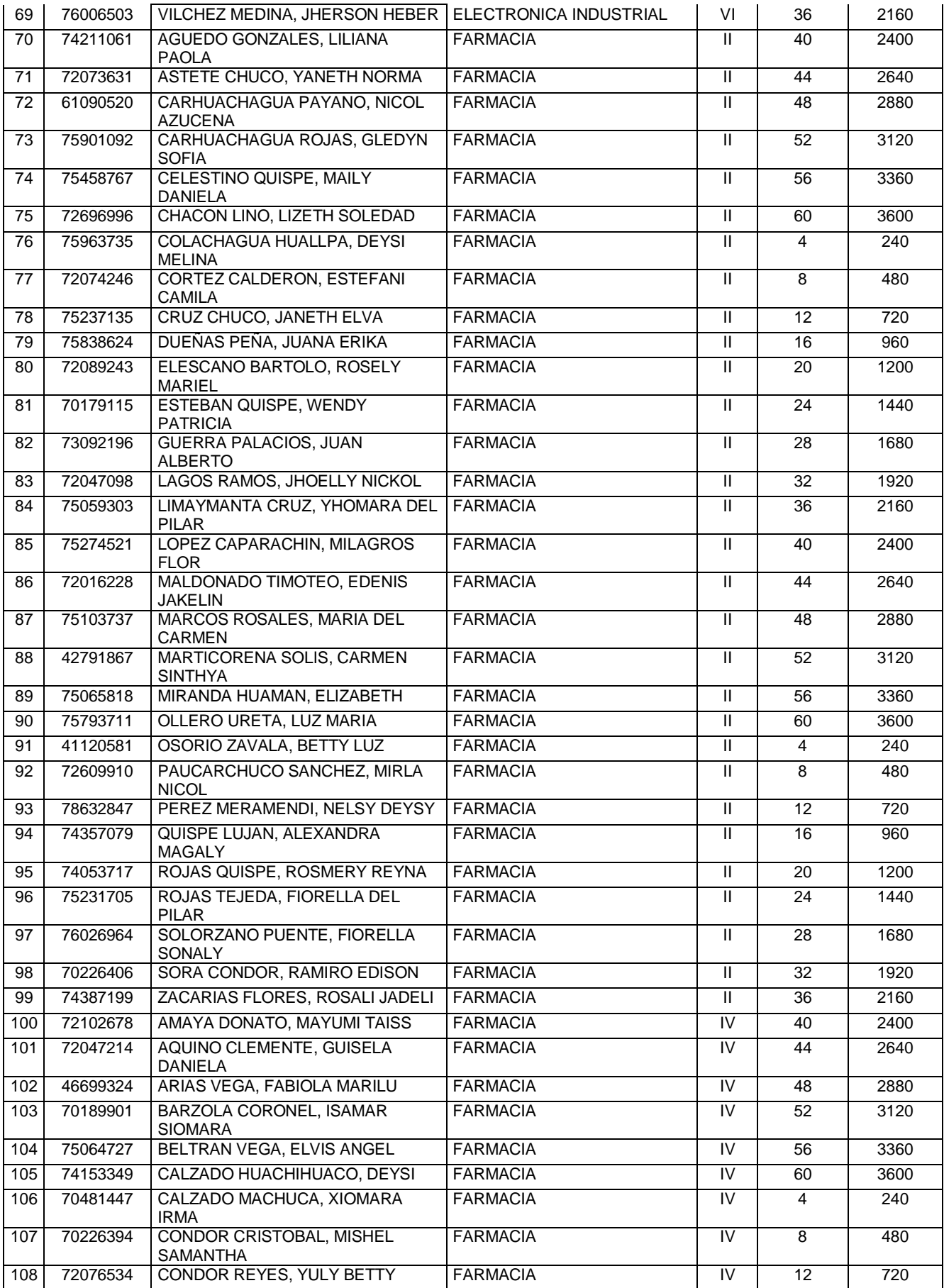

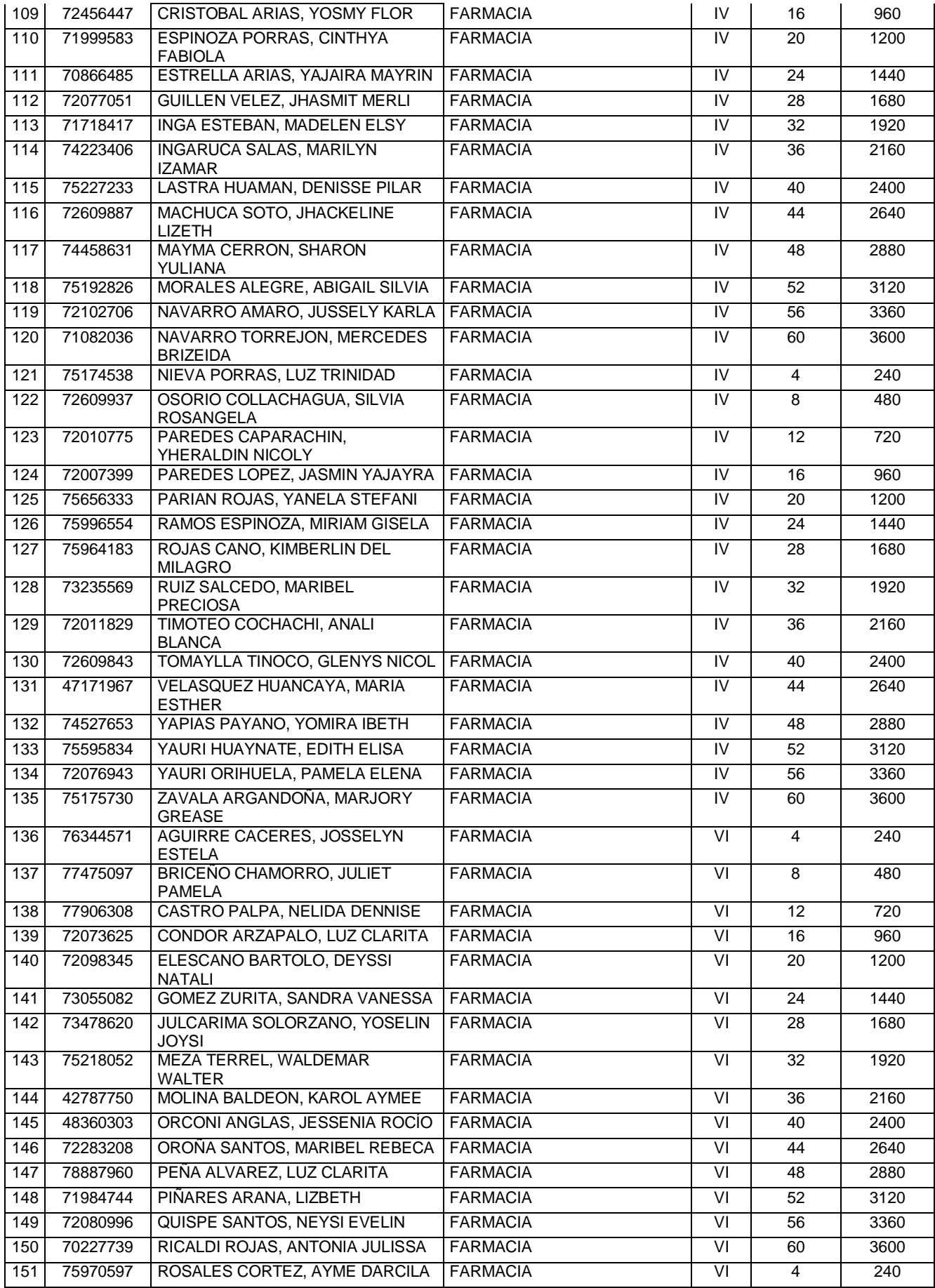

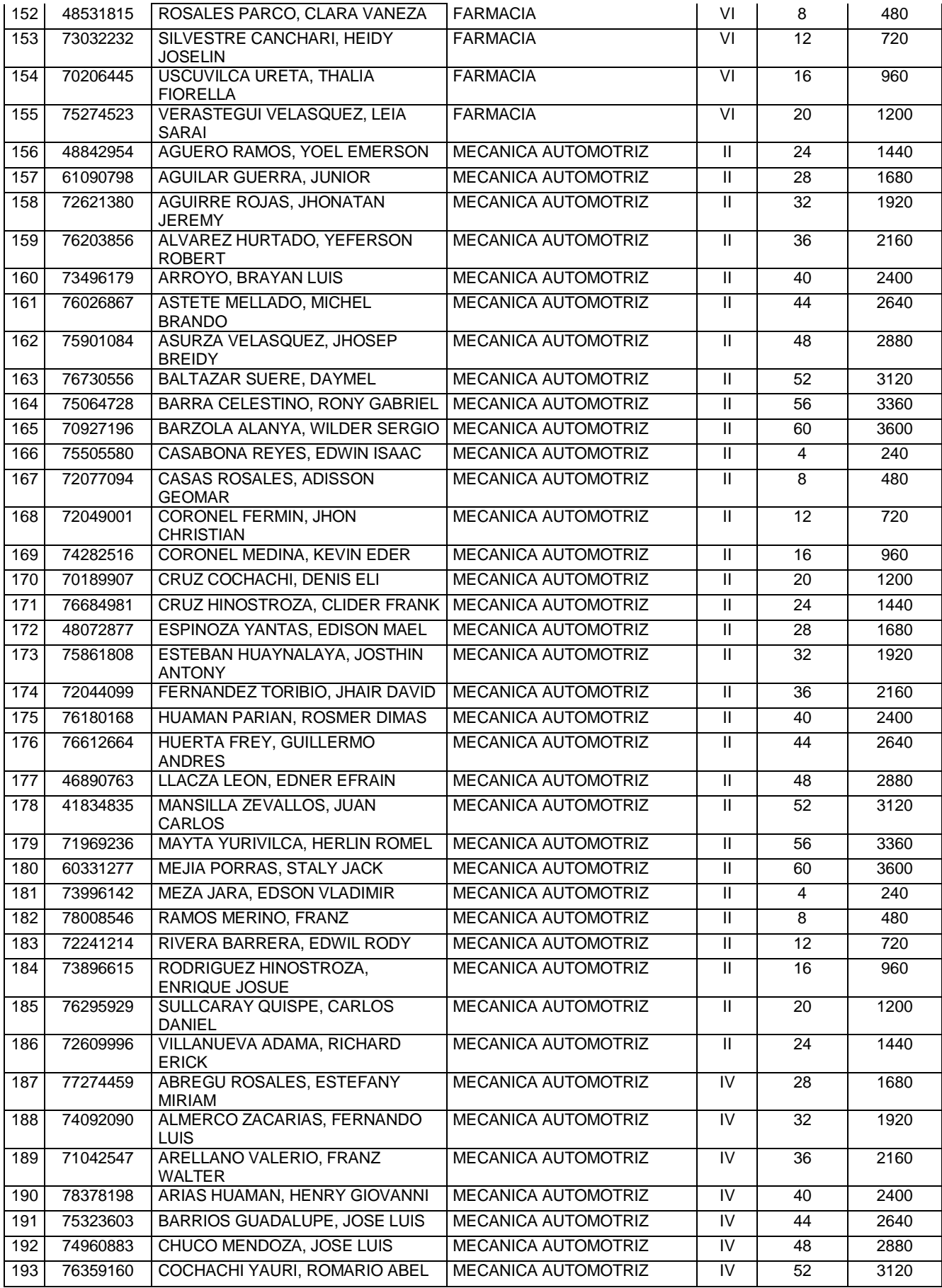

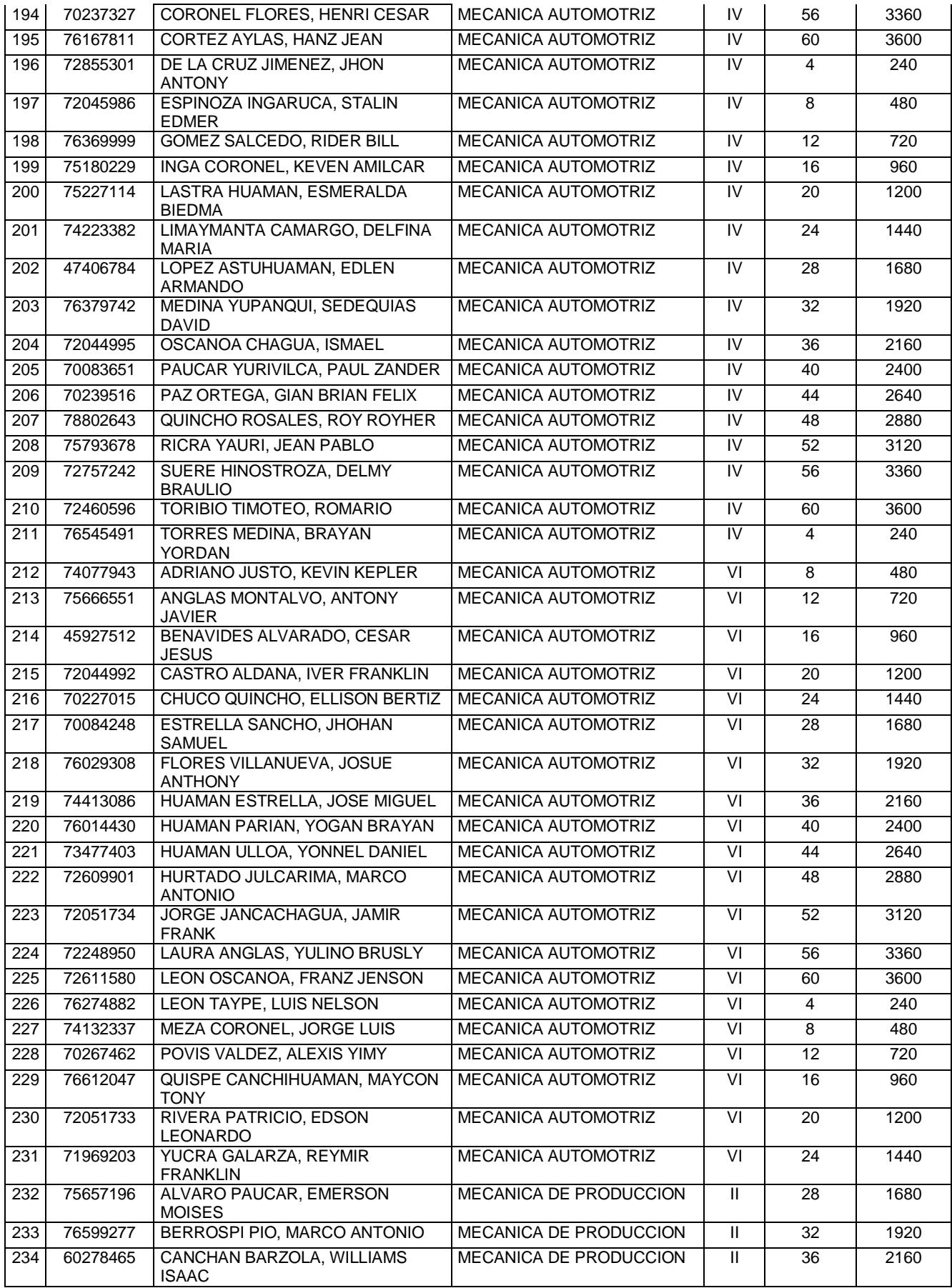

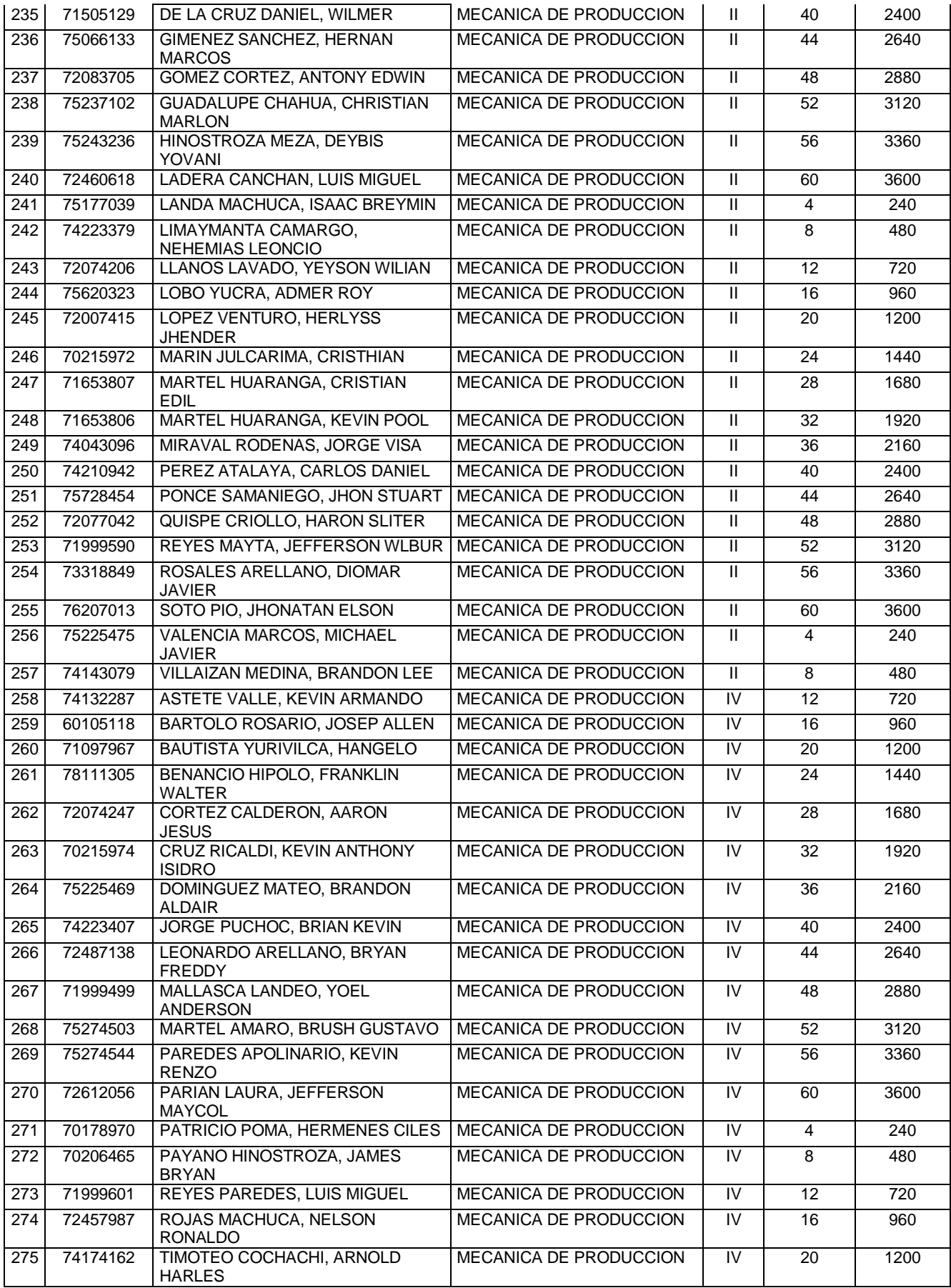

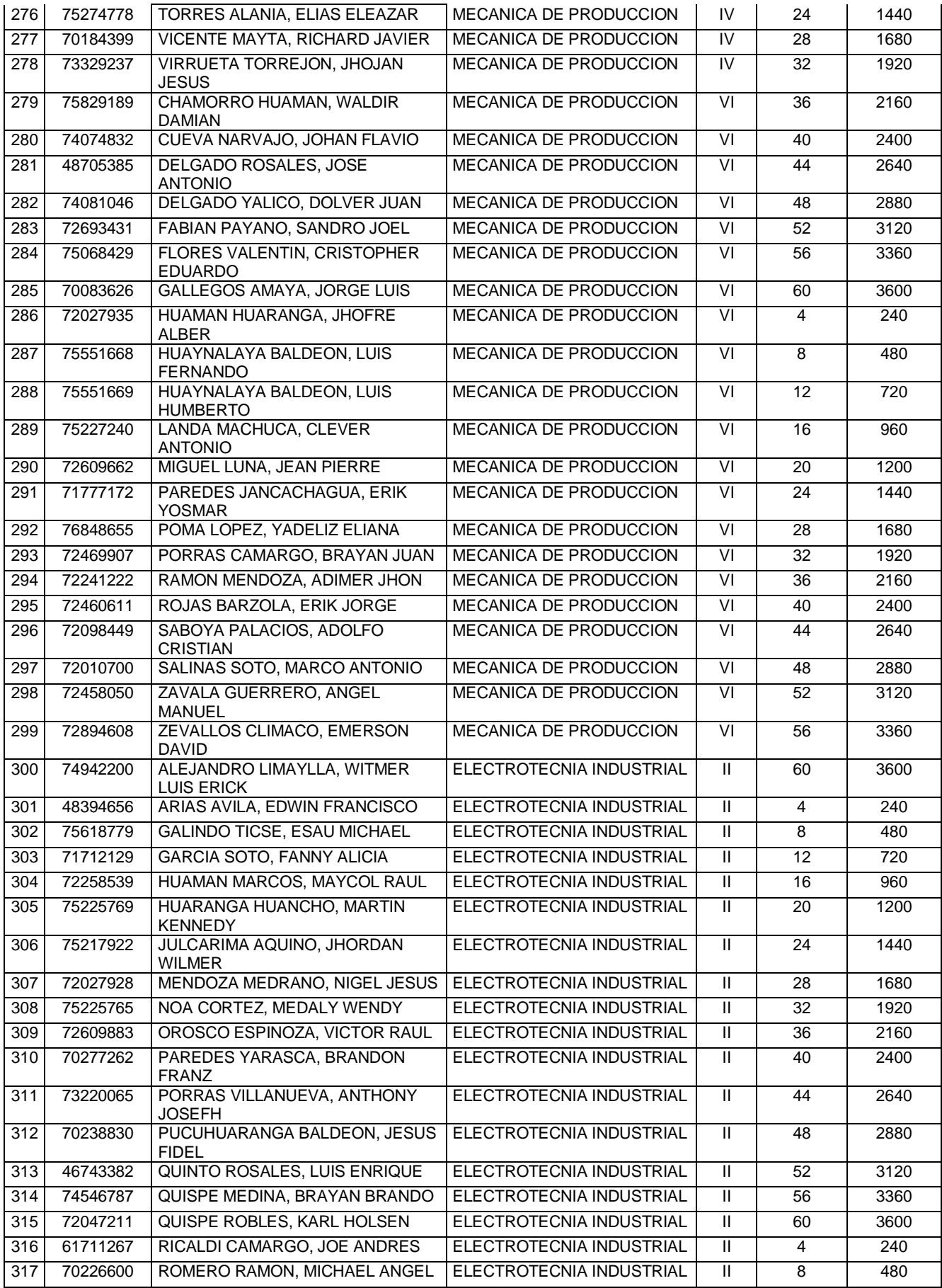

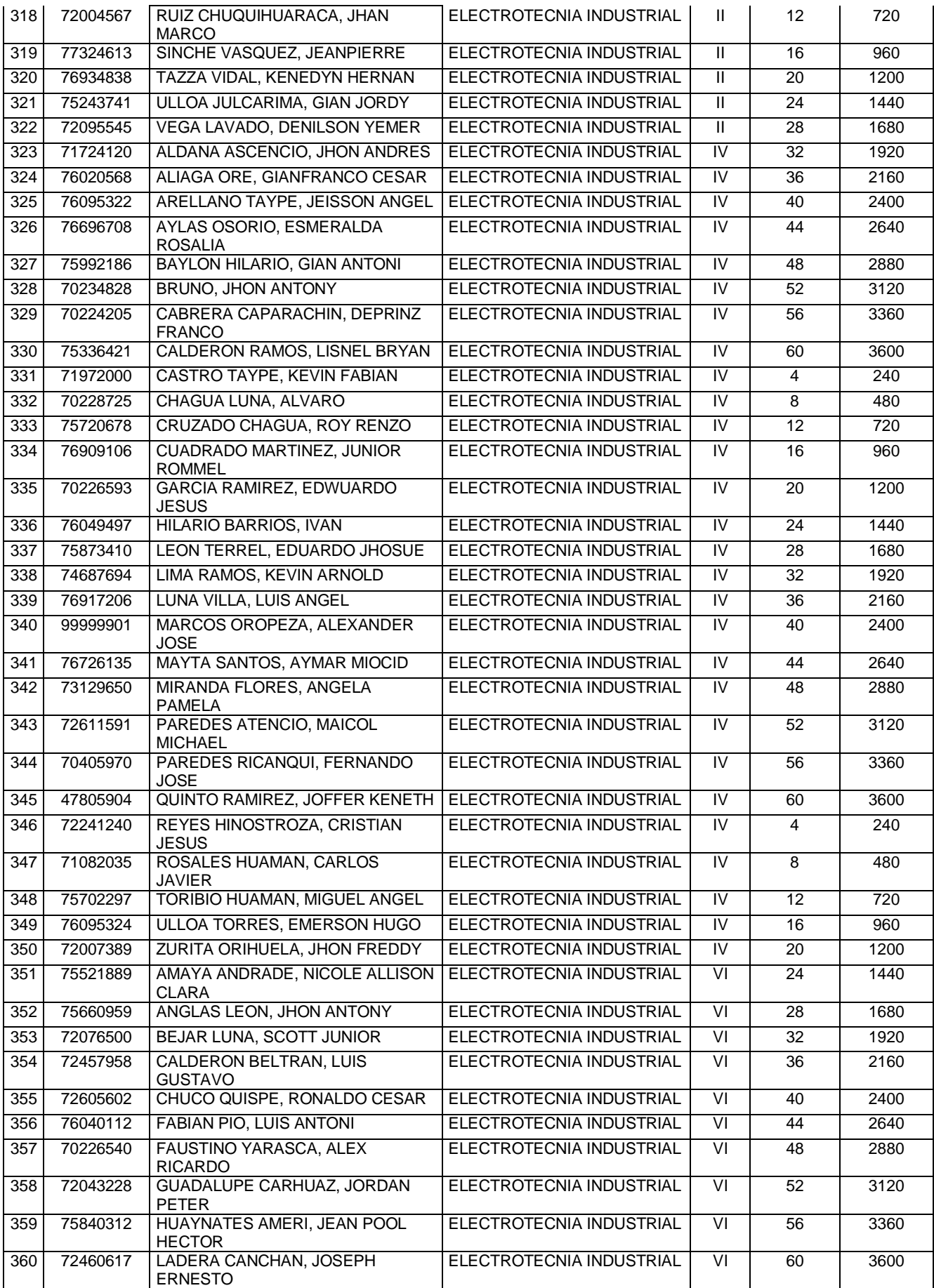

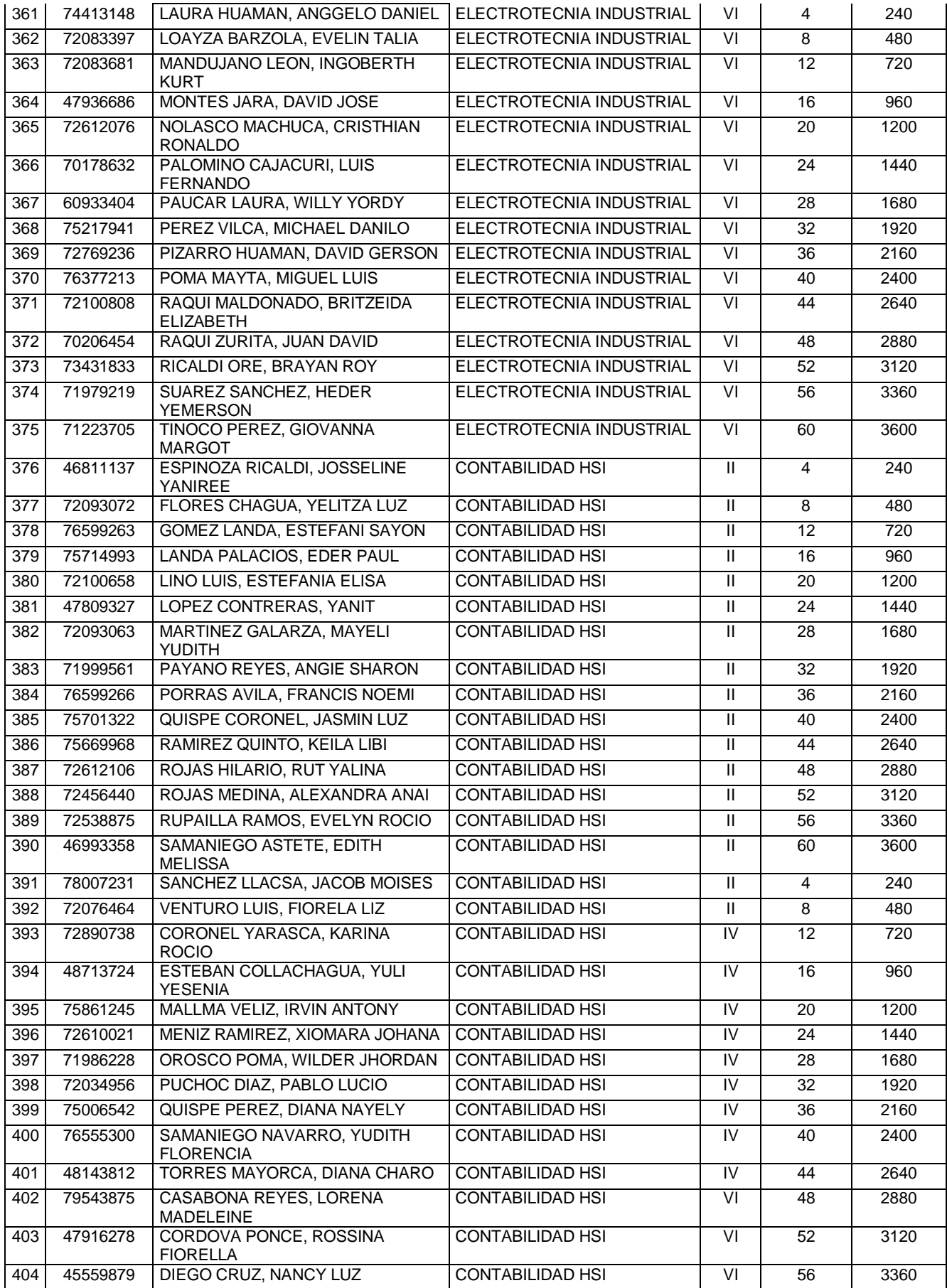

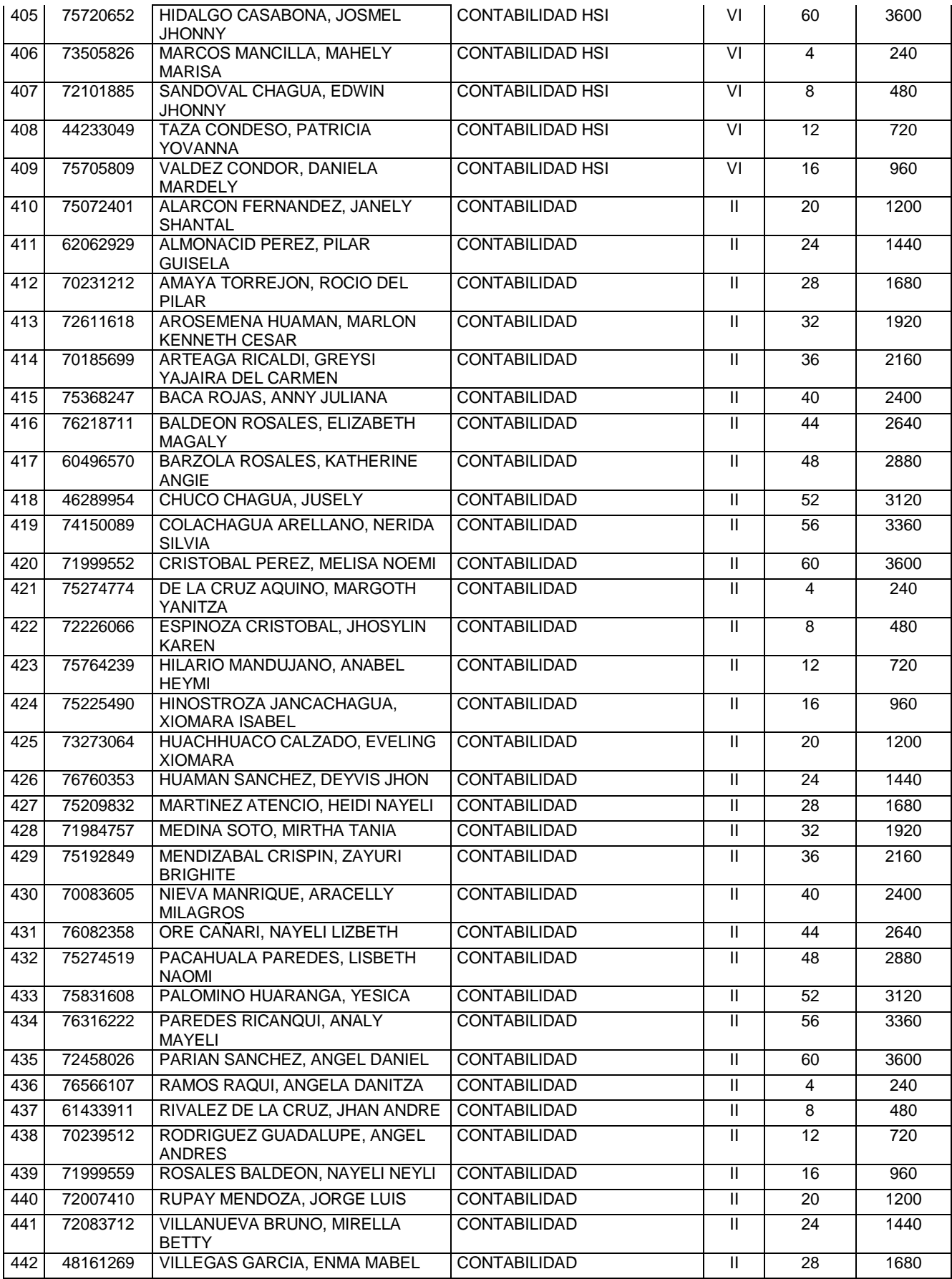
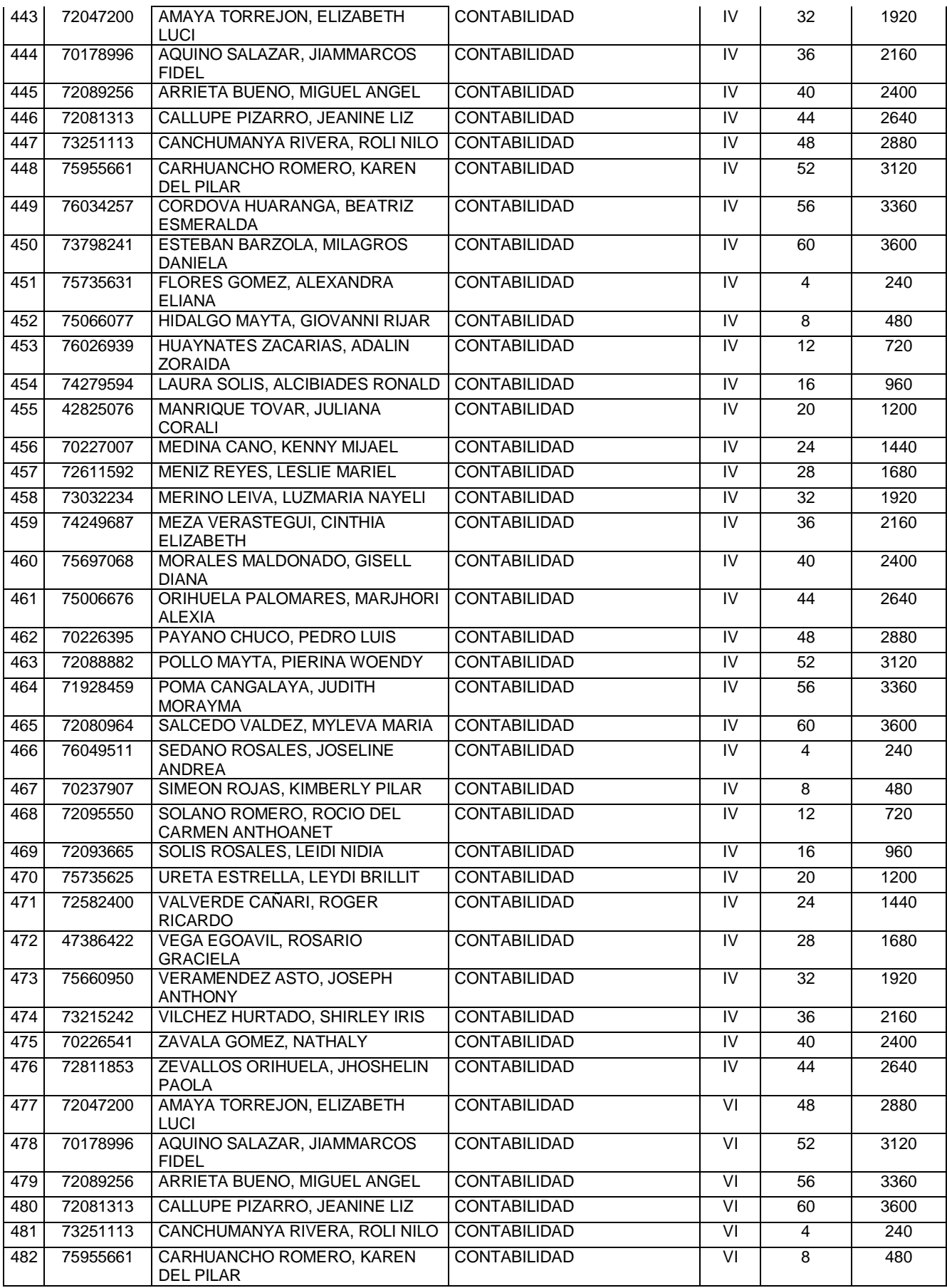

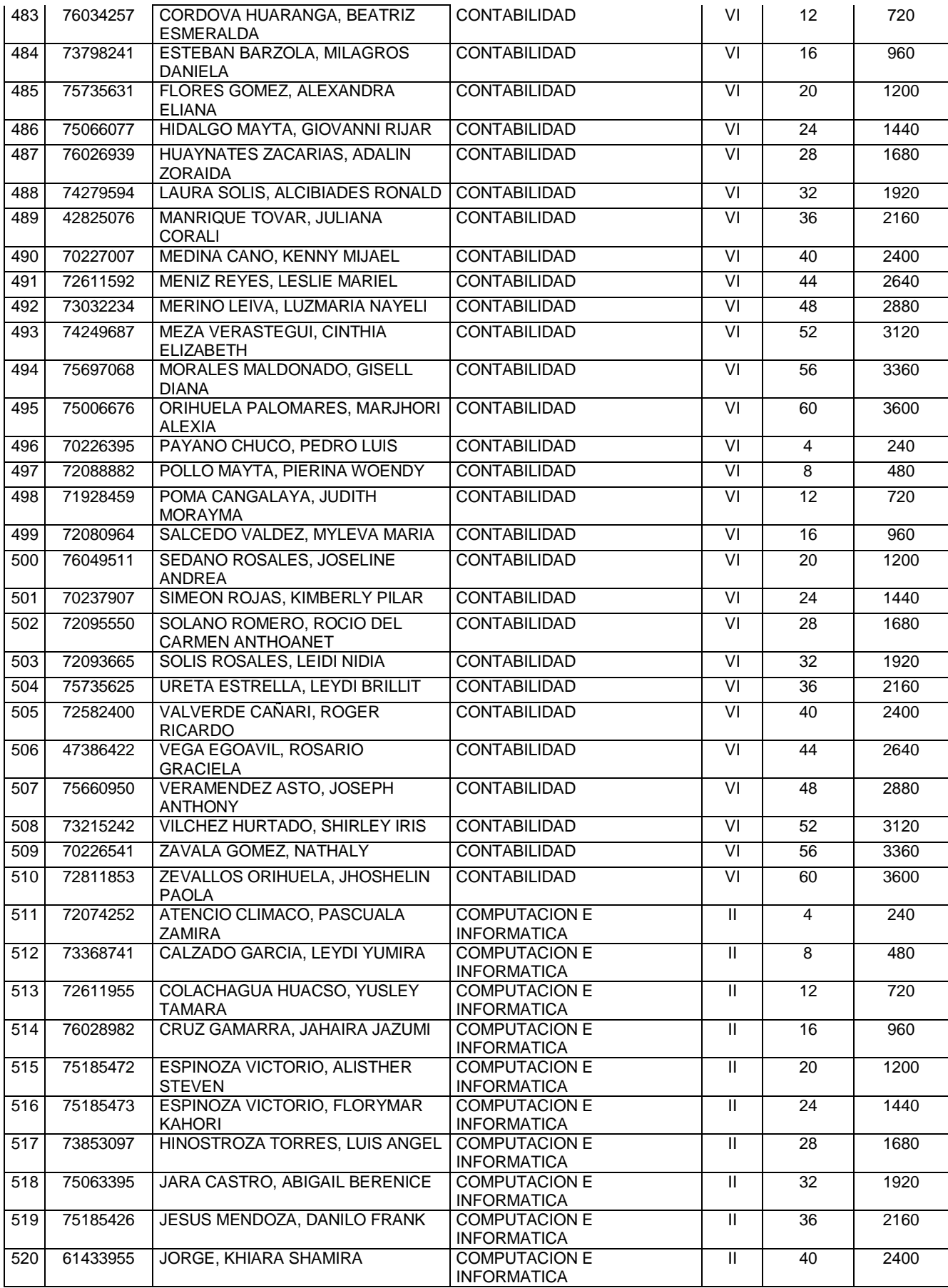

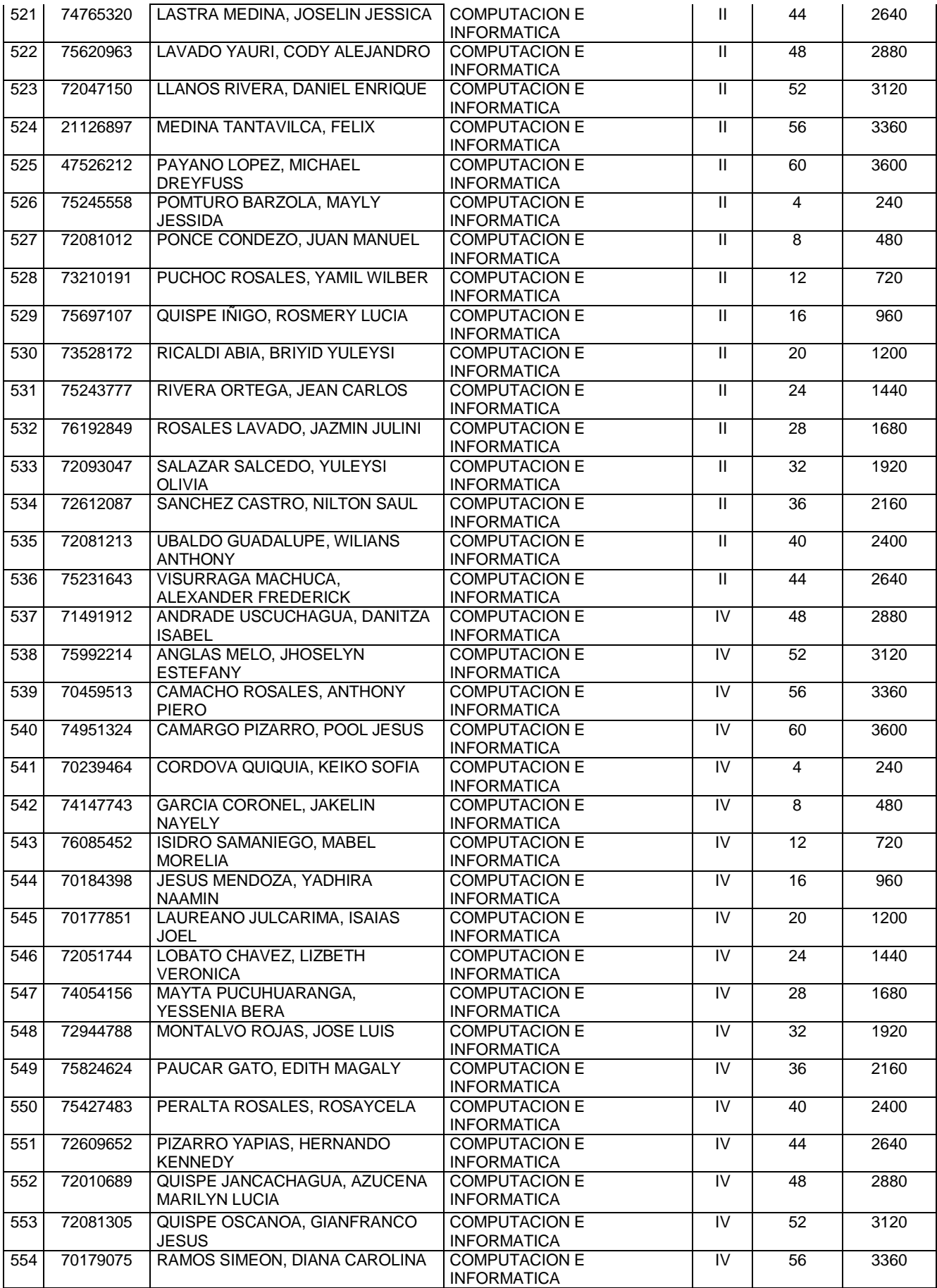

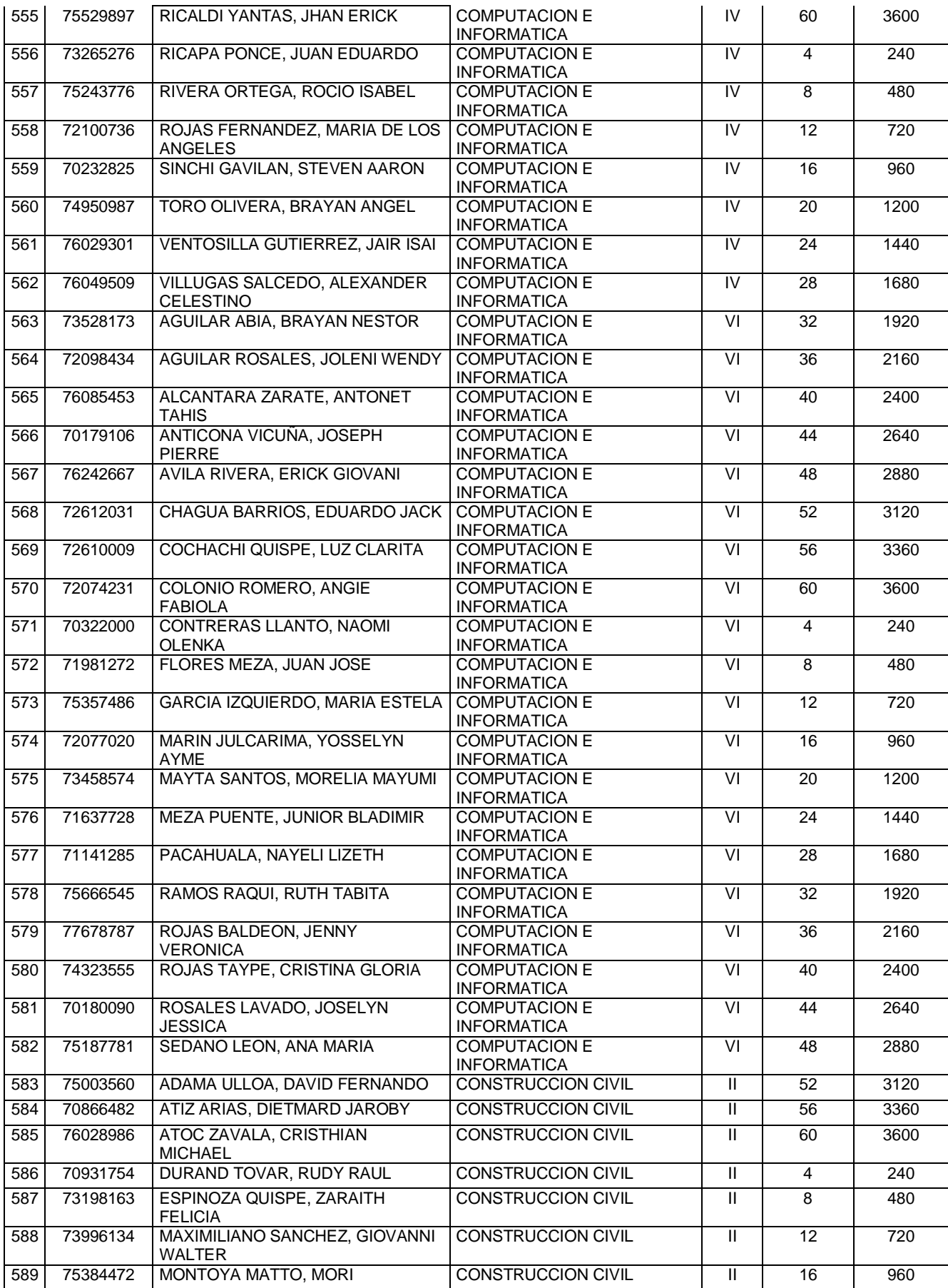

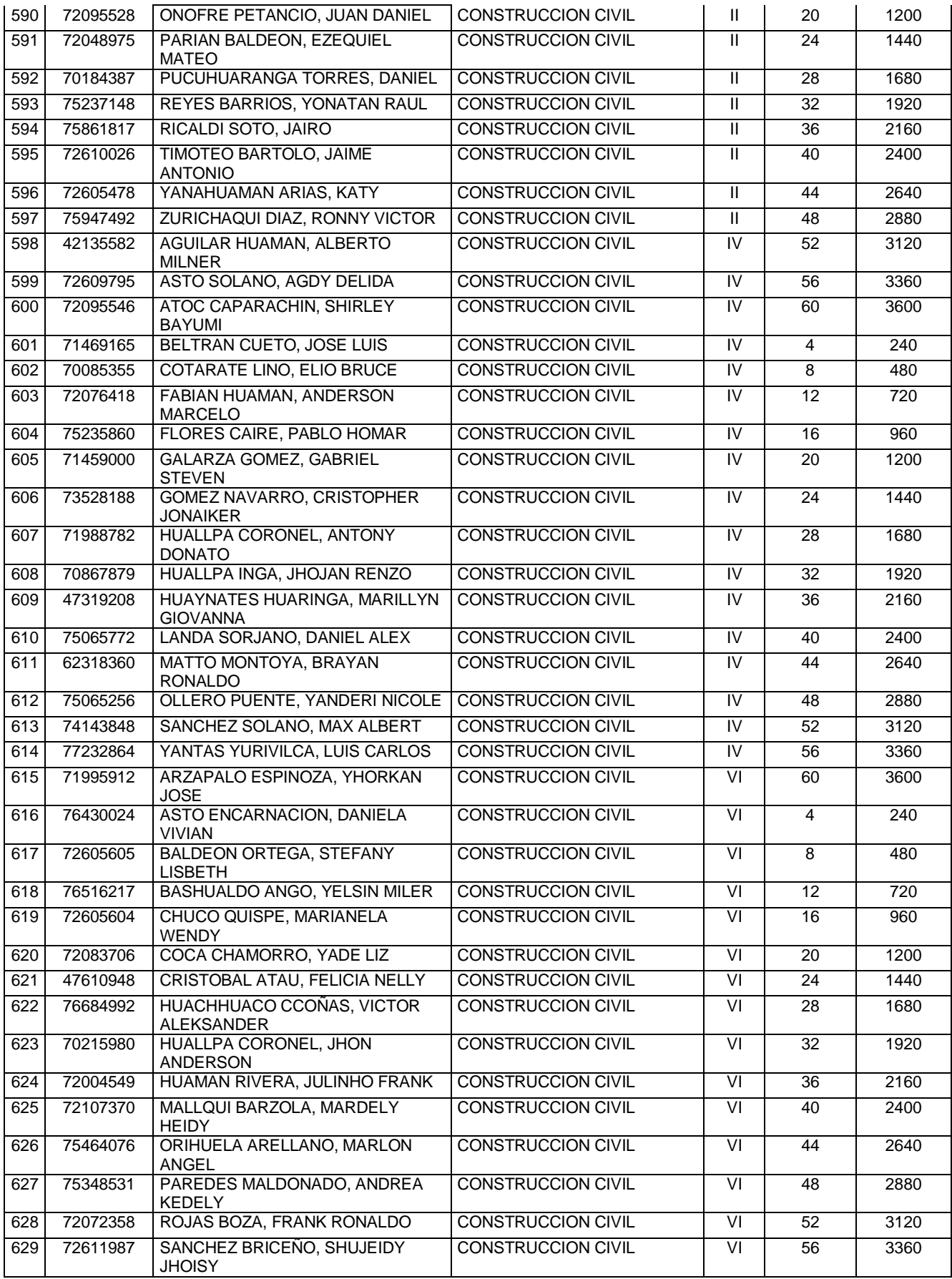

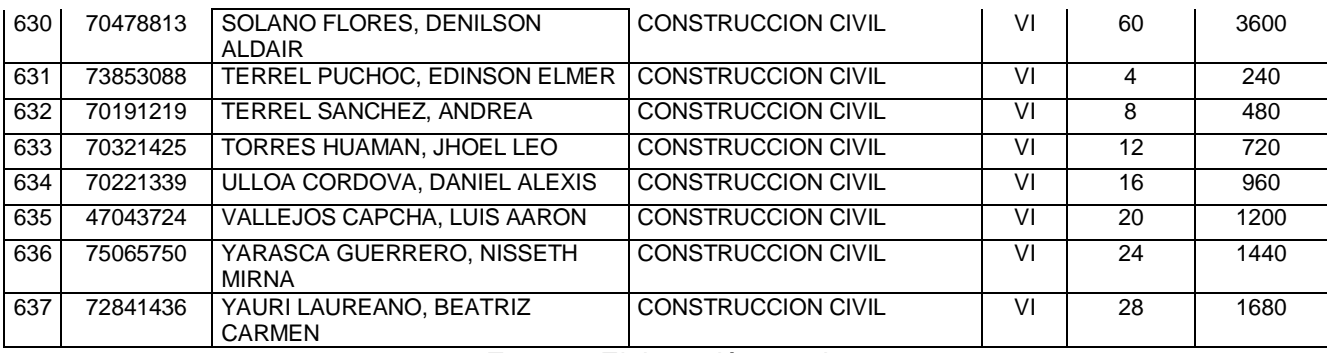

**Fuente:** Elaboración propia

# **1.2 Formulación del problema**

# **1.2.1 Problema General**

¿De qué manera influye el desarrollo de un sistema informático mediante la metodología RUP en la gestión académica de los estudiantes del Instituto de Educación Superior Tecnológico Público "Adolfo Vienrich", Tarma?

# **1.2.2 Problemas Específicos**

- a) ¿Cómo el desarrollo de un sistema informático mediante la metodología RUP ayuda en el tiempo de registro de notas?
- b) ¿De qué forma el desarrollo de un sistema informático mediante la metodología RUP colabora en la generación de boletas de notas?

# **1. 3 Justificación**

## **1.3.1 Social**

Lo que pretende la implementación del sistema informático académico en la gestión académica, utilizando la Metodología de desarrollo de Software RUP, en la gestión académica (registro de notas), para reducir los tiempos de respuesta frente a los estudiantes, a fin de mejorar la calidad y experiencia de los usuarios. Asimismo, servirá para reorganizar la documentación existente y no habrá pérdida de información, mejorando la calidad del servicio al estudiante. Se trata de dar una alternativa de solución la cual puede ser aplicada a distintas instituciones de educación superior, que presenten el mismo problema con lo cual se le da un valor agregado al servicio que ofrecen. El sistema beneficiará a los usuarios del Instituto de Educación Superior Tecnológico Público "Adolfo Vienrich" – Tarma y la oficina de secretaria académica, mediante un mejor el control de notas de los estudiantes de los diferentes programas de estudio.

## **1.3.2 Metodológica**

La presente investigación implementa un Sistema informático para la gestión académica, la cual se desarrolla el método de desarrollo software Proceso Racional Unificado RUP, para la gestión académica del Instituto de Educación Superior Tecnológico Público "Adolfo Vienrich" – Tarma, ya que aporta a la investigación en el modelamiento del sistema y el análisis de datos para nuestra prueba de hipótesis, estableceremos un procedimiento que servirá de guía para futuros trabajos que se realicen en los Institutos de Educación Superior de la Región Junín, como también servirá de referencia a futuros trabajos que aborden problemáticas similares.

## **1.4 Delimitación del problema**

Lo cual esta investigación ha sido delimitada geográficamente en la jurisdicción del distrito y provincia de Tarma, en el Instituto de Educación Superior Tecnológico Público "Adolfo Vienrich" -Tarma, por ser éste el ámbito de acción de la entidad en la cual se realiza el estudio de investigación.

#### **1.4.1 Espacial**

La presente investigación se desarrolló en la Instituto Superior Tecnológico Adolfo Vienrich – Tarma donde se ha detectado que existen 637 registros de notas y a la vez 235 unidades didácticas.

#### **1.4.2 Temporal**

El proyecto de investigación se llevará a cabo en el año 2019.

# **1.4.3 Económica**

La presente investigación se ha realizado con los propios recursos del investigador.

# **1.5 Limitaciones**

- El reducido conocimiento en las normas de calidad de software lo cual nos restringe el desarrollo del software.
- El poco conocimiento de instrumentos de recolección de datos los cuales restringen hacer fichas de cuestionario.
- Poca información bibliográfica de investigaciones para los antecedentes nacionales e internacionales referentes al tema investigado.

# **1.6 Objetivos**

# **1.6.1 Objetivo General**

Determinar la influencia del desarrollo de un sistema informático mediante la metodología RUP en la gestión académica de los estudiantes del Instituto de Educación Superior Tecnológico Público "Adolfo Vienrich", Tarma.

# **1.6.2 Objetivos Específicos**

- a) Demostrar como ayuda el desarrollo de un sistema informático mediante la metodología RUP en el tiempo de registro de notas.
- b) Evaluar como colabora el desarrollo de un sistema informático mediante la metodología RUP en el tiempo de generación de boletas de notas.

# **CAPÍTULO II MARCO TEÓRICO:**

# **2.1 Antecedentes**

Para la presente tesis, se han revisado algunas investigaciones relacionadas al proyecto, que nos permitirá relacionar comparaciones para dar solución al problema que se está investigando.

## **ANTECEDENTES INTERNACIONALES**

**(JARAMILLO VALAREZO, T.M. 2017)** en su tesis "Aplicación web para la gestión académica del Colegio República de Croacia en la ciudad de Quito. Se realizó inicialmente una investigación en la biblioteca de la Universidad Regional Autónoma de Los Andes, así como en algunos repositorios digitales de varias instituciones de educación superior en el país, encontrándose con algunos trabajos de grado que nos sirven como antecedente previo, entre ellos podemos mencionar los siguientes: El trabajo

del Ingeniero Martínez Ramírez, Emerson Patricio de la Universidad UNIANDES de la ciudad de Ibarra presentado a inicios del 2013 con su tema "Aplicación web para la gestión académica de la unidad educativa Ciudad de Ibarra" en el cual se toma la problemática académica existente en la Institución y se la soluciona en base a la implementación de una aplicación web que contiene módulos relacionados con notas, materias, profesores, alumnos y más. La principal ventaja de esta aplicación web es que permite que los profesores ingresen las notas y que los alumnos las puedan consultar el momento que deseen. En la actualidad las aplicaciones web permiten la generación automática de contenido, la creación de páginas personalizadas según el perfil del usuario o el desarrollo del comercio electrónico. Además, una aplicación web permite interactuar con los sistemas informáticos de gestión de una empresa, como en este caso el control de notas a través de una página web. Así como son importantes las aplicaciones web tanto institucional como personales es cada vez más usual e incluso para la gran mayoría de empresas y entidades que suministran productos y servicios es una gran necesidad, ya sea para evitar tener errores constantes, o con el propósito de ofrecer mejores y oportunos servicios a sus clientes".

**(MEZA MARTINEZ, J.I. 2016).** En su tesis "Sistema de gestión académica para la institución educativa Gerardo Arias Ramírez del municipio de Villa maría - Caldas: módulos gestión de notas y matrícula. "En toda institución educativa, sin importar si es de carácter público o privado, se identifican dos procesos importantes que soportan su qué hacer: el proceso de notas y el proceso de registro - matrícula de los estudiantes. Debido al rol clave que juegan estos dos procesos en el correcto desempeño de una institución educativa y sumando las deficiencias que se han identificado en las aplicaciones de software ofrecidas en el mercado para el sector educación – Fase de levantamiento de antecedentes, se ha decidido enfocar el proyecto de tesis a la implementación de un sistema de gestión académica para la institución educativa Gerardo Arias Ramírez que satisfaga los requerimientos de información de sus procesos de notas y matricula. El proceso de notas es el conjunto de procedimientos, normas y reglas que permiten llevar control y registro de la asistencia de los estudiantes a las

diferentes clases asignadas, así como también, llevar el registro de las notas de los trabajos y las evaluaciones desarrolladas por los estudiantes durante los periodos que maneje la institución educativa, de tal forma que los docentes, acudientes, coordinadores y administrativos de la institución puedan realizar control de las notas que se han registrado durante el año escolar".

**(MORALES MEJIA, C.A. - YAGUACHI BARAHONA, P.M. 2015)** "El presente trabajo de titulación se realizó bajo la necesidad del Instituto de Investigación y Posgrado de la Facultad de Ingeniería de la Universidad Central del Ecuador de contar con un sistema web que permita realizar sus procesos de una manera estructurada y automatizada. Este proyecto busca satisfacer las necesidades de los usuarios involucrados en los procesos académicos y administrativos, necesidades tales como: el manejo de los datos en los programas de posgrado, el acceso al historial de programas en curso, calificaciones entre otros; todo esto con el propósito de apoyar la toma de decisiones en el instituto. Entre los módulos más relevantes en el sistema se tienen los siguientes: Programas de posgrado, Estudiantes, Docentes, Malla Curricular, Calificaciones, Seguimientos Grados y Reportes. El desarrollo de la aplicación web fue llevado a cabo mediante el lenguaje de programación Java, bajo su plataforma Java Enterprise Edition. Para la construcción de las páginas web se trabajó con Java Server Faces y la librería Primefaces, en el despliegue del sistema se utilizó Jboss AS7.1. La capa de acceso a datos fue construida bajo la tecnología Java Persistence API y en conexión con una base de datos PostgreSQL".

**GILBERT BARZOLA, P.L. 2015,** "La importancia del tema radica en solucionar un problema de tecnología para el registro académico y que incidirá en beneficio de padres, docentes y alumnos; mejorando la comunicación de los mismos. El objetivo de la presente tesis se compone del rediseño del sistema académico para el Colegio Nacional Mixto José Joaquín Pino Icaza por uno más amigable, disponible en un ambiente web y al que puedan acceder los profesores en cualquier momento desde sus hogares, oficinas o cybers. Complementando esta tesis se realizó también el

sitio web donde se alojará el sistema académico, facilitando con esto la interacción entre los docentes, alumnos y representantes; de esta manera mejorando la comunicación entre la comunidad educativa. El sistema está desarrollado en PHP con una base de datos en MYSQL, y se encuentra alojado en un hosting y para el sitio web se utilizó el gestor de contenido JOOMLA. Se desarrolló bajo una modalidad de investigación de tipo factible, ya que consistió en la investigación, elaboración y desarrollo de un modelo operativo viable para solucionar los problemas que tenía la institución. En la investigación cuantitativa se realizaron encuestas a los docentes y a los padres o representantes, se utilizó una muestra de 41 en el primer grupo y 243 en el segundo grupo. Esta investigación incidirá de manera favorable en la comunicación entre la comunidad de padres, que podrán tener un mejor control de las actividades académicas de sus representados y los profesores al ser un proceso automatizado, contarán con más tiempo para investigación".

**RAMIREZ SOTOMAYOR, J.A. 2017.** "El presente plan tuvo como objetivo Implementar un Sistema Web Académico para mejorar el proceso de Gestión Académica en las Escuelas de Formación de la Policía Nacional del Perú. La población estuvo conformada por 10,028 trabajadores (10 000 docentes y 28 operadores); la muestra probabilística considerará 370 docentes y en el caso de los operadores se consideró toda la población de 28, respectivamente; de la totalidad de escuelas a nivel nacional. La investigación se desarrolló en un enfoque cuantitativo, diseño no experimental, con método hipotético deductivo, siendo para el caso de la evaluación del sistema se utilizó encuestas a los trabajadores estratificados por docentes y operadores cuyos resultados se presenta mediante análisis de tablas y figuras. En el caso del desarrollo del Sistema Web el enfoque partió en forma macro mediante la Metodología de Proceso Unificado Racional (RUP). Durante la construcción de la arquitectura se seleccionó una estructura de cuatro capas con funciones específicas e independientes entre sí, la implementación se llevó a cabo mediante el Entorno de Desarrollo Integrado Microsoft Visual Studio 2012 y el lenguaje de programación VB soportado bajo .NET Framework 4.5. Para la construcción de las páginas se trabajó con ASP.NET Web forms utilizando la librería Ajax Control Toolkit, realizándose la conexión en una base de datos SQL Server 2012. Para la etapa de publicación al servidor Web se utilizó Internet Information Services (IIS) 7.5 diseñada para ambientes de desarrollo y sin restricciones de uso. La investigación concluyó en afirmar que: El Sistema web académico que se desarrolló mejora significativamente el proceso de Gestión Académica en las Escuelas de Formación de la PNP."

#### **ANTECEDENTES NACIONALES**

**(GARCIA HUACACHI, H.P. 2017)** La Tesis titulada "Implementación de Sistema de Información para Gestión Académica del Colegio Particular ZÁRATE mediante la metodología Ágil SCRUM tiene su ámbito de estudio en las diversas áreas que interactúan en el proceso de Gestión Académica del Colegio Particular Zárate. La problemática se presentó en el Sistema Informático de Gestión Académica anterior el cual era arrendado a la empresa SIANET SAC, la misma que tenía demoras en la implementación de nuevos reportes o interfaces y el costo de arrendamiento era demasiado elevado, esto dificultaba la toma de decisiones para incrementar los ingresos y mejorar el servicio brindado a padres de familia y alumnos; además muchos de los datos de quejas e incidencias no se registraban los mismos que no podían ser procesados con rapidez e intervenían en determinar la calidad de servicio y establecer políticas de mejoras en atención a padres de familia y alumnos; no se establecían indicadores para saber sobre la satisfacción al cliente; aspecto que es tan importante para la institución vista desde un punto de vista netamente empresarial. Por lo expuesto anteriormente, se decidió implementar un sistema de acuerdo a las necesidades de los diversos usuarios que intervienen en los procesos de Gestión Académica utilizando la metodología ágil SCRUM en sus diversas fases, optimizando el tiempo de respuesta al elaborar reportes o implementar interfaces; reduciendo costos al contratar a más colaboradores para ello; registrando incidencias y quejas las cuales hoy en día determinan indicadores referentes a la satisfacción al cliente; estas colaboran en la toma

de decisiones y establecimiento de estrategias para obtener mayor aceptación por parte de los padres de familia y alumnos lo que permite a la institución tener un prestigio ganado y por lo tanto mayores ingresos y ganancias; además todo esto colabora con la adaptación del Sistema al Proceso de Gestión Académica y permite que los diversos roles (padres de familia, alumnos, docentes, auxiliares; coordinadores, directivos y personal administrativo) interactúen con un mismo objetivo y conozcan sobre las ventajas de tener un Sistema hecho a medida. El presente trabajo jugó un papel muy importante en el tratamiento de la información, debido a que la atención al cliente, el tiempo de respuesta del mantenimiento del sistema y el tratamiento de incidencias y quejas para el año 2014 mejoró en más del 30% con respecto al año anterior".

**(FERMÍN SIERRA, Y.N. 2015).** "El presente trabajo de investigación titulado El software Siagie y la gestión administrativa en la institución educativa José Granda, distrito de San Martín de porras – 2015, se ha realizado debido al interés que tuvo el autor por conocer la relación que tiene la aplicación informática denominada Sistema de información de apoyo a la gestión de la institución educativa (Siagie) en la gestión administrativa de la I.E. para uso de los directivos, profesores, administrativos, alumnos y padres de familia que tiene por objetivo administrar las matrículas, traslados, notas, asistencia, evaluaciones y actas finales de forma automatizada en un colegio público y privado. La tesis tuvo por objetivo principal determinar el nivel de correlación entre la aplicación del software Siagie en la mejora de la gestión administrativa de la institución educativa José Granda distrito de san Martín de porras – 2015. En cuanto a investigaciones que sirvan como antecedentes a la presente tesis, es pertinente manifestar que se ha encontrado muy pocas a nivel internacional y a nivel nacional en el sector estatal. De acuerdo al marco teórico se conoce que el Siagie es un programa informático que permite registrar información académica de los alumnos profesores, directivos y padres de familia con la finalidad de emitir reportes según necesidad de la comunidad educativa. Por otro lado, la implementación del software Siagie y la gestión administrativa en la institución educativa José Granda distrito de San Martín de Porras se ha beneficiado por el empleo del aplicativo porque reduce el tiempo en obtener información académicas de alumnos como es la entrega de notas bimestrales, traslados a colegios, actas de evaluación y certificados automáticos, asistencias diarias de los alumnos e informar de manera oportuna y automática a los padres de familia y otros agentes de la comunidad educativa. La tesis es de tipo cuantitativa no experimental con diseño correlacional, para la cual se ha utilizado un cuestionario referido al uso del software Siagie y otro para la gestión administrativa de la institución educativa José Granda; dichos cuestionarios han sido elaborador de acuerdo a las dimensiones descritas y presentando una lista de cotejo. Considerando los resultados de correlación entre el software Siagie y la gestión administrativa en la institución educativa José Granda distrito de San Martín de Porras y realizando la respectiva prueba de hipótesis se acepta planteada que afirma; la aplicación del programa Siagie influye significativamente en la gestión administrativa de la institución educativa" "José Granda".

**(PACO RAMOS, M.M. 2015)**. "En esta tesis se presenta el "Uso de dispositivos móviles para el proceso de registro y consulta de notas académicas de los estudiantes de la Escuela Académico Profesional de Ingeniería en Informática y Sistemas de la Universidad Nacional Jorge Basadre Grohmann, Tacna 2014-I", para ello se propone el desarrollo de una aplicación para los dispositivos móviles que contribuya a mejorar el proceso de registro y consulta de notas; reduciendo los tiempos empleados en el registro y elaboración de reportes, así como también incrementar el nivel de satisfacción de los estudiantes con respecto al proceso actual de consulta. Para tal efecto, se realizó una evaluación antes (pre-test) y después (posttest) del uso de la aplicación. El desarrollo de la aplicación se apoyó en el proceso de desarrollo ágil ICONIX. Los resultados muestran que el tiempo promedio para registrar las notas se redujo en un 62,17%, el tiempo promedio para elaborar los reportes en un 72,10%, y el nivel de satisfacción de los estudiantes se incrementó en un 45,36%".

**(CÓRDOVA FORERO, J.A. 2015).** En esta tesis presenta Implementación de un sistema de matrículas y pagos para el Centro de Informática de la Universidad César Vallejo. "El objetivo de esta investigación es la de crear un sistema de información capaz de controlar de manera ágil y eficiente las matrículas y pagos de los estudiantes del programa de acreditación en computación del centro de informática de la Universidad César Vallejo; la administración del proyecto adoptó las prácticas establecidas por el Project Management Institute, como metodología de desarrollo de software fue seleccionada la metodología RUP (Rational Unified Process) por su mayor afinidad y claridad de actividades en las etapas de diseño y construcción de este producto; como resultado se consiguió implementar una solución automatizada capaz de permitir la programación de diferentes secciones en diferentes horarios durante la semana de acuerdo con la disponibilidad de los alumnos y del profesor; la investigación permite concluir que la correcta aplicación de la metodología RUP da como resultado la agilización del proceso de matrículas, por lo tanto se asegura un mayor número de matriculados en menor tiempo".

**(ROJAS LOAYZA, M.M. 2019).** "El presente proyecto, tuvo por objetivo el desarrollo de un sistema informático web para la gestión de eventos en la Universidad San Pedro-Provincia de Barranca. La metodología del trabajo de acuerdo a la orientación de la investigación, fue de tipo aplicada, de acuerdo a la técnica de contrastación, fue de carácter descriptivo. No experimental de corte transversal. Se aplicó la metodología RUP para la construcción de los planos o diagramas de casos de usos para tener un mejor análisis del software, la base de datos fue hecho con el programa gestor de base de datos MySQL, y lenguaje de programación PHP. Los resultados obtenidos en el presente informe, el desarrollo de un sistema informático web para la gestión de eventos en la universidad San Pedro-Provincia de Barranca, el cual realiza el registro del control de eventos, ponentes y participantes a los diferentes eventos, así como también los pagos del evento de manera virtual."

#### **2.2 Marco Conceptual**

**Sistema. - (**Hall, 2009) "Sistema es un todo que se encuentra integrado, compuesto de estructuras diversas, inter actuantes y especializadas. Un sistema ejecuta una función imposible de realizar por una cualquiera de las partes individuales, de tal forma tal que un cambio en un elemento afecta al conjunto de todos ellos. Los elementos relacionados directa o indirectamente con el problema, y sólo estos, formarán el sistema que vamos a estudiar".

**Sistema Informático. -** "Partiendo de las primeras definiciones, se podría decir que un sistema informático, es un todo donde cada parte de este sistema funciona relacionándose entre sí, para poder cumplir un objetivo específico, sus partes de un sistema informático son 3, la primera es el Hardware que se refiere a la parte fisca del sistema, el software es un conjunto de pequeños programas que permites al sistema realizar una determinada tarea y la parte humana que usara el sistema".

#### **Estructura de un Sistema Informático**

Los sistemas informáticos suelen estructurarse en subsistemas:

- **Subsistema físico:** asociado al hardware. Incluye entre otros elementos: CPU, memoria principal, placa base, periféricos de entrada y salida entre otros elementos.
- **Subsistema lógico:** asociado al software y la arquitectura; incluye, sistema operativo, firmware, aplicaciones y bases de datos.

#### **Diferencia entre sistema informático y sistema de información.**

A partir de los conceptos mencionados anteriormente podríamos obtener algunas diferencias. En un Sistema Informático necesariamente se tiene que utilizar computadoras para poder almacenar, procesar o acceder a cierta información. A diferencia del Sistema Informático se tiene que utilizar computadora, un Sistema de Información no lo necesita. Por otra parte, el acceso a la información puede ser físico, por ejemplo: una persona se encarga de buscar en un archivador. Tanto el Sistema informático como el sistema de información, incluyen a las personas que acceden o producen información dentro del sistema. Las personas tienen que capacitarse para entender el funcionamiento y procedimientos que soporta sistema.

## **Gestión Academia**

## **a. Definición**

Se define como el desarrollo orientado a mejorar proyectos pedagógicos y educativos, con la finalidad de contestar gran parte de las necesidades educativas de una institución local o regional. En una gestión académica se involucra la investigación, la planificación estratégica y el que hacer académico según la planificación, programación curricular y procesos de enseñanza de la institución educativa. La gestión cumple un rol muy importante en el sector educación ya que permite mejorar los índices de calidad y eficiencia, como contribución al mejoramiento de la calidad de la educación.

## **b. Procesos de gestión académica**

La gestión académica desarrolla varios procesos que involucra otros procesos como son lo siguiente:

- **-** Investigaciones y evaluaciones que lleven a mejorar la oferta académica, la viabilidad y desarrollo de la institución, Planeamiento y programación curricular.
- **-** Desarrollo y creación de materiales didácticos realización del proceso educativo.
- **-** Evaluación de carreras, programas, cursos, materiales didácticos y de la gestión académica.

## **c. Calidad de gestión**

La calidad de una gestión debe basarse a la correcta identificación de las brechas existentes entre el rumbo de los resultados obtenidos y la forma de guiar pasos para asegurar el logro de objetivos trazados. Cuando se define el termino gestión, se hace mención a la gestión como la organización de una entidad, a la que se estima como un "organismo vivo"; y se habla de integralidad, al implicar a todas las personas que integran la organización y que interactúan entre ellas (clientes o usuarios, accionistas, empleados y comunidad),

y todos los procesos, áreas y funciones de la misma son las que conllevaran a la calidad de gestión. Se concluye que la principal ventaja competitiva de las empresas e instituciones exitosas, no solo se basa en los modelos de gestión de calidad que estas estén empleadas, sino en la calidad de su gestión.

## **Metodología de Desarrollo de Software RUP (Rational Unified Process)**

(Kruchten, 2001) refiriéndose a RUP expresa: "El Proceso Unificado de Rational es un proceso de ingeniería del software. Proporciona un acercamiento disciplinado a la asignación de tareas y responsabilidades en una organización de desarrollo. Su propósito es asegurar la producción de software de alta calidad que se ajuste a las necesidades de sus usuarios finales con unos costos y calendario predecibles (pág.3)".

Las características principales de RUP son las siguientes:

(Kruchten, 2001)

- a. **Manejado por casos de uso.** La razón de ser de un sistema software es servir a usuarios ya sean humanos u otros sistemas; un caso de uso es una facilidad que el software debe proveer a sus usuarios.
- b. **Centrado en arquitectura.** La arquitectura involucra los elementos más significativos del sistema y está influenciada entre otros por plataformas software, sistemas operativos, manejadores de bases de datos, protocolos, consideraciones de desarrollo como sistemas heredados y requerimientos no funcionales.
- c. **Iterativo e Incremental**. Para hacer más manejable un proyecto se recomienda dividirlo en ciclos. Para cada ciclo se establecen fases de referencia, cada una de las cuales debe ser considerada como un mini proyecto cuyo núcleo fundamental está constituido por una o más iteraciones de las actividades principales básicas de cualquier proceso de desarrollo.
- d. **Desarrollo basado en componentes**. La creación de sistemas intensivos en software requiere dividir el sistema en componentes

con interfaces bien definidas, que posteriormente serán ensamblados para generar el sistema. Esta característica en un proceso de desarrollo permite que el sistema se vaya creando a medida que se obtienen o que se desarrollan y maduran sus componentes.

e. **Utilización de un único lenguaje modelado**. - UML es adoptado como único lenguaje de modelado para el desarrollo de todos los modelos.

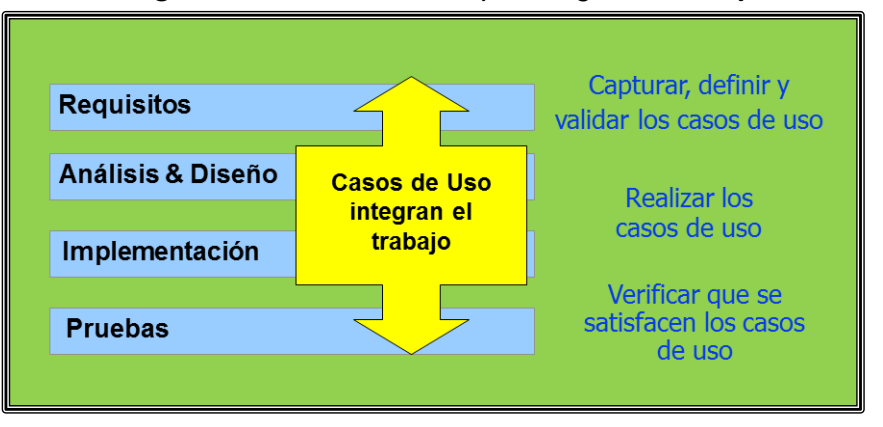

*Imagen N° 1 Casos de Uso que integran el trabajo*

- f. **Proceso integrado**. Se establece una estructura que abarque los ciclos, fases, flujos de trabajo, mitigación de riesgos, control de calidad, gestión del proyecto y control de configuración; el proceso unificado establece una estructura que integra todas estas facetas. La estructura estática del proceso unificado está compuesta por cuatro elementos:
	- **- Roles**. Están definidos por (Rational White Paper, 1998), "como un individuo o un grupo de individuos adoptan determinados comportamientos y responsabilidades trabajando como en equipo. De tal modo que una persona puede desempeñar distintos roles y un mismo rol puede ser adoptado por varias personas". (p.3).
	- **- Actividades**. Definida como (Rational White Paper, 1998), "una persona siendo una unidad de trabajo desempeña su rol asignado. Las actividades que le son asignadas conducen a la obtención de un determinado producto". (p.3).
- **- Productos**. Entendidos también como (Rational White Paper, 1998), "artefactos elaborados como partes de un todo en desarrollo, son resultados tangibles del proyecto, que se van obteniendo durante el proceso de construcción hasta obtener el producto final". (p.3).
- g. **Flujos de trabajo**. -Son necesarios para (Rational White Paper, 1998), "definir las actividades que son realizadas por los roles asumidos por los responsables del desarrollo del producto, así mismo establecen la relación los mismos, que producen resultados observables. Durante el proceso se definen flujos de trabajo distintos, siendo clasificados en flujos de procesos y flujos de apoyo". (p.3).

## **FASES**

Son cuatro las fases del software aplicando RUP, las describimos a continuación:

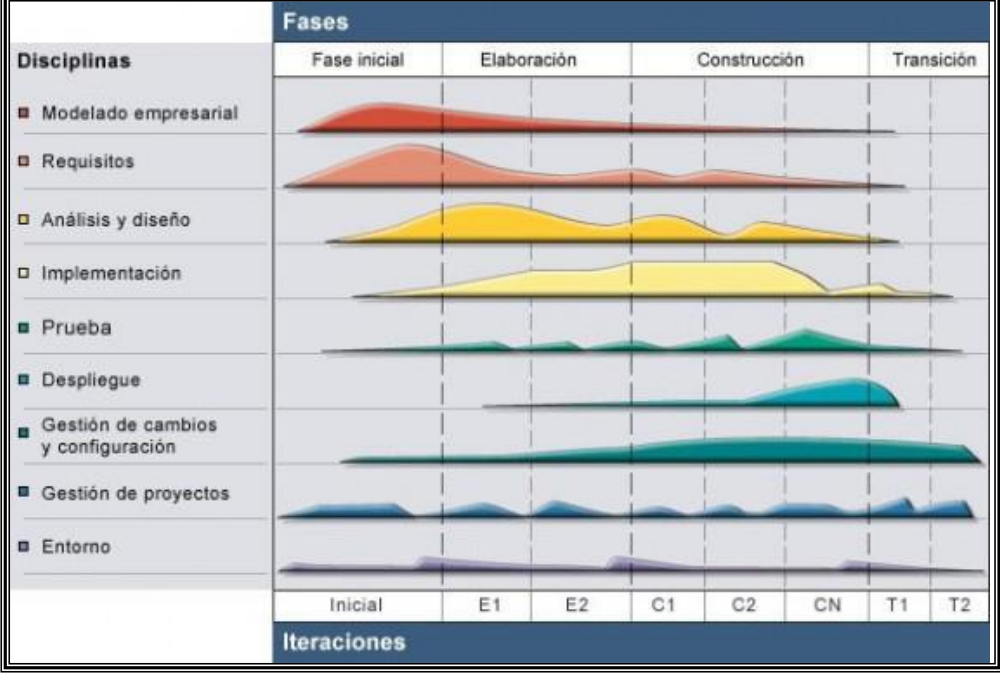

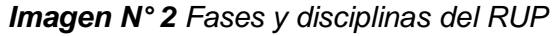

**Fuente**: Martínez & Martínez, 2000. "Desarrollo de un sistema informático"

**INICIO**. - Todo proyecto antes de iniciar su ejecución y previo a su planeamiento debe responder a las preguntas:

**(Mukdaprakorn, 2001)** "tener objetivo claro, determinar la factibilidad técnica, operacional y económica, es posible construirlo con nuestros medios propios o lo mercerizamos, y finalmente saber el costo del proyecto. La fase de inicio, responde a estas preguntas, sin pretender aún tener una estimación y definición de los requisitos. Se trata en esta fase de explorar el problema para decidir si se continúa o deja de lado. El tiempo empleado para la decisión es hasta de una semana".

Los objetivos de esta primera fase son:

# **(Mukdaprakorn, 2001)**

- **-** "Determinar el alcance del proyecto y su delimitación".
- **-** "Determinar casos de uso críticos del sistema, así como escenarios para definir la funcionalidad".
- **-** "Perfilar una posible arquitectura que visualice escenarios principales".
- **-** "Obtener un estimado de costos en recursos y tiempo de desarrollo del proyecto".

**-** "Obtener una estimación de riesgos e incertidumbre del proyecto". Los productos de esta fase son:

# **(Mukdaprakorn, 2001)**

- **-** "Visión del negocio, donde se especifican los objetivos y restricciones de alto nivel".
- **-** "Modelamiento de procesos en base a casos de uso del negocio".
- **-** "Especificación adicional de los requisitos no funcionales".
- **-** "Glosario de términos".
- **-** "Listado de riesgos y descripción de planes de contingencia".
- **-** "Descripción del modelo del negocio".
- **-** "Descripción de prototipos iníciales que permitan probar conceptos que se vayan aproximando a la arquitectura final".
- **-** "Plan de iteración aplicada en la primera iteración de la fase de elaboración".
- **-** "Plan de fases".
- **1. ELABORACIÓN.** La segunda fase comprende el análisis del dominio del problema, el establecimiento de las bases de la arquitectura, el desarrollo del plan del proyecto y la mitigación de los riesgos críticos. Culminada esta fase, no es posible retroceder en la ejecución del proyecto:

**(kruchten, 2001)** afirma: "desde el momento en que se culminan las dos primeras fases, incluida la fase de elaboración se pasa de fases con poco riesgo a la fase de construcción costosa y de alto riesgo. Por esta razón la fase de elaboración es crítica sobre la cual se cimentará la construcción del software".

**Continua**: "Esta fase se centra en la construcción de un prototipo un prototipo de la arquitectura, que evoluciona en iteraciones sucesivas hasta llegar a obtener el sistema final. El prototipo contiene los casos de uso críticos que fueron identificados en la fase de inicio. Además, debe haberse demostrado que los riesgos críticos se han mitigado". Los objetivos de esta segunda fase son:

## **(kruchten, 2001)**

- **-** "Definir, validar y desarrollar la arquitectura".
- **-** "Perfeccionar la visión".
- **-** "Elaborar el plan para la fase de construcción que irá evolucionando en iteraciones sucesivas, incluyendo también la justificación económica".
- **-** "Demostrar razonablemente que la arquitectura propuesta dará soporte a la visión a cotos y tiempo de desarrollo razonable".

## **Los productos de esta fase son:**

# **(Mukdaprakorn, 2001)**

- **-** "El modelo de casos de uso debe llegar a cubrir al menos el 80% de la arquitectura definida, se debe tener todos los casos de uso identificados y la mayoría de ellos desarrollados. Así como los actores plenamente identificados".
- **-** "Identificación y descripción de requisitos adicionales".
- **-** "Identificación y Descripción de la arquitectura software".
- **-** "Un prototipo ejecutable de la arquitectura".
- **-** "Un Listado de riesgos y caso de negocio revisado".
- **-** "El Plan de desarrollo del proyecto".
- **-** "Un caso de desarrollo actualizado que especifica el proceso a seguir.
- **-** "Elaboración de un manual de usuario preliminar.
- **2. CONSTRUCCIÓN. -** La finalidad de esta fase es alcanzar la capacidad operacional del producto final de forma incremental a través de las iteraciones sucesivas.

**(Kruchten, 2001),** afirma: "en esta fase los componentes deben ser implementados, para ser integrados y testeados para obtener una versión del producto y se pueda poner en manos de los usuarios (versión beta), los requisitos y características deben estar debidamente documentados". Agrega: "El control de las operaciones y la administración de los recursos eficiente en esta fase deben estar dirigidas a optimizar los costos, tiempos y calidad".

En esta fase se pretende alcanzar los objetivos siguientes:

# **(kruchten, 2001)**

- **-** "Mediante la optimización de los recursos se debe minimizar los costos de desarrollo".
- **-** "Alcanzar la calidad de manera adecuada y practica".
- **-** "Obtener versiones funcionales (alfa, beta, y otras versiones de prueba) tan rápido como sea posible".

Los productos a obtener son:

# **(Ramírez, 2001)**

- **-** "Entregables técnicos obtenidos durante el ciclo de desarrollo, tales como: Casos de Uso, Análisis, Diseño, Despliegue e Implementación".
- **-** "Arquitectura integrada por todos los componentes obtenidos durante el desarrollo".
- **-** "Riesgos identificados que se hayan presentado y que hayan sido mitigados".
- **-** "Plan del Proyecto a utilizar en la fase siguiente (Transición)".
- **-** "Manuales de Usuario (con suficiente detalle)".
- **-** "Prototipo Operacional, en su versión beta".
- **-** "Caso de uso del Negocio debidamente Actualizado".
- **3. TRANSICIÓN**. La finalidad de esta etapa del proceso es poner el producto a disposición de los usuarios finales, para ello será necesario desarrollar versiones actualizadas del producto, debidamente documentadas con usuarios capacitados para el manejo eficiente del producto. Se ejecutan actividades para realizar los ajustes y configuraciones necesarias, así como la instalación final del producto. Los objetivos son los siguientes:

# **(Ramírez, 2005)**

- **-** "Un Usuario capacitado para operar eficientemente el software".
- **-** "Un Software que cumpla con los requisitos preestablecidos, funcionando y a satisfacción del usuario".

Los productos son:

# **(Ramírez, 2005)**

- **-** "Prototipo Operacional".
- **-** "Documentación normalizada".
- **-** "Caso de uso del negocio completo".
- **-** "Modelos del sistema completos".
- **-** "Arquitectura concluida, completa y documentada".

# **FASES DEL CICLO DE VIDA DEL RUP:**

- a. **Fase de Inicio**: Esta fase tiene como propósito definir y acordar el alcance del proyecto con los patrocinadores, identificar los riesgos asociados al proyecto, proponer una visión muy general de la arquitectura de software y producir el plan de las fases y el de iteraciones posteriores.
- b. **Fase de elaboración**: En la fase de elaboración se seleccionan los casos de uso que permiten definir la arquitectura base del sistema y se desarrollaran en esta fase, se realiza la especificación de los casos de uso seleccionados y el primer análisis del dominio del problema, se diseña la solución preliminar.
- c. **Fase de Desarrollo**: El propósito de esta fase es completar la funcionalidad del sistema, para ello se deben clarificar los requerimientos pendientes, administrar los cambios de acuerdo a las evaluaciones realizados por los usuarios y se realizan las mejoras para el proyecto.
- d. **Fase de Cierre**: El propósito de esta fase es asegurar que el software esté disponible para los usuarios finales, ajustar los errores y defectos encontrados en las pruebas de aceptación, capacitar a los usuarios y proveer el soporte técnico necesario. Se debe verificar que el producto cumpla con las especificaciones entregadas por las personas involucradas en el proyecto.

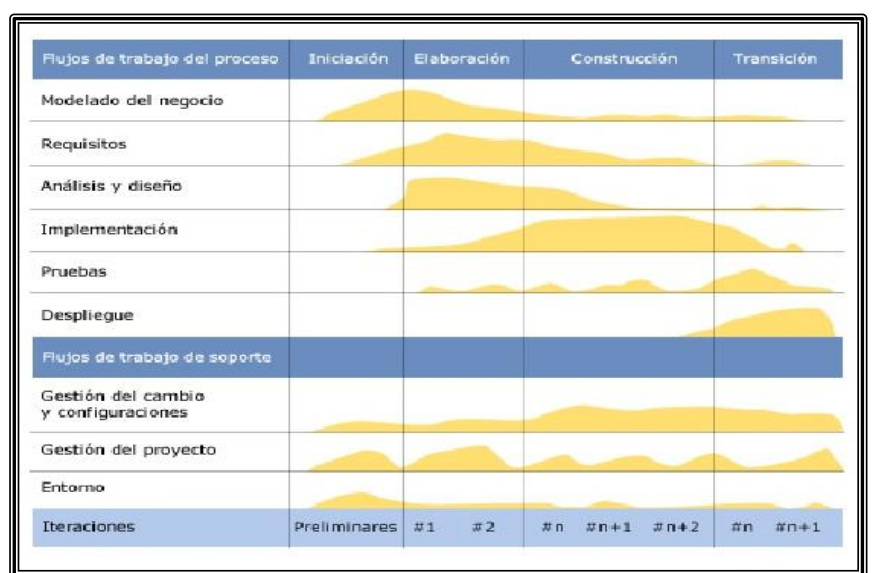

#### *Imagen N° 3 Ciclo de vida del RUP*

**Fuent**e[:https://jummp.wordpress.com/2011/04/06/desarrollo-de-software-ciclo-de-vida-rup](https://jummp.wordpress.com/2011/04/06/desarrollo-de-software-ciclo-de-vida-rup-rational-unified-process/)[rational-unified-process/](https://jummp.wordpress.com/2011/04/06/desarrollo-de-software-ciclo-de-vida-rup-rational-unified-process/)

**Componentes**: "Existen dos tipos de componentes: los del proceso de ingeniería, que se refieren a las actividades relacionadas en forma directa con la obtención del producto, y los de soporte, que se refieren a las actividades administrativas del proceso." (VILLALBA, 2001).

## **Componentes del proceso de ingeniería:**

- **-** Modelado de la Organización. Consiste en la identificación y documentación de la estructura y funcionamiento de la organización en la cual operará la aplicación a desarrollar. Su objetivo es brindar un entendimiento a clientes y desarrolladores sobre cuál es el problema de la organización, identificar mejoras potenciales y establecer el impacto que la aplicación a desarrollar tendría sobre la organización. Captura de Requisitos. Su propósito es obtener la descripción de para qué sirve el sistema, y lograr un acuerdo entre el equipo de desarrollo y el cliente en este aspecto.
- **-** Análisis. En este componente se define la estructura (clases, paquetes, etc.) y comportamiento del sistema. Su propósito es obtener una descripción de cómo funciona el sistema.
- **-** Diseño. Mientras que Análisis se ha centrado en establecer la funcionalidad del sistema, el componente de Diseño se enfoca a lograr que esa funcionalidad se haga posible sobre una arquitectura física (computadores, redes, etc.) y un entorno de implementación (sistemas operativos, lenguajes de programación, etc.) dados. Su propósito es obtener una descripción de cómo se construye el sistema.
- **-** Implementación. Construcción del sistema obteniendo los archivos ejecutables, de configuración, librerías, etc. - Pruebas. Se verifican los modelos, prototipos y demás artefactos ejecutables del sistema bajo desarrollo.
- **-** Puesta en Servicio. En este componente se realizan las actividades requeridas para poner en funcionamiento el producto en las instalaciones del cliente.

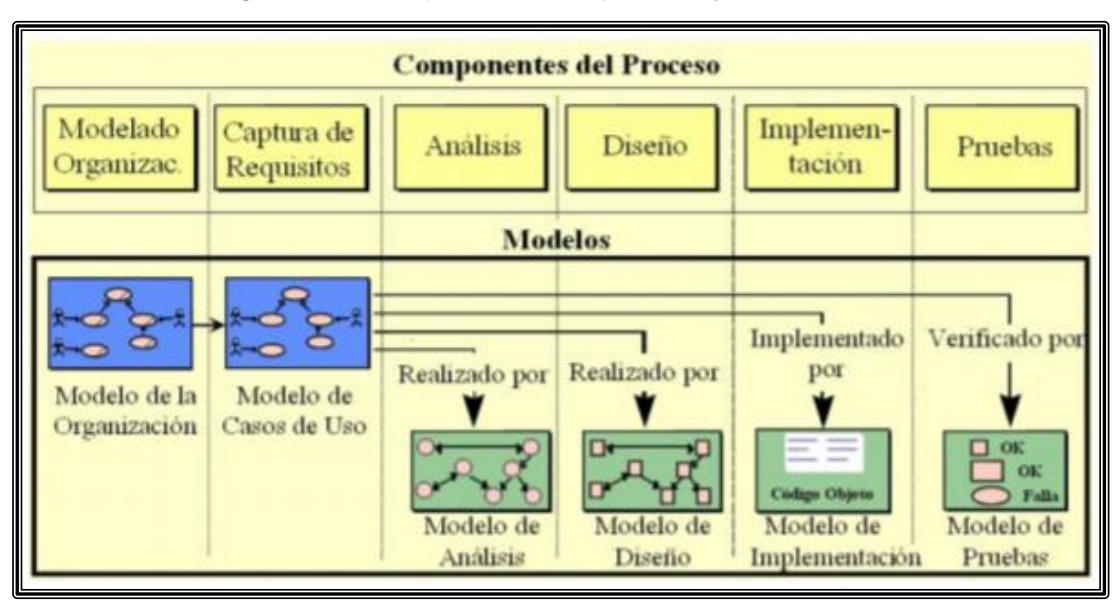

*Imagen N° 4 Componentes del proceso y modelos*

**Fuente**:<https://synergix.wordpress.com/tag/artefactos-rup/>

## **Componentes de soporte de ingeniería:**

- **-** Gestión de configuración y cambios. Lleva control sobre la evolución iterativa del sistema, registrando las modificaciones de sus partes y las configuraciones que dan lugar a los prototipos operacionales.
- **-** Gestión del proyecto. Define los aspectos específicos de un proceso de desarrollo iterativo. Para ello brinda un marco de razonamiento para la gerencia de proyectos intensivos en programación, junto con guías prácticas para la planificación, constitución de equipos de trabajo, ejecución y supervisión de proyectos, y criterios para el manejo de riesgos.
- **-** Entorno. Su propósito es establecer la organización del entorno de desarrollo de programación (procesos y herramientas) requerida por el equipo de desarrollo

## **El lenguaje unificado de modelado (UML)**

"El Lenguaje Unificado de Modelado prescribe un conjunto de notaciones y diagramas estándar para modelar sistemas orientados a objetos, y describe la semántica esencial de lo que estos diagramas y

símbolos significan. Mientras que ha habido muchas notaciones y métodos usados para el diseño orientado a objetos, ahora los modeladores sólo tienen que aprender una única notación." (KIMMEL, 2008) "UML se puede usar para modelar distintos tipos de sistemas: sistemas de software, sistemas de hardware, y organizaciones del mundo real. UML ofrece nueve diagramas en los cuales modelar sistemas." (KIMMEL, 2008)

- **-** Diagramas de Casos de Uso para modelar los procesos 'business'.
- **-** Diagramas de Secuencia para modelar el paso de mensajes entre objetos.
- **-** Diagramas de Colaboración para modelar interacciones entre objetos. 43
- **-** Diagramas de Estado para modelar el comportamiento de los objetos en el sistema.
- **-** Diagramas de Actividad para modelar el comportamiento de los Casos de Uso, objetos u operaciones.
- **-** Diagramas de Clases para modelar la estructura estática de las clases en el sistema. - Diagramas de Objetos para modelar la estructura estática de los objetos en el sistema.
- **-** Diagramas de Componentes para modelar componentes.
- **-** Diagramas de Implementación para modelar la distribución del sistema.

"UML pre escribe una notación estándar y semánticas esenciales para el modelado de un sistema orientado a objetos. Previamente, un diseño orientado a objetos podría haber sido modelado con cualquiera de la docena de metodologías populares, causando a los revisores tener que aprender las semánticas y notaciones de la metodología empleada antes que intentar entender el diseño en sí. Ahora con UML, diseñadores diferentes modelando sistemas diferentes pueden sobradamente entender cada uno los diseños de los otros." (KIMMEL, 2008)

## **2.3 Definición de Términos**

**Agentes educativos:** Los agentes educativos son las personas que están involucradas con el proceso educativo y está conformado por el director,

los alumnos, los padres de familia, los trabajadores administrativos y la población en general.

**Alumno:** Alumno y se denomina así a la persona matriculada en una institución de educación para recibir una enseñanza sistemática correspondiente a un nivel o grado determinado.

**Calidad:** Se define como el conjunto de propiedades y características de un producto apropiado para cumplir con la exigencia del mercado laboral. **Comunicación:** Representa el flujo de comunicación de una organización, que penetra a todas las actividades desarrolladas en ella. A través de ella se obtienen las informaciones que permiten tomar y ejecutar decisiones para obtener retroalimentación y para corregir los objetivos organizacionales y los procedimientos según la situación lo demande.

**Diseño:** Es la etapa posterior al análisis del sistema, en ello se considera a la especificación del "cómo" el sistema llevará a cabo la fase de implementación del sistema.

**Docente:** Es el educador profesional cuya misión es la formación intelectual de nuevas generaciones y su preparación para la inserción futura en la sociedad a los alumnos.

**Director:** Es el responsable de la institución, por lo tanto, su participación y disponibilidad es esencial en el desarrollo del proceso educativo de la Institución.

**Implementación:** Considerado a la escritura y producción de código fuente en un determinado lenguaje de programación que compilando producirá el ejecutable del sistema a desarrollar en la institución.

**Institución educativa:** La Institución Educativa, como comunidad de aprendizaje, es la primera y principal instancia de gestión del sistema educativo descentralizado. En ella tiene lugar la prestación del servicio puede ser pública o privada.

**Modelamiento visual:** Consiste en la forma de representar a los problemas usando modelos organizados alrededor de ideas del mundo real en la sociedad.

**Satisfacción del usuario:** La definición es muy sencilla, el usuario está satisfecho si sus necesidades reales o percibidas, son cubiertas o excedidas, entonces ¿Cómo puede usted saber lo que el cliente necesita, quiere y espera?

**Servicios:** Función o prestación desempeñada por las organizaciones y el personal cuidando intereses o satisfaciendo necesidades del público o de alguna entidad.

**Servicios educativos:** Es la prestación desempeñada por las instituciones educativas y el personal docente, dirigido hacia los alumnos, siendo ello en forma pública o privada.

**Sistema:** Es el conjunto de elementos que interactúan en forma coordinada para el logro de un objetivo común.

**Sistema académico:** Es un software informático desarrollado a medida que efectúa la gestión del proceso académico en una institución educativa, permitiendo la ejecución integral del resto de las operaciones **Usuario:** Persona que tiene derecho a solicitar y hacer uso de un servicio ajeno conciertas limitaciones.

## **2.4 Hipótesis**

## **2.4.1 Hipótesis General**

El desarrollo de un sistema informático mediante la metodología RUP mejora la gestión académica de los estudiantes del Instituto de Educación Superior Tecnológico Público "Adolfo Vienrich", Tarma.

#### **2.4.2 Hipótesis específicas**

- a) La implementación de un sistema informático mediante metodología RUP mejora el tiempo de registro de notas.
- b) La implementación de un sistema informático mediante metodología RUP optimiza el tiempo en la generación de boleta de notas.

#### **2.5 Variables**

- **- Variable independiente** X → Sistema informático
- **- Variable dependiente** Y → Gestión Académica

| <b>VARIABLE</b>                         | <b>DEFINCION</b><br><b>CONCEPTUAL</b>          | <b>DEFINICIÓN</b><br><b>OPERACIONAL</b>                           | <b>DIMENSIONES</b> | <b>INDICADORES</b> | <b>INSTRUMENTOS</b>        |
|-----------------------------------------|------------------------------------------------|-------------------------------------------------------------------|--------------------|--------------------|----------------------------|
| <b>VARIABLE</b><br><b>INDEPENDIENTE</b> | Es<br>conjunto<br>de<br>el                     | Sistema<br>que<br>permite almacenar y<br>procesar<br>información. | Implementación     | Eficacia           | Cuestionario<br>Entrevista |
|                                         | partes interrelacionada,<br>hardware, software |                                                                   |                    | Fiabilidad         |                            |
| <b>SISTEMA</b>                          | de recurso humano que<br>almacenar<br>permite  |                                                                   |                    | Usabilidad         |                            |
| <b>INFORMATICO</b>                      | procesar información.                          |                                                                   |                    | Accesibilidad      |                            |

*Tabla Nº 4 Variable Dependiente Gestión Académica*

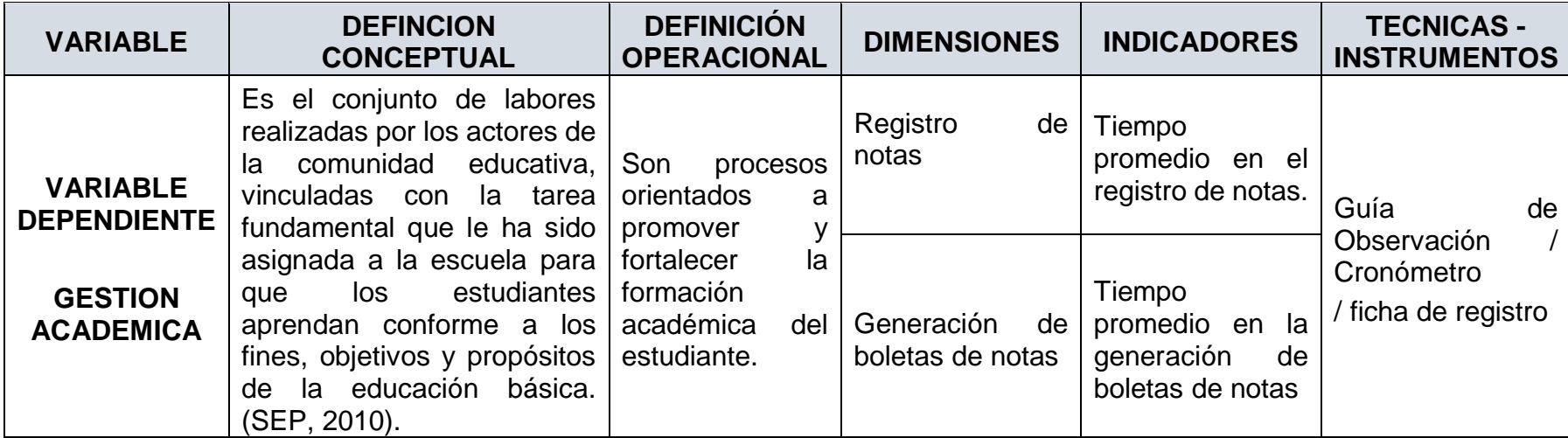

# **CAPÍTULO III METODOLOGÍA**

## **3.1 Método de Investigación**

#### **Método General**:

El método utilizado fue Científico, lo cual se basa en las necesidades de la institución de educación superior, busca realizar procedimientos y desarrollar conocimientos que puedan ser aplicados a la solución, garantizando eficiencia en la gestión académica.

#### **El método específico**

La metodología utilizada para el desarrollo de software el Proceso Unificado Rational (RUP) ya que es ampliamente personalizable y que permite adaptarse a proyectos de cualquier escala, según, (Gonzaca & Pieres, 2012), es un proceso considerado pesado y preferentemente aplicable a grandes equipos de desarrollo y grandes proyectos, pero el hecho de que es ampliamente personalizable que permite adaptarse a proyectos de cualquier nivel. Para la gestión del proyecto, la metodología RUP proporciona una solución disciplinada como las tareas y responsabilidades notables dentro de una organización de desarrollo de software.

## **3.2 Tipo de Investigación**

**Aplicada**: porque da solución a un problema, a través de un sistema informático minimizando el tiempo. "La investigación aplicada busca la generación de conocimiento con aplicación directa a los problemas de la sociedad o del sector productivo". Esta se basa fundamentalmente en los hallazgos tecnológicos de la investigación básica, ocupándose del proceso de enlace entre la teoría y el producto. (Vargas Cordero. 2009).

# **3.3 Nivel de Investigación**

El nivel de investigación fue explicativo, porque consiste en encontrar hechos mediante una relación causa – efecto, con ello vamos a determinar si favorece a las variables indirectamente y así obtener resultados que determinan la mejora.

Con este tipo de investigación se logra explicar y determinar el nivel de correlación que existe entre el Sistema Informático y la Gestión de académica de los estudiantes del Instituto de Educación Superior Tecnológico Adolfo Vienrich – Tarma.

## **3.4 Diseño de la Investigación**

Se utilizó el tipo de diseño Pre - experimental para medir la influencia del sistema informático en la gestión académica, con el diseño Pre - Test (antes) y Post - Test (después) de haber sido implementado el sistema informático.

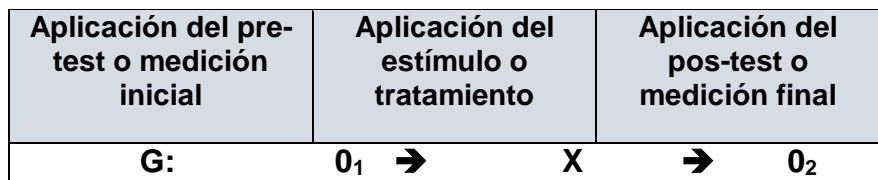

## *Tabla Nº 5 Diseño experimental*

# **Dónde**:

: Grupo de aplicación (muestra).

01: Aplicación del pre-test o medición inicial (el antes).

**X**: Aplicación del estímulo o tratamiento (implantación).

 $\mathbf{0}_2$ : Aplicación del pos-test o medición final (el después).

## **3.5 Población y muestra**

## **Población y muestra**:

En este caso la población y muestra (muestra Universal) son los 637 estudiantes del Instituto de Educación Superior Tecnológico Adolfo Vienrich, que vienen hacer los integrantes de los estudiantes de los 08 programas de estudio.

Se concluye que para el caso de estudio utilizaremos como muestra la población total del Instituto de Educación Superior Tecnológico Adolfo Vienrich.

| $N^{\circ}$ | <b>Documento</b><br>de<br><b>Identidad</b> | <b>APELLIDOS Y NOMBRES</b>        | <b>EDAD</b>     | <b>PROGRAMA DE ESTUDIOS</b>   | SEM.                    |
|-------------|--------------------------------------------|-----------------------------------|-----------------|-------------------------------|-------------------------|
| 1           | 72395146                                   | CHIPANA CERRON, ADRIAN ANDY       | 19              | ELECTRONICA INDUSTRIAL        | $\mathbf{H}$            |
| 2           | 75209826                                   | CORDOVA HILARIO, JOSE LUIS        | 17              | ELECTRONICA INDUSTRIAL        | $\mathbf{H}$            |
| 3           | 70570965                                   | JIMENEZ CASO, NOEL ROBERT         | 18              | ELECTRONICA INDUSTRIAL        | $\overline{\mathsf{I}}$ |
| 4           | 74279593                                   | LAURA SOLIS, BILL CLINTON JHUNIOR | 20              | <b>ELECTRONICA INDUSTRIAL</b> | $\mathbf{H}$            |
| 5           | 72609911                                   | MARCELO VILLEGAS, YAN FRANCO      | 18              | ELECTRONICA INDUSTRIAL        | $\mathbf{H}$            |
| 6           | 72047074                                   | MAYTA PARRA, LUIS ENRIQUE         | 18              | ELECTRONICA INDUSTRIAL        | $\mathbf{H}$            |
| 7           | 73011391                                   | NAVARRO CASTRO, NAYEL MICHAEL     | 16              | ELECTRONICA INDUSTRIAL        | π                       |
| 8           | 70237815                                   | PEÑA CHAMORRO, RONALDO WILDER     | 20              | <b>ELECTRONICA INDUSTRIAL</b> | $\mathbf{H}$            |
| 9           | 75225456                                   | QUISPE ESTRELLA, ESTEFANI MAYRA   | 19              | ELECTRONICA INDUSTRIAL        | $\mathbf{H}$            |
| 10          | 70321447                                   | RIVERA QUISPE, ANTHONY SILVER     | 20              | <b>ELECTRONICA INDUSTRIAL</b> | $\mathbf{H}$            |
| 11          | 74387197                                   | ROSALES ZACARIAS, OMAR JOSE       | 18              | <b>ELECTRONICA INDUSTRIAL</b> | $\mathbf{H}$            |
| 12          | 45754021                                   | SIMEON MONTAÑEZ, DENNYS MANUEL    | 30              | ELECTRONICA INDUSTRIAL        | $\mathbf{  }$           |
| 13          | 72089229                                   | TORRES MEDINA, KELLY LIZETH       | 18              | ELECTRONICA INDUSTRIAL        | $\mathbf{  }$           |
| 14          | 76032053                                   | VALENZUELA ROJAS, MIRIAN KARIN    | 18              | <b>ELECTRONICA INDUSTRIAL</b> | $\mathbf{H}$            |
| 15          | 70225320                                   | VALLADARES REYNOSO, LUIS ANGEL    | 25              | ELECTRONICA INDUSTRIAL        | $\overline{\mathsf{I}}$ |
| 16          | 76173995                                   | VELLUGAS LLACZA, JOSE MARIA       | 18              | ELECTRONICA INDUSTRIAL        | $\overline{\mathsf{I}}$ |
| 17          | 71469827                                   | ZARATE CAMACHO, JHONY MANUEL      | 17              | ELECTRONICA INDUSTRIAL        | $\mathbf{H}$            |
| 18          | 70178684                                   | ZURICHAQUI DIAZ, ROBERT FRANK     | $\overline{21}$ | <b>ELECTRONICA INDUSTRIAL</b> | π                       |

*Tabla Nº 6 Población estudiantil (universal) del Instituto de Educación Superior Tecnológico "Adolfo Vienrich" - Tarma*

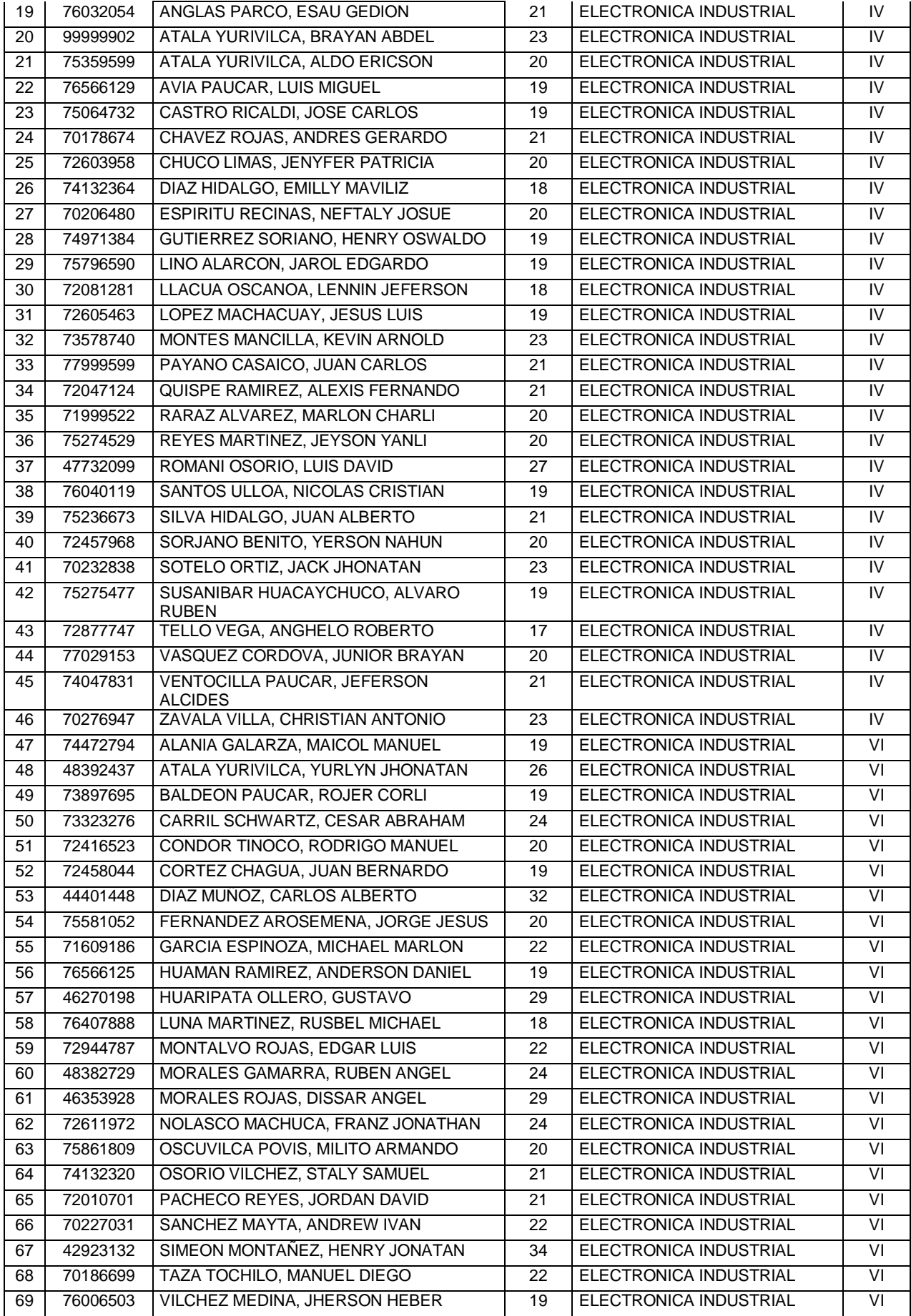
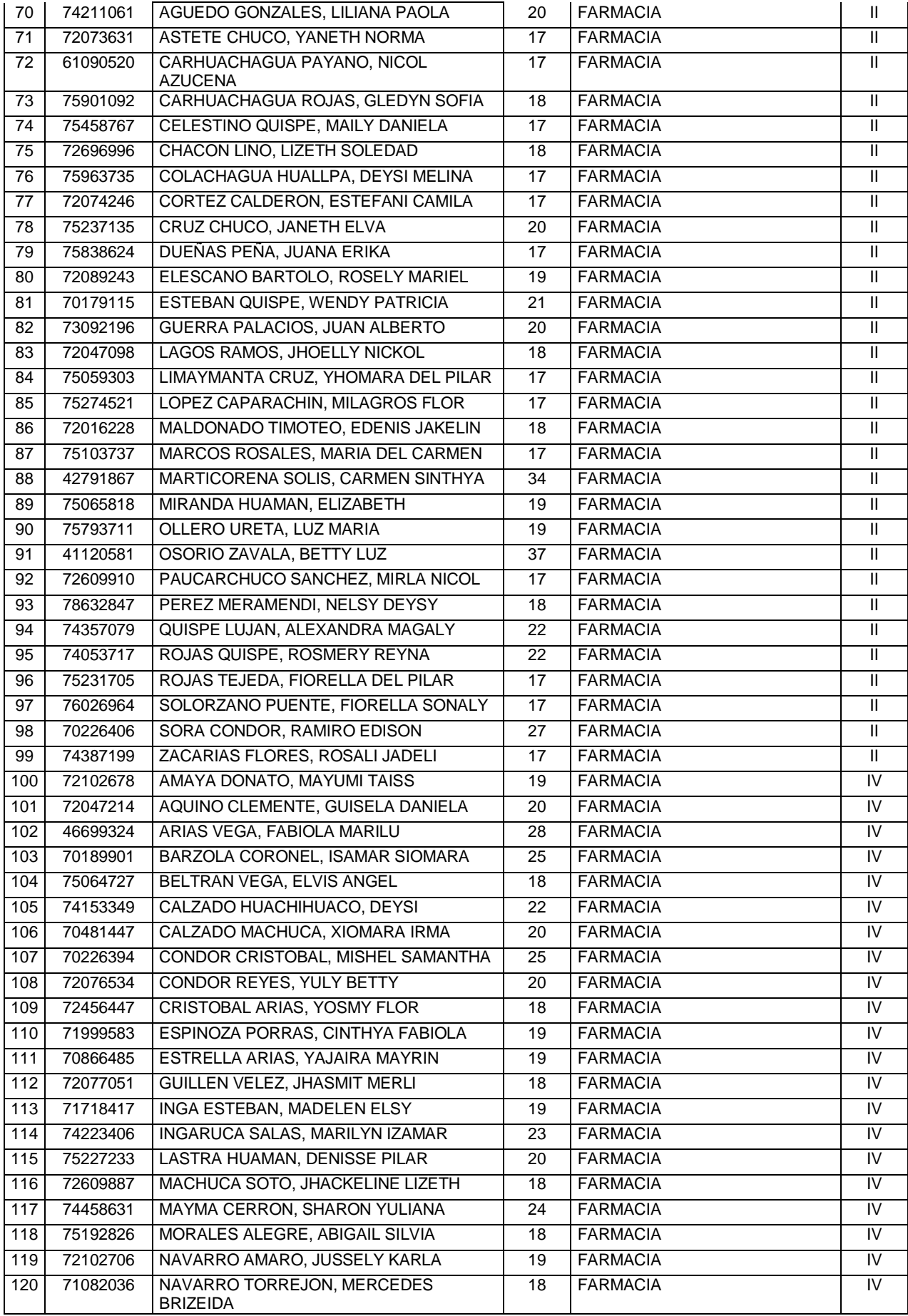

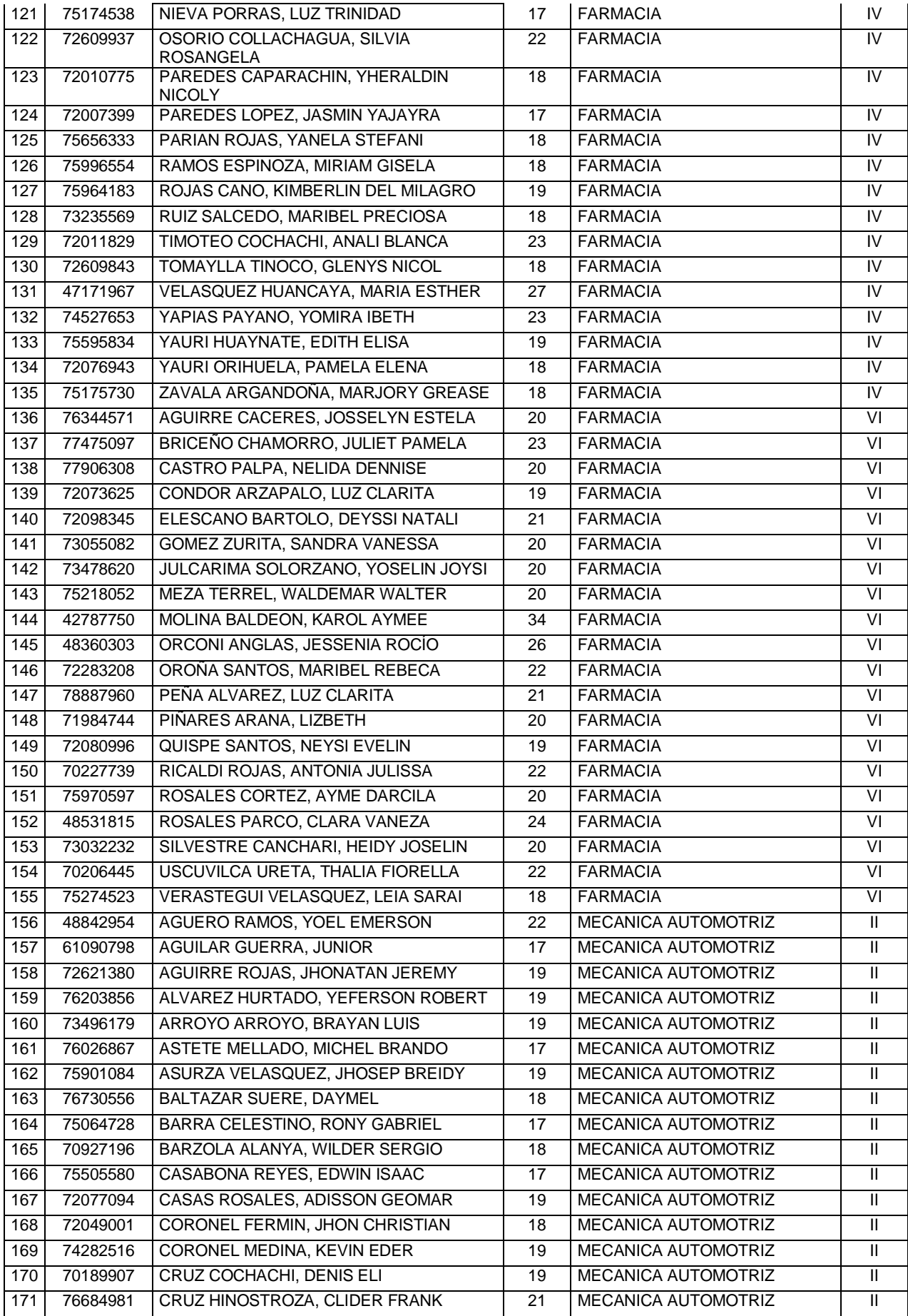

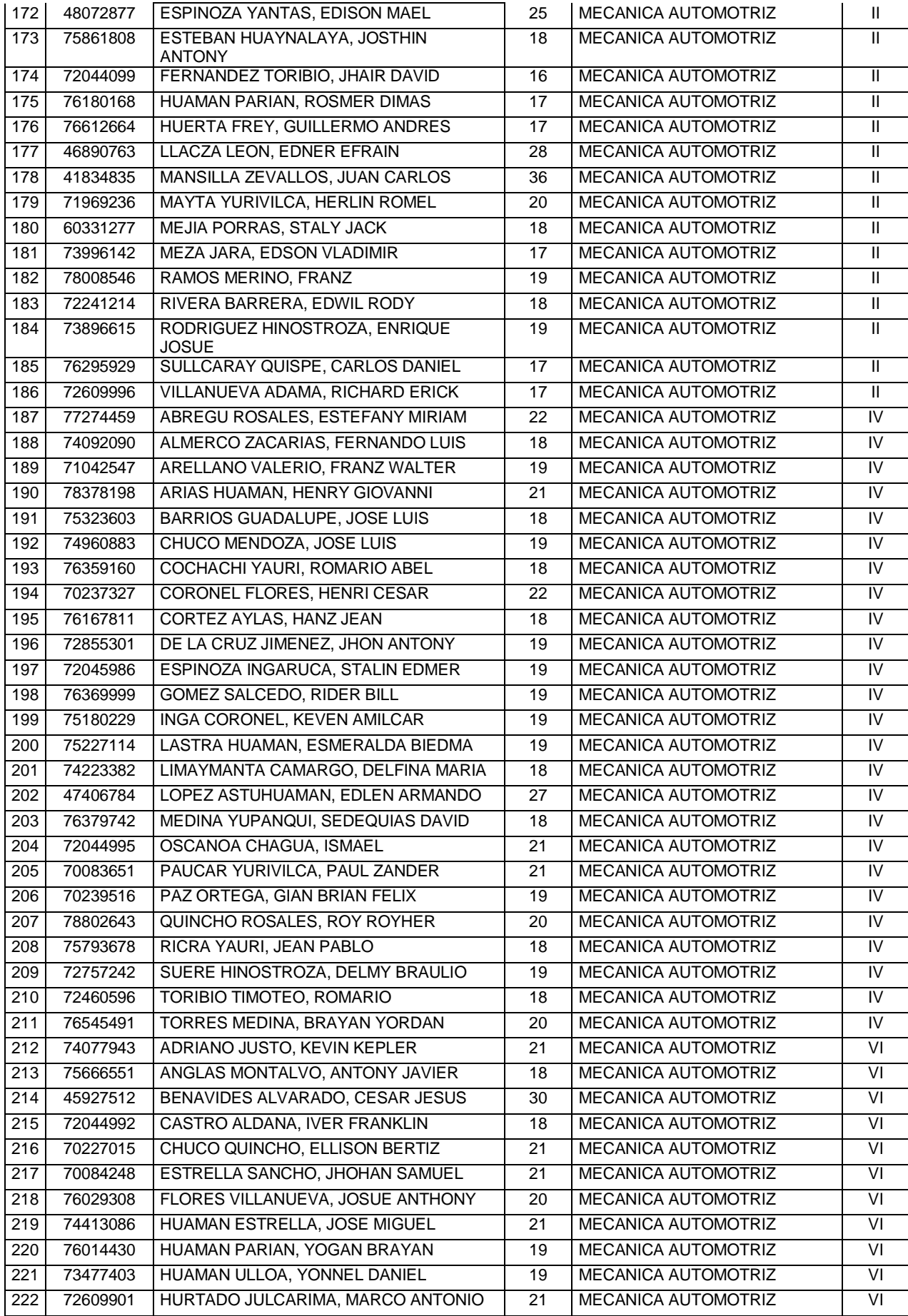

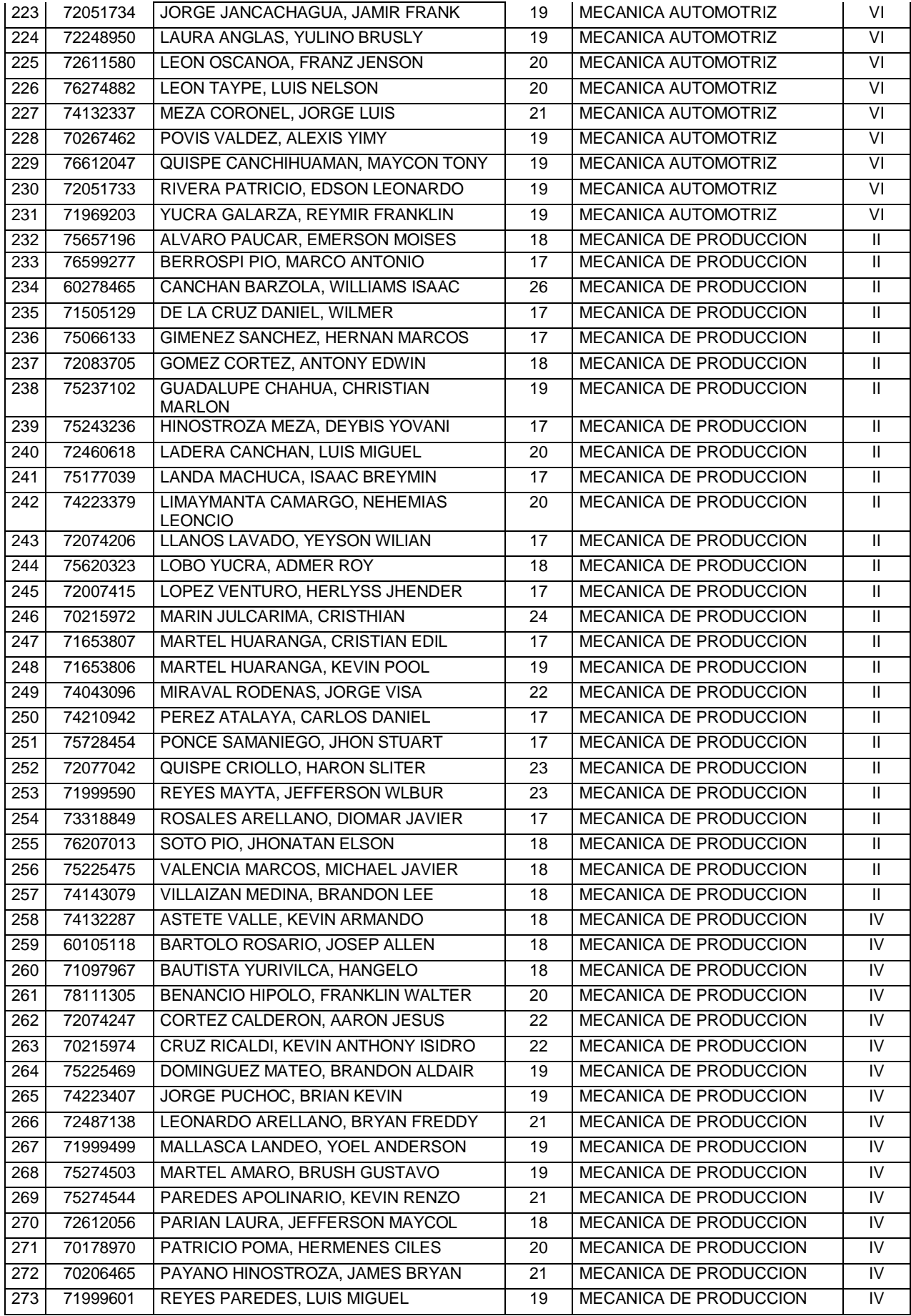

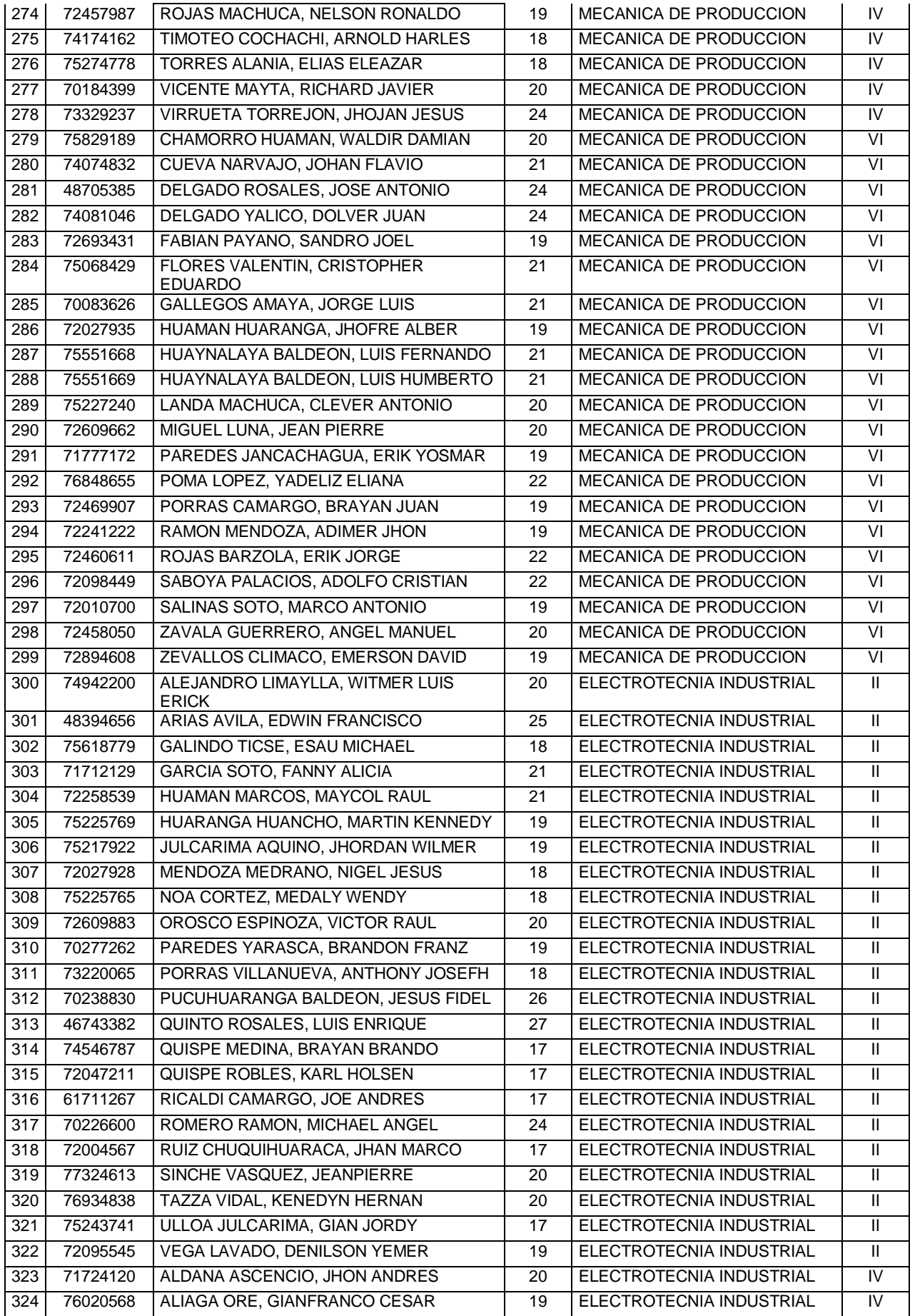

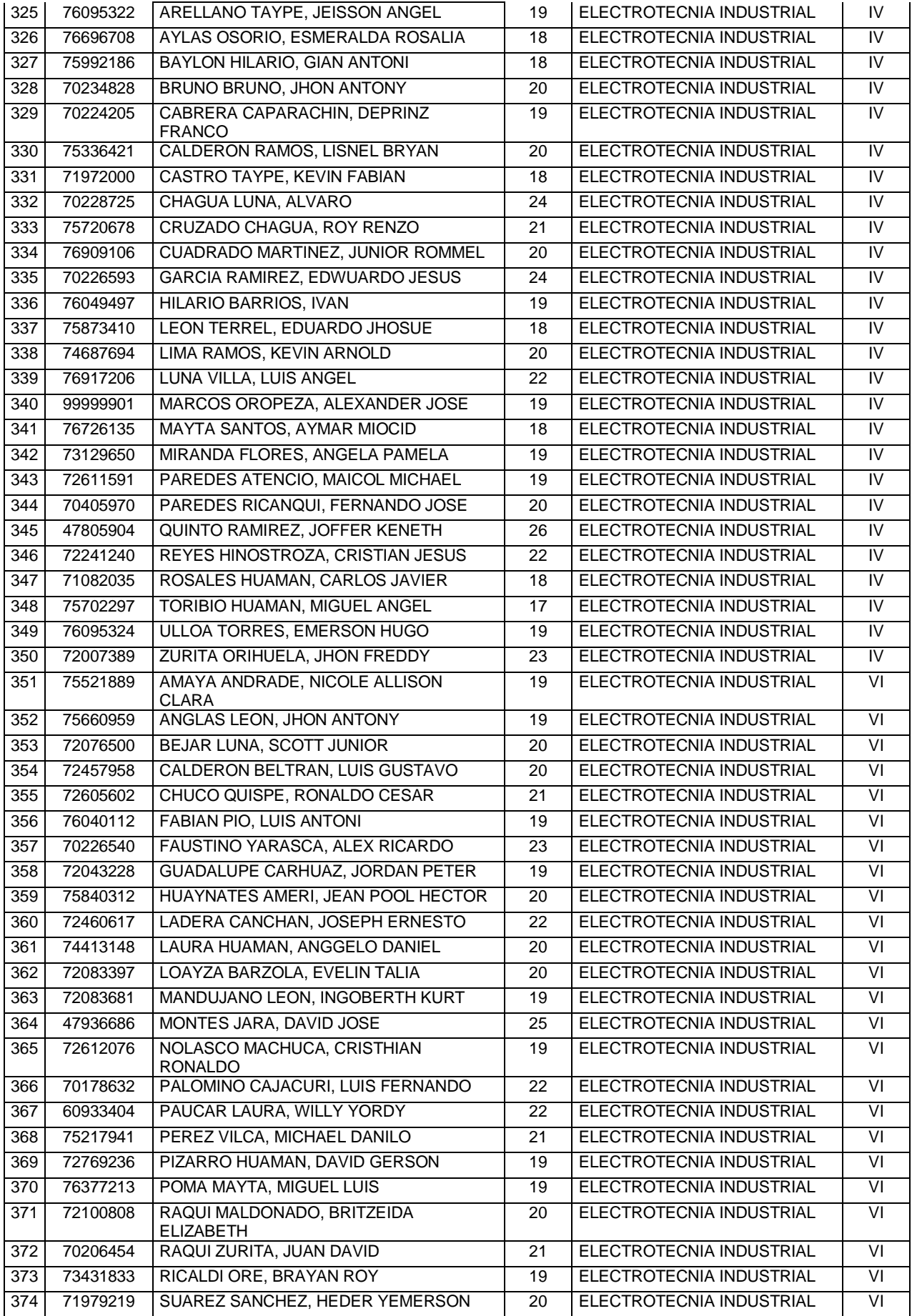

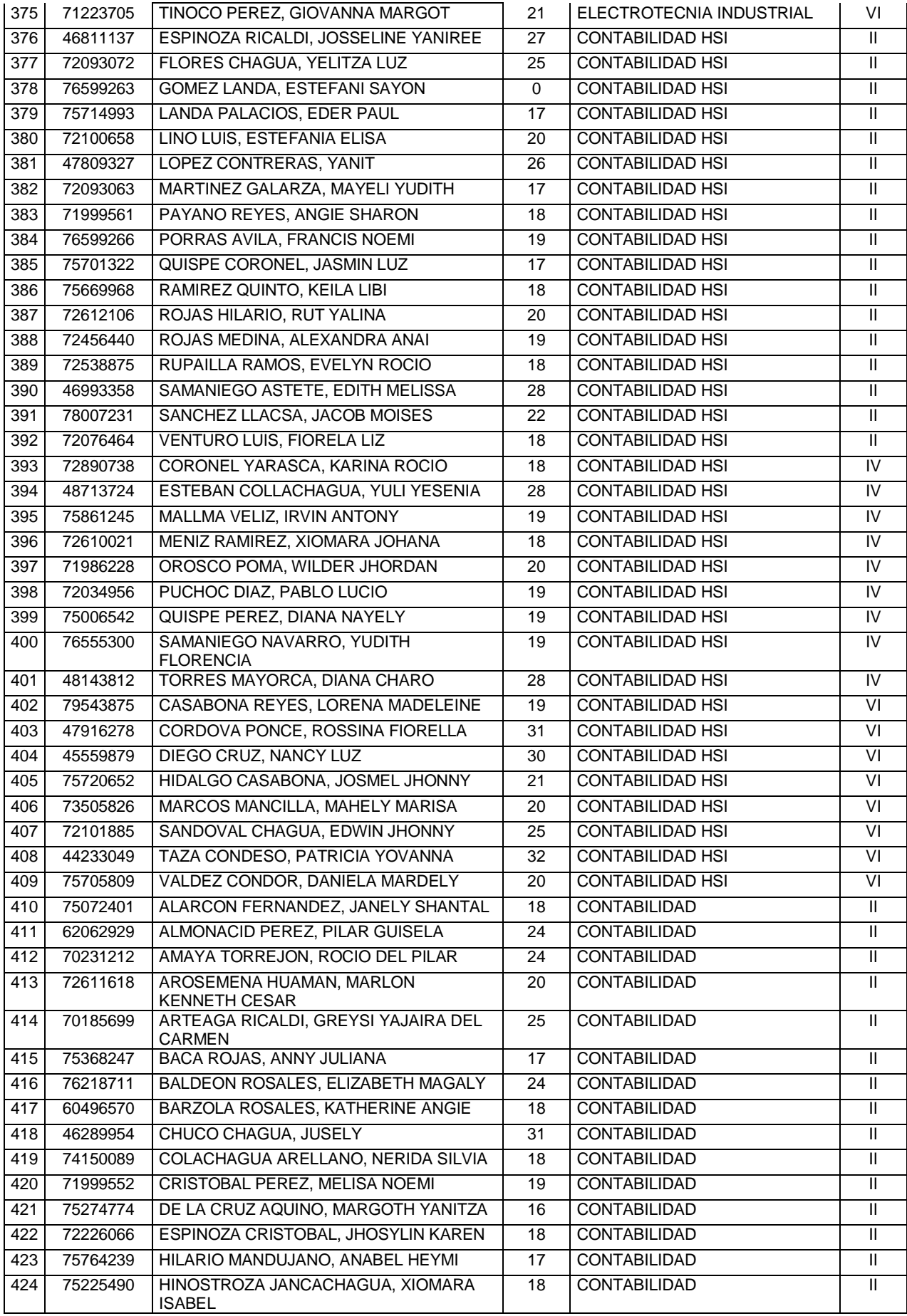

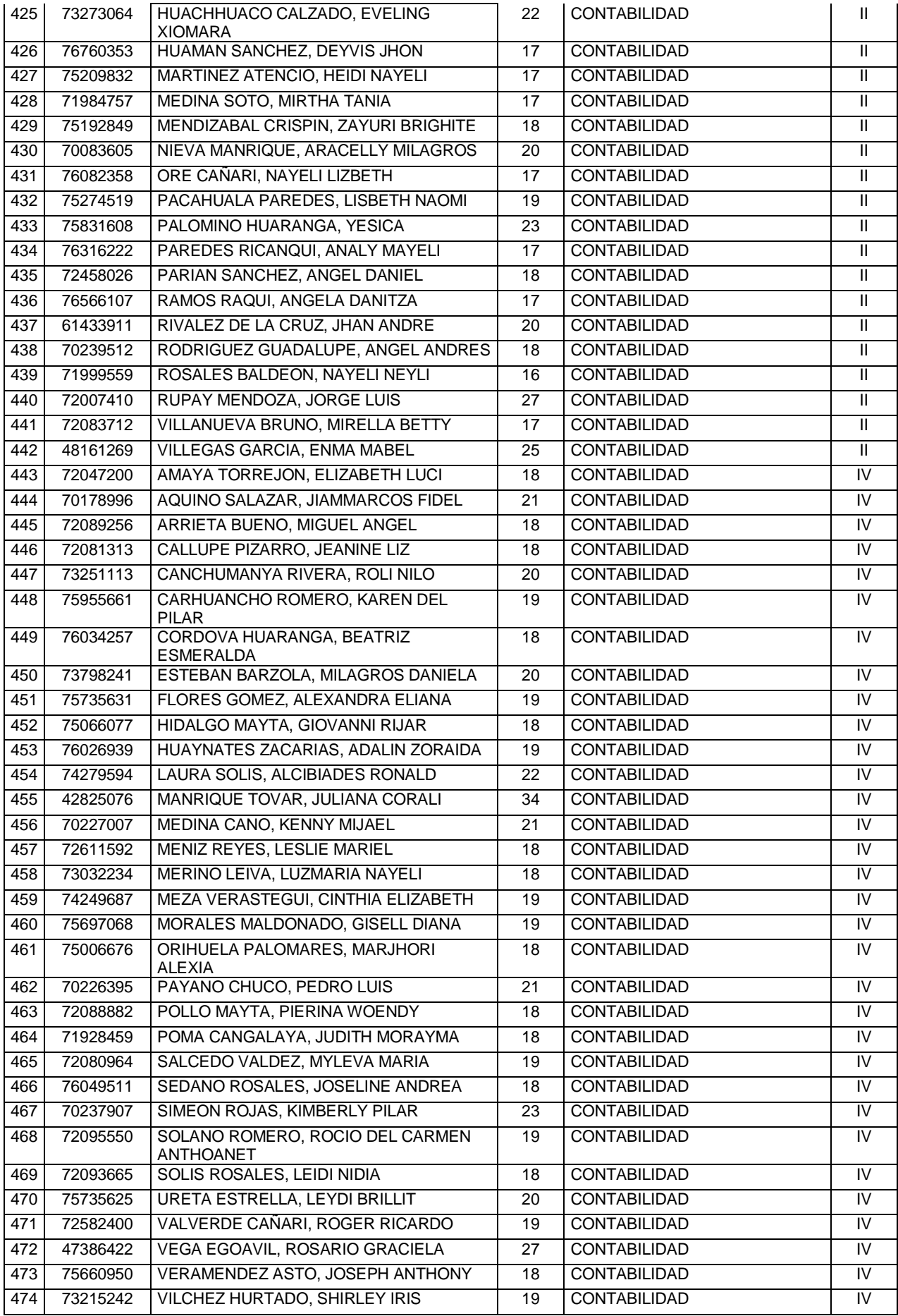

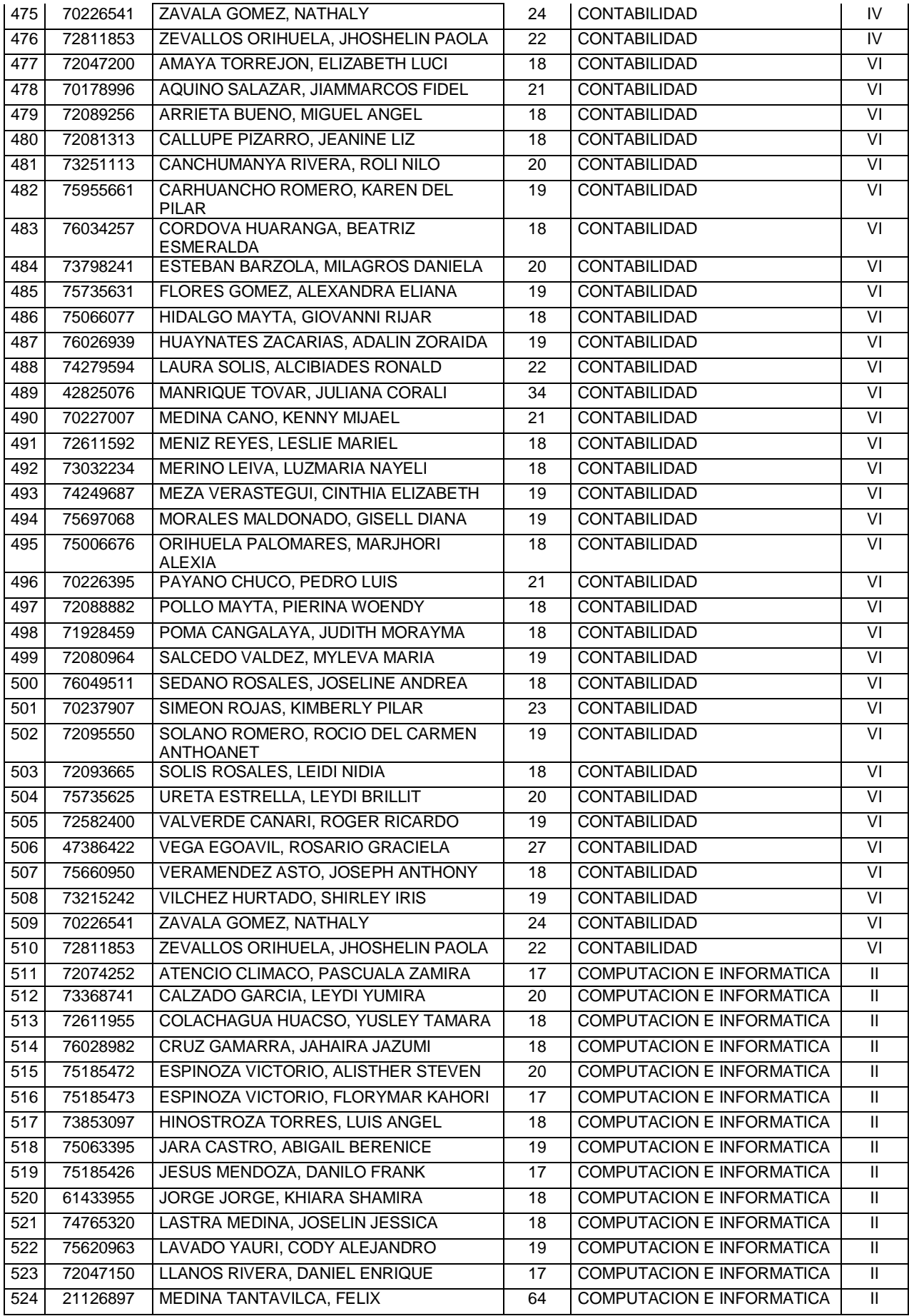

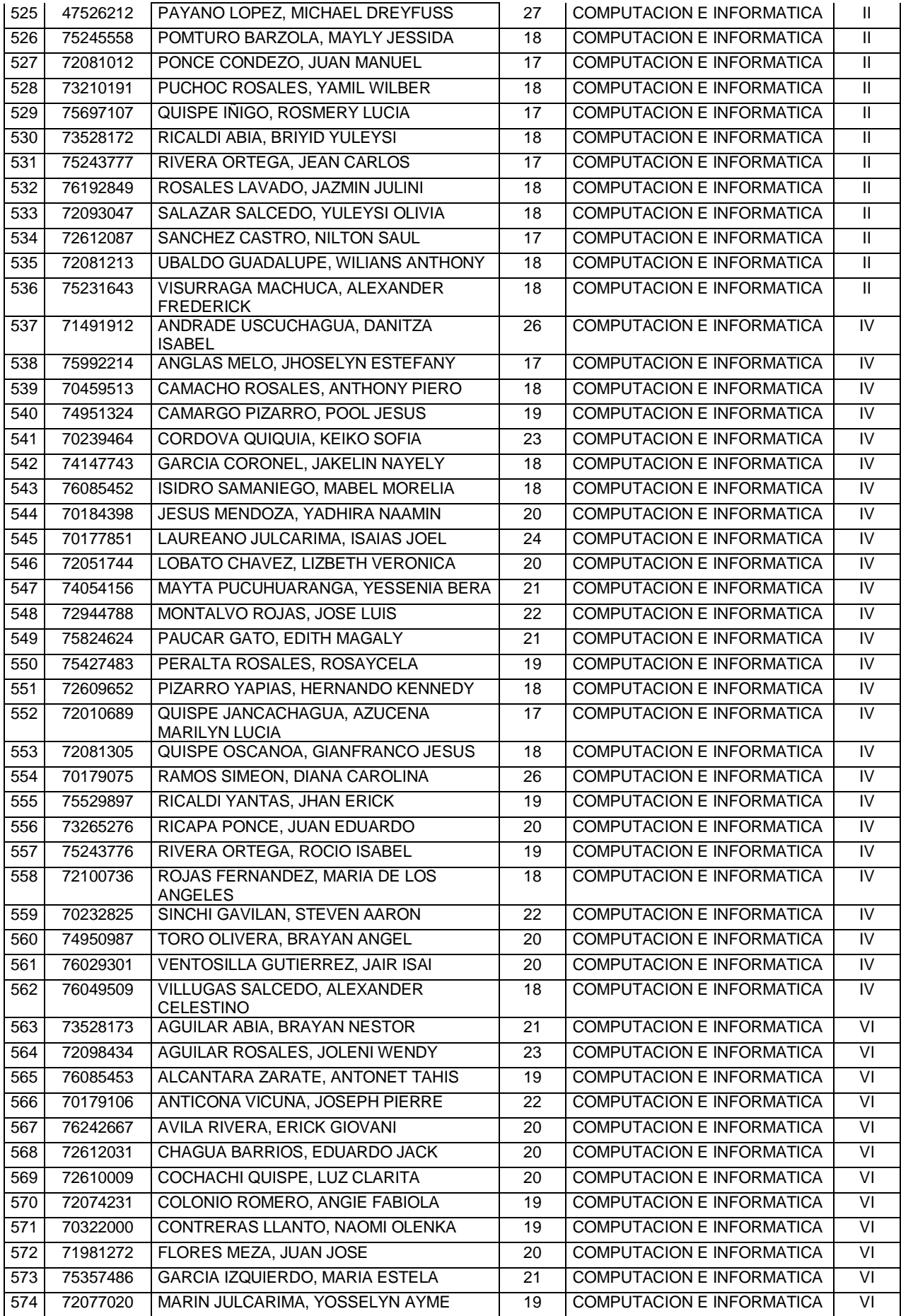

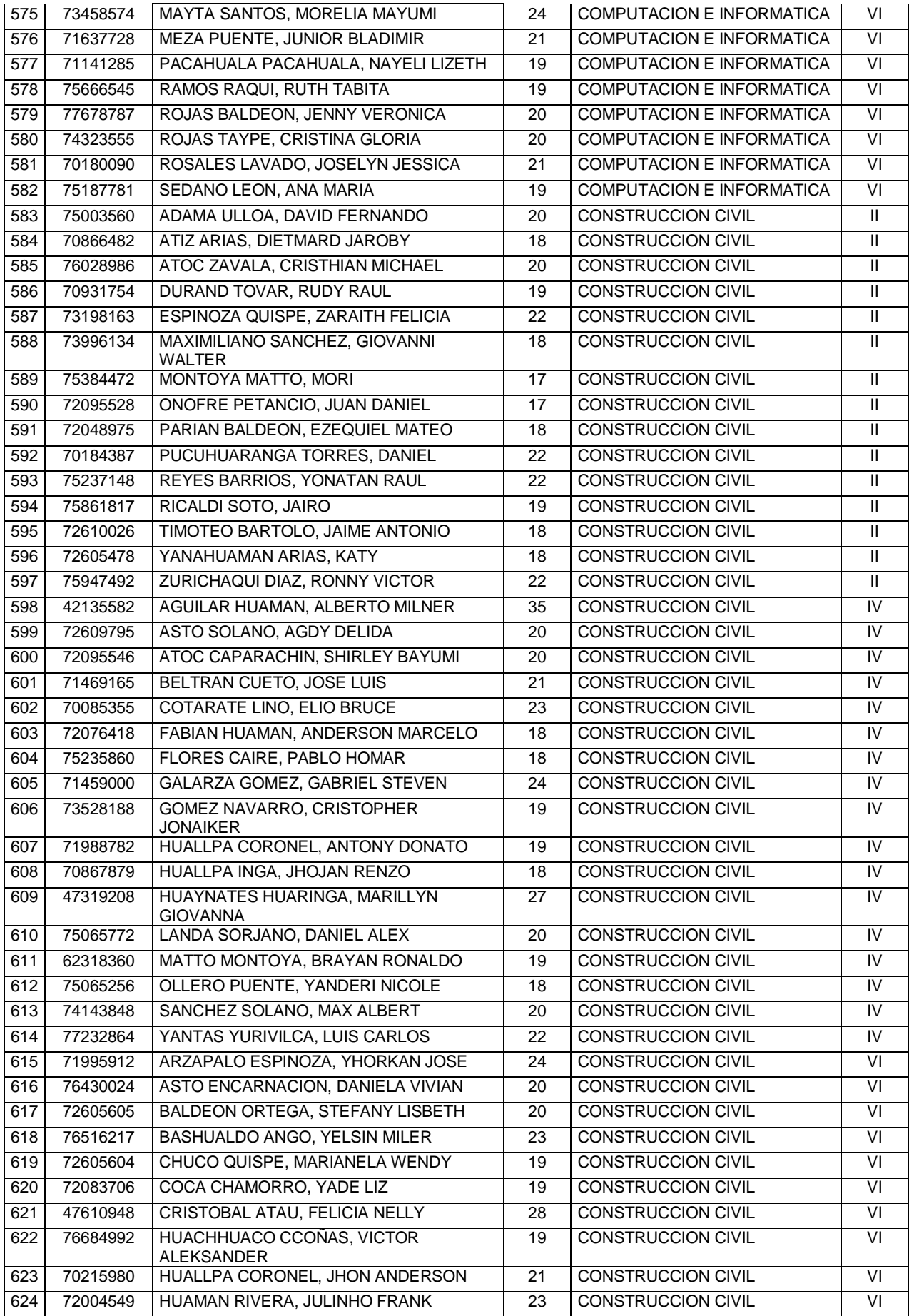

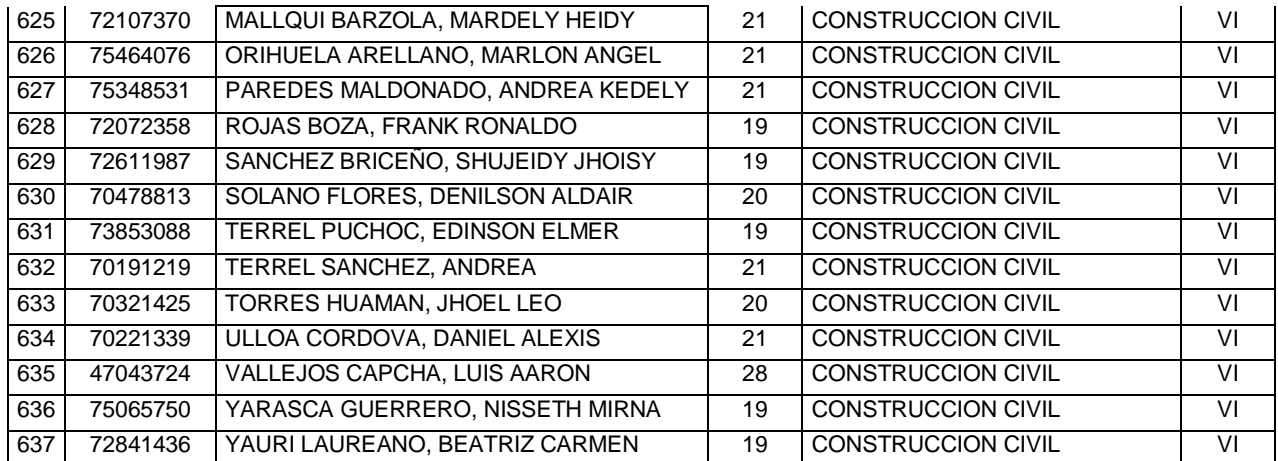

**Fuente**: Elaboración propia

#### **3.6 Técnicas e Instrumentos de recolección de datos**

**-**

Técnicas e Instrumentos se aplicará en un momento en particular, con la finalidad de la recopilación información que será útil a una investigación.

- **- Entrevista. -** Recabar información en forma verbal, a través de preguntas que propone el analista. Quienes responden pueden ser docentes e estudiantes, los cuales van hacer los usuarios potenciales del sistema propuesto aquellos que proporcionarán datos o serán afectados por la aplicación propuesta. El analista puede entrevistar al [personal](http://www.monografias.com/trabajos11/fuper/fuper.shtml) en forma individual o en grupal.
- **- Cuestionario**. Es el instrumento de la encuesta y es un instrumento de recogida de datos rigurosamente estandarizado que operacionaliza las variables objeto de observación e investigación, por ello las preguntas de un cuestionario son los indicadores. Los instrumentos que se utilizarán en la investigación, están relacionados con las técnicas antes mencionadas, del siguiente modo:

| <b>TÉCNICA</b> | <b>INSTRUMENTO</b> | <b>CRITERIOS</b>                                             |
|----------------|--------------------|--------------------------------------------------------------|
| Encuesta       | Cuestionarios.     | Contendrá las preguntas sobre<br>las diferentes dimensiones. |

*Tabla Nº 7 Técnicas e Instrumentos de recolección de datos*

De acuerdo a las características de la investigación el instrumento que se empleará en el trabajo es el cuestionario para medir las dimensiones de las variables gestión académica en los Institutos de Educación Superior Tecnológicos Públicos, de la Provincia de Tarma. Estos instrumentos son:

**Cuestionario sobre gestión educativa.** Es un instrumento que mide la forma como es percibida la gestión académica.

Criterios:

 $Si = 1$  $No = 0$ 

- **- Encuesta**. Es un instrumento de investigación para obtener información representativa de un grupo de personas. Se trata de aplicar un cuestionario a determinado número de individuos, con el objeto de obtener un resultado.
- **- La observación. -** Otra técnica útil para el analista en su progreso de investigación consiste en observar a las personas cuando efectúan su trabajo. Como técnica de investigación, la observación tiene amplia aceptación utilizan extensamente esta técnica con el fin de estudiar a las personas en sus actividades de grupo y como miembros de la organización.
- **- Reuniones. -** Se realiza reuniones con partes interesadas para saber sus experiencias con sus solicitudes y errores comunes.
- **- Ficha de registro. -** Se utiliza para registrar y almacenar datos de lo observado en forma ordenada.
- **- Cronometro. -** Es un instrumento que se utilizó para medir el tiempo promedio de registro de notas y entrega de boletas de notas del Instituto de Educación Superior Tecnológico "Adolfo Vienrich" – Tarma.

#### **3.7Técnicas de procesamiento y análisis de datos**

#### **Técnicas y análisis de datos**

En esta etapa se procederá a ordenar y clasificar la información a través de instrumentos de recolección de datos se utilizaron herramientas como editores de textos, hojas de cálculo que permitieron gestionar las fichas de registros generadas, para el tratamiento de datos y cálculo estadístico se empleó el software informático SPSS V.25.

Lo antes descrito demuestra el método de análisis usado en el trabajo de investigación es así que los datos recolectados serán procesados mediante la utilización del sistema, para estos datos se elaborarán media y desviación estándar. El método de análisis de datos utilizado tablas y datos estadísticos. Esta investigación busco comparar resultados adquiridos del pre-test y post-test que son obtenidos antes y después de la implementación del software; para ello se aplicó la estadística descriptiva como es de carácter cuantitativo, lo cual permite analizar datos numéricamente. Se utiliza la recolección de datos, para probar la Hipótesis basándose en la medición numérica y análisis estadístico.

#### **3.8 Aspectos éticos de la Investigación**

Con respecto a los aspectos éticos que son aplicables a la ciencia en general son aplicables a la investigación cualitativa. Por ejemplo, lo que puede decirse de las relaciones de la ciencia con los valores de verdad y justicia se aplica correctamente también a esta modalidad de investigación. La práctica científica como práctica de la libertad es igual cuando realizamos investigación cualitativa. Sin embargo, los problemas, los métodos y la comunicación y divulgación de la investigación cualitativa plantean algunos conflictos adicionales. Los valores no tienen existencia propia, sino que dependen de la conciencia del hombre y de la sociedad; por ende, los valores no son los mismos en todas las formaciones histórico-sociales, ni en todos los países del mundo. La mayoría de los valores tienen existencia relativa, pero algunos tienen aceptación universal. Los valores tienen la característica de bipolaridad, es decir,

expresan dos extremos: positivo y negativo. Así tenemos el valor verdad cuyo polo negativo es falsedad; belleza-fealdad; justicia-injusticia; libertad-esclavitud, etc. (Larroyo, 1969: 717).

# **CAPITULO IV RESULTADOS**

#### **4.1 Análisis descriptivo**

En la presente investigación **SISTEMA INFORMÁTICO PARA LA GESTIÓN ACADÉMICA DEL INSTITUTO DE EDUCACIÓN SUPERIOR TECNOLÓGICO PÚBLICO "ADOLFO VIENRICH", TARMA**, se evaluó el Tiempo promedio de registro de notas y Tiempo promedio en la generación de boletas de notas, para lo cual se realizó un Pre-Test, que nos muestra la condición inicial de los indicadores, Luego se realizó la prueba de Post-Test con el sistema informático ya implementado, para evaluar y verificar las hipótesis planteadas en la investigación.

## **Primer Indicador: Tiempo promedio de registro de notas**

La Tabla N° 8 muestra los resultados estadísticos descriptivos de tiempo promedio de registro de notas antes y después de implementado el sistema informático.

| <b>Estadísticos descriptivos</b> |     |        |                  |        |        |
|----------------------------------|-----|--------|------------------|--------|--------|
|                                  | N   | Media  | Desy. Desviación | Mínimo | Máximo |
| <b>PRE TEST</b>                  | 637 | 419.72 | 97.603           | 240    | 660    |
| POST TEST                        | 637 | 91.43  | 12.448           | 72     | 114    |

*Tabla Nº 8 Muestra estadísticos descriptivos del primer indicador*

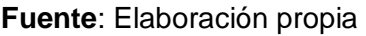

Para el indicador (tiempo promedio de registro de notas) se muestran los resultados en la tabla N° 8, el Pre-Test indica una media de 419.72 segundos y el Post-Test muestra una media de 91.43 segundos por tiempo promedio de registro de notas (visualizar Imagen N° 05). Estos resultados muestran la diferencia del antes y después de implementado el sistema informático.

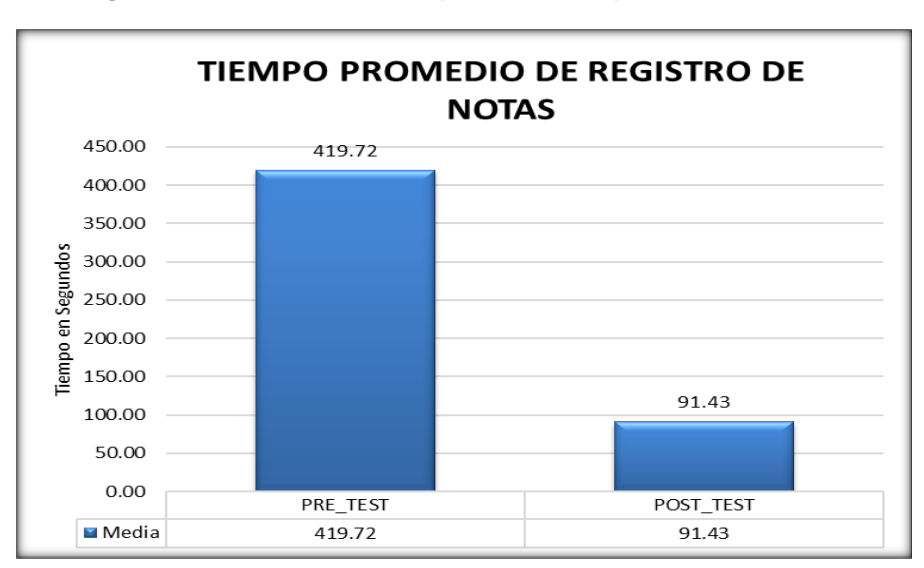

*Imagen N° 5 Resultados comparativos del primer indicador*

La Imagen Nº 5 compara el tiempo promedio de registro de notas en el Pre-Test y Post-Test.

**Fuente**: Elaboración propia

- **Segundo Indicador: Tiempo promedio en la generación de boleta de notas**

La Tabla N° 9 muestra los resultados estadísticos descriptivos de tiempo promedio en la generación de boleta de notas antes y después de implementar el sistema informático.

| <b>Estadísticos descriptivos</b> |     |        |                  |        |        |
|----------------------------------|-----|--------|------------------|--------|--------|
|                                  | N   | Media  | Desy. Desviación | Mínimo | Máximo |
| Pre test                         | 637 | 945.97 | 348.32           | 420    | 2100   |
| Post_test                        | 637 | 87.29  | 18.561           | 20     | 114    |

*Tabla Nº 9 Muestra Estadísticos descriptivos del segundo indicador*

#### **Fuente**: Elaboración propia

Para segundo indicador (Tiempo promedio en la generación de boleta de notas) se muestra los resultados en el Tabla N° 9, el Pre-Test indica una media de 945.97 segundos, mientras que el Post-Test muestra una media de 87.29 segundos por tiempo promedio en la generación de boleta de notas (visualizar Imagen Nº 6). Se muestran la diferencia del antes y después de implementar el sistema informático.

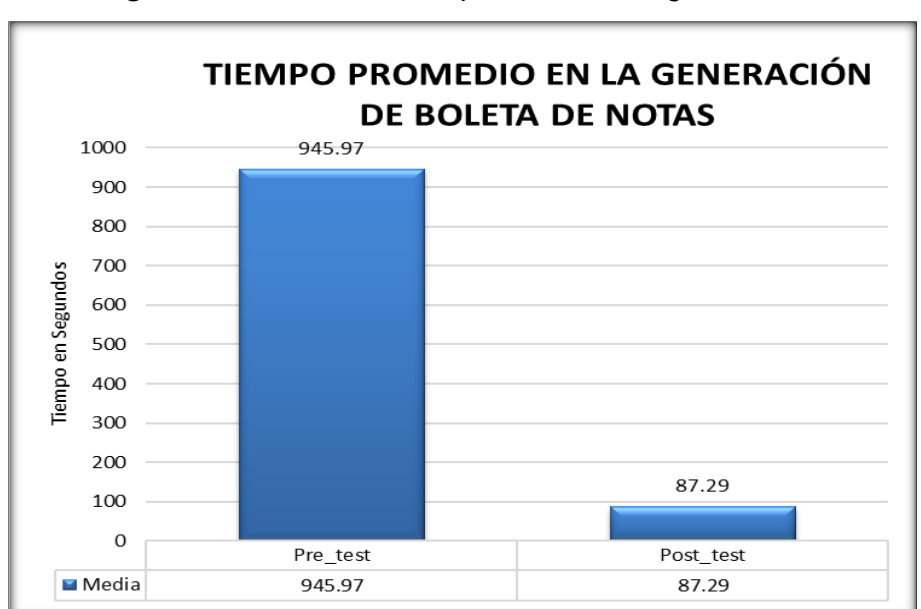

*Imagen N° 6 Resultados comparativos del segundo indicador*

**Fuente**: Elaboración propia

La Imagen Nº 6 compara el tiempo promedio en la generación de boleta de notas en el Pre-Test y Post-Test.

#### **4.2 Análisis Inferencial (Pruebas de Normalidad)**

Los datos muéstrales obtenidos trabajados con la muestra para nuestros indicadores "tiempo promedio de registro de notas y tiempo promedio en la generación de boleta de notas" fueron analizados con la prueba de normalidad para que a partir de ello se determine la prueba de hipótesis a ser aplicar.

Para el primer indicador, "el tiempo promedio de registro de notas", se asignó la muestra universal que consta de 637 registros (muestra grande) Es por esa razón que se realizó el test de normalidad de Kolmogorov-Smirnov.

En el segundo Indicador, "tiempo promedio en la generación de boleta de notas" se asignó la muestra universal que consta de 637 registros (muestra grande), motivo por el cual se realizó el test de normalidad de Kolmogorov-Smirnov.

Las pruebas se realizaron ingresando lo datos de cada indicador al software estadístico SPSS 25.0, aplicando un nivel de confiabilidad de 95% de acuerdo a las condiciones que se detallan:

Si sig < 0.05 adopta una distribución no normal.

Si sig ≥ 0.05 adopta una distribución normal.

Dónde sig = nivel crítico del contraste.

Los resultados de la aplicación se describen a continuación:

#### - **Primer indicador: Tiempo promedio de registro de notas**

Los datos ingresaos del primer indicador fueron procesados con el fin de comprobar si estos pertenecen a una distribución normal, para poder seleccionar la prueba de hipótesis.

El resultado obtenido se muestra en el cuadro a continuación:

| Pruebas de normalidad |                                 |     |      |  |
|-----------------------|---------------------------------|-----|------|--|
|                       | Kolmogorov-Smirnov <sup>a</sup> |     |      |  |
|                       | Estadístico                     | gl  | Sig. |  |
| PRE_TEST              | .140                            | 637 | .000 |  |
| POST_TEST             | .183                            | 637 |      |  |

*Tabla Nº 10 Test de normalidad - Primer Indicador*

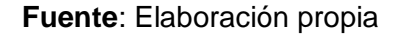

La tabla N° 10 muestra que el tiempo promedio de notas en el Pre-Test da como resultado el valor sig. 0.00, y en el Post-Test el valor de sig. 0.00, siendo estos resultados menores que el nivel de significancia 0.05, se concluye que se trata de una distribución no normal.

La cual podemos apreciar en las Imágenes N° 05 y 06 respectivamente.

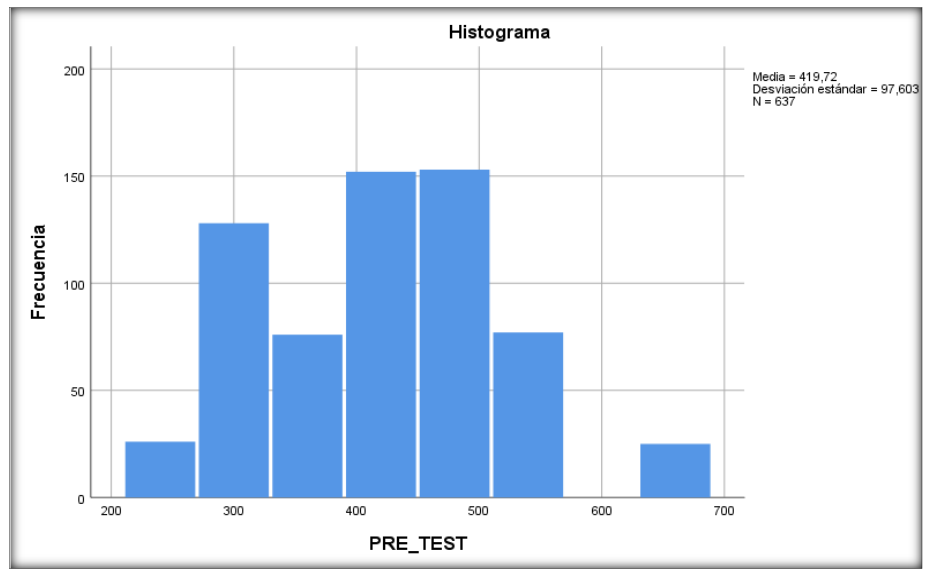

*Imagen N° 7 Tiempo promedio de registro de notas Pre - Test*

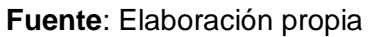

La Imagen Nº 07 detalla la distribución de datos en el Pre-Test del primer indicador "tiempo de registro de notas".

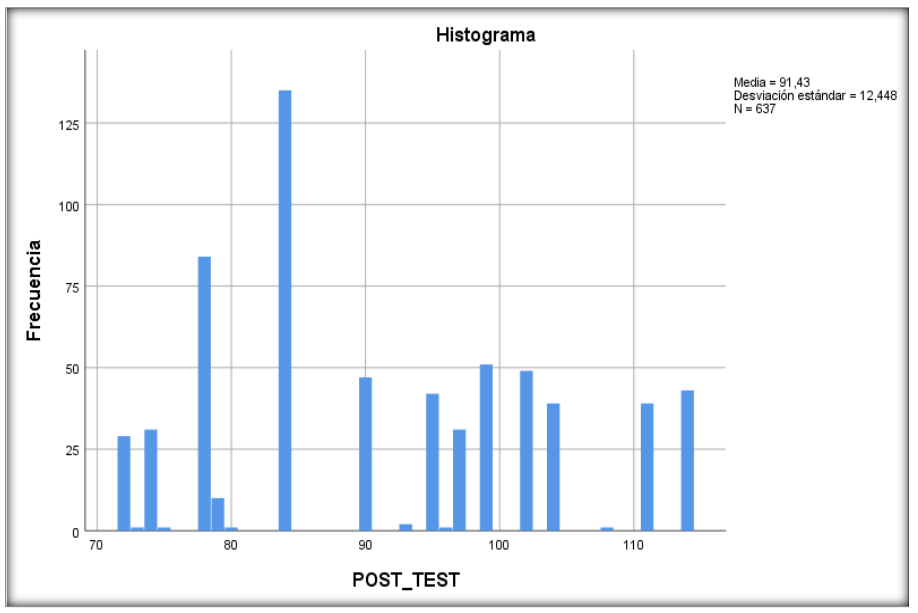

*Imagen N° 8 Tiempo promedio de registro de notas Post - Test*

**Fuente**: Elaboración propia

La Imagen Nº 8 detalla la distribución de datos en el Post-Test del primer indicador "tiempo de registro de notas".

# - **Segundo indicador: Tiempo promedio en la generación de boleta de notas**

Los datos ingresados del segundo indicador fueron procesados con el fin de comprobar si estos pertenecen a una distribución normal, para poder seleccionar la prueba de hipótesis

El resultado obtenido se muestra en el cuadro a continuación:

| Pruebas de normalidad |                                 |     |      |  |
|-----------------------|---------------------------------|-----|------|--|
|                       | Kolmogorov-Smirnov <sup>a</sup> |     |      |  |
|                       | Estadístico                     | gl  | Sig. |  |
| Pre test              | ,215                            | 637 | ,000 |  |
| Post test             | ,173                            | 637 | ,000 |  |

*Tabla Nº 11 Test de normalidad - Segundo Indicador*

**Fuente**: Elaboración propia

La Tabla N° 11 muestra que el tiempo promedio en la generación de boleta de notas en el Pre-Test da como resultado el valor sig. 0.00, y en el Post-Test el valor de sig. 0.00, siendo estos resultados menores que el nivel de significancia 0.05, por lo que se concluye que se trata de una distribución no normal.

La cual podemos apreciar en las Imágenes Nº 07 y 08.

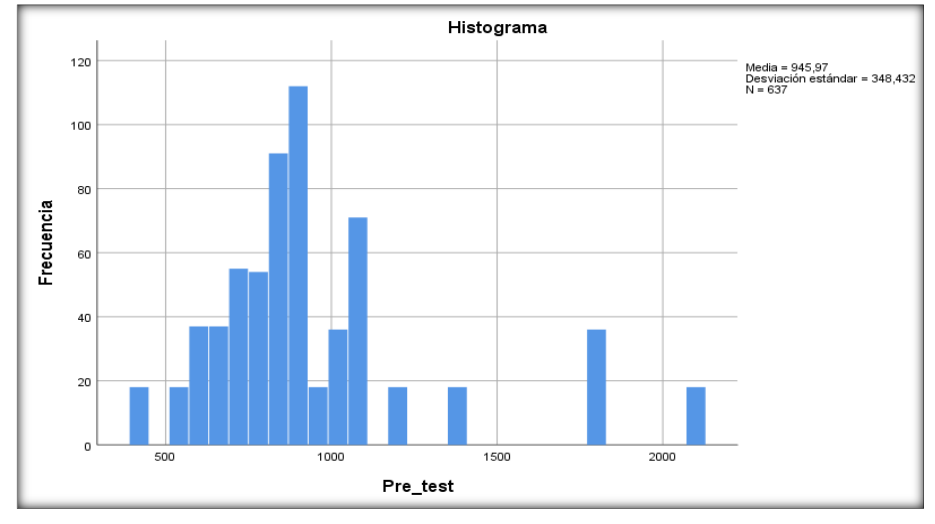

*Imagen N° 9 Tiempo promedio en la generación de boleta de notas - Pre-Test*

**Fuente**: Elaboración propia

La Imagen Nº 9 detalla la distribución de datos en el Pre-Test del segundo indicador "Tiempo promedio en la generación de boleta de notas".

*Imagen N° 10 Tiempo promedio en la generación de boletas de notas - Post - Test*

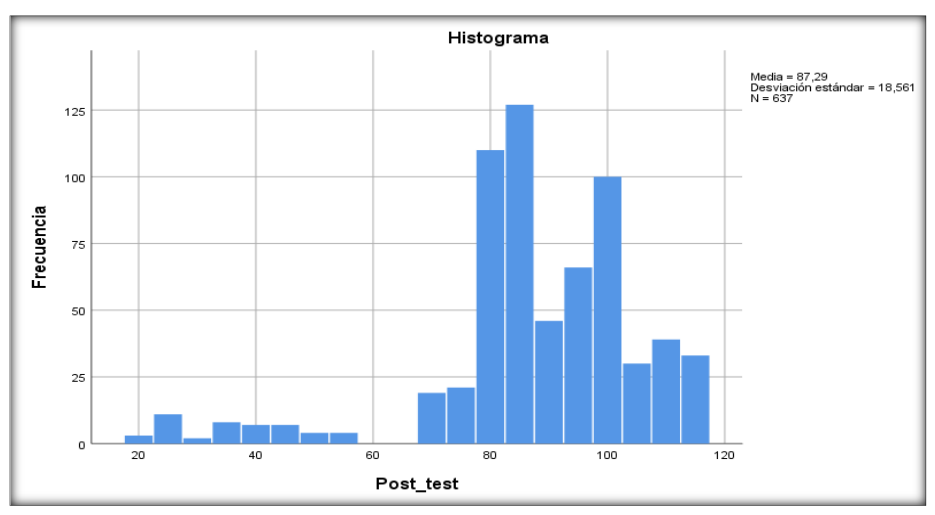

**Fuente**: Elaboración propia

La Imagen Nº 10 detalla la distribución de datos en el Post-Test del tercer indicador "tempo de generación de boletas de notas".

#### **4.3 Prueba de hipótesis**

#### **Prueba de hipótesis 1**

La implementación de un sistema informático mediante metodología RUP mejora el tiempo de registro de notas.

**Indicador:** Tiempo promedio de registro de notas.

## **Definición de Variables:**

- **TPRNa:** Tiempo promedio de registro de notas antes de la implementar el sistema informático.
- **TPRNd:** Tiempo promedio de registro de notas después de implementar el sistema Informático.

**H0**: El desarrollo de un sistema informático mediante metodología RUP NO mejora el tiempo de registro de notas.

## **H0: TPRNd ≤ TPRNa**

**H1**: El desarrollo de un sistema informático mediante metodología RUP SI mejora el tiempo de registro de notas.

#### **H1: TPRNd > TPRNa**

#### **Prueba de Rangos con signo de Wilcoxon**

De acuerdo a la prueba de normalidad realizada en el Tabla N° 09, los resultados obtenidos mostraron una distribución no normal tanto para el Pre-Test y el Post-Test por lo que se aplicó la prueba de Wilcoxon, y los resultados se muestran a continuación en el Tabla Nº 12.

## *Tabla Nº 12*

| <b>Rangos</b>                             |                         |                |                |                |  |
|-------------------------------------------|-------------------------|----------------|----------------|----------------|--|
|                                           |                         | N              | Rango promedio | Suma de rangos |  |
| POST_TEST-<br>PRE_TEST                    | Rangos negativos        | 637a           | 319,00         | 203203,00      |  |
|                                           | Rangos positivos        | 0 <sub>p</sub> | ,00            | ,00            |  |
|                                           | Empates                 | 0 <sup>c</sup> |                |                |  |
|                                           | Total                   | 637            |                |                |  |
|                                           | a. POST_TEST < PRE_TEST |                |                |                |  |
| b. POST_TEST > PRE_TEST                   |                         |                |                |                |  |
| c. POST_TEST = PRE_TEST                   |                         |                |                |                |  |
| Estadísticos de prueba <sup>a</sup>       |                         |                |                |                |  |
| POST_TEST - PRE_TEST                      |                         |                |                |                |  |
| Z                                         |                         | $-21,868b$     |                |                |  |
| Sig. asintótica(bilateral)                |                         |                | ,000           |                |  |
| a. Prueba de rangos con signo de Wilcoxon |                         |                |                |                |  |

*Test de rangos empleando el signo de Wilcoxon – primer Indicador*

#### **Fuente**: Elaboración propia

Si sig < 0.05 Se acepta la hipótesis alternativa.

Si sig ≥ 0.05 se rechaza la hipótesis alternativa.

Dónde sig = nivel crítico del contraste.

#### **Validación de la hipótesis**

b. Se basa en rangos positivos.

Al aplicar la prueba de rangos con signo de Wilcoxon, en el Tabla Nº 12 se puede observar que el valor de Sig. es de 0.000, cuyo valor es menor que 0.05. Por lo tanto, se acepta la hipótesis alternativa con una probabilidad del 95%.

Respecto a los resultados obtenidos se concluye que desarrollo de un sistema informático mediante metodología RUP SI mejora el tiempo de registro de notas.

#### **Prueba de hipótesis 2**

La implementación de un sistema informático mediante metodología RUP optimiza el tiempo en la generación de boleta de notas.

**Indicador:** Tiempo promedio en la generación de boleta de notas.

#### **Hipótesis Estadísticas**

#### **Definición de Variables:**

- **TPGBNa:** Tiempo promedio en la generación de boleta de notas antes de la aplicación del sistema informático.
- **TPGBNd:** Tiempo promedio en la generación de boleta de notas después de la aplicación del sistema Informático.

**H0**: El desarrollo de un sistema informático mediante metodología RUP NO optimiza el tiempo en la generación de boleta de notas.

#### **H0: TGRd ≤ TGRa**

**H1**: El desarrollo de un sistema informático mediante metodología RUP SI optimiza el tiempo en la generación de boleta de notas.

#### **H1: TGRd > TGRa**

#### **Prueba de Rangos con signo de Wilcoxon**

De acuerdo a la prueba de normalidad realizada en el Tabla N° 11, los resultados obtenidos mostraron una distribución no normal tanto para el Pre-Test y el Post-Test por lo que se aplicó la prueba de Wilcoxon, y los resultados se muestran a continuación en el Tabla Nº 13.

#### *Tabla Nº 13*

*Test de Rangos utilizando el signo de Wilcoxon - Segundo Indicador*

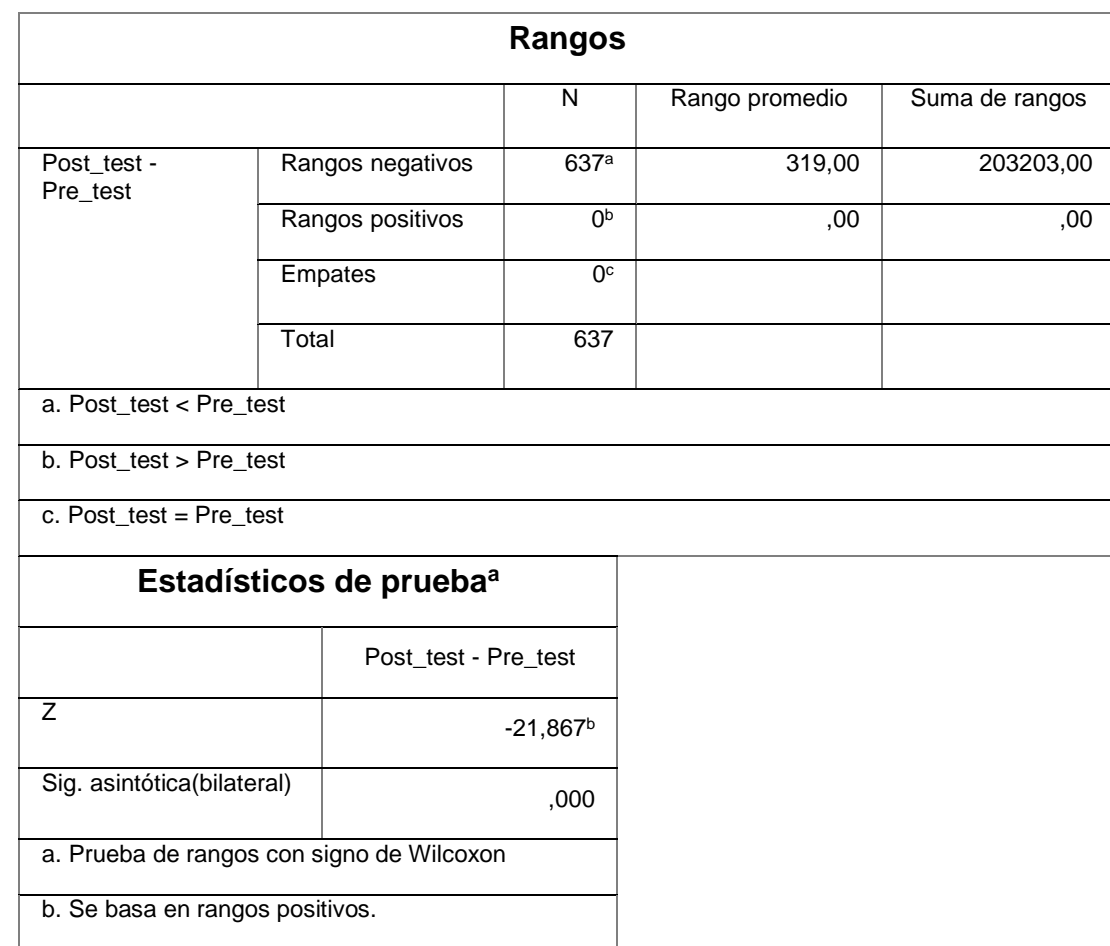

#### **Fuente**: Elaboración propia

Si sig < 0.05 Se acepta la hipótesis alternativa.

Si sig ≥ 0.05 se rechaza la hipótesis alternativa.

Dónde sig = nivel crítico del contraste.

#### **Validación de la hipótesis**

Al aplicar la prueba de rangos con signo deWilcoxon, en el Tabla N° 12 se puede observar que el valor de Sig. Es de 0.000, cuyo valor es menor que 0.05. Por lo tanto, se acepta la hipótesis alternativa con una probabilidad del 95%.

Respecto a los resultados obtenidos se concluye que el desarrollo de un sistema informático mediante metodología RUP SI optimiza el tiempo en la generación de boleta de notas.

# **CAPÍTULO V ANÁLISIS Y DISCUSIÓN DE RESULTADOS**

Los resultados obtenidos en la presente investigación son comparados en base a los indicadores planteados como son el "**tiempo de registro de notas y el tiempo en la generación de boletas de notas**", para determinar la influencia del desarrollo de un sistema informático mediante metodología RUP en la gestión académica del Instituto de Educación Superior Tecnológico "Adolfo Vienrich" - Tarma.

1. Con respecto al primer indicador En el tiempo de registro de notas del Instituto de Educación Superior Tecnológico Público "Adolfo Vienrich" Tarma; antes que se implemente el sistema informático se muestra en el Pre-Test un tiempo promedio de registro de notas es 419.72 segundos y después de implementar el sistema informático en el Post-Test un tiempo promedio de registro de notas es 91.43 segundos dándonos como resultado una mejora de 78.22% para el tiempo de registro de notas. Al aplicar la prueba de rangos con signo Wilcoxon, se puede observar que el valor Sig. 0.000 cuyo valor es menor de 0.05, tanto en Pre-Test y PostTest, de los datos ingresados obtenidos de la muestra, por lo que se confirma que se trata de una distribución no normal.

- 2. Con respecto al primer indicador En el tiempo en la generación de boleta de notas del Instituto de Educación Superior Tecnológico Público "Adolfo Vienrich", Tarma; antes que se implemente el sistema informático se muestra en el Pre-Test un tiempo promedio en la generación de boleta notas es 945.97 segundos y después de implementar el sistema informático en el Post-Test un tiempo promedio de registro de notas es 90.77 segundos dándonos como resultado una mejora de 90% para el tiempo en la generación de boleta de notas. Al aplicar la prueba de rangos con signo Wilcoxon, se puede observar que el valor Sig. 0.000 cuyo valor es menor de 0.05, tanto en Pre-Test y Post-Test, de los datos ingresados obtenidos de la muestra, por lo que se confirma que se trata de una distribución no normal.
- 3. Con respecto a los resultados obtenidos en la presente tesis realizada en Instituto Superior Tecnológico Público Adolfo Vienrich - Tarma, se demuestra que el tiempo promedio de registro de notas mejora en un 78.22%, de la misma manera el tiempo promedio en la generación de boleta de notas mejora en un 90.77%. A partir de esto se demuestra que el desarrollo de un sistema informático mediante la metodología RUP si mejora la gestión académica del Instituto de Educación Superior Tecnológico "Adolfo Vienrich" – Tarma.

## **CONCLUSIONES**

- 1. Se concluye que el desarrollo de un Sistema informático mediante la metodología RUP mejora la gestión académica del Instituto de Educación Superior Tecnológico "Adolfo Vienrich" – Tarma, ya que fue demostrado en base a resultados obtenidos de los indicadores de estudio, habiendo sido comprobadas las hipótesis planteadas con una aceptación 95%, de confiabilidad, logrando que la institución se automatice sus procesos y reduzca sus tiempos promedios en la gestión académica.
- 2. Al culminar la presente investigación se concluye que el desarrollo de un sistema informático mediante la metodología RUP mejora el tiempo de registro de notas en el Instituto de Educación Superior Tecnológico "Adolfo Vienrich" - Tarma. Ya que a inicio el tiempo promedio de registro de notas fue de 419.72 segundos y al realizar con el sistema informático se logra obtener a 91,43 segundos, el cual genera una reducción de 328.29 segundos, donde se observa una mejora del 78.22%.
- 3. Se concluye que el desarrollo de un sistema informático mediante la metodología RUP optimiza en una forma positiva el tiempo de generación de boleta de notas del Instituto de Educación Superior Tecnológico "Adolfo Vienrich" - Tarma. Ya que inicio el tiempo promedio de generación de boleta notas fue de 945.97 segundos y con el sistema informático se logra obtener 87.29 de segundos el cual genera una reducción de 858.68 segundos, obteniendo una mejora de 90.77%.

## **RECOMENDACIONES**

- 1. Se sugiere que para investigaciones similares con el presente proyecto de investigación tomen como indicador el tiempo de registro y generación de boleta de notas, con la finalidad de poder mejorar dicho proceso en la gestión académica.
- 2. Es conveniente investigar con más detalle las necesidades de los estudiantes de los diferentes programas de estudios con respecto al problema de nuestra investigación, con la finalidad de ampliar y mejorar nuestro software con miras al futuro.
- 3. Se recomienda aplicar el estudio en centros de educación superior del mismo rubro, con el propósito de medir las funcionalidades y la influencia de un sistema.
- 4. Se recomienda realizar el mantenimiento del software con mayor frecuencia con la finalidad de no tener fallas y acumulación de información que ya no sea de utilidad, también se recomienda la constante capacitación de los usuarios que forman parte de la administración del software.

## **REFERENCIAS BIBLIOGRAFICAS**

- 1. CÓRDOVA FORERO, J.A. *Implementación de un sistema de matrículas y pagos para el Centro de Informática de la Universidad César Vallejo* [online]. 2014. Dostupné na internete <http://renati.sunedu.gob.pe/handle/sunedu/443026>.
- 2. FERMÍN SIERRA, Y.N. *El software SIAGIE y la gestión administrativa en la institución educativa José Granda distrito de San Martín de Porras - 2015* [online]. 2016. Dostupné na internete <http://renati.sunedu.gob.pe/handle/sunedu/197766>.
- 3. GARCIA HUACACHI, H.P. *Implementación de un sistema de información para la gestión académica del colegio particular Zárate mediante la metodología Ágil Scrum* [online]. 2017]. Dostupné na internete: <http://renati.sunedu.gob.pe/handle/sunedu/583487>.
- 4. GILBERT BARZOLA, P.L. *Rediseño de Sistemas Académico para registro de notas y páginas web informativa para el Colegio Nacional Mixto José Joaquín Pino Icaza* [online]. [s.l.]: Universidad de Guayaquil. Facultad de Ciencias Matematicas y Fisicas. Carrera de Ingeniería en Sistemas Computacionales. Carrera de Ingeniería en Networking y Telecomunicaciones., 2014 Dostupné na internete: <http://repositorio.ug.edu.ec/handle/redug/6530>.
- 5. JARAMILLO VALAREZO, T.M. *Aplicación web para la gestión académica del Colegio República de Croacia en la ciudad de Quito* [online]. 2017. Dostupné **na internete:** na internete: <http://localhost:8080/xmlui/handle/123456789/7205>.
- 6. MEZA MARTINEZ, J.I. et al. *Sistema de gestión académica para la institución educativa Gerardo Arias Ramírez del municipio de Villamaría - Caldas: módulos gestión de notas y matrícula* [online]. 2016. Dostupné na internete: <http://repositorio.autonoma.edu.co/xmlui/handle/11182/71>.
- 7. MORALES MEJIA, C.A. YAGUACHI BARAHONA, P.M. *Sistema de gestión académica vía web para Institutos de Investigación y Posgrado implementado en la Facultad de Ingeniería.* [online]. 2015. Dostupné na internete: <http://www.dspace.uce.edu.ec/handle/25000/4298>.
- 8. PACO RAMOS, M.M. *Uso de dispositivos móviles para el proceso de registro y consulta de notas académicas de los estudiantes de la Escuela Académico Profesional de Ingeniería en Informática y Sistemas de la Universidad Nacional Jorge Basadre Grohmann, Tacna 2014-I* [online].

2015. Dostupné na internete: <http://repositorio.unjbg.edu.pe/handle/UNJBG/3007>.

- 9. RAMIREZ SOTOMAYOR, J.A. *Implementación de un sistema web para mejorar el proceso de Gestión Académica en las Escuelas de la PNP* [online]. 2017. Dostupné na internete <http://repositorio.ulasamericas.edu.pe/handle/upa/168>.
- 10. ROJAS LOAYZA, M.M. *Sistema informático web para la gestión de eventos académicos en la Universidad San Pedro-Provincia de Barranca* [online]. 2019. Dostupné na internete <http://renati.sunedu.gob.pe/handle/sunedu/390119>.

# **ANEXOS**

# **ANEXO N° 01**

## **MATRIZ DE CONSISTENCIA**

*Tabla Nº 14 Matriz de Consistencia*

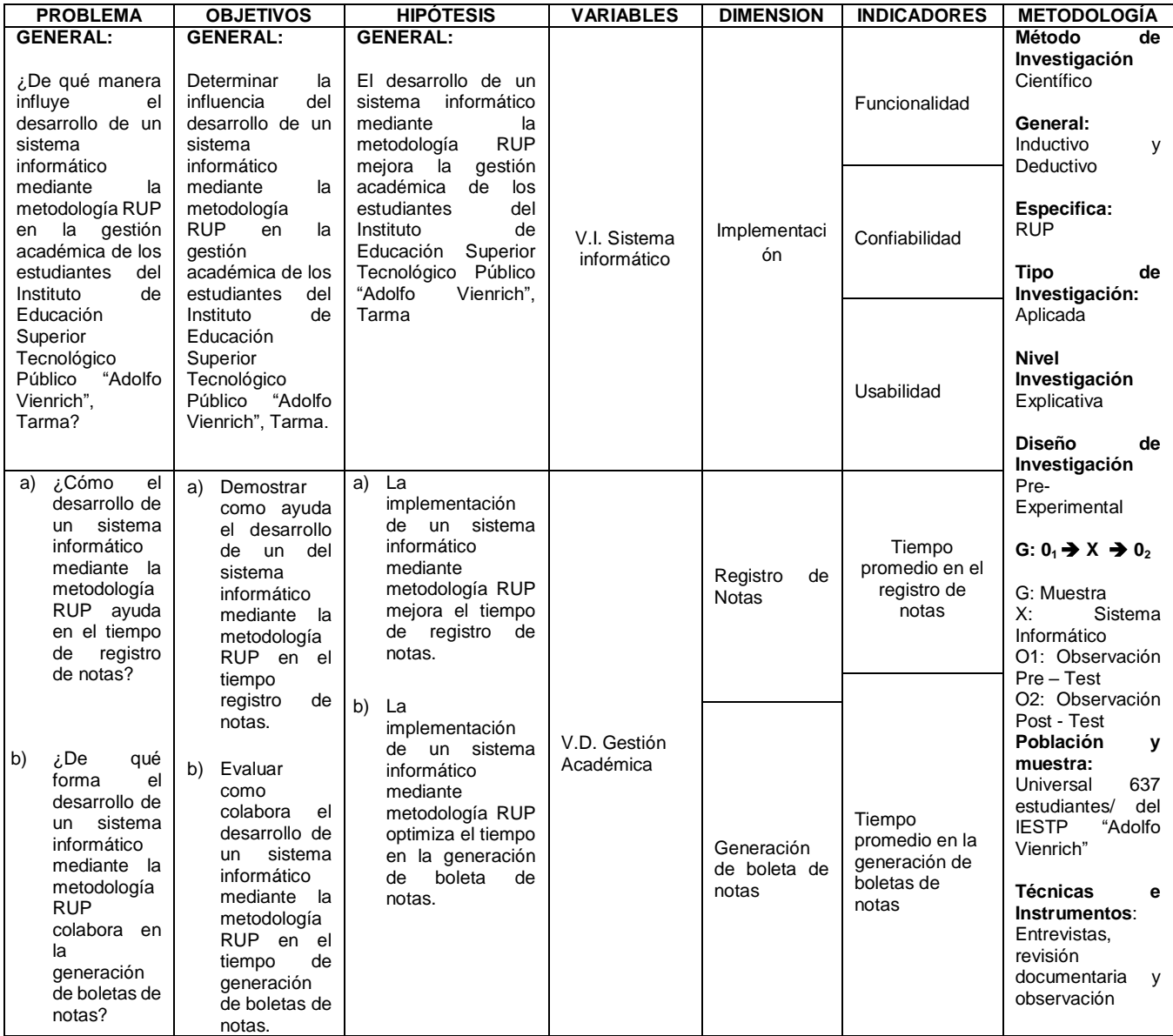

#### **ANEXO 02:**

## **Cuestionario de entrevista / usuario personal administrativo del Instituto de Educación Superior Tecnológico Público "Adolfo Vienrich", Tarma**

#### **CUESTIONARIO DE ENTREVISTA**

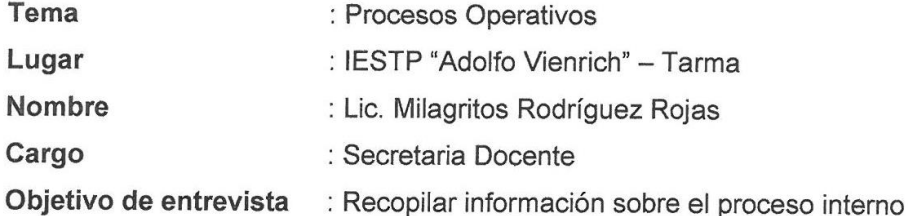

#### Preguntas:

1. ¿Describe la Institución, a que se dedica o cuál es su rubro?

La Institución se dedica a brindar servicios de Educación superior, brindamos formación académica con docentes actualizados e innovadores, bajo el enfoque de competencias, con certificación modular progresiva

- 2. ¿Cuáles son sus funciones dentro de la Institución? Administrar el área de secretaria general
- 3. ¿Cómo se realiza el proceso de registro de notas?

Se recepciona cada información de cada docente por cada unidad didáctica de cada programa proporciona la información en su nómina en el programa Microsoft Excel

#### 4. ¿Cómo se realiza el proceso de emisión de notas?

El estudiante solicita al área de secretaria docente y así obtener su emisión de boletas de notas

#### 5. ¿Cómo se realiza el proceso de generación de Reportes?

Los reportes se realizan teniendo los datos de registro de cada estudiante

All hody<br>Die Hilag His Rodrigory Copes

## **ANEXO Nº 03**

## **Cuestionario de entrevista / usuario personal administrativo del Instituto de Educación Superior Tecnológico Público "Adolfo Vienrich", Tarma**

#### **PRE-TEST**

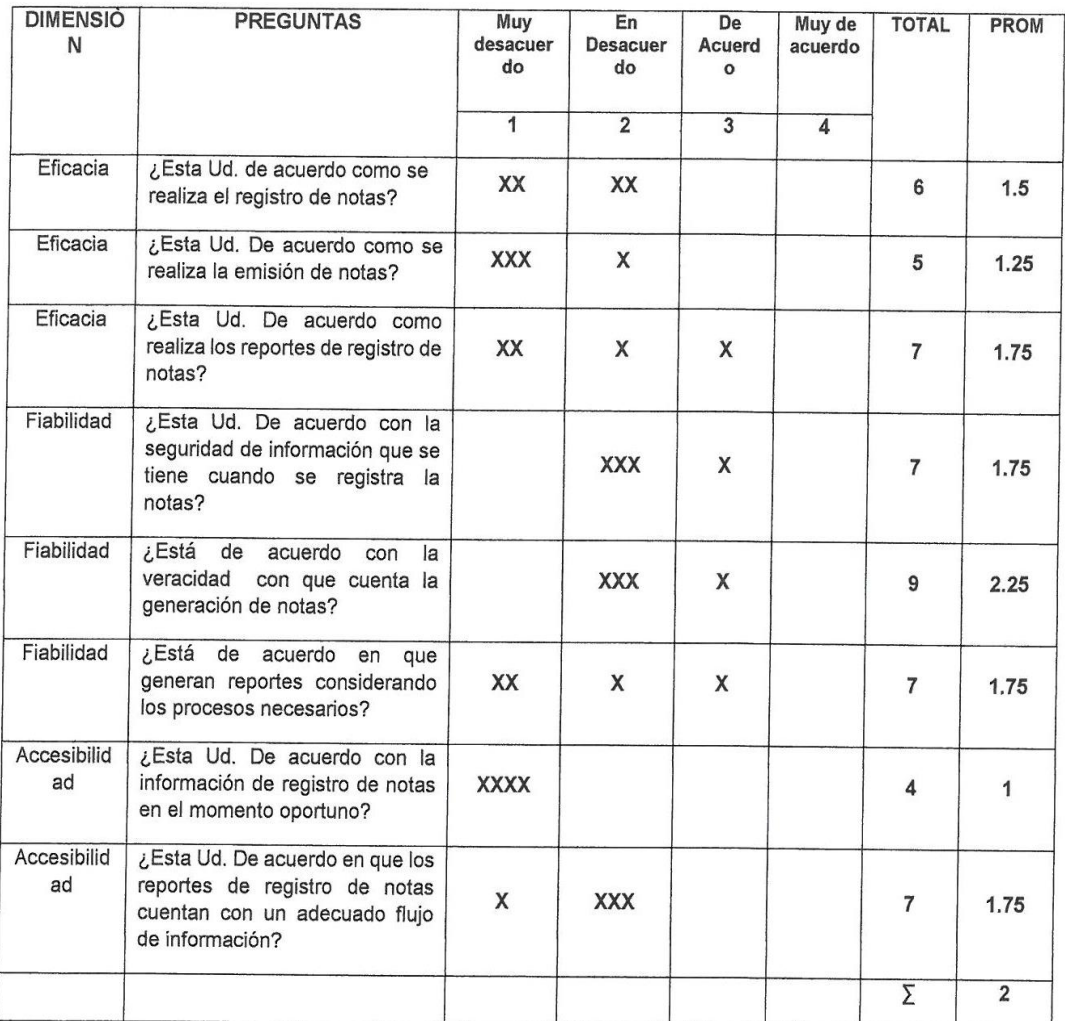

#### **ENCUESTA DIRIGIDA - RESULTADOS**

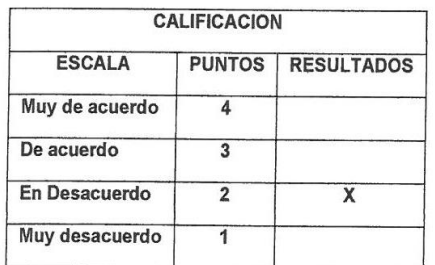

Vinfuni Adm. Miguel Ninah **INTIN'N** DIRECTOR GENERAL<br>DIRECTOR GENERAL<br>C.M. 1019990107
## **ANEXO Nº 04**

## **Cuestionario de entrevista / usuario personal administrativo del Instituto de Educación Superior Tecnológico Público "Adolfo Vienrich", Tarma**

#### POST-test

### **ENCUESTA DIRIGIDA - RESULTADOS**

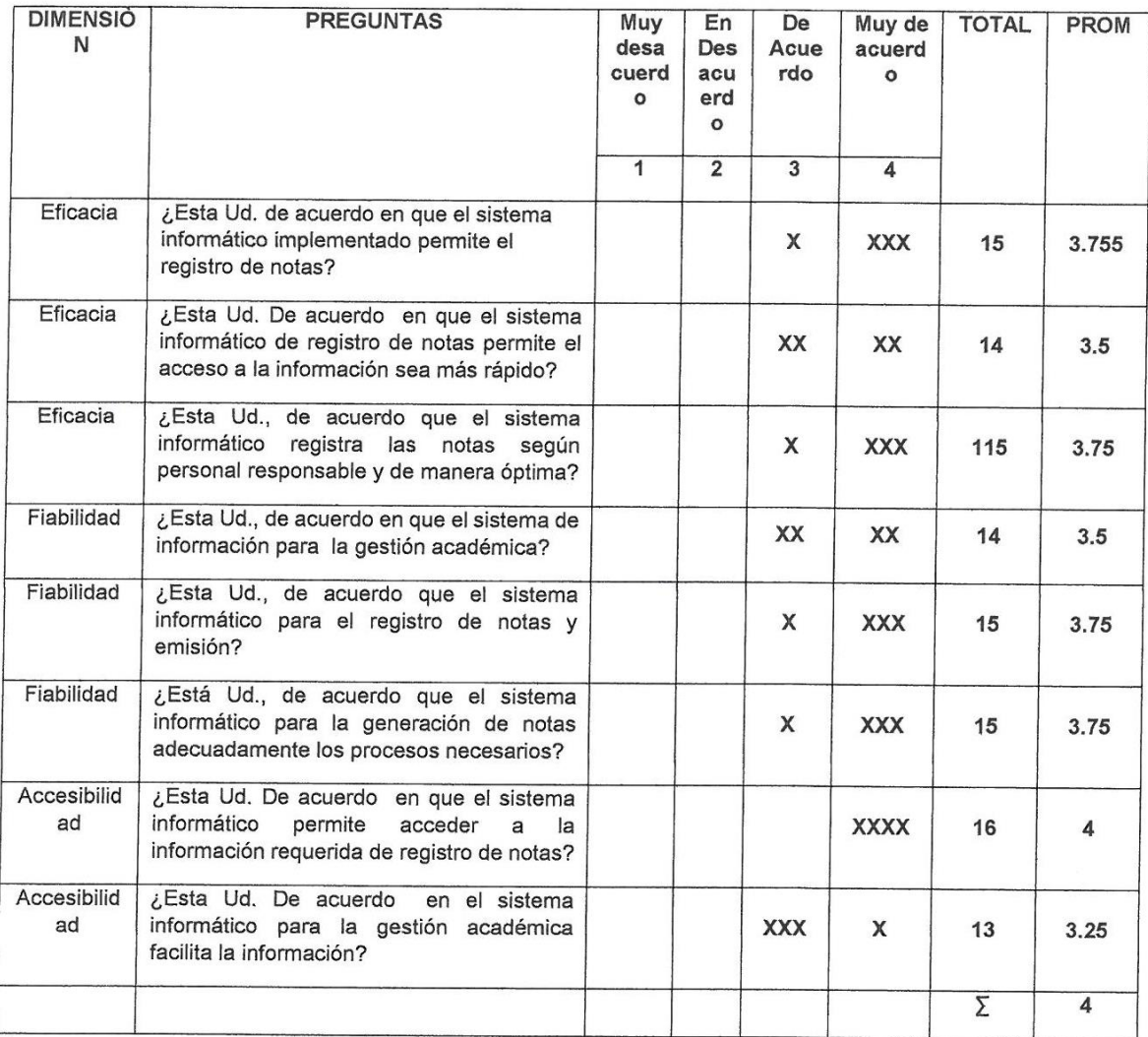

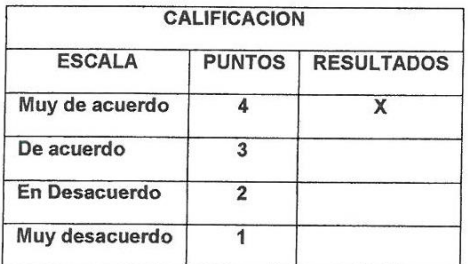

Veue france din Miguel Ninghuanca Hagueco Adın. Miguel Nin

## **ANEXO 05**

# **FICHA TECNICAS**

# **FICHA DE REGISTRO DE OBSERVACION (PRE – TEST)**

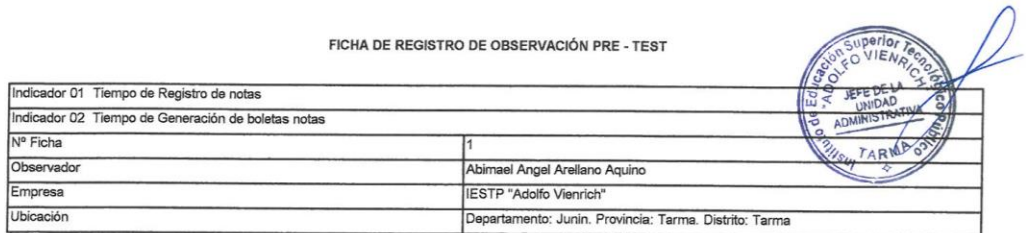

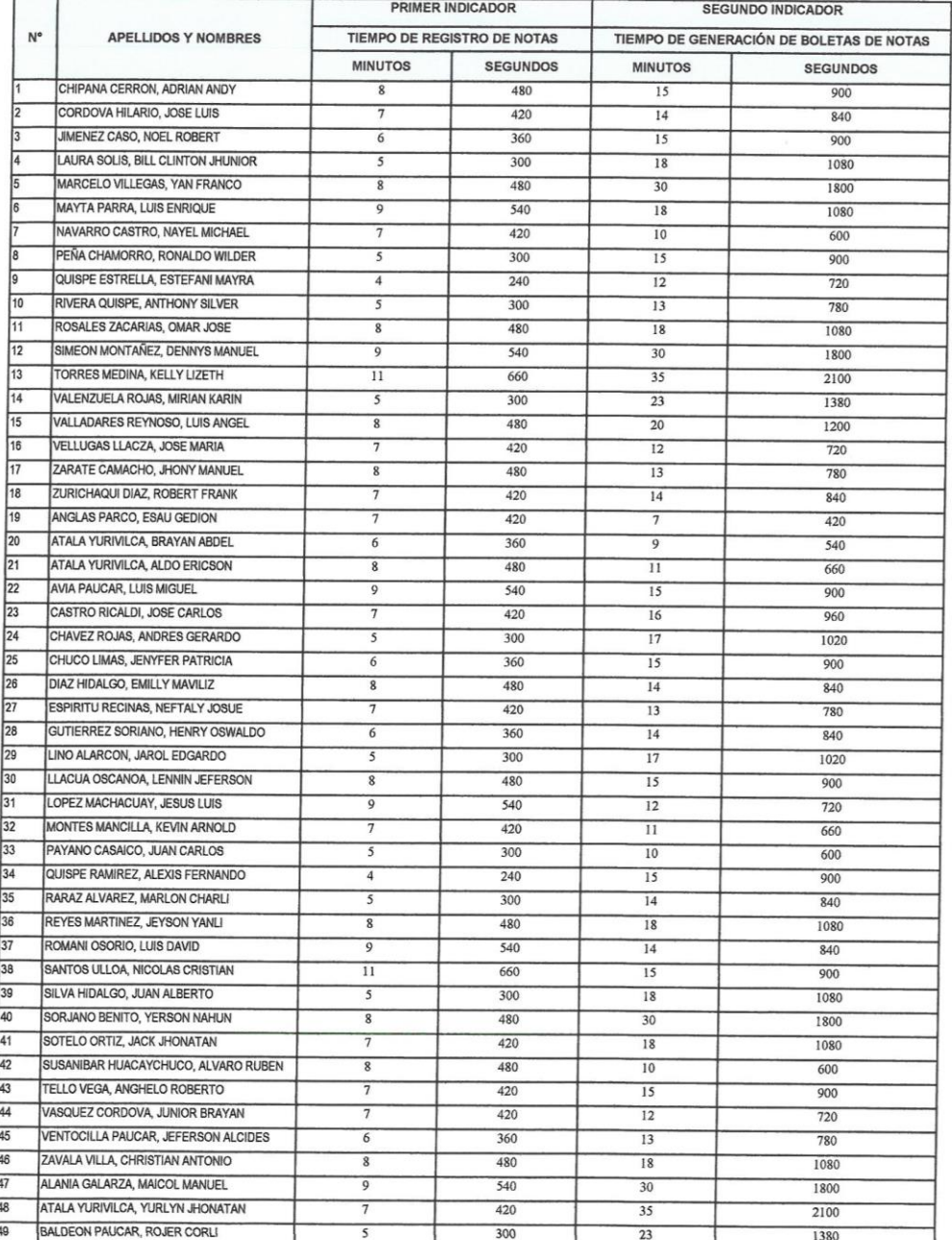

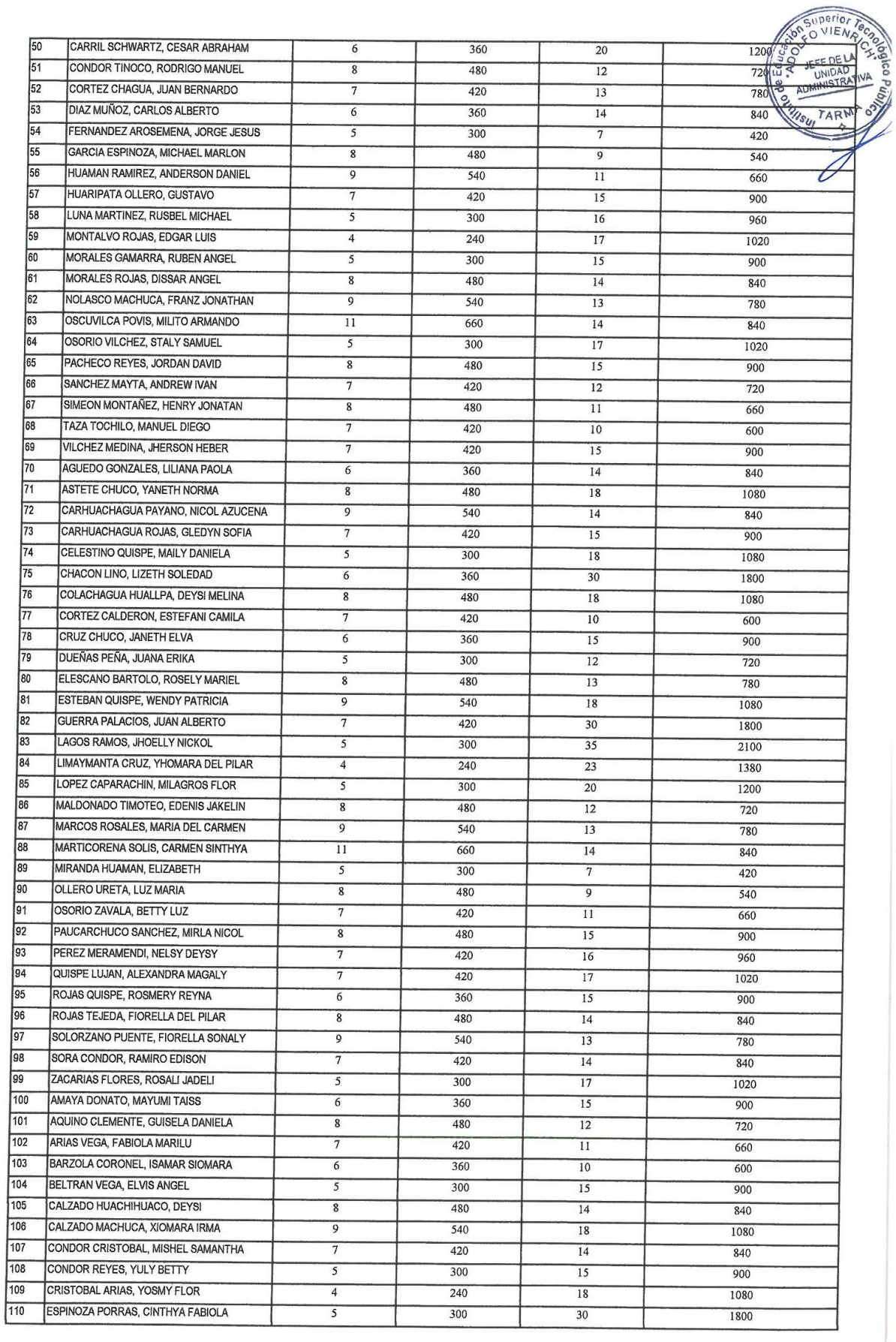

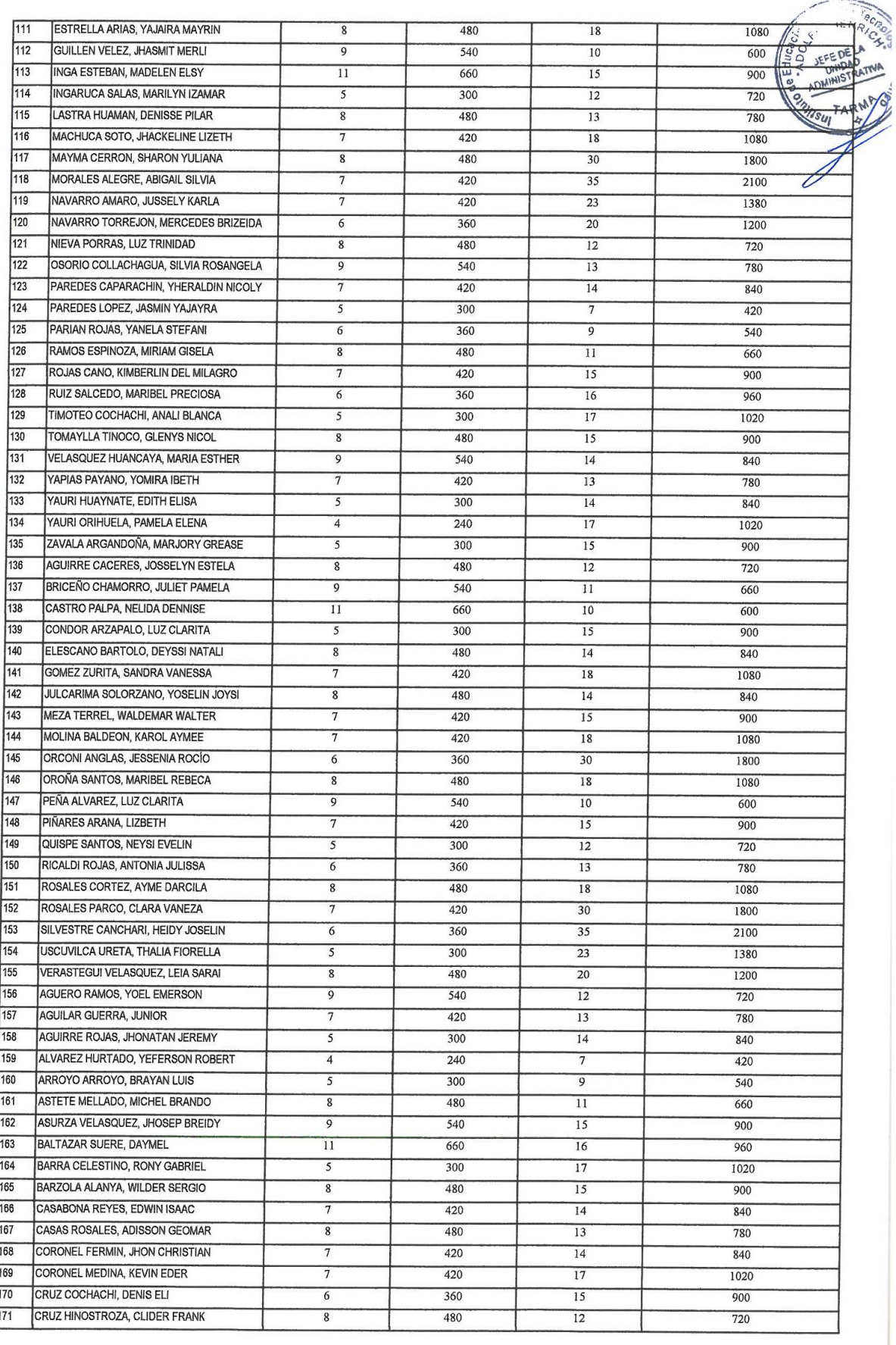

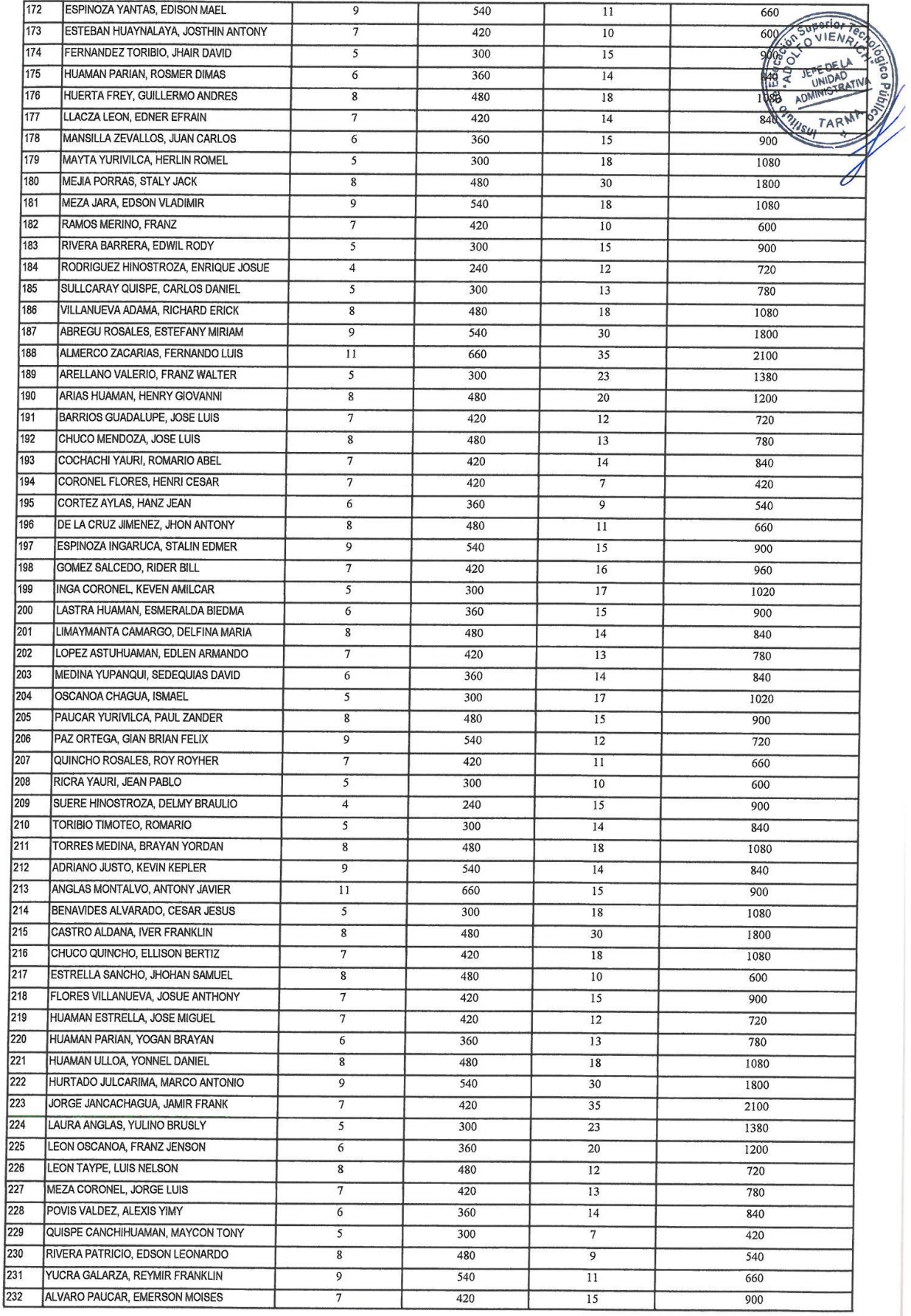

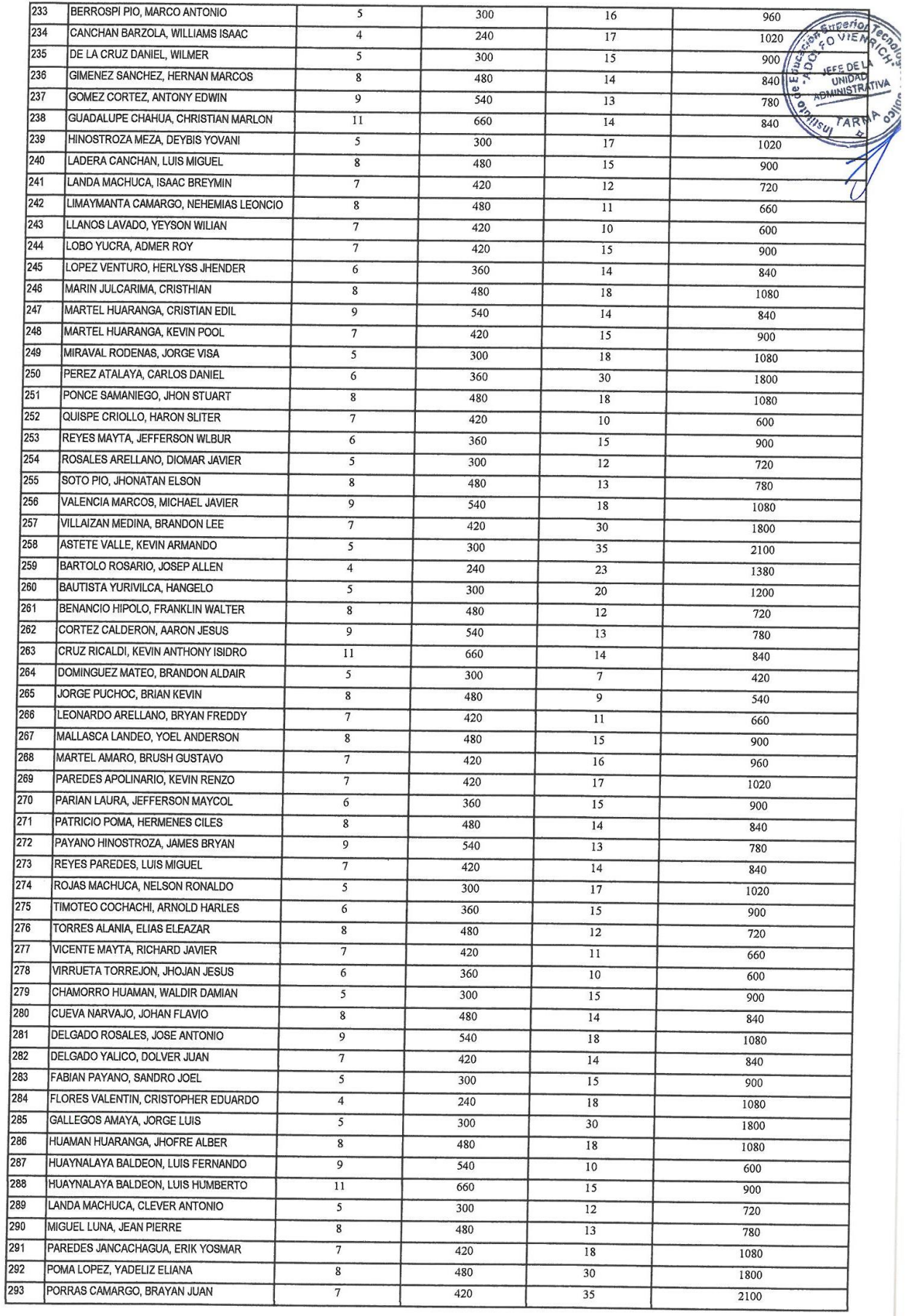

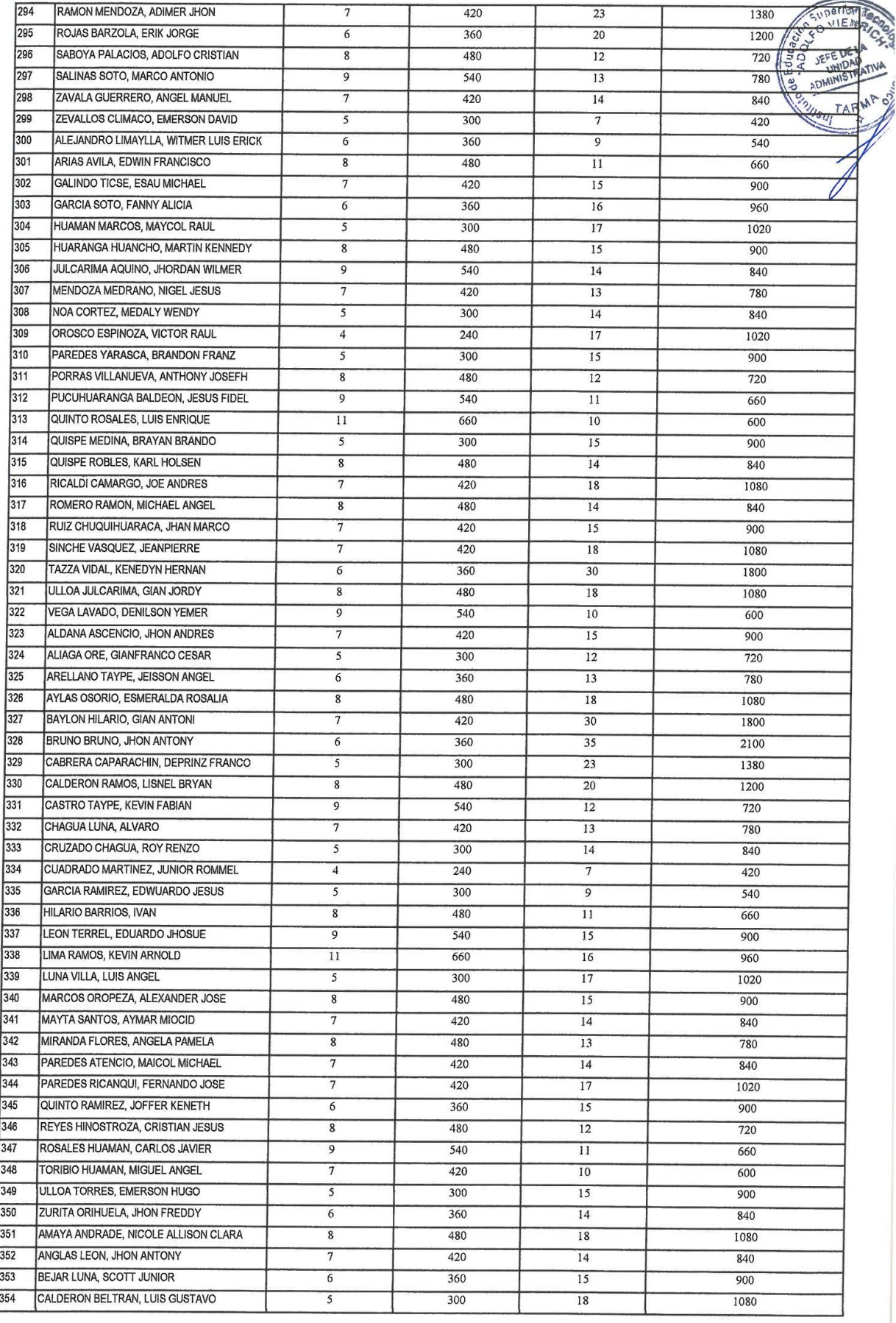

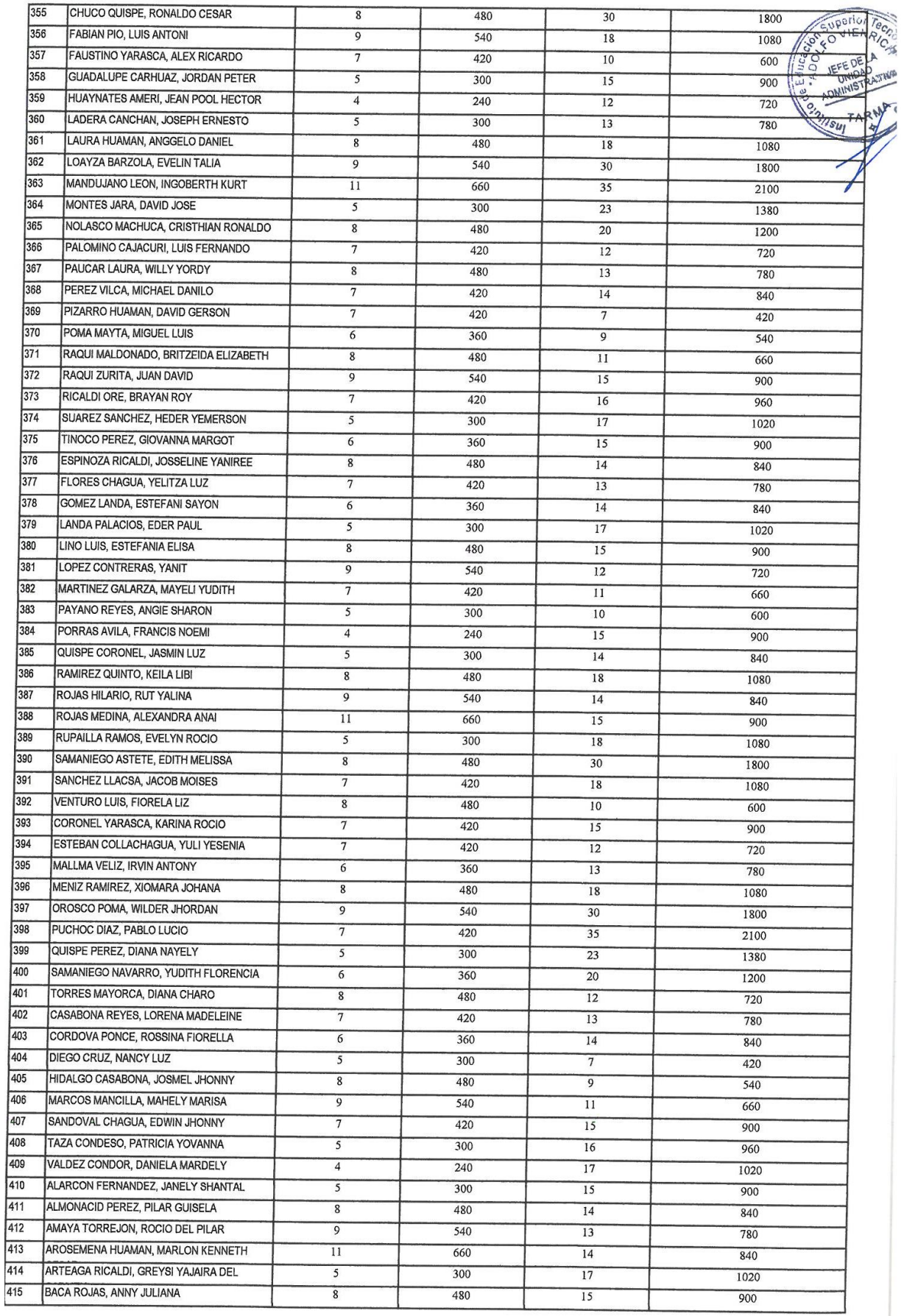

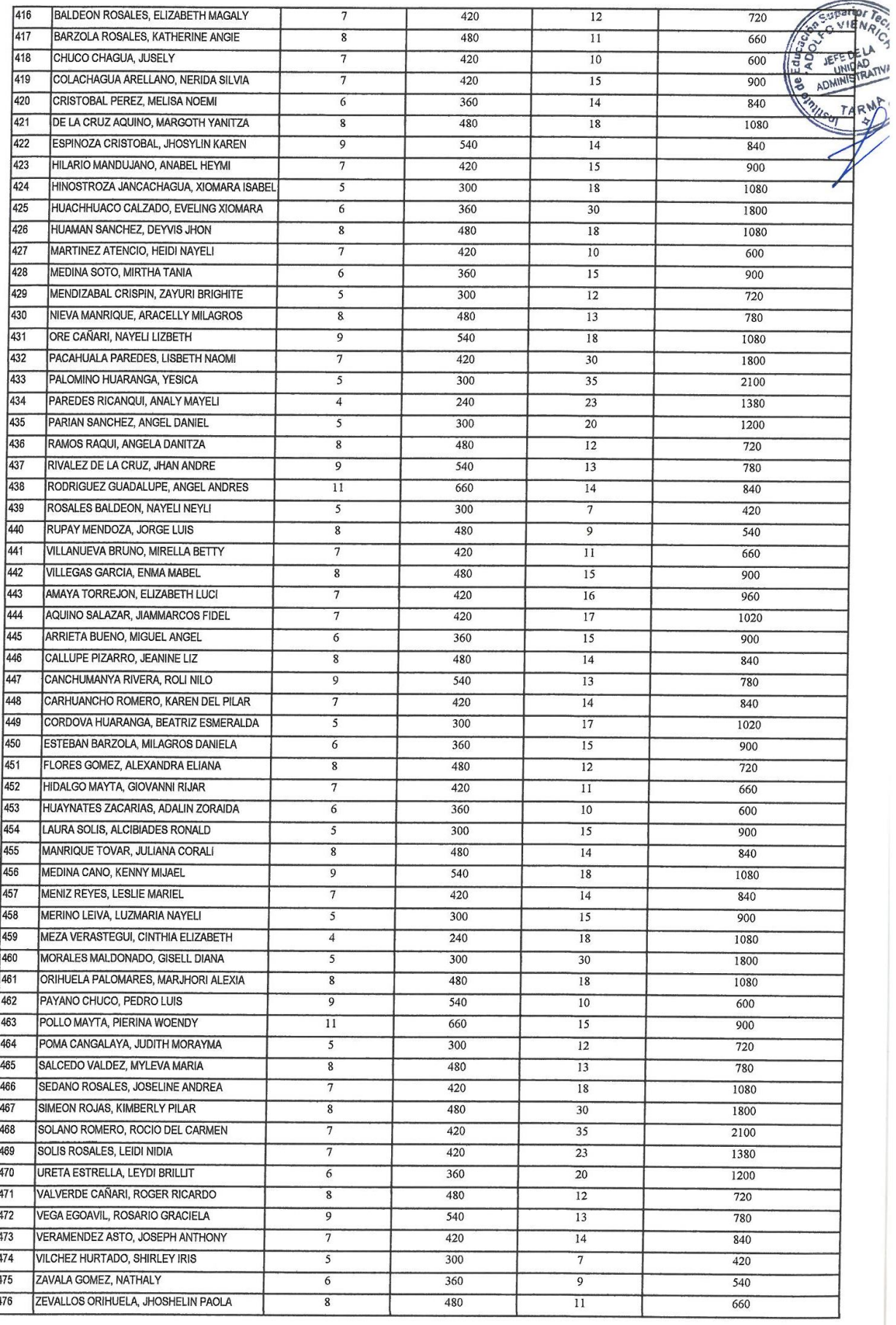

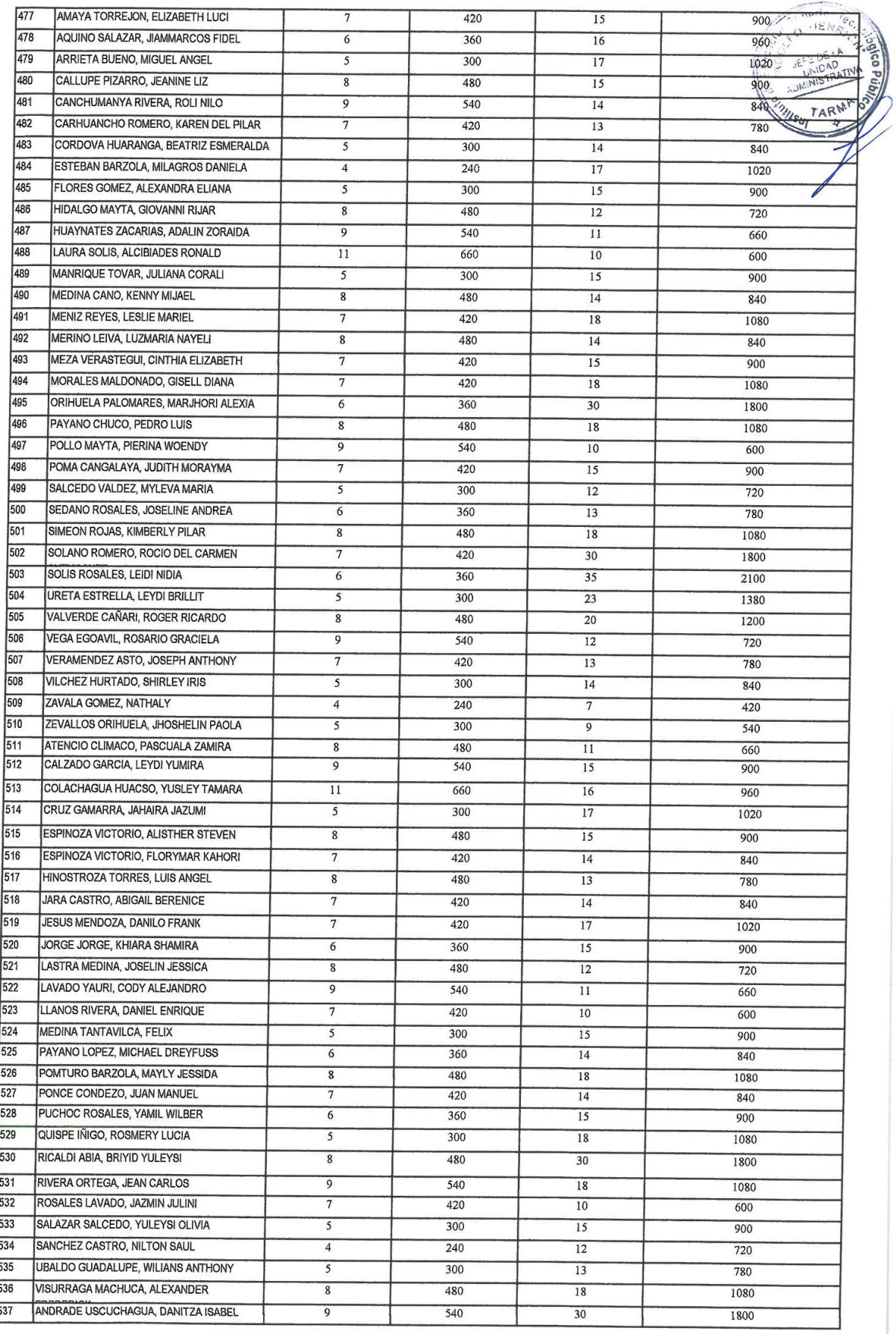

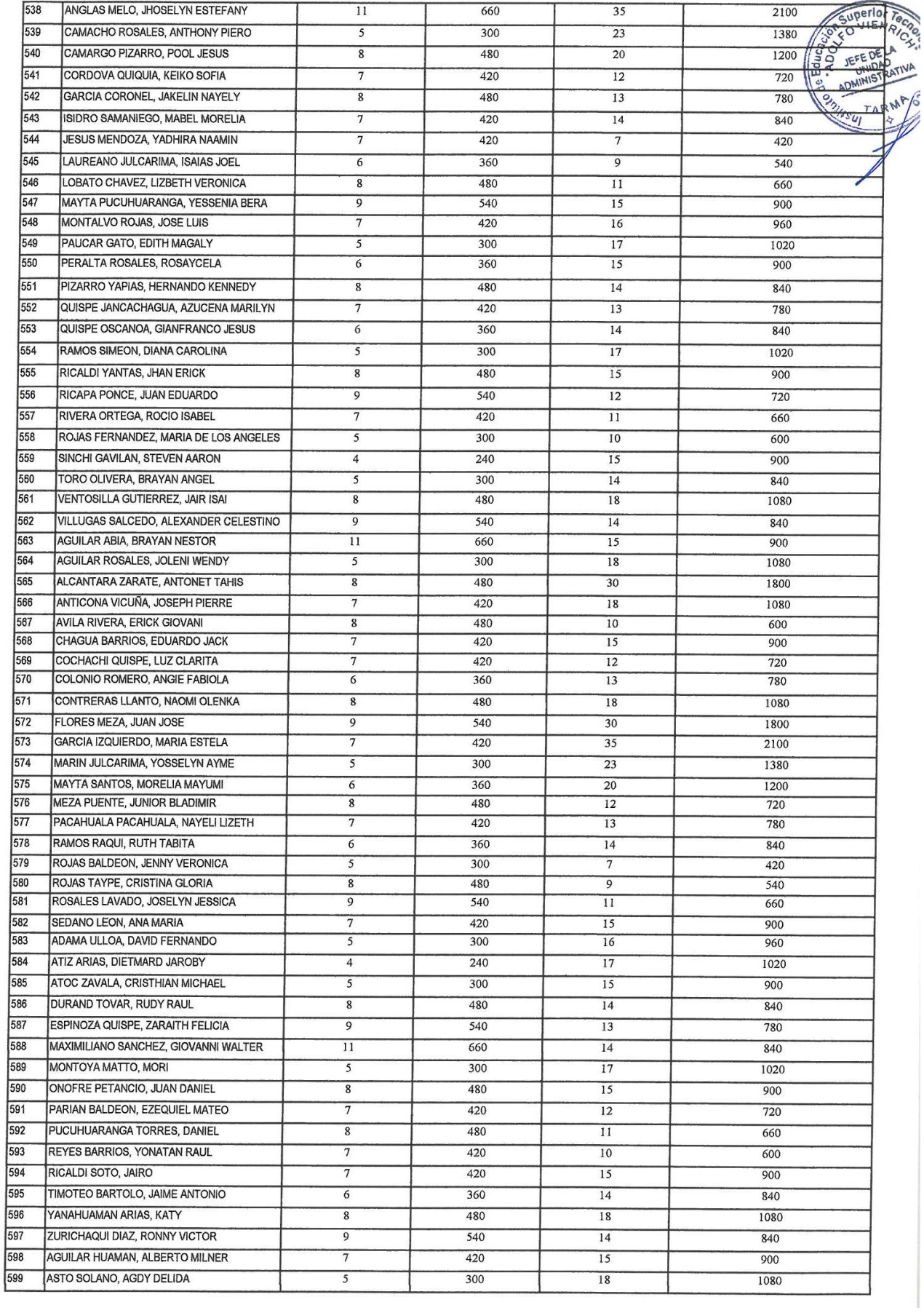

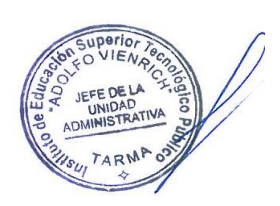

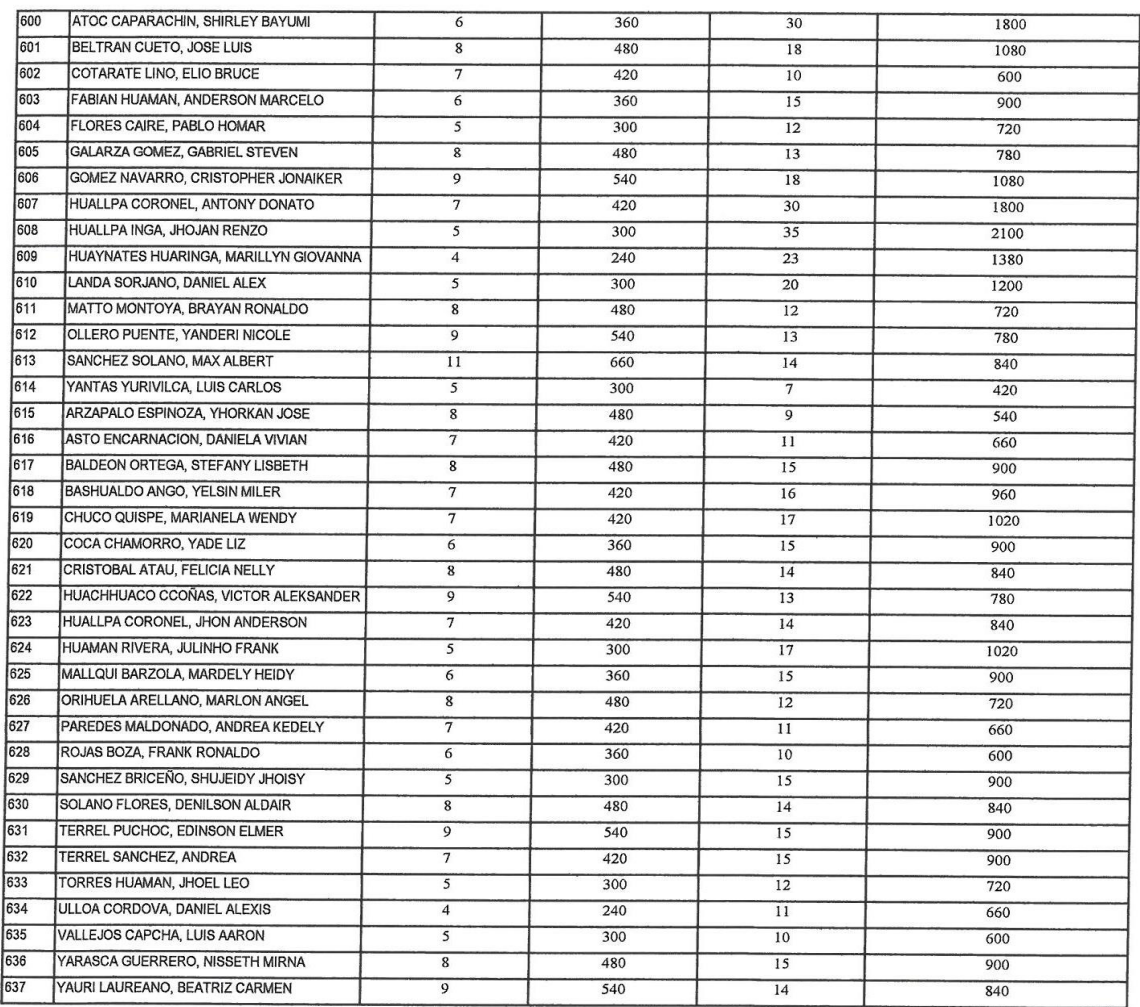

 $\mathscr{P}$ Lic. Adm. Miguel Nindhumca Hadawco .

# **ANEXO 06 FICHA TECNICAS FICHA DE REGISTRO DE OBSERVACION (POST– TEST)**

#### FICHA DE REGISTRO DE OBSERVACIÓN POST- TEST

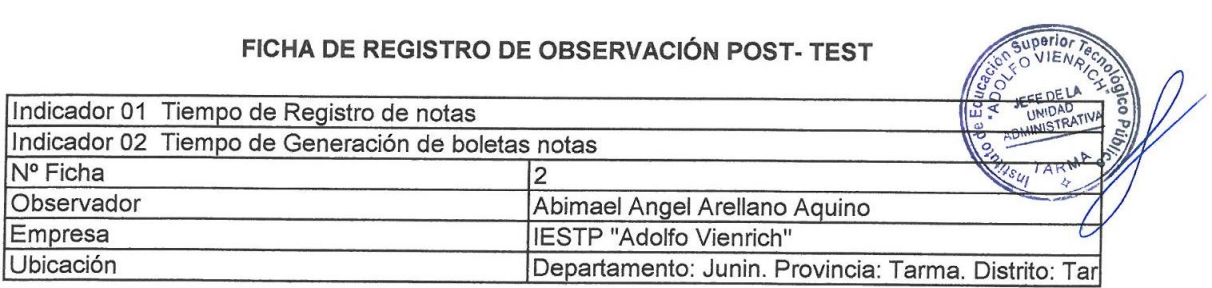

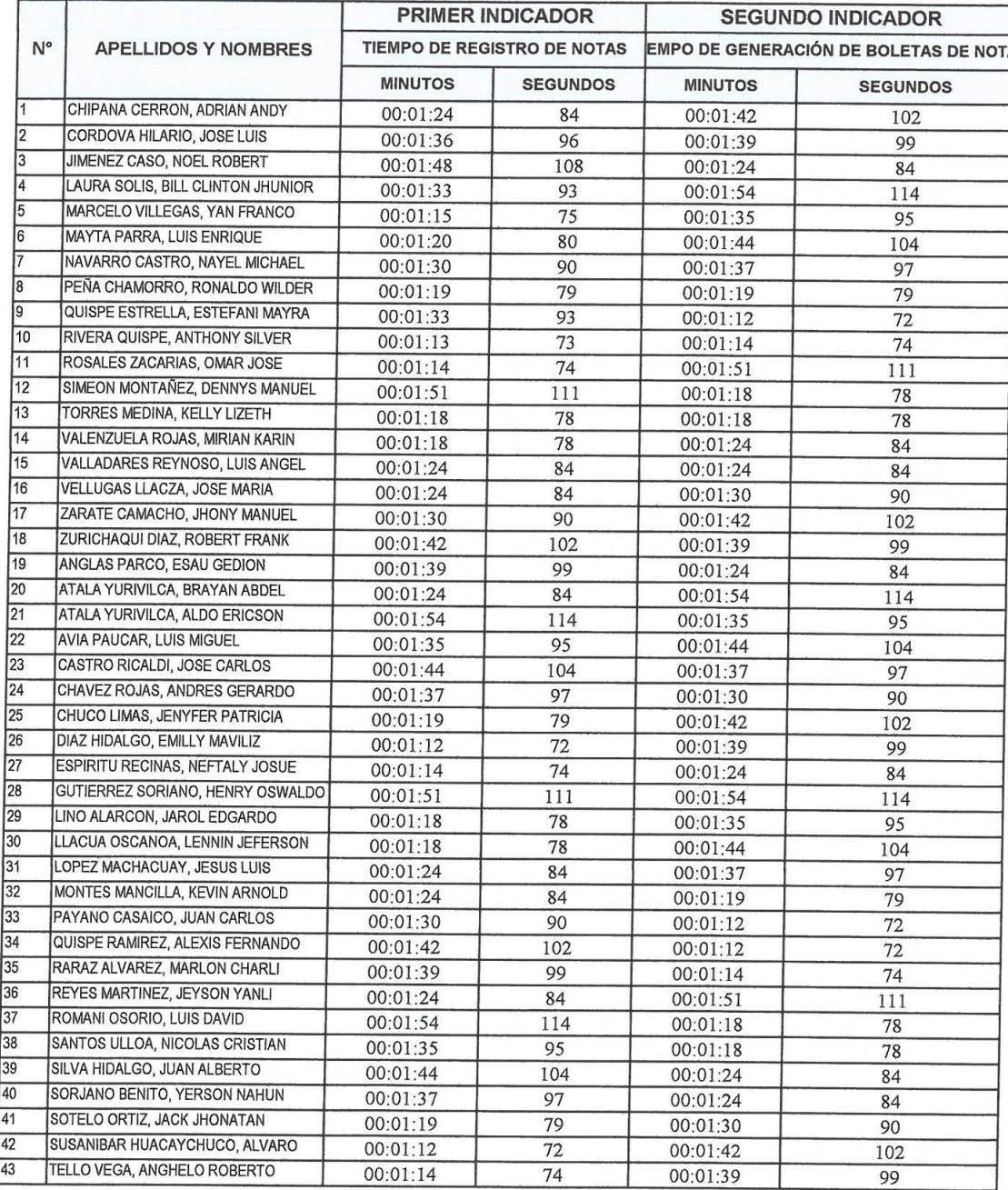

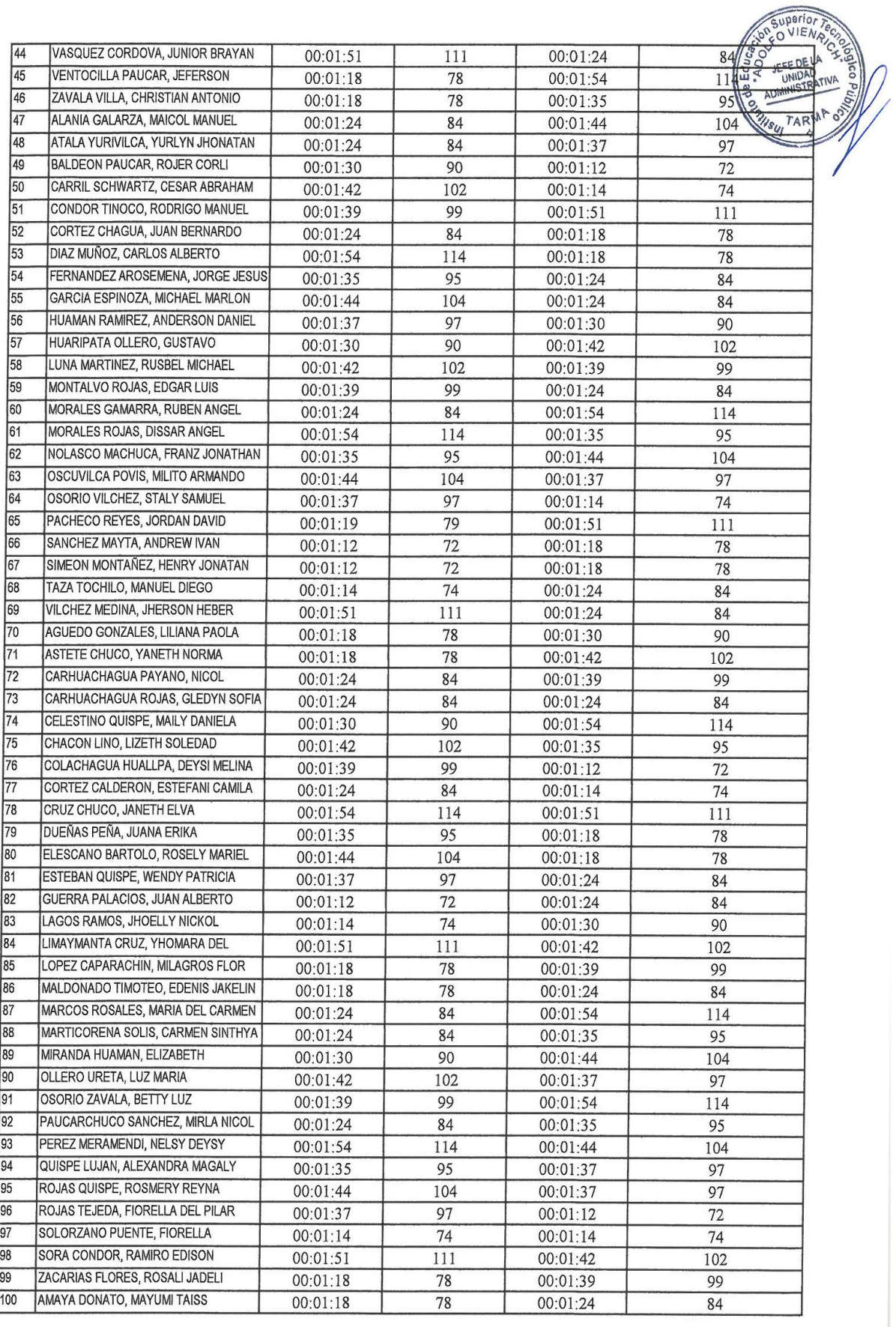

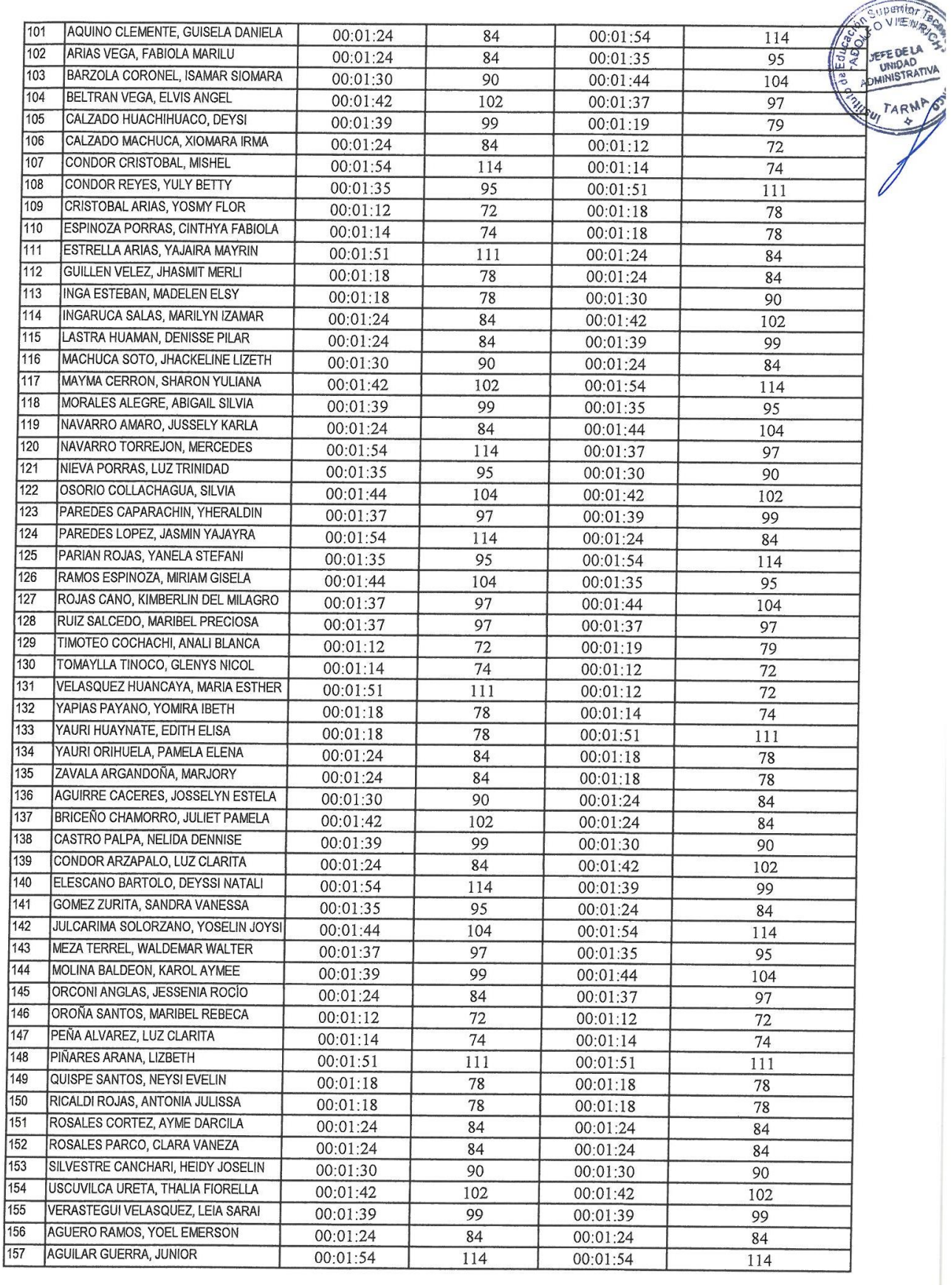

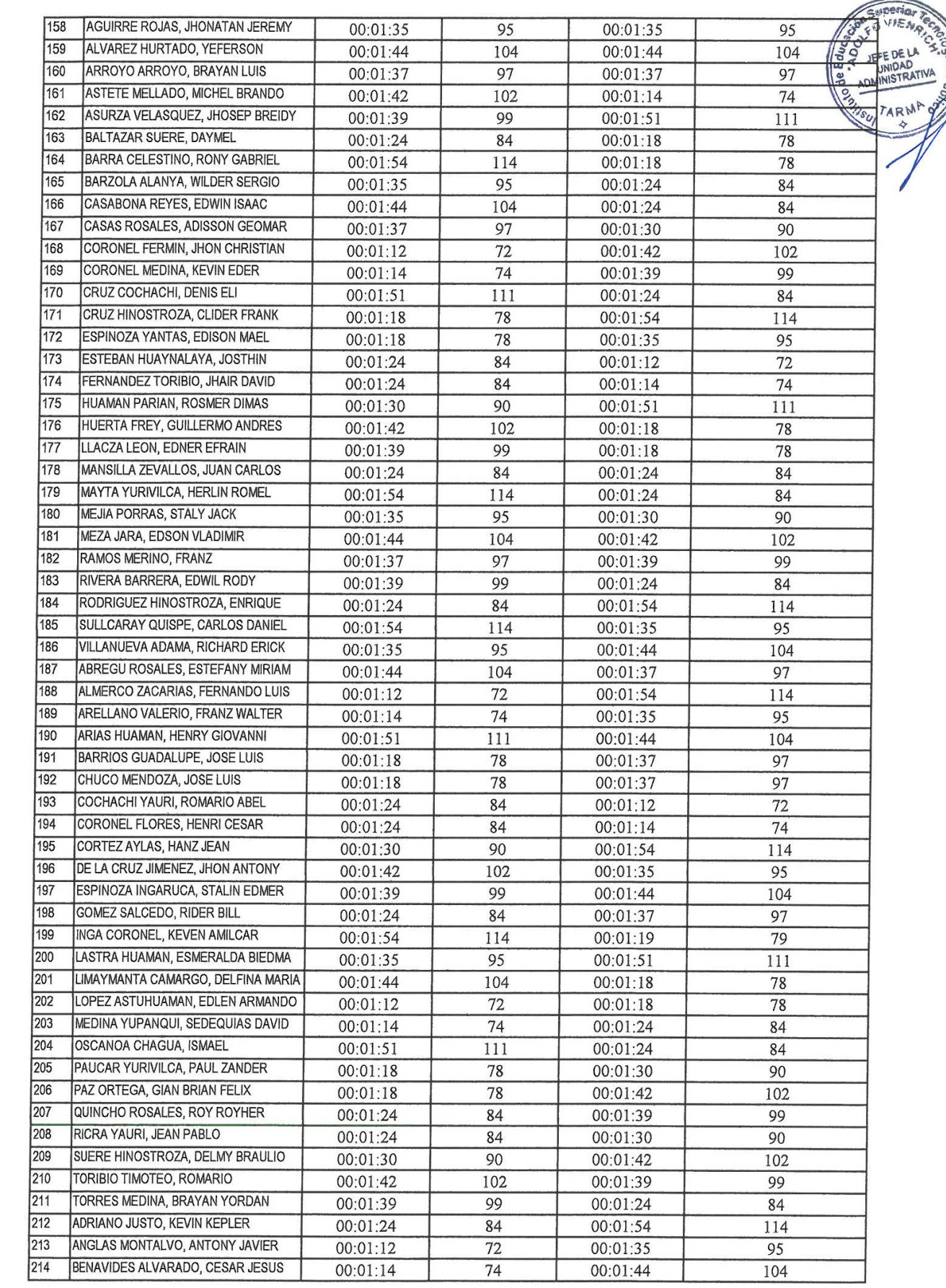

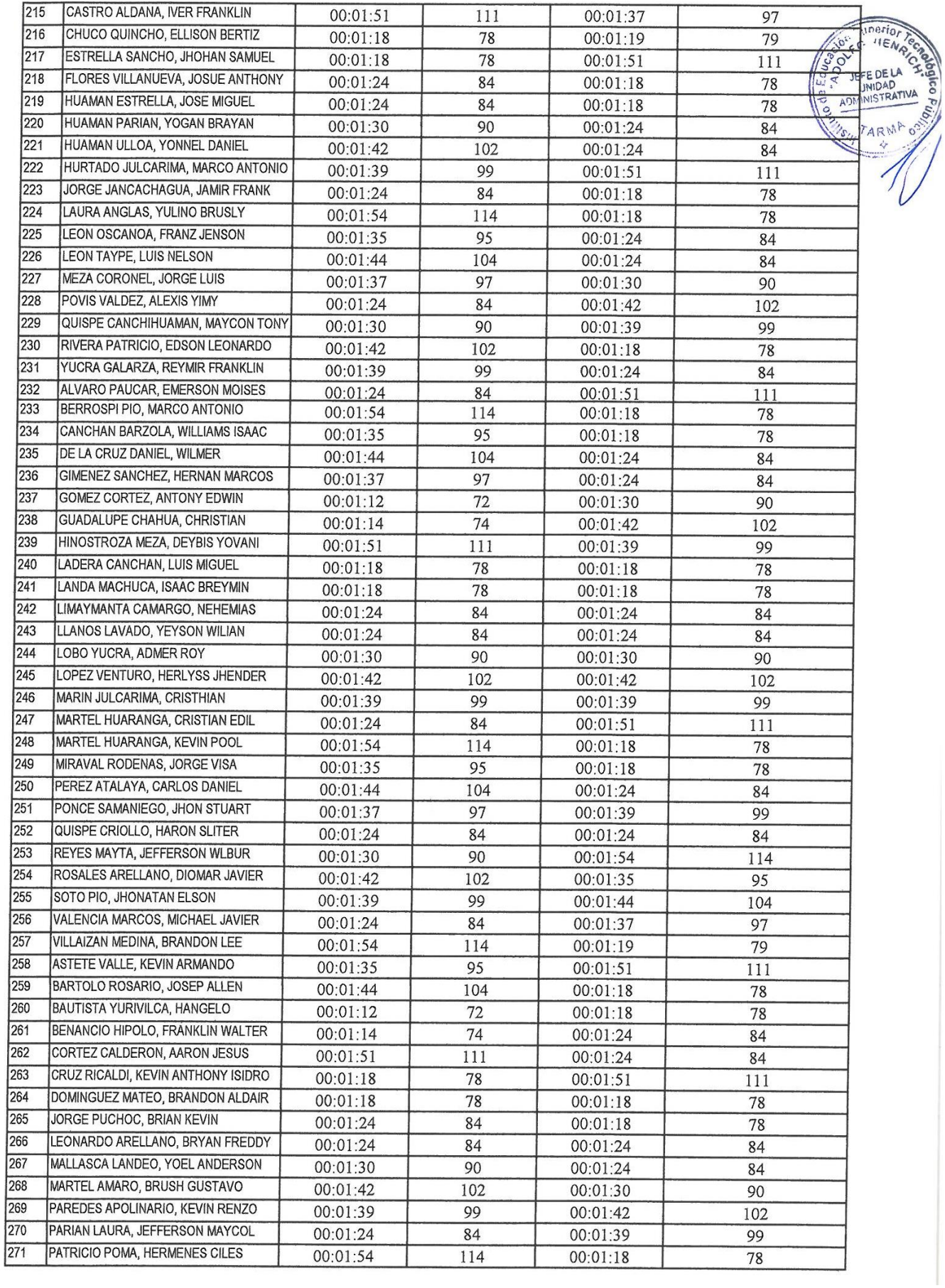

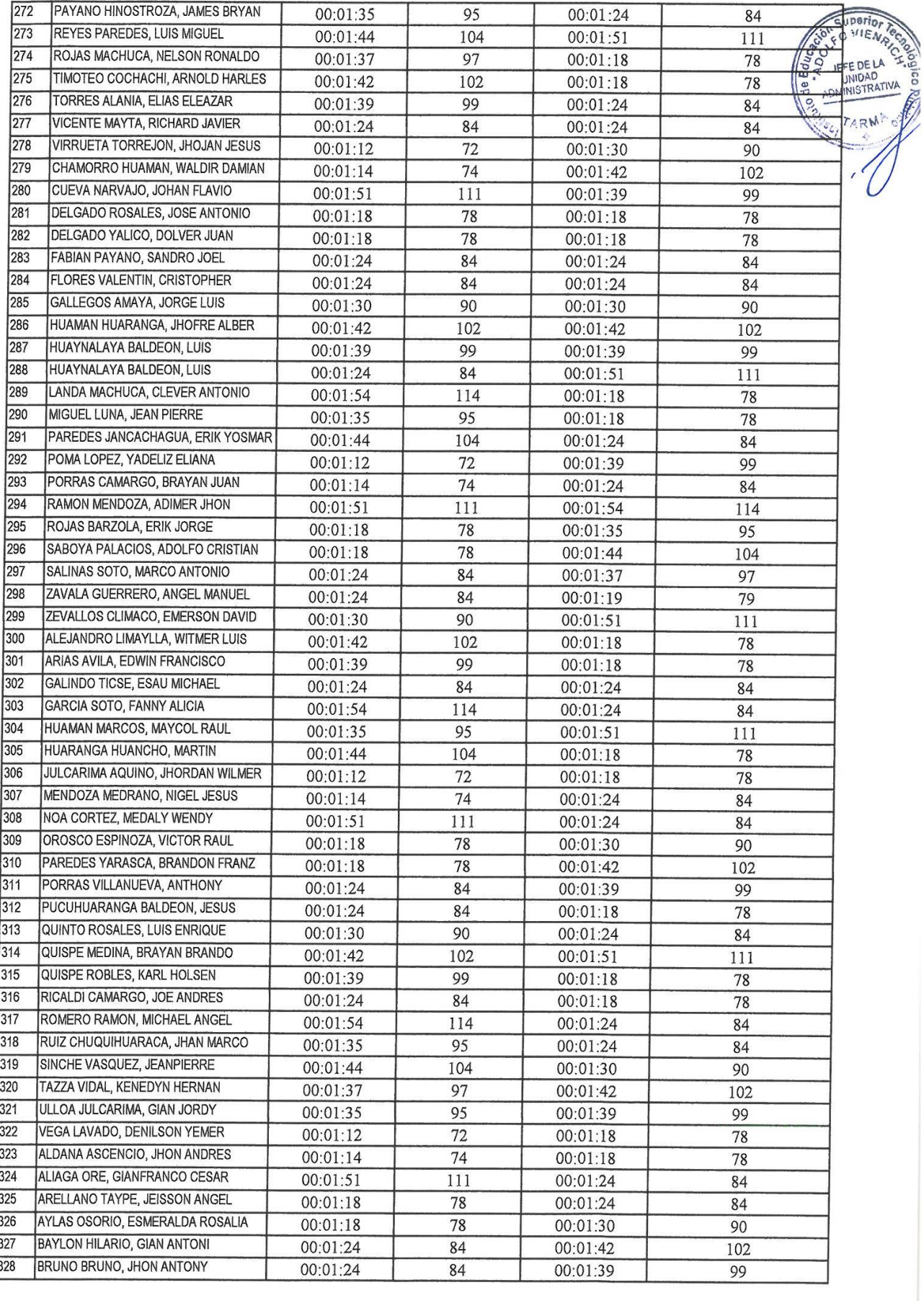

I

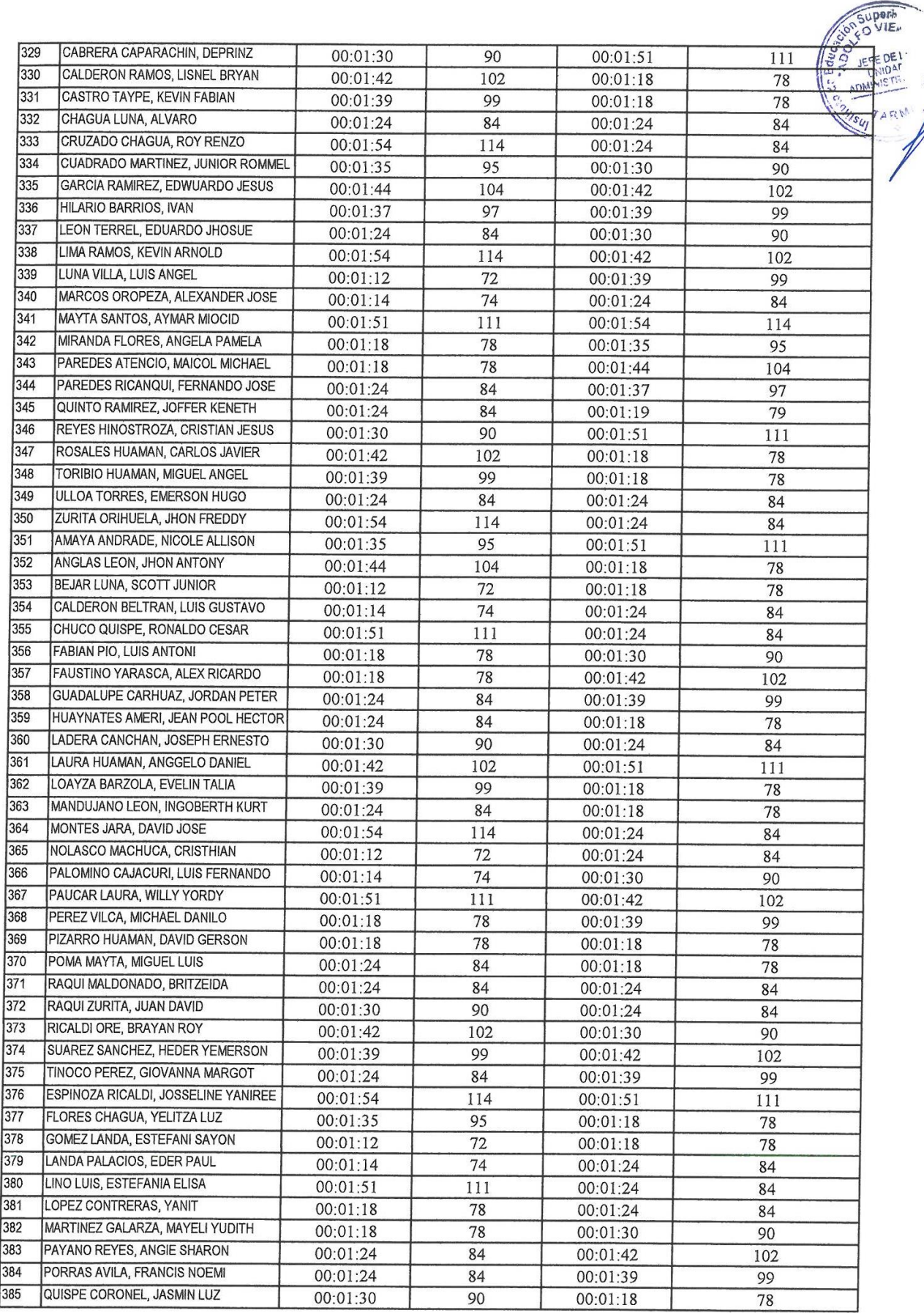

Arighto Riv

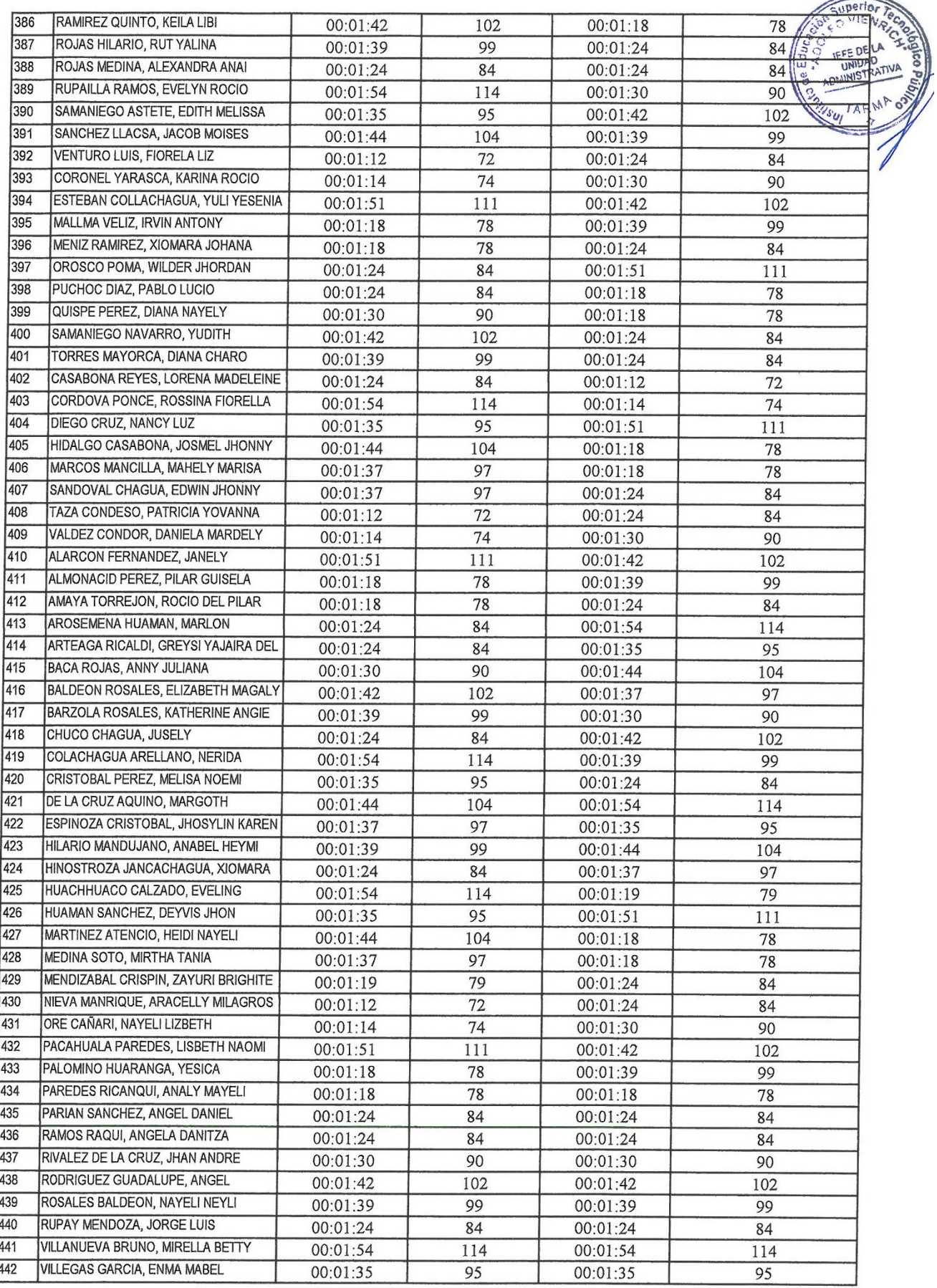

ľ

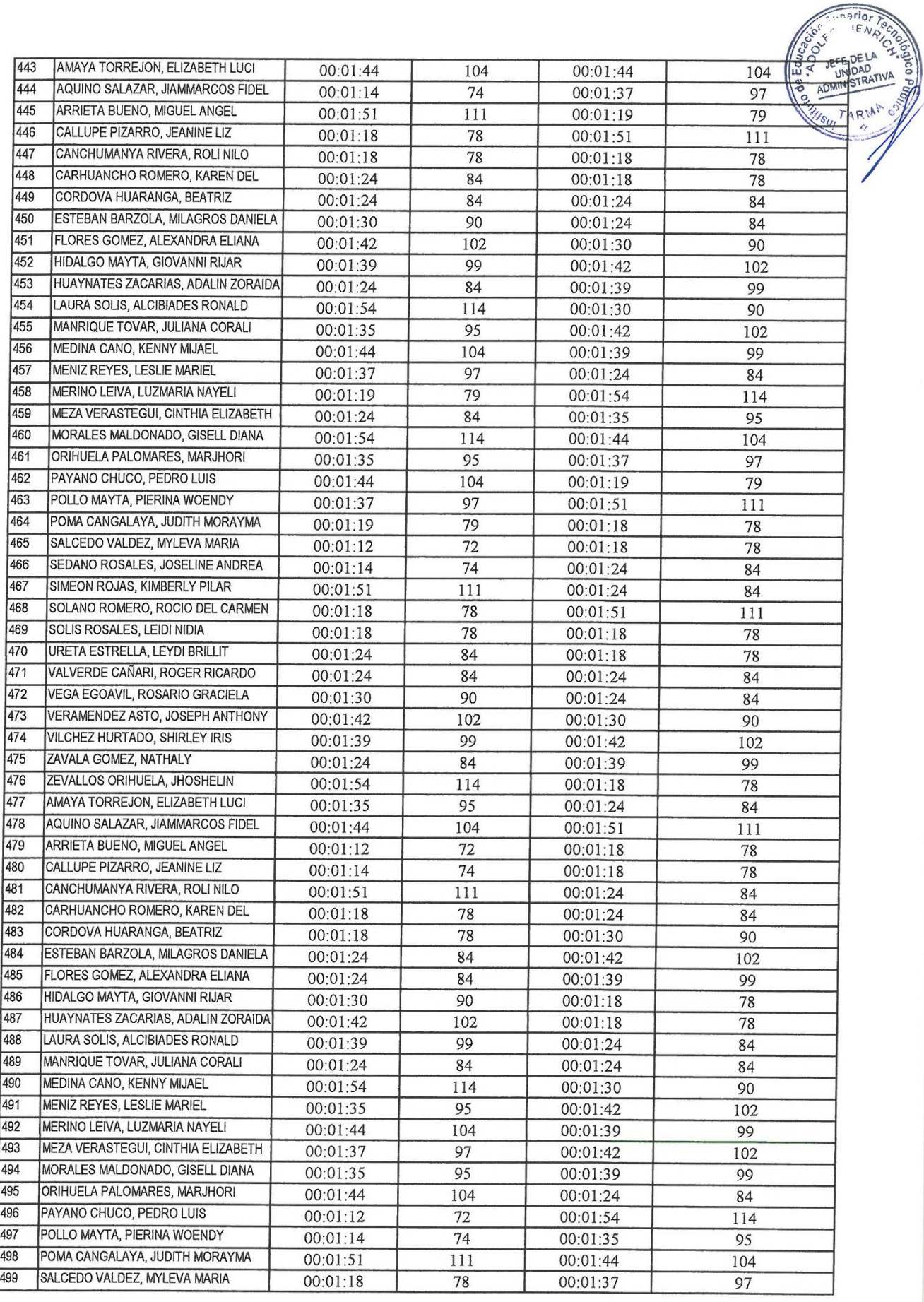

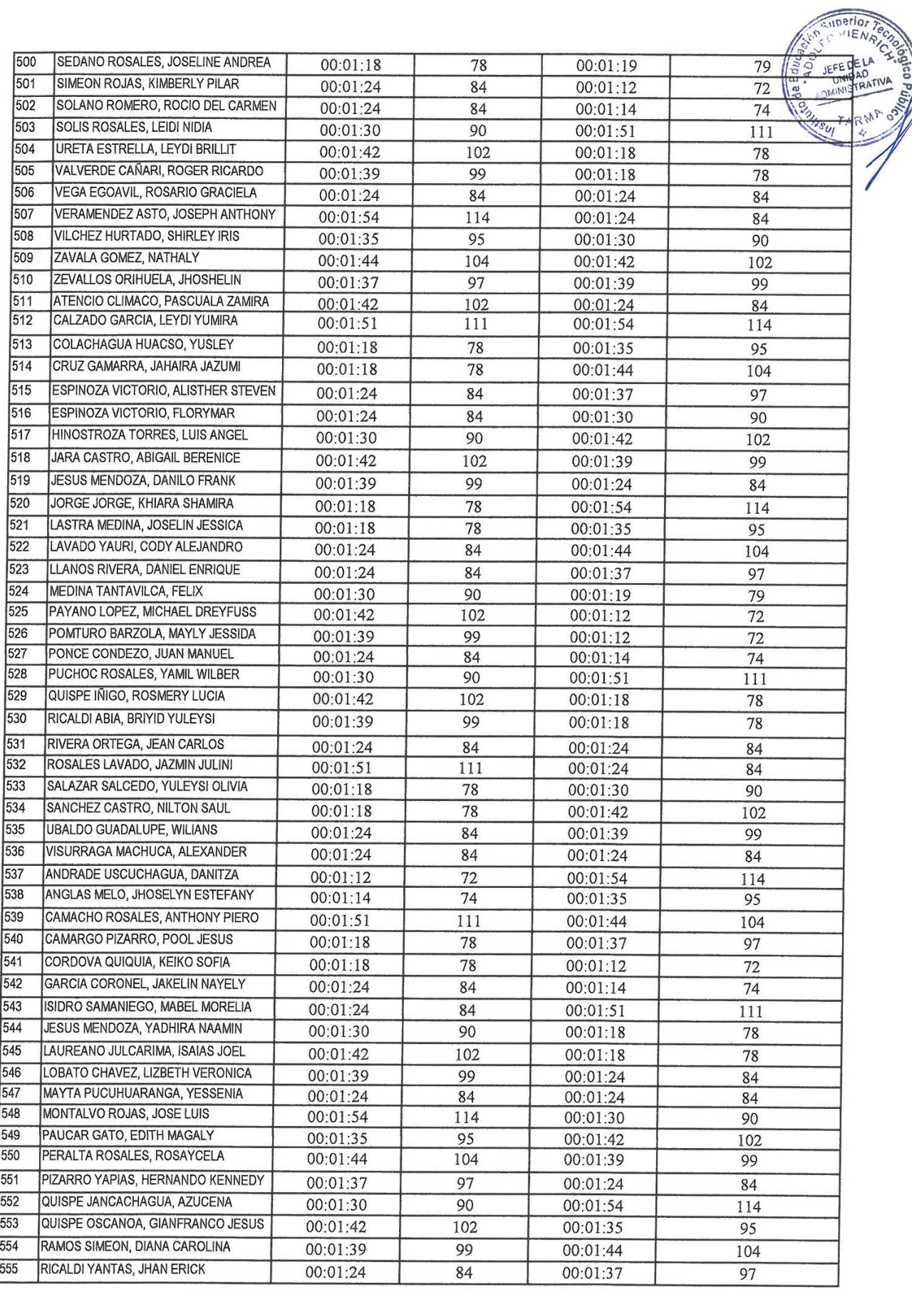

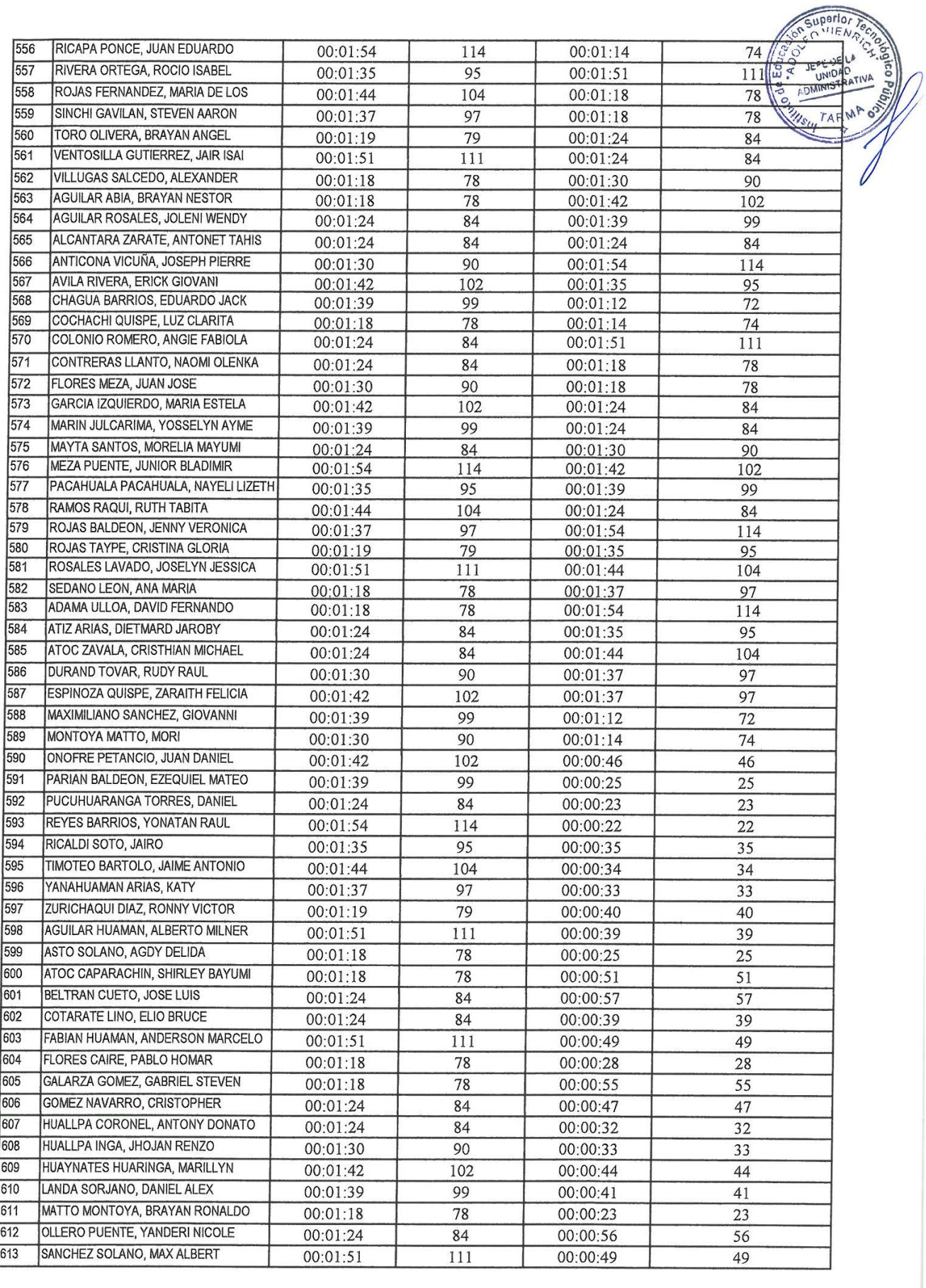

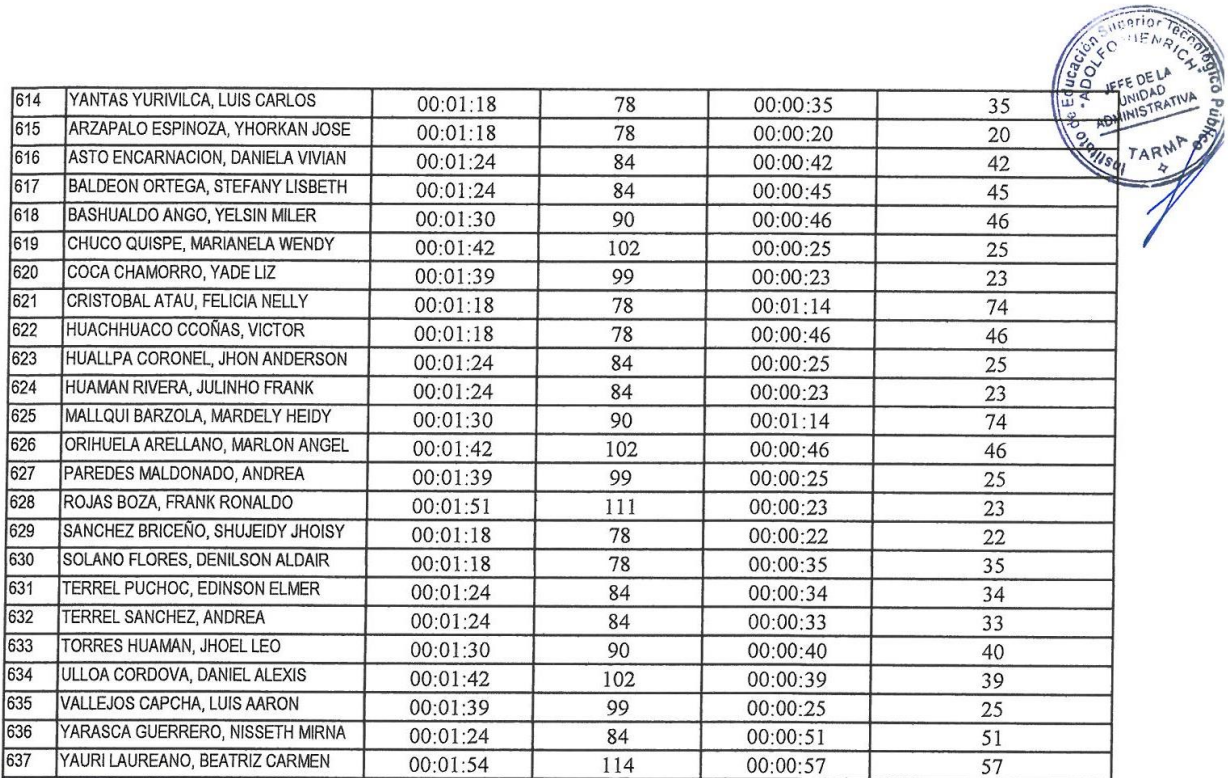

Veufuyt  $12$ Lic. Adm. Miguel Ninghumca Huatuco

## **ANEXO 07**

#### **VALIDACION DE LAS PRUEBAS FUNCIONALES Conformidad de pruebas funcionales del sistema informático para la gestión académica del Instituto de educación Superior Tecnológico "Adolfo Vienrich" -Tarma**

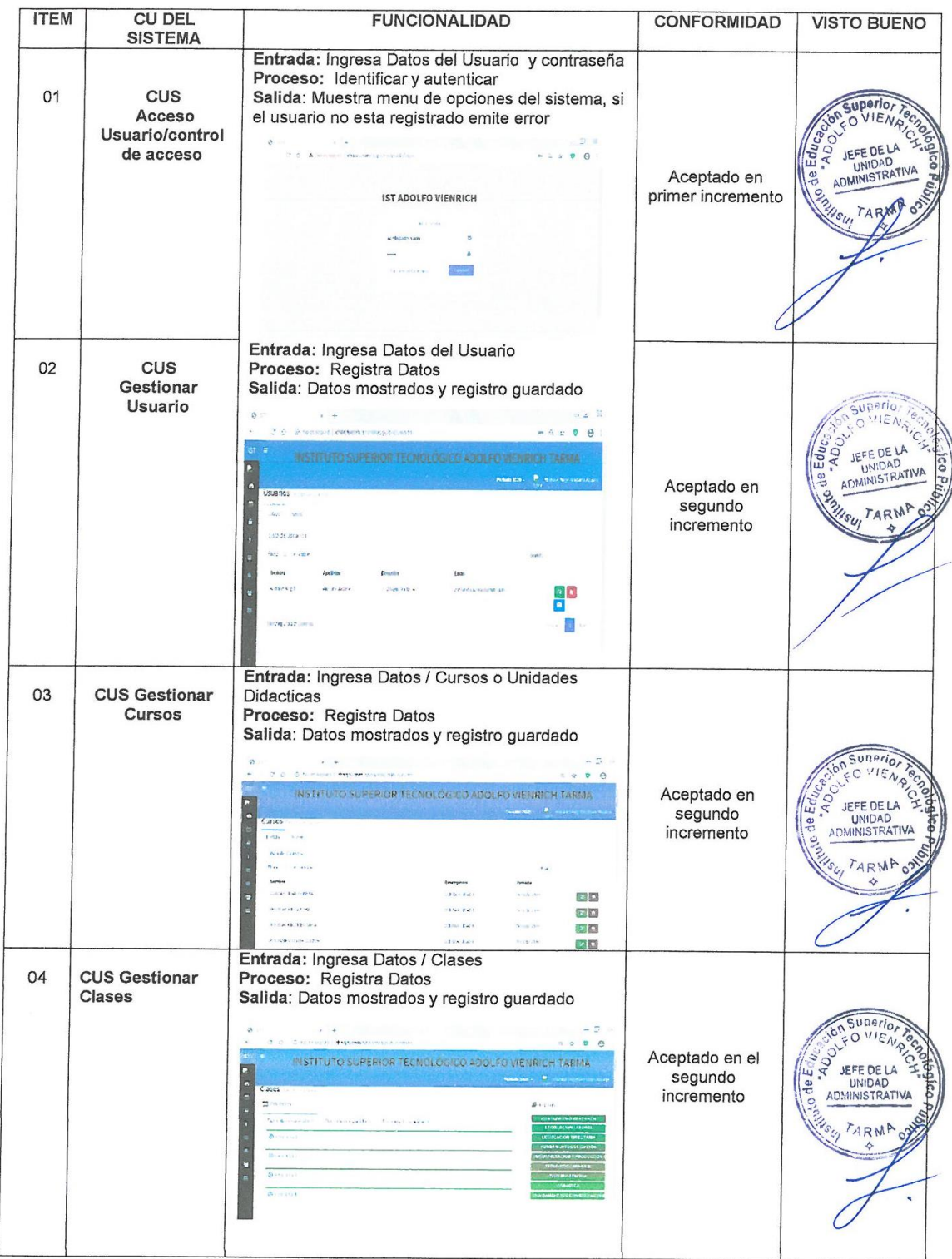

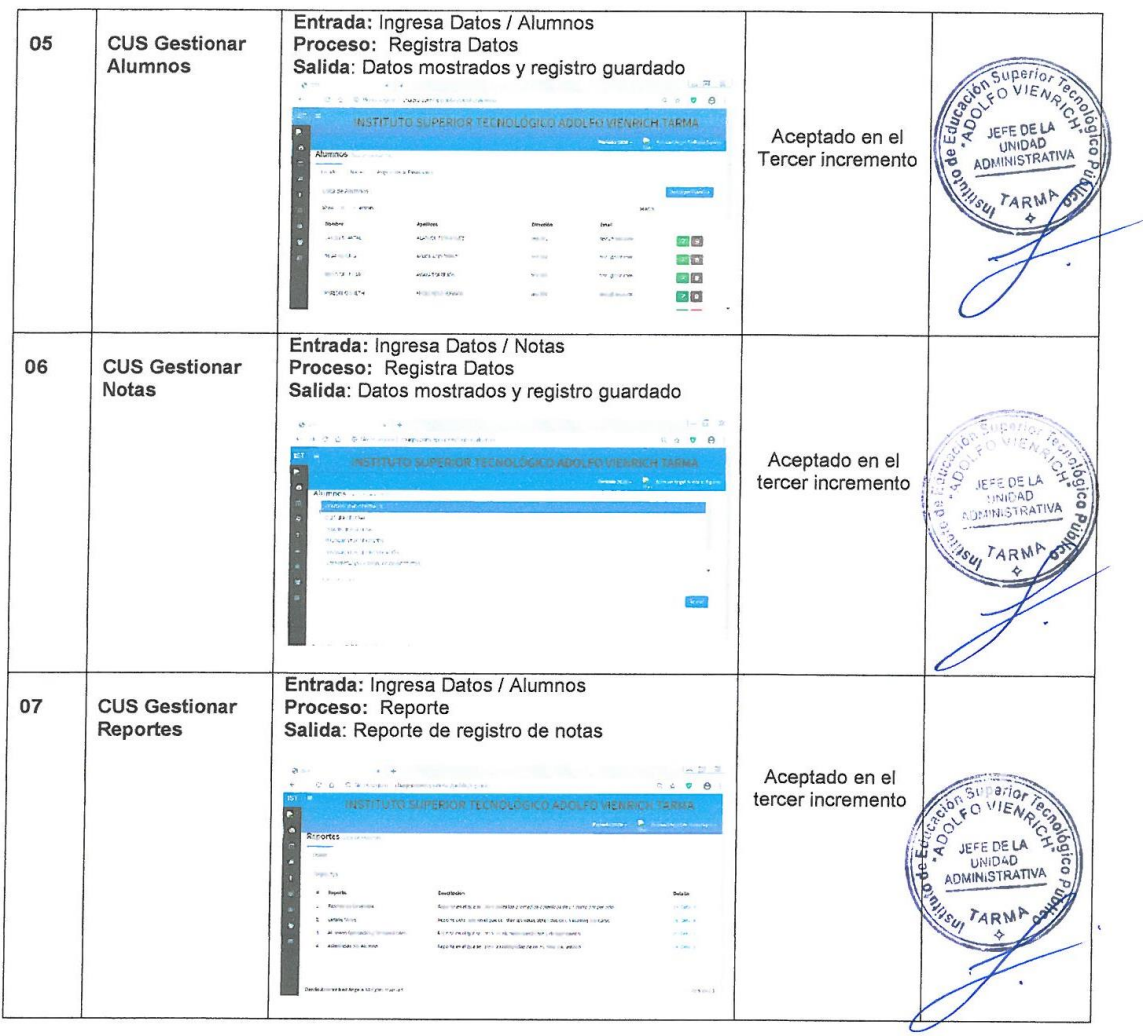

Responsable Bach: Abimael Angel Arellano Aquino

new e ше, Adm. Miguel Ninghuanca Hugheo

## **ANEXO 08**

#### **MODELAMIENTO DEL SISTEMA**

#### **Elaboración y aplicación de la metodología de desarrollo de software**

La denominada metodología RUP consta de 4 fases que sirven de guía para desarrollar un software, la primera fase es de inicio, en este caso identificamos los requerimientos funcionales y los casos de uso del negocio

### **1. FASE INICIAL**

### **Identificación de actores y trabajadores de negocio**

*Tabla Nº 15 Actores y trabajadores de negocio*

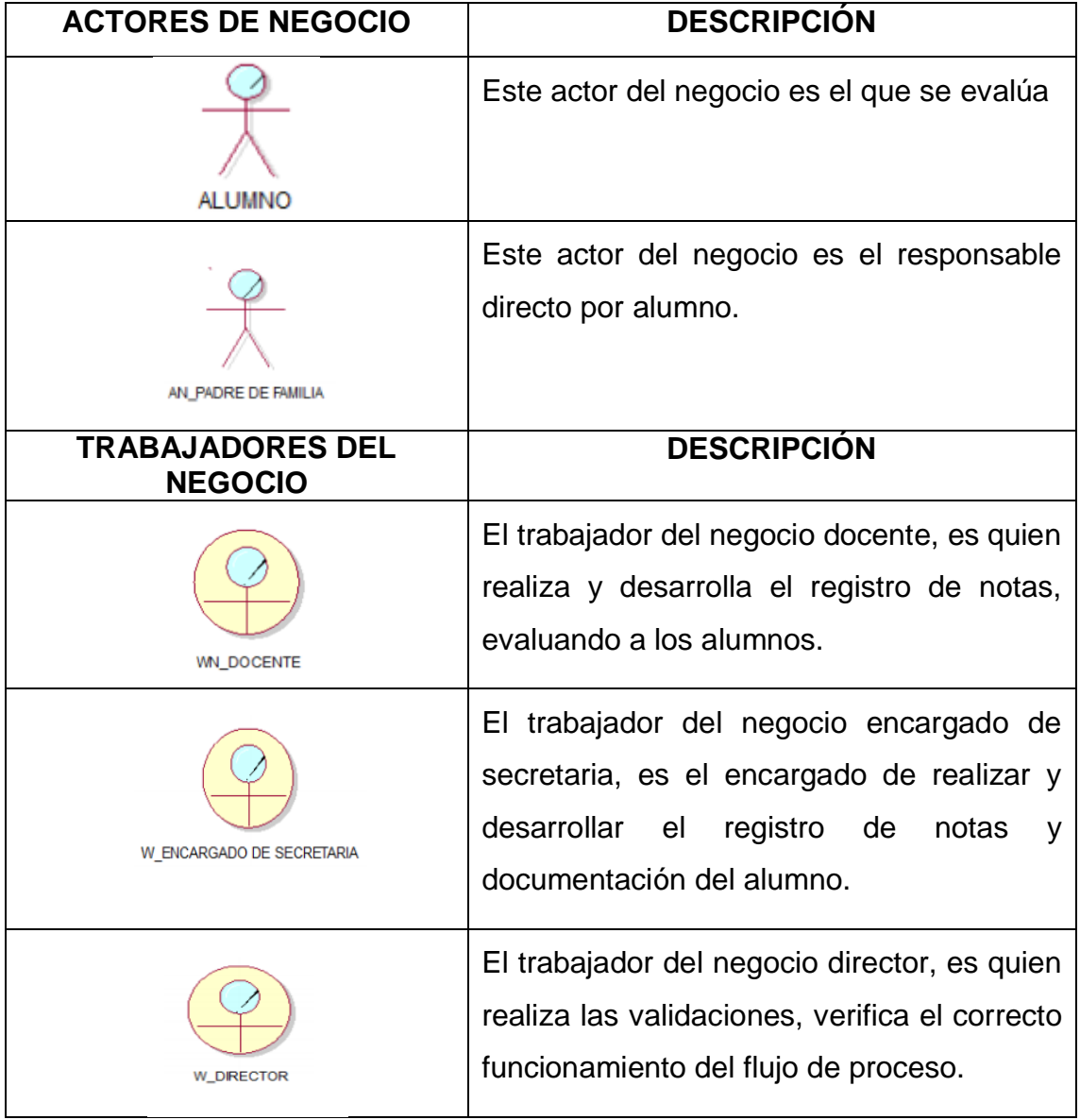

| <b>CASOS DE USO DE</b><br><b>NEGOCIO</b> | <b>DESCRIPCIÓN</b>                                                                                                    |
|------------------------------------------|----------------------------------------------------------------------------------------------------|
| CUS_Actualizar asistencias               | El profesor selecciona un estudiante de una lista.<br>muestra el valor por defecto<br>EL<br>sistema<br>ASISTENCIA. El profesor actualiza ese valor con<br>una asistencia, tardanza o falta, según sea el<br>caso. El sistema luego de validarlo lo registra. |
| <b>CUS_Crear Temas</b>                   | El profesor selecciona un curso y, a continuación,<br>elige el elemento de capacidad en el que<br>registrará la sesión de clase.                                                                                                    |
| CUS_Editar Notas                         | El profesor selecciona un curso y, a continuación,<br>elige la subnota correspondiente al ELEMENTO<br>CAPACIDAD<br>correspondiente.<br>DE<br>Luego,<br>modifica la nota de un determinado alumno, según<br>sea necesario.                                    |
| <b>CUS_Editar Temas</b>                  | El profesor selecciona un curso y, a continuación,<br>elige el elemento de capacidad en el que se<br>encuentra la sesión de clase que necesita.                                                                                                    |
| CUS_Eliminar Temas                       | El profesor selecciona un curso y, a continuación,<br>elige el elemento de capacidad en el que se<br>encuentra la sesión de clase que necesita. Luego<br>se procede a eliminar.                                                                              |
| CUS_Exportar notas                       | El profesor elige la opción REPORTES y, luego de<br>elegir la opción de exportado, procede a crear el<br>archivo con la lista de los alumnos y el récord de<br>notas obtenido en el periodo correspondiente.                                                 |

*Tabla Nº 16 Especificación de Caso de negocio*

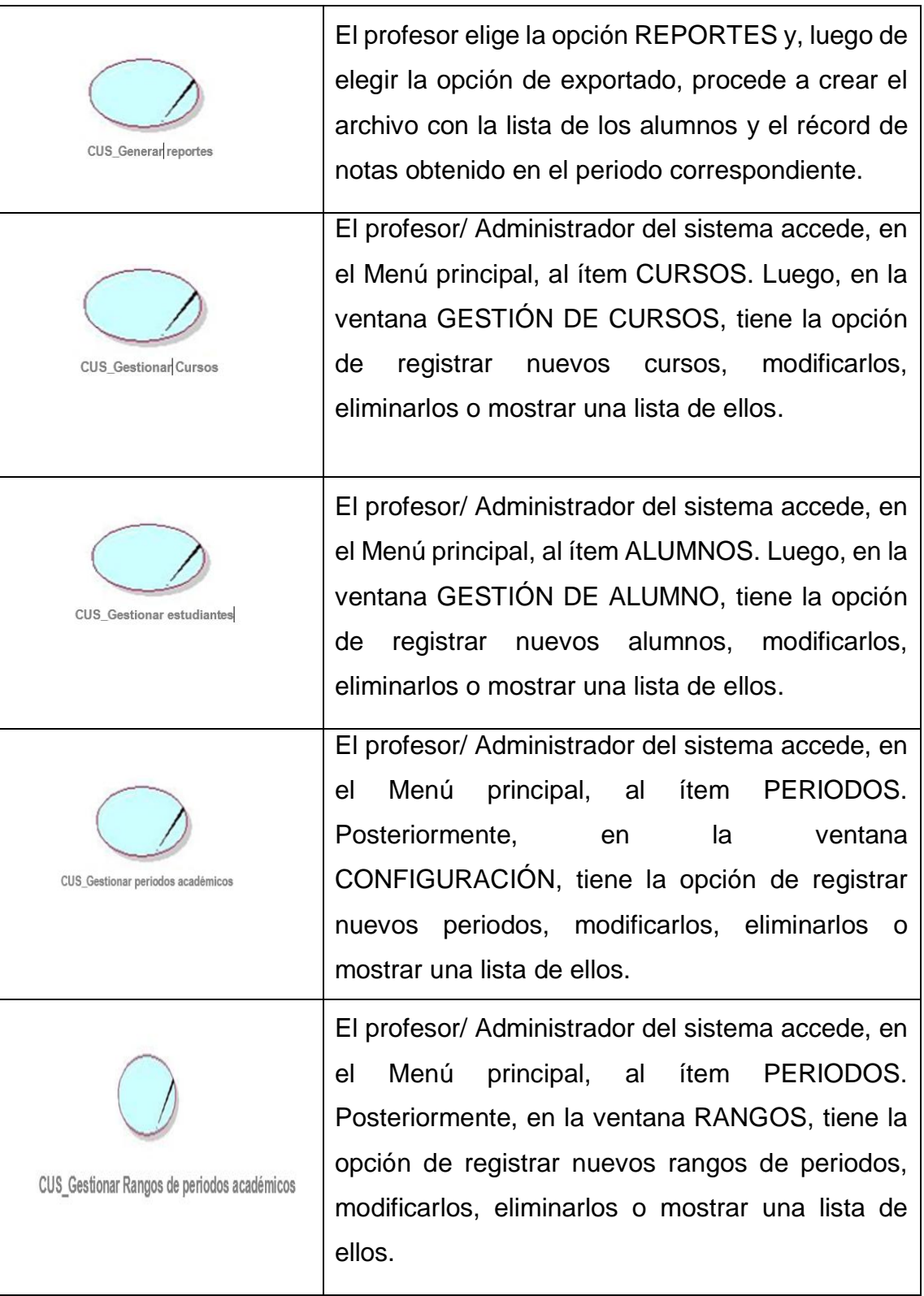

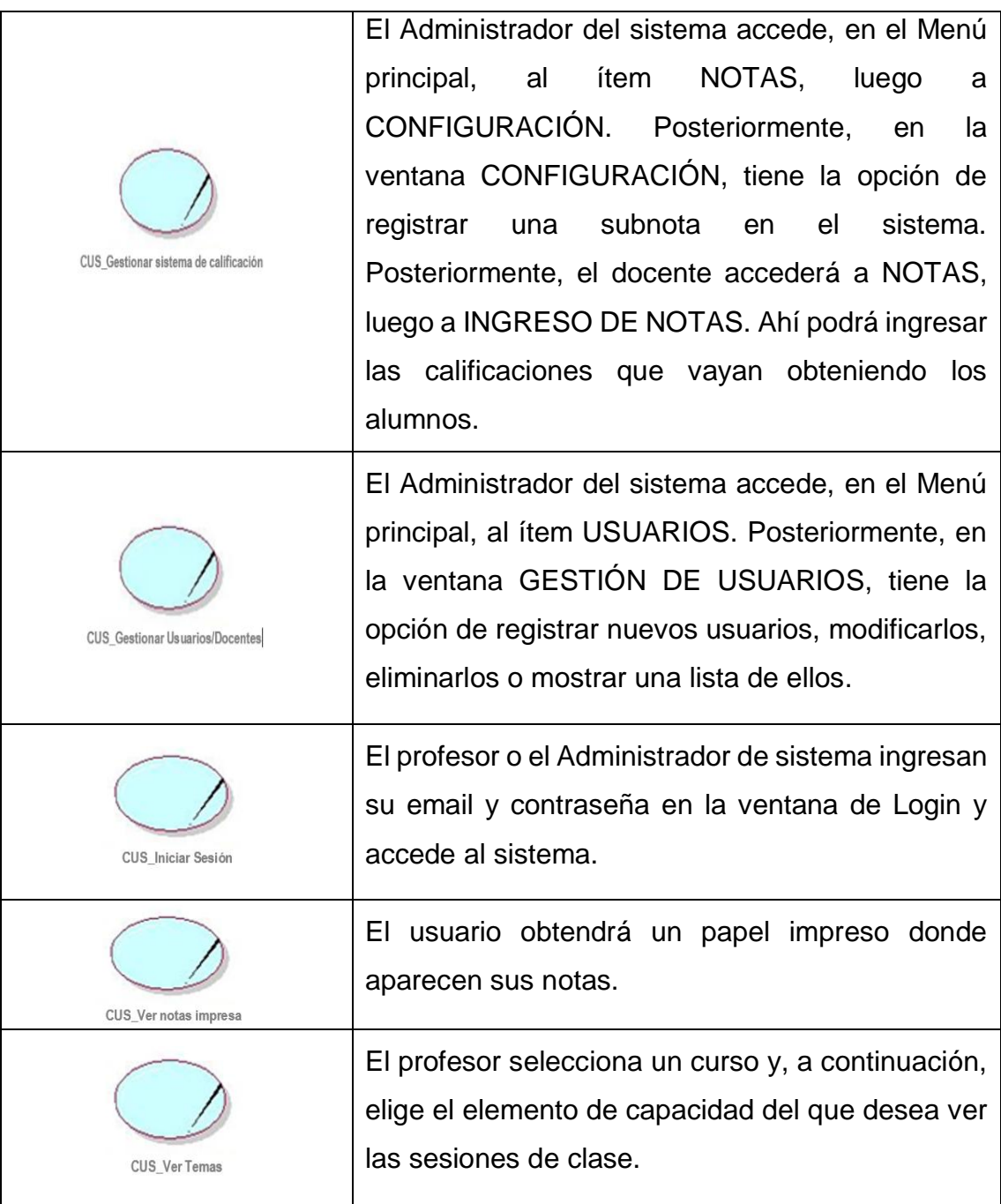

## **REQUERIMIENTOS FUNCIONALES Y NO FUNCIONALES**

### **REQUERIMIENTOS FUNCIONALES**

**-** Permitir el registro, ingreso, actualización y eliminación de notas de los alumnos de la institución educativa. Registrando para ello los cursos, los ítems que componen cada curso, la duración de las clases, los periodos académicos y la forma en que se realizan las calificaciones.

- **-** Permitir a los profesores registrar las calificaciones de sus alumnos de conforme va avanzando el ciclo de clases.
- **-** Permitir a los alumnos visualizar de forma impresa sus notas correspondientes durante el ciclo en cuestión.
- **-** Permitir generar reportes de las calificaciones de los alumnos para la toma de decisiones.
- **-** Permitir a los profesores visualizar las notas de sus alumnos en cualquier momento.

## **REQUERIMIENTOS NO FUNCIONALES**

- **-** Los formularios y demás herramientas de apoyo deben de ser intuitivos en su utilización para el usuario. El despliegue frente al usuario ha de ser rápido, que permita mostrar la información de forma dinámica, ágil y estética.
- **-** Se debe garantizar la seguridad de la aplicación generando una interfaz de autenticación para controlar el acceso a la información.
- **-** Plataforma: Framework Laravel 5
- **-** Utilizará PHP como lenguaje de programación
- **-** Hará uso de MariaDB (MySql) como gestor de base de datos.
- **-** Sistema operativo Windows 10.
- **-** Estabilidad del sistema
- **-** El software tiene que ser escalable, para así permitir su adaptación y mejora a través del tiempo.

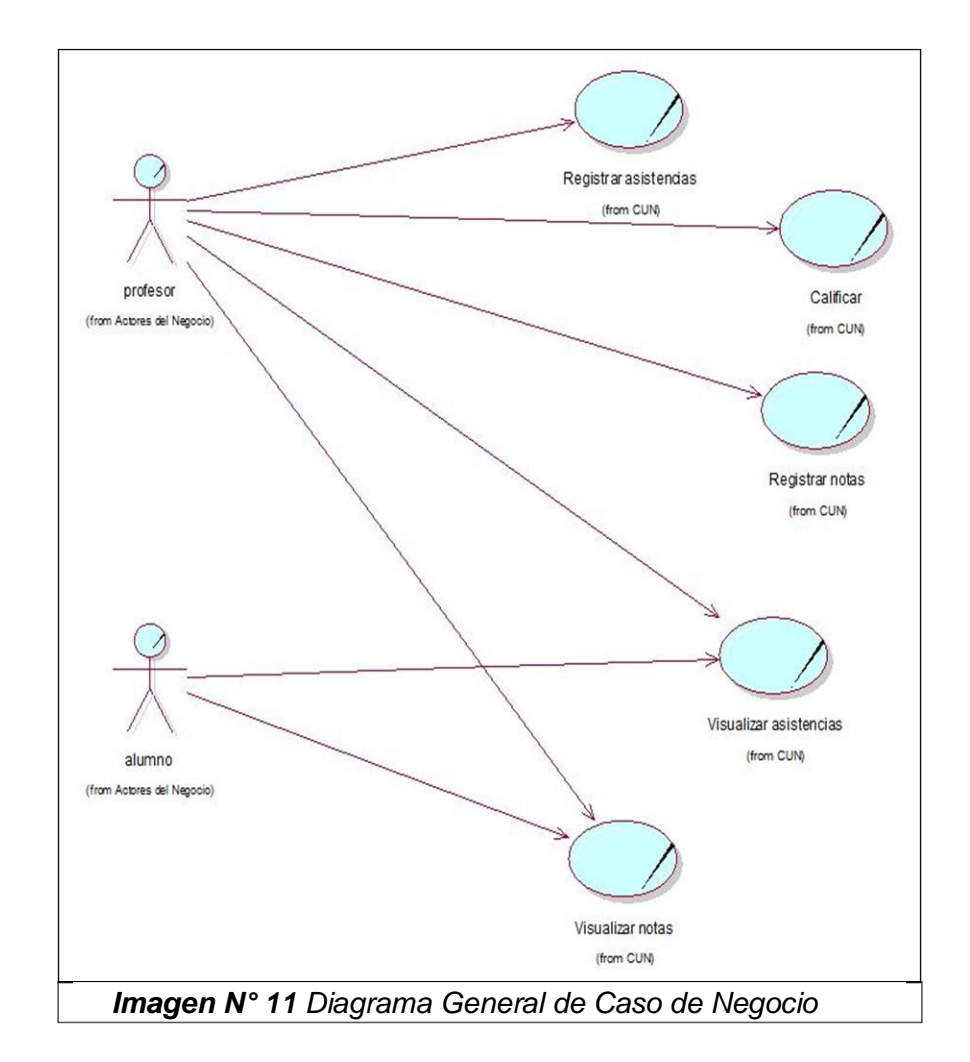

1. **Diagrama de casos de uso del negocio**

**1.1 Diagrama de entidades del negocio**

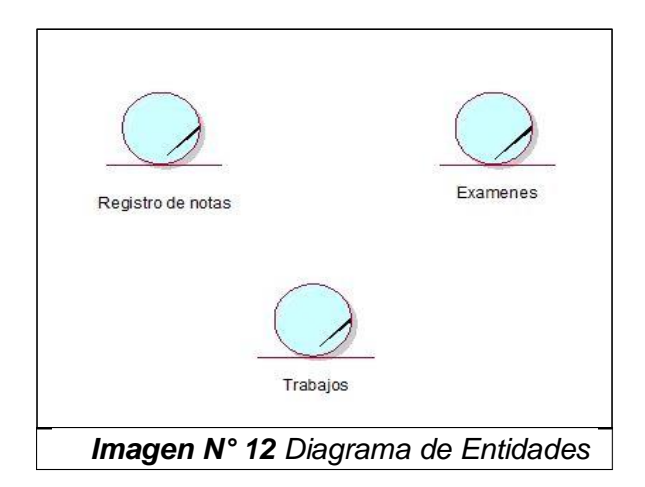

## **1.2 Diagrama de casos de uso**

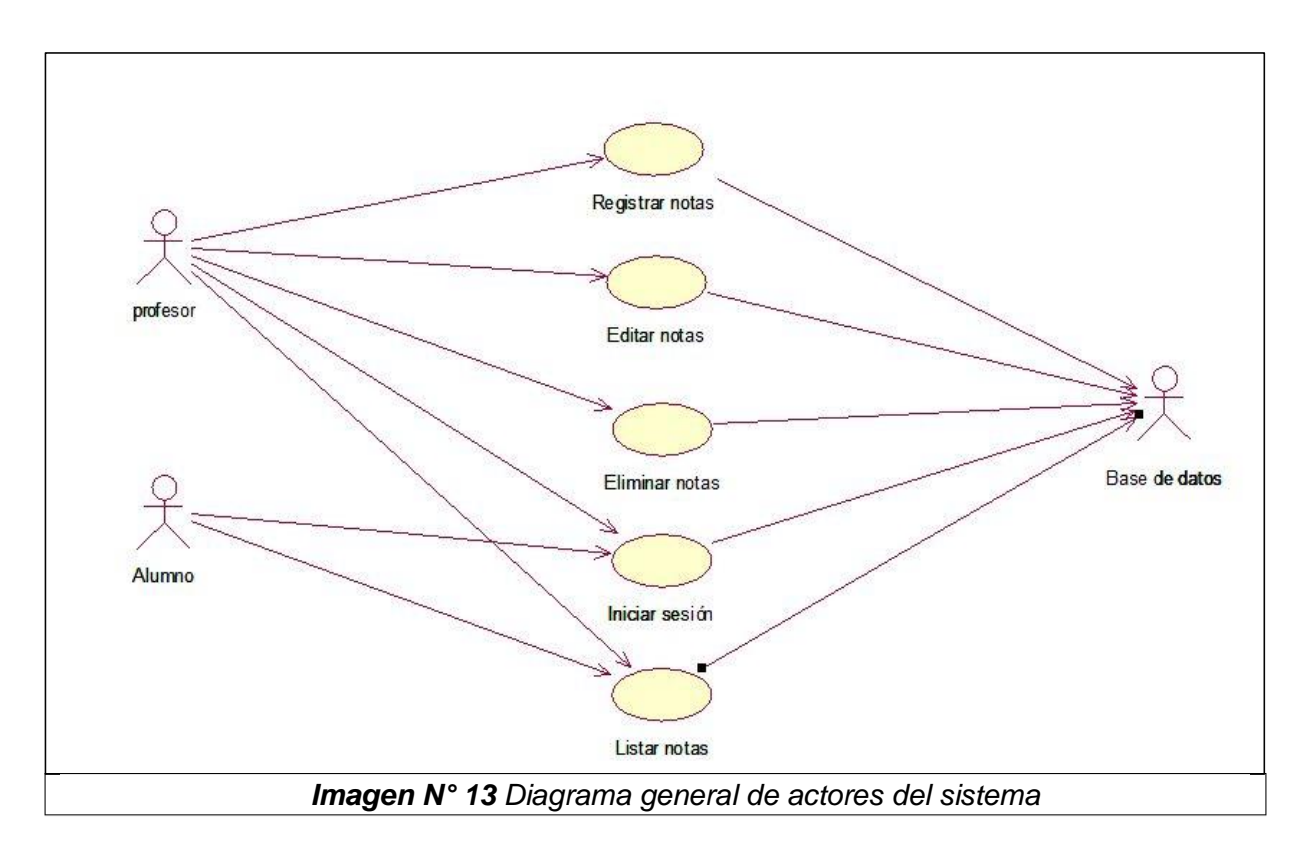

**1.3 Diagrama de estados**

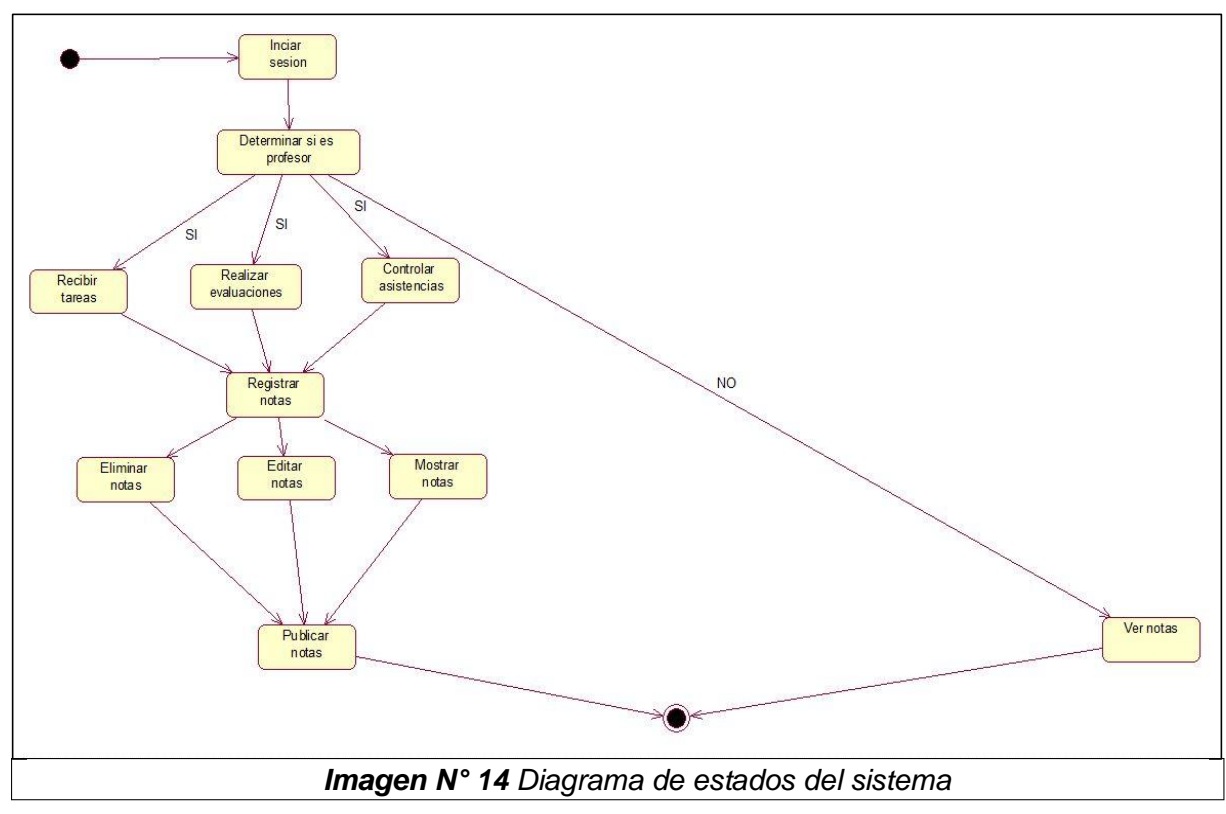

## **1.4 Diagrama de secuencia**

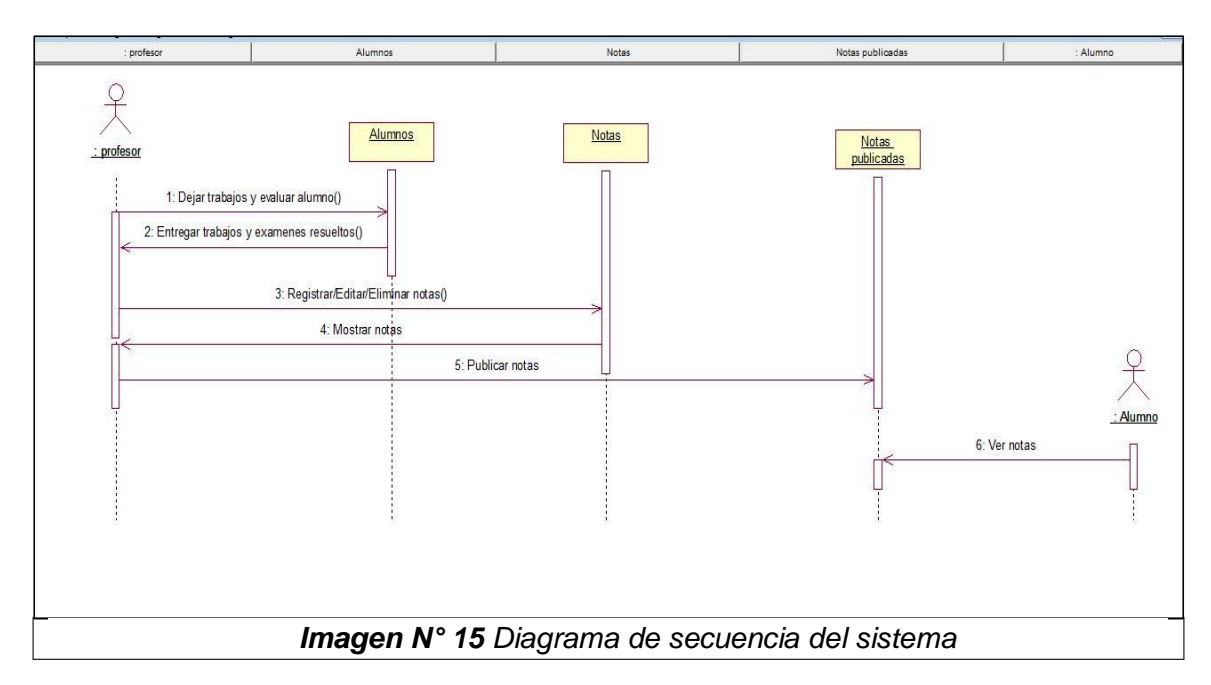

## **1.5 Diagrama de colaboración**

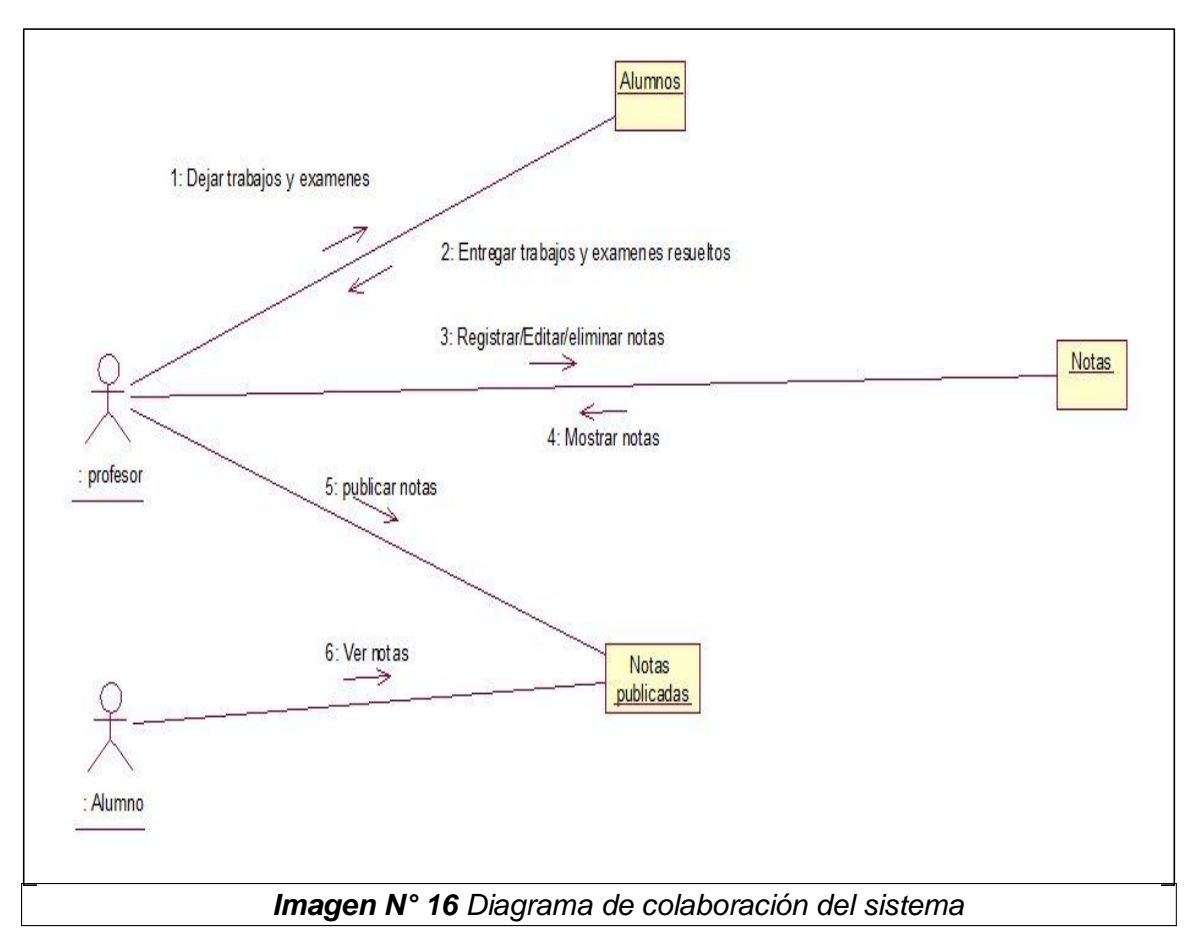

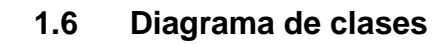

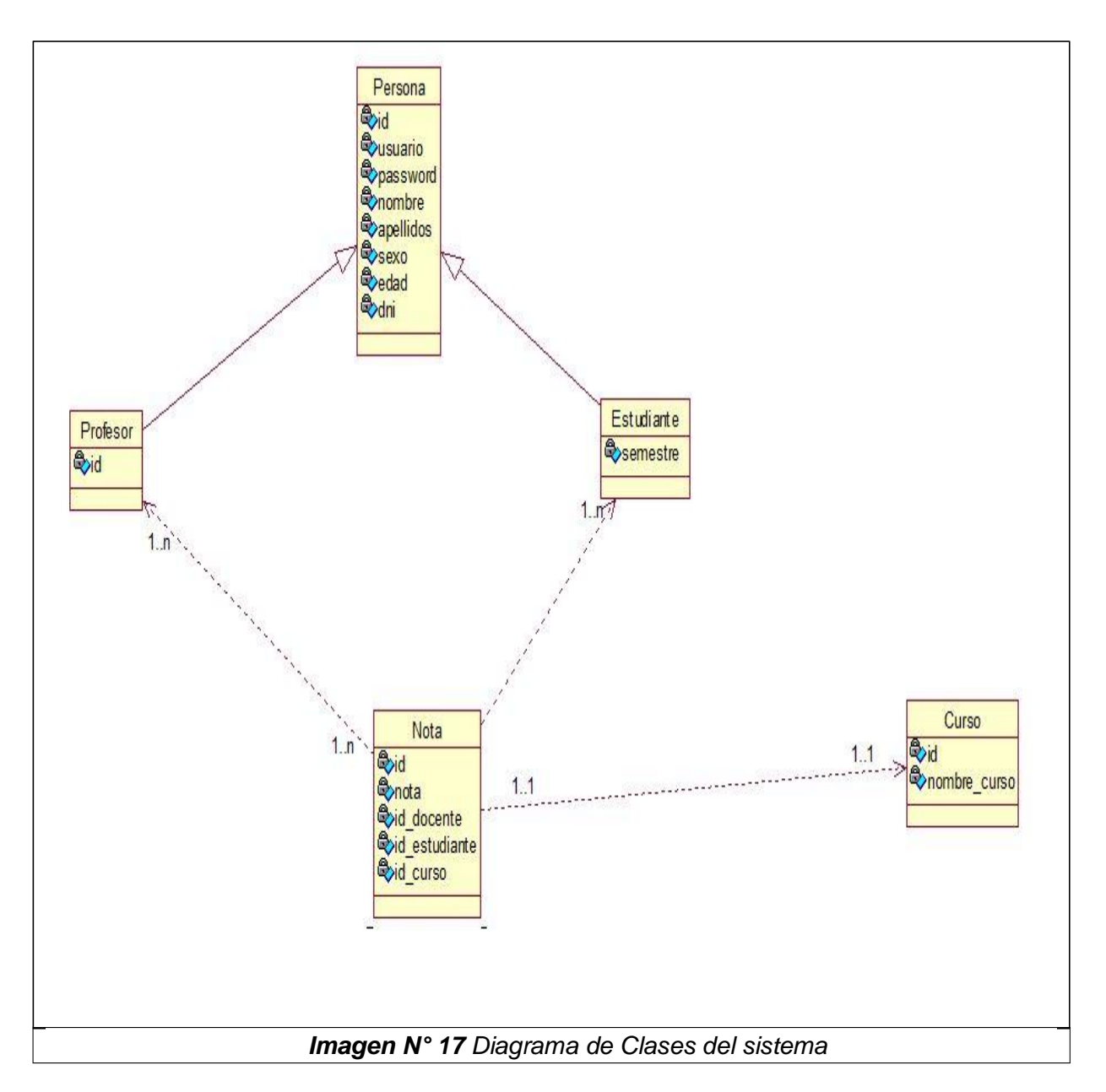

## **1.7 Realización de los CUN**

- calificar Calificar Calificar otros exámenes Trabajos Calcular notas parciales Obtener nota final *Imagen N° 18 Diagrama de actividades CUN Calificar*
- **1.7.1 Diagrama de actividades CUN Calificar**

**1.7.2 Diagrama de actividades CUN Registrar asistencias**

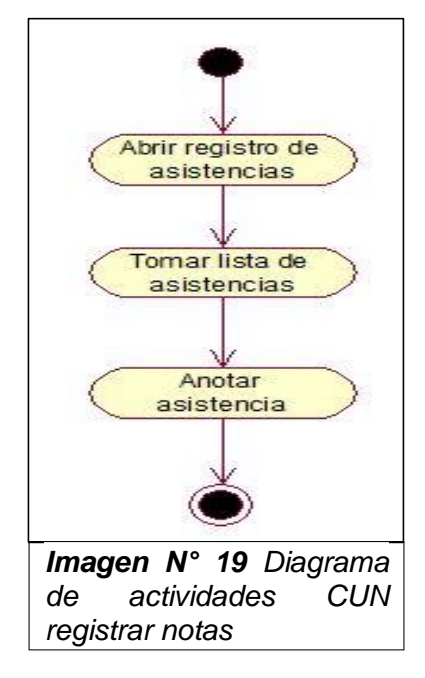
**1.7.3 Diagrama de actividades CUN registrar notas**

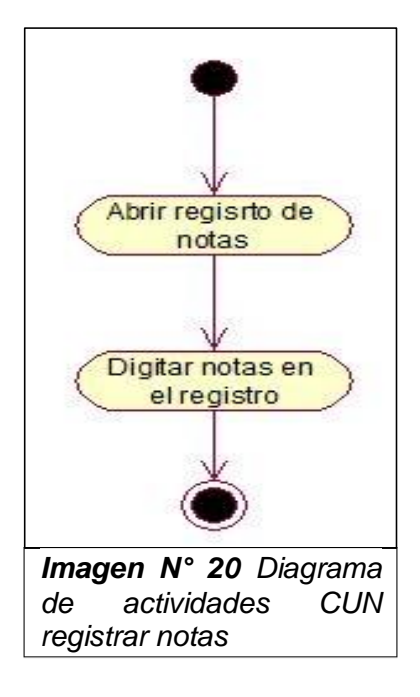

**1.7.4 Diagrama de actividades CUN visualizar asistencias**

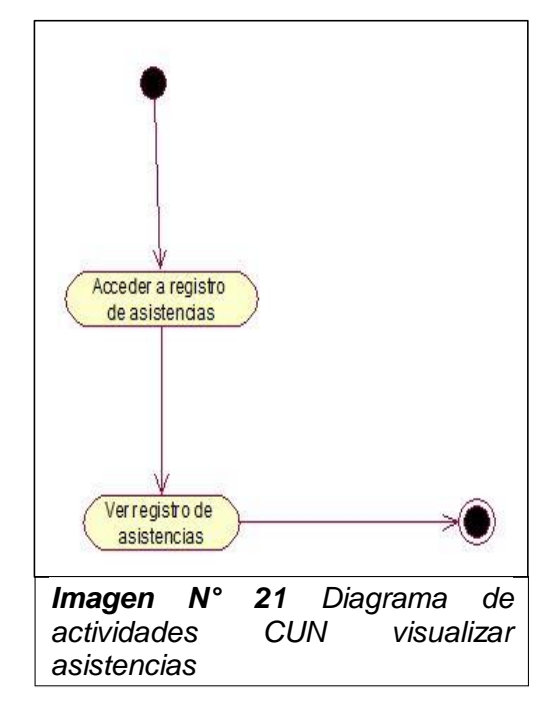

#### **1.7.5 Diagrama de actividades CUN visualizar notas**

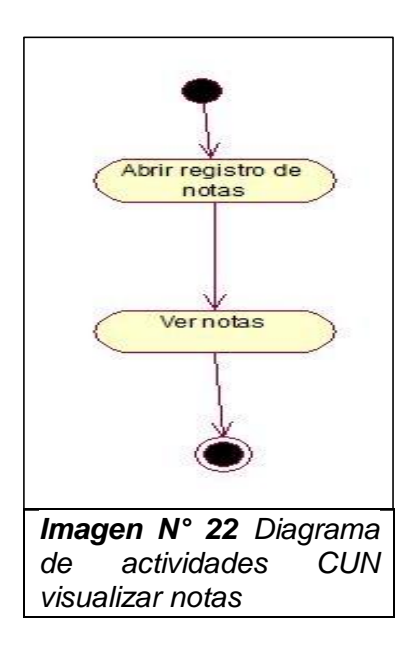

#### **Diseño de la situación deseada**

#### **Diagrama actual de la Gestión Académica – CONTROL DE NOTAS**

En la presente se muestra el flujo de proceso que realiza actualmente el Instituto de Educación Superior Tecnológico Adolfo Vienrich, para el proceso. de gestión Académica – Control de Notas, que se efectuó mediante el programa de modelamiento de Bizagi Modeler.

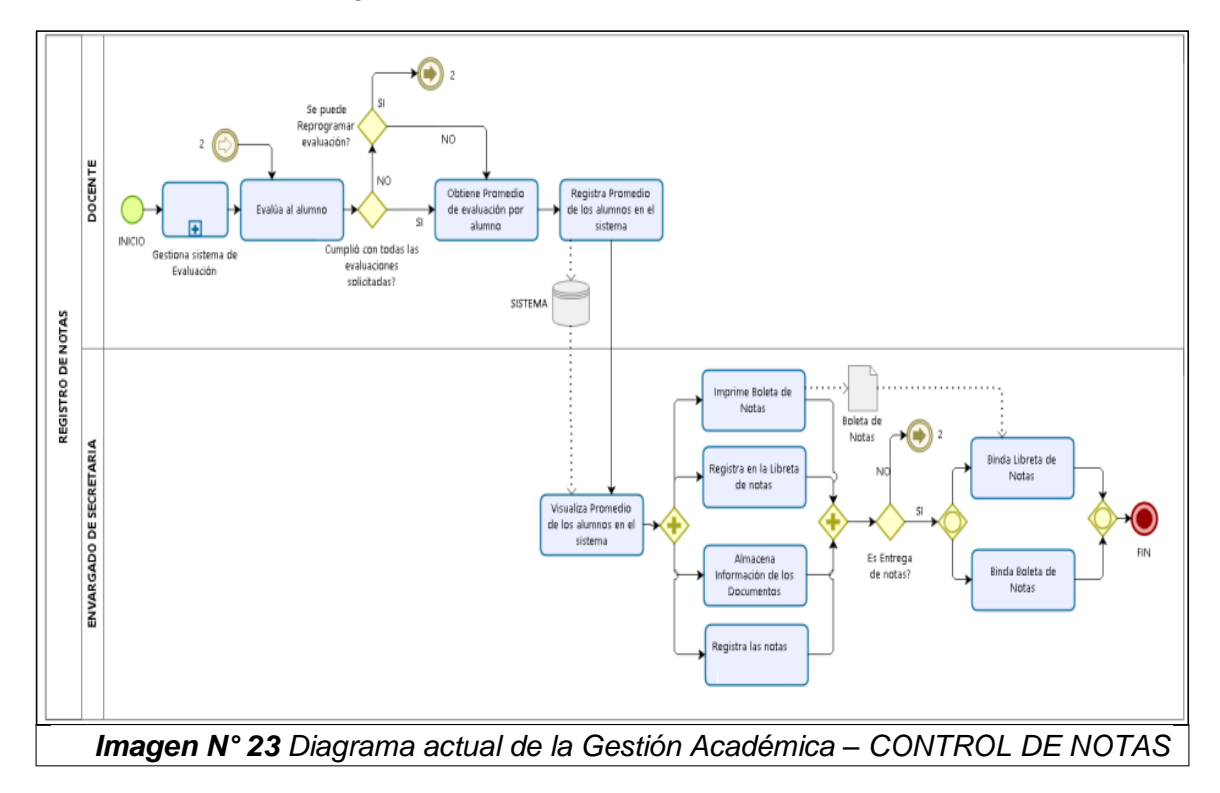

#### 2. **Modelado del sistema**

- **2.1.1 Diagrama de casos de uso del sistema**
- **2.1.2 CUS Actualizar asistencias**
	- **2.1.2.1 Diagrama de colaboración**

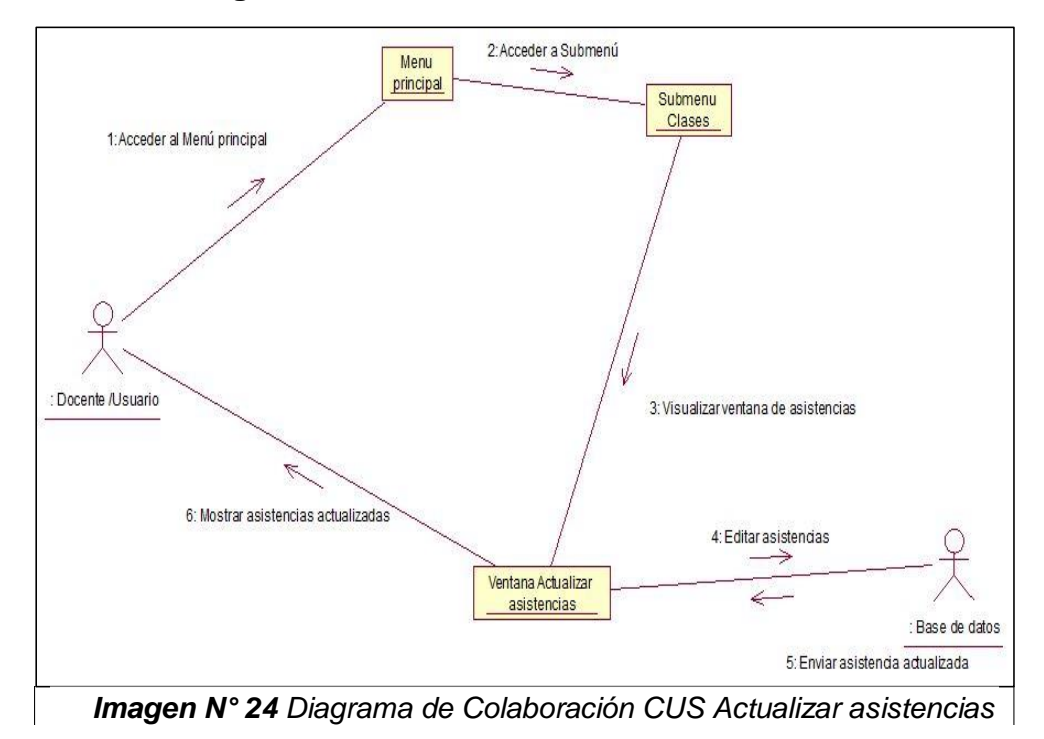

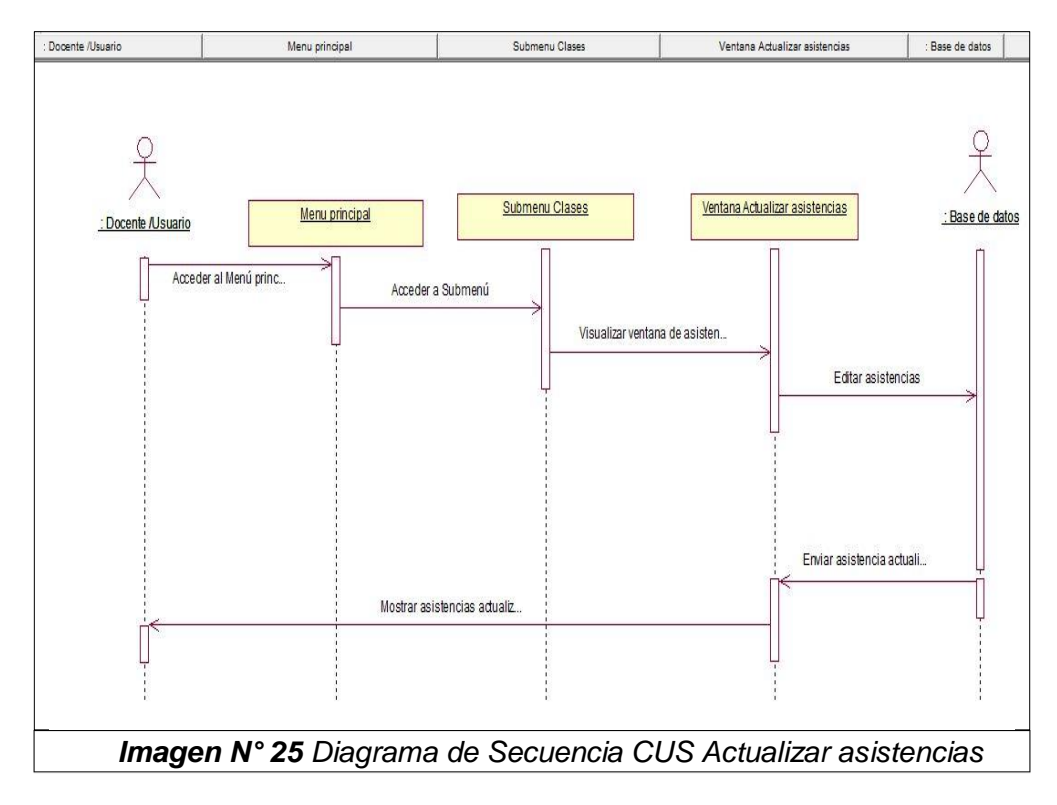

#### **2.1.2.2 Diagrama de secuencia**

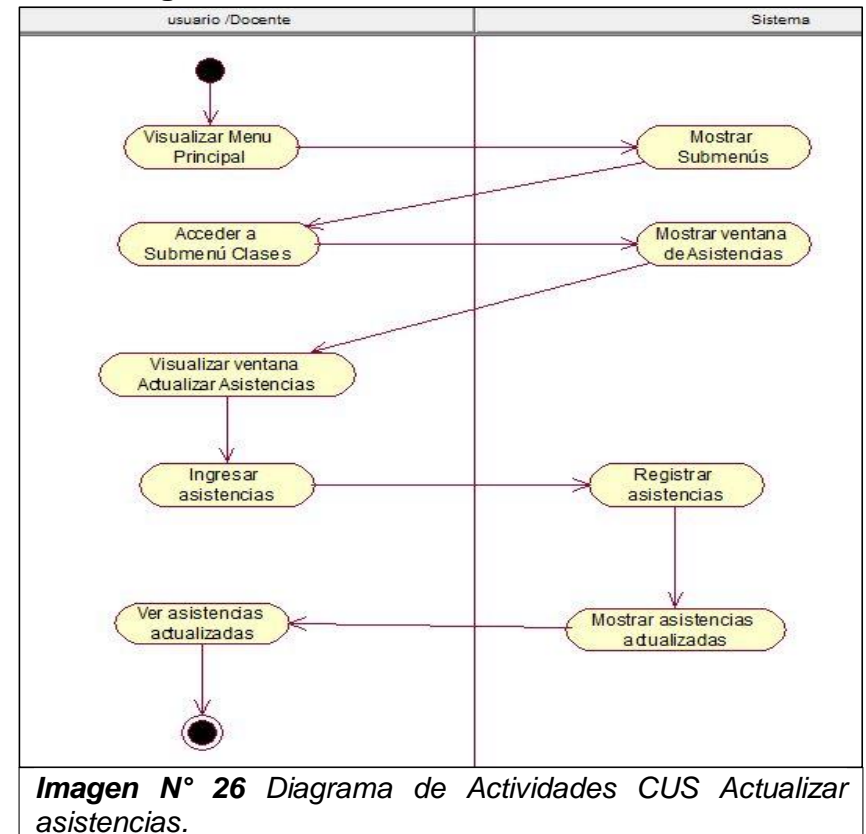

#### **2.1.2.3 Diagrama de Actividades**

#### **2.1.3 CUS Crear temas**

# **2.1.3.1 Diagrama de colaboración**

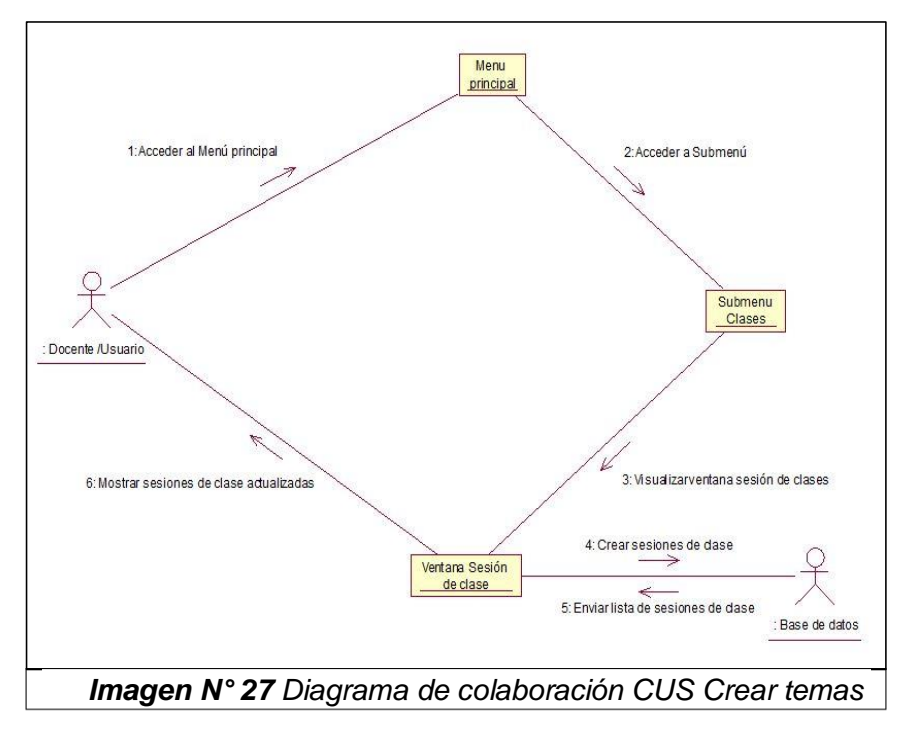

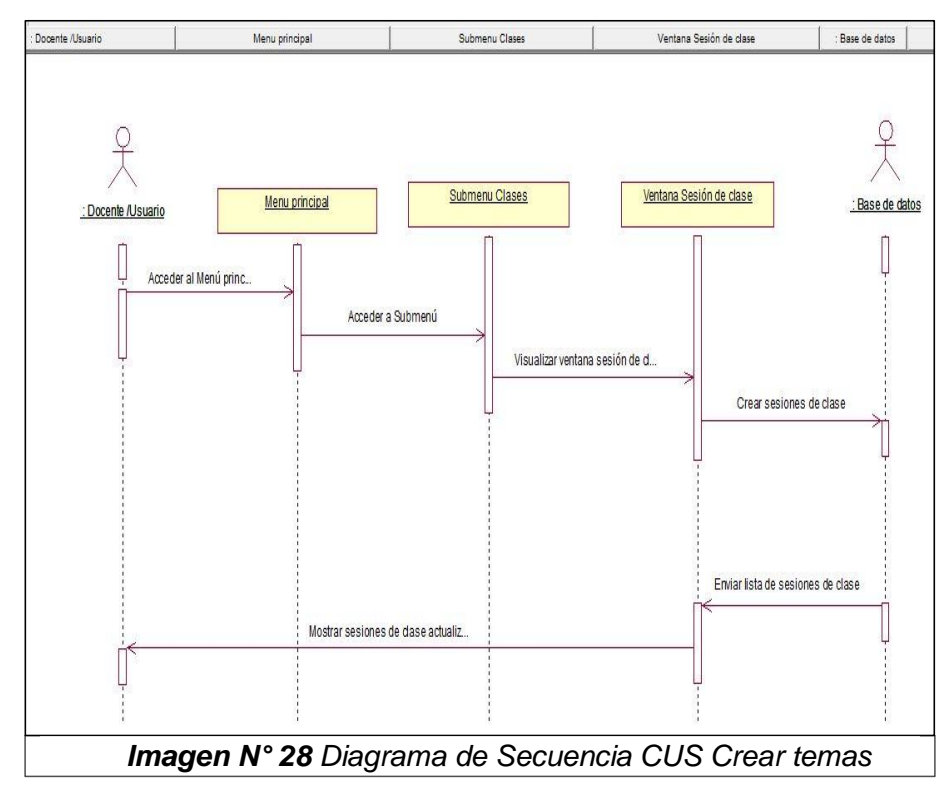

## **2.1.3.2 Diagrama de secuencia**

#### **2.1.3.3 Diagrama de Actividades**

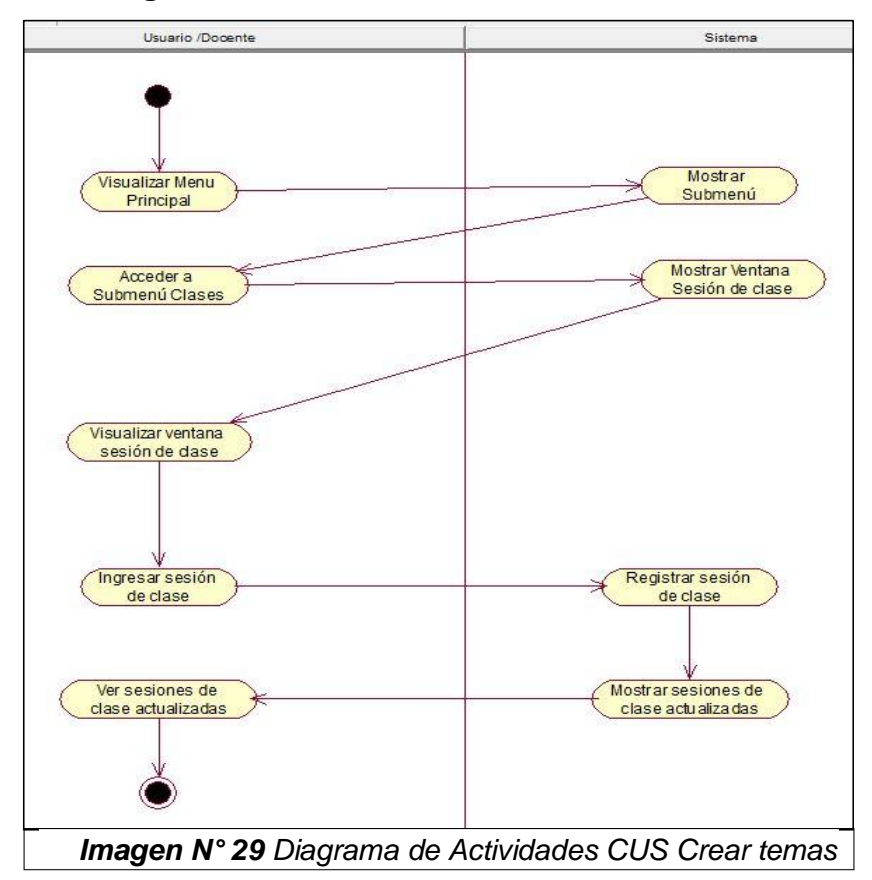

#### **2.1.4 CUS editar notas**

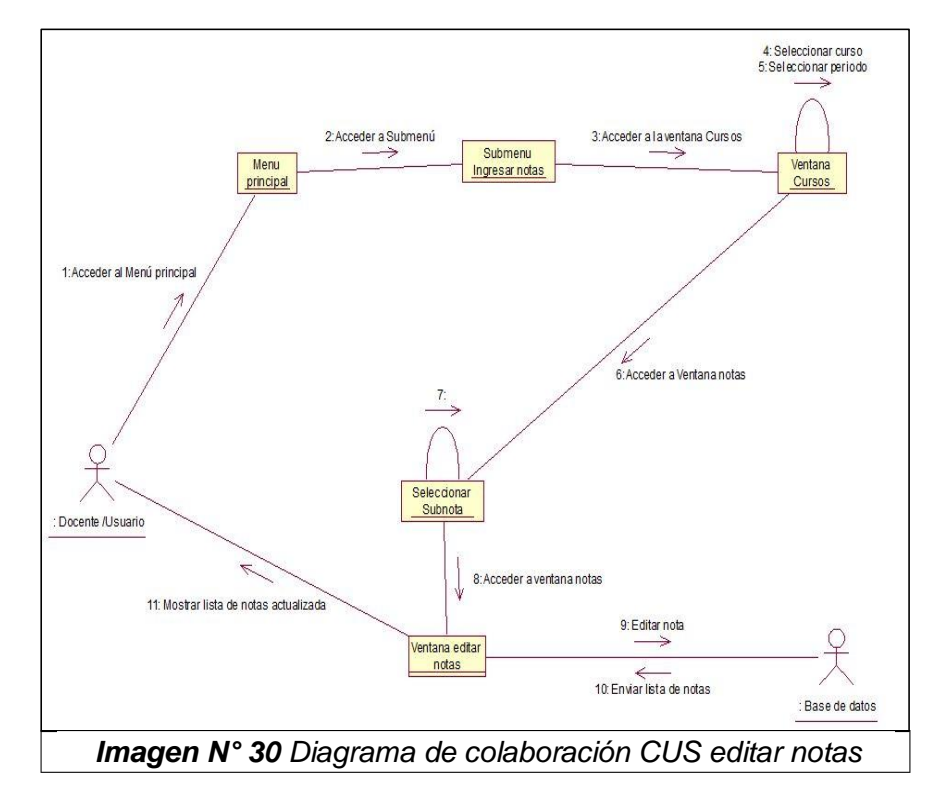

**2.1.4.1 Diagrama de colaboración**

#### **2.1.4.2 Diagrama de secuencia**

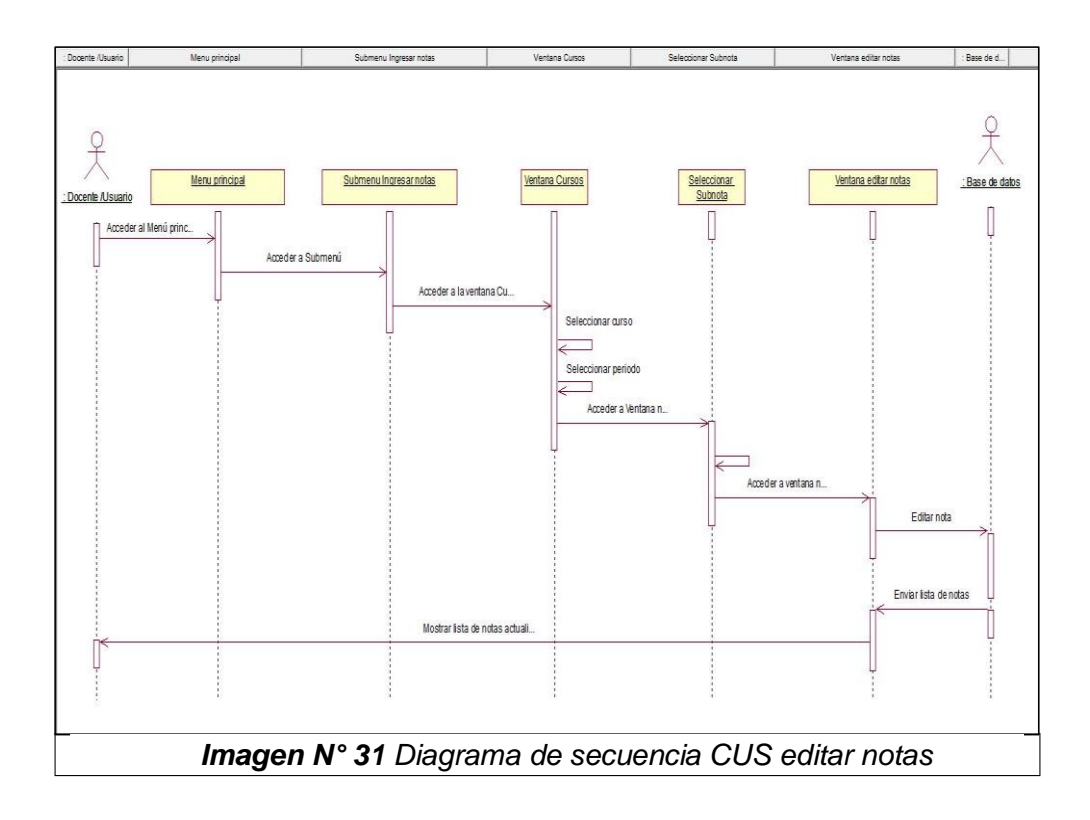

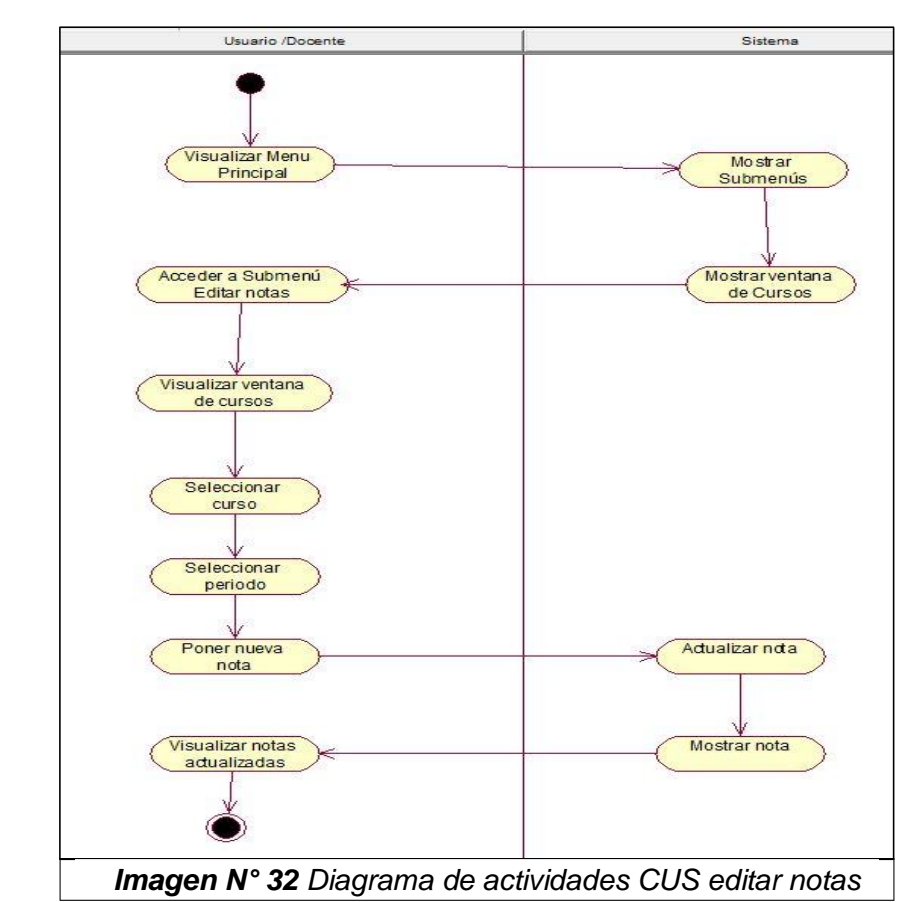

#### **2.1.4.3 Diagrama de Actividades**

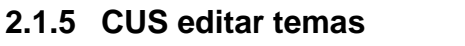

#### **2.1.5.1 Diagrama de colaboración**

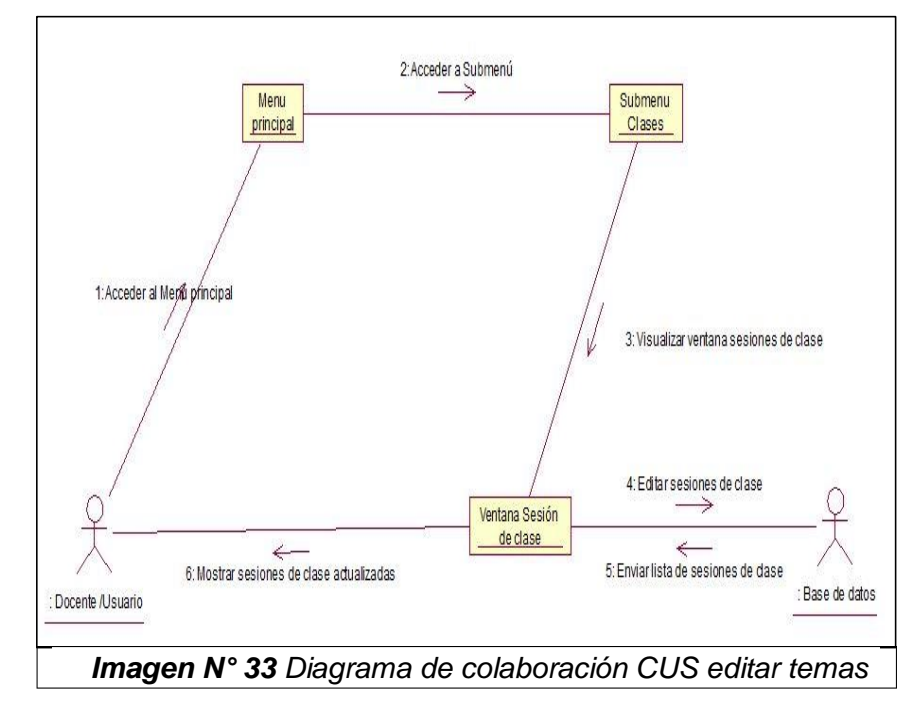

## **2.1.5.2 Diagrama de secuencia**

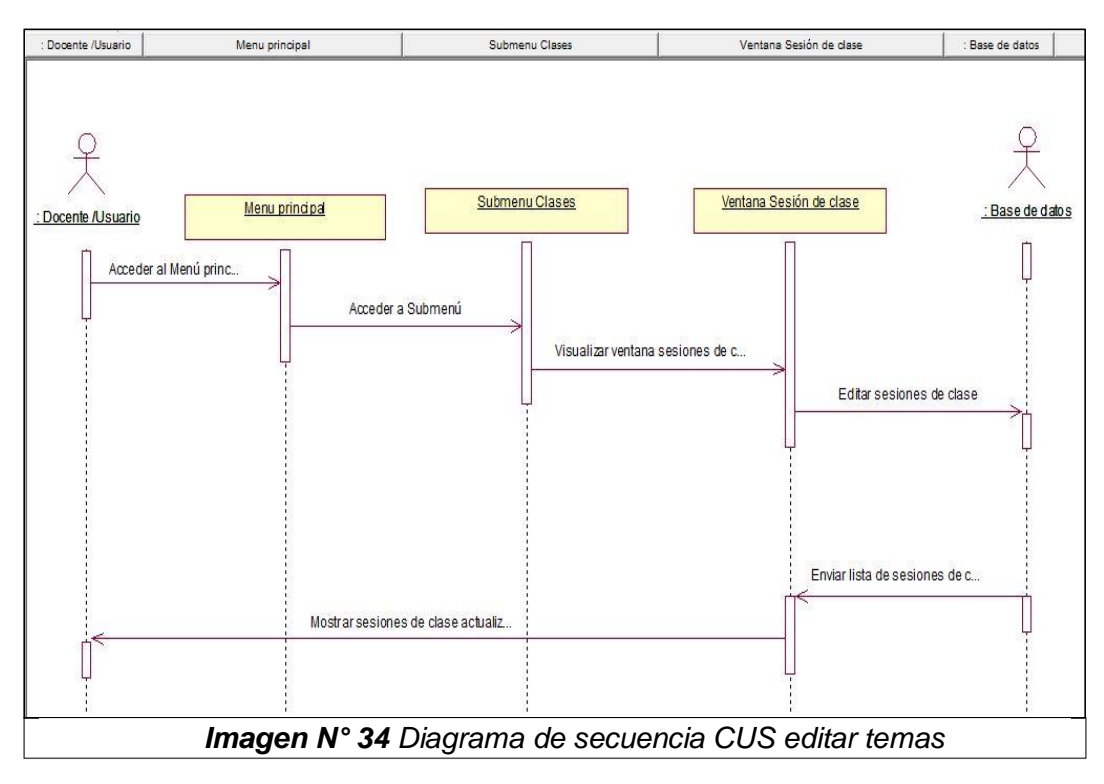

## **2.1.5.3 Diagrama de Actividades**

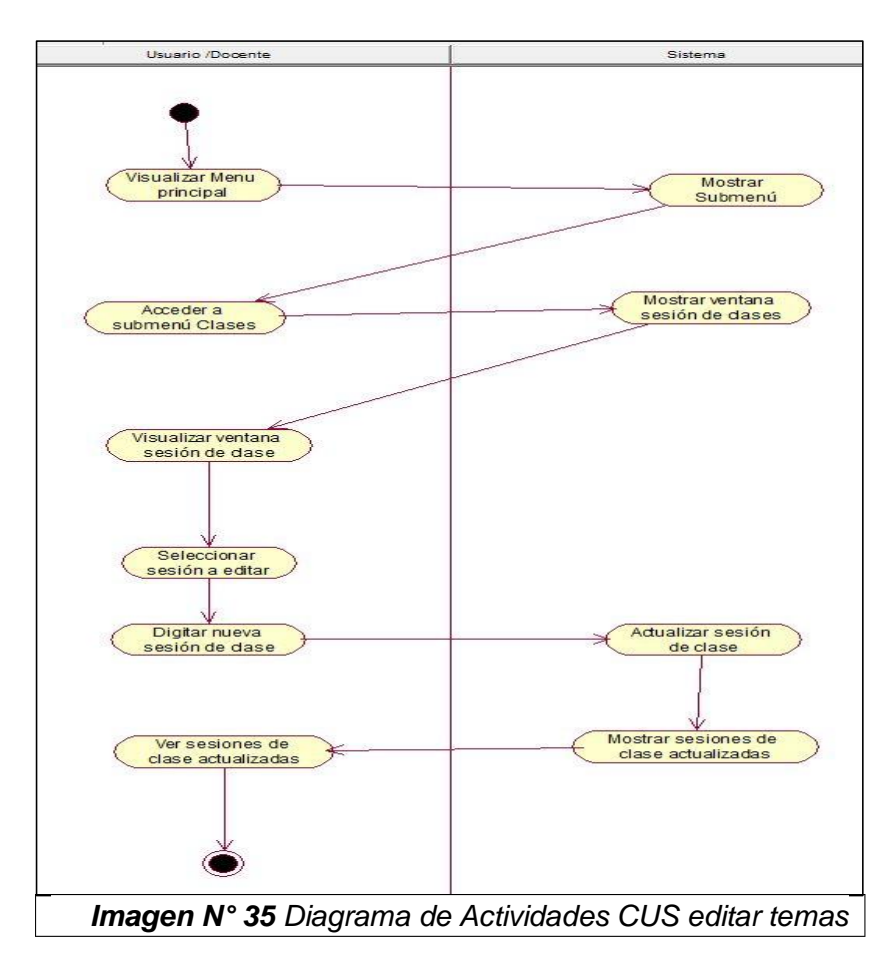

#### **2.1.6 CUS eliminar temas 2.1.6.1 Diagrama de colaboración**

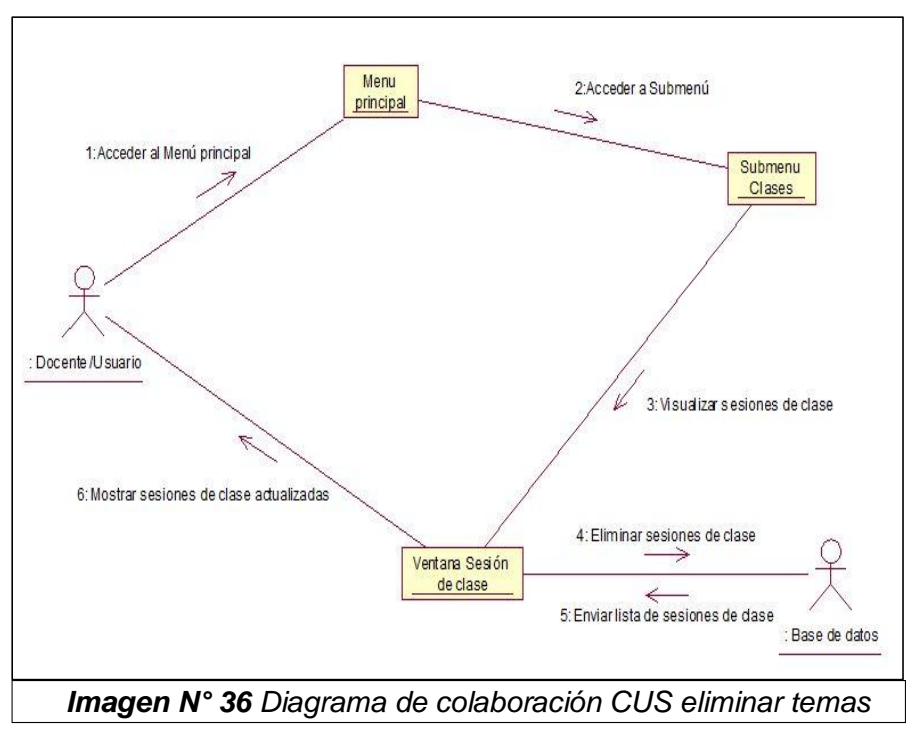

**2.1.6.2 Diagrama de secuencia**

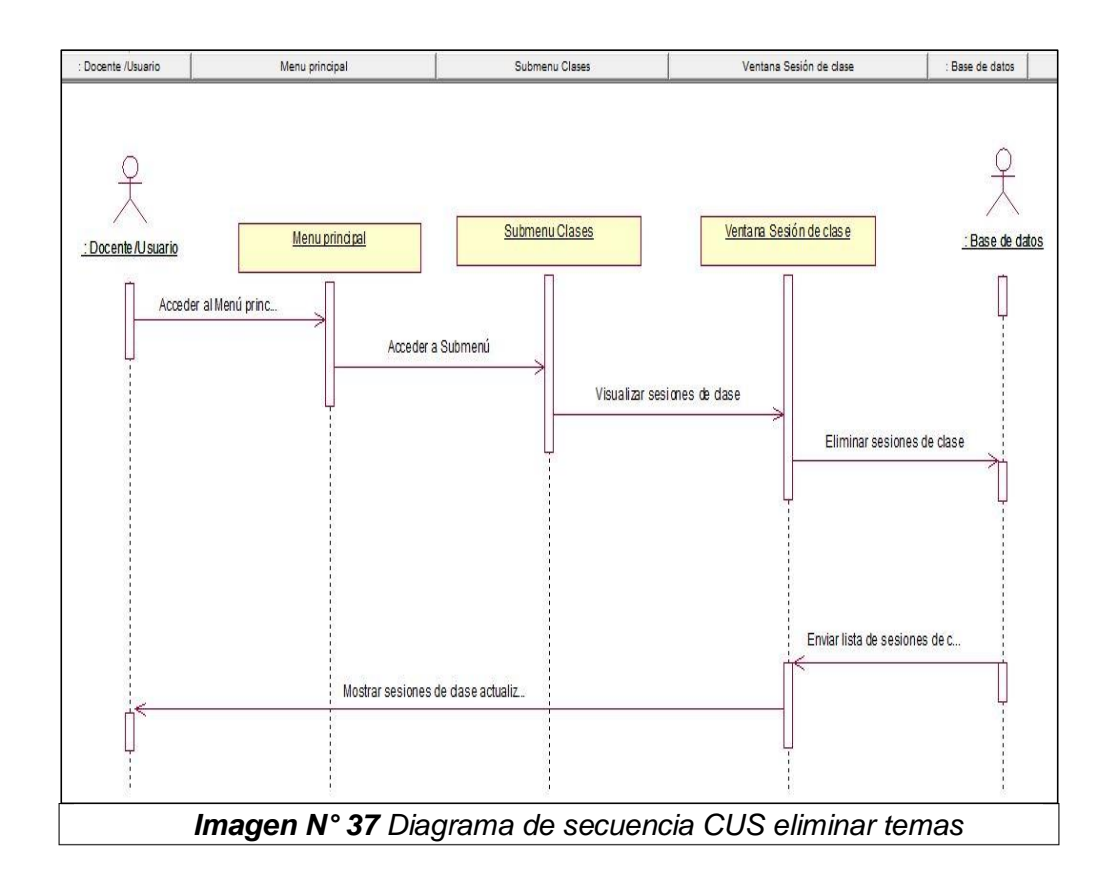

## **2.1.6.3 Diagrama de Actividades**

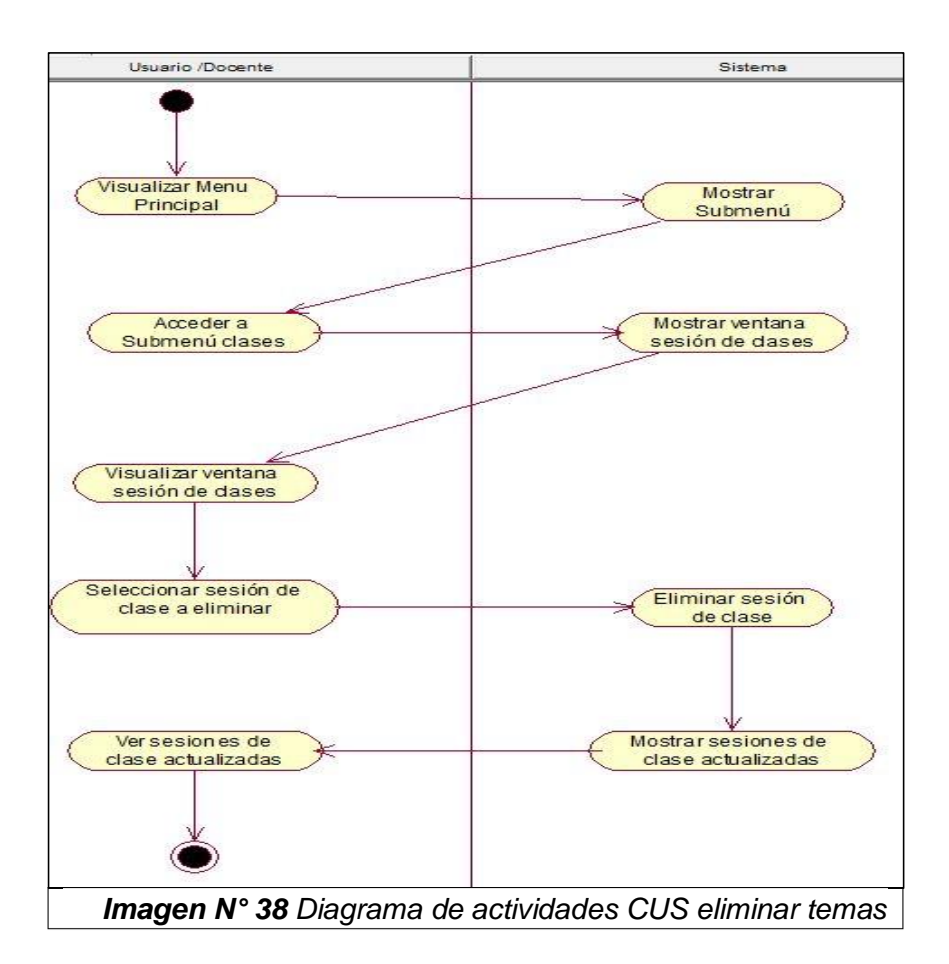

**2.1.7 CUS exportar notas a PDF/Excel 2.1.7.1 Diagrama de colaboración**

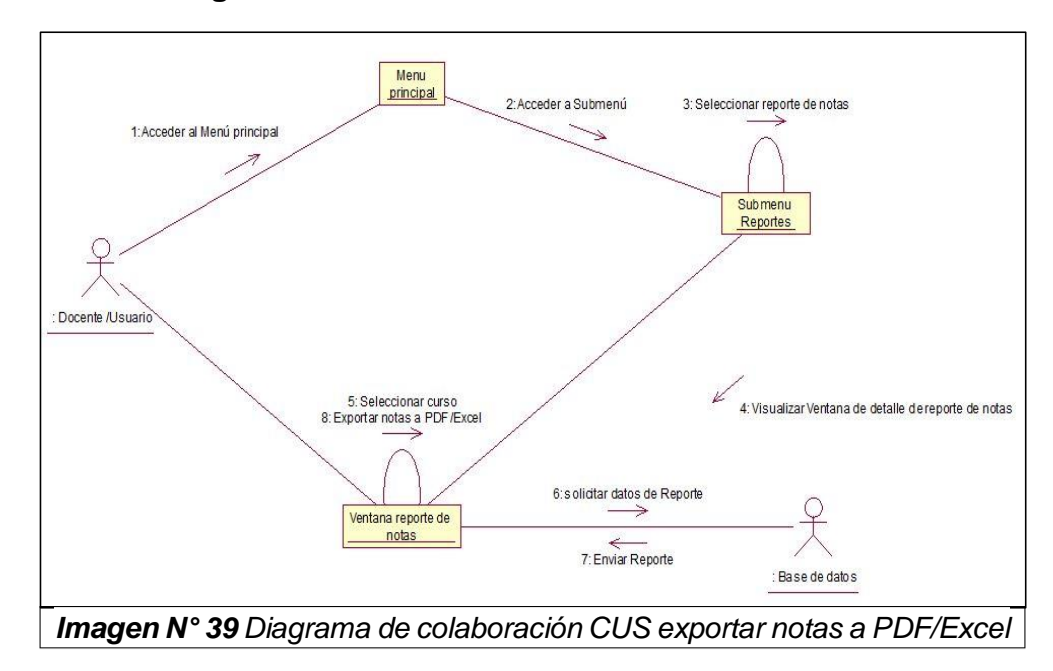

## **2.1.7.2 Diagrama de secuencia**

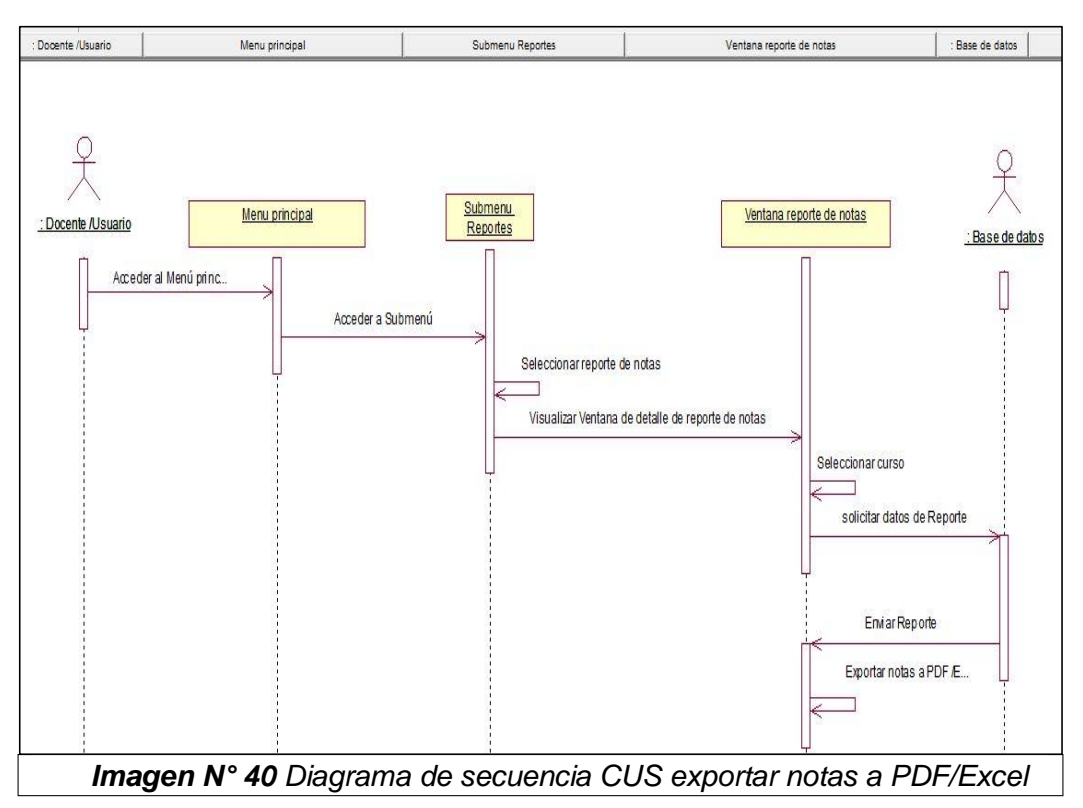

#### **2.1.7.3 Diagrama de Actividades**

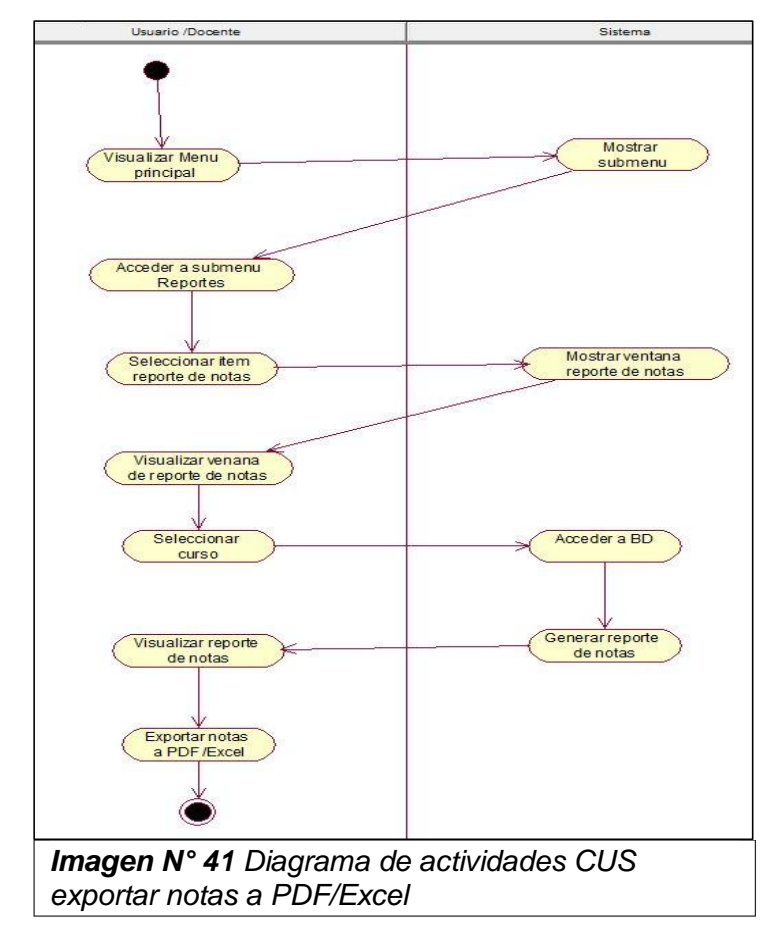

#### **2.1.8 CUS generar reportes 2.1.8.1 Diagrama de colaboración**

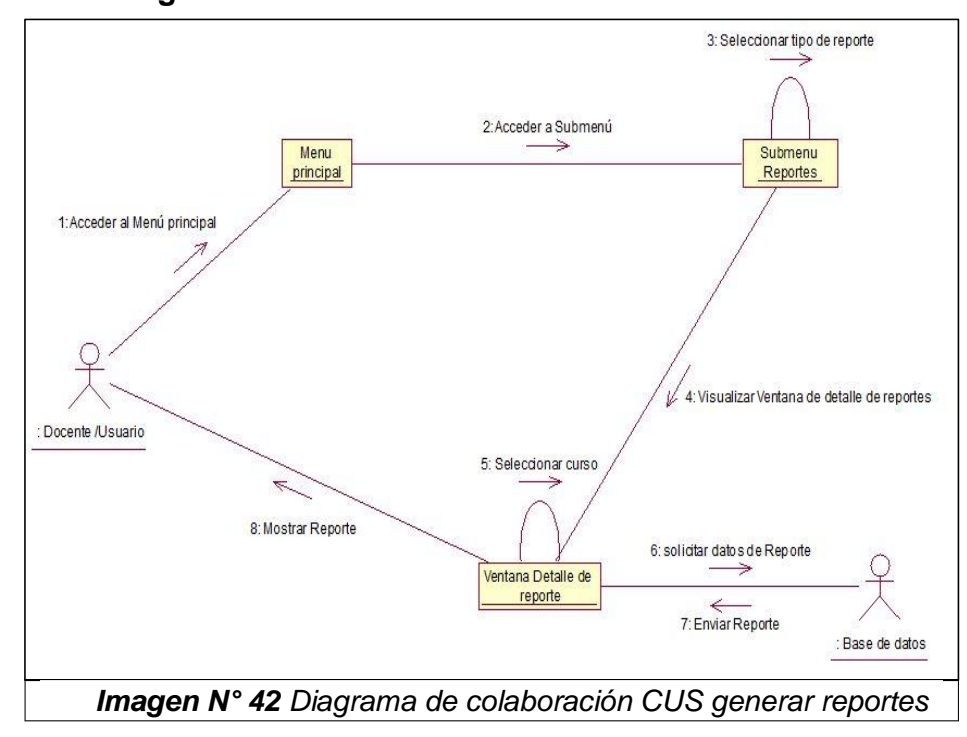

#### **2.1.8.2 Diagrama de secuencia**

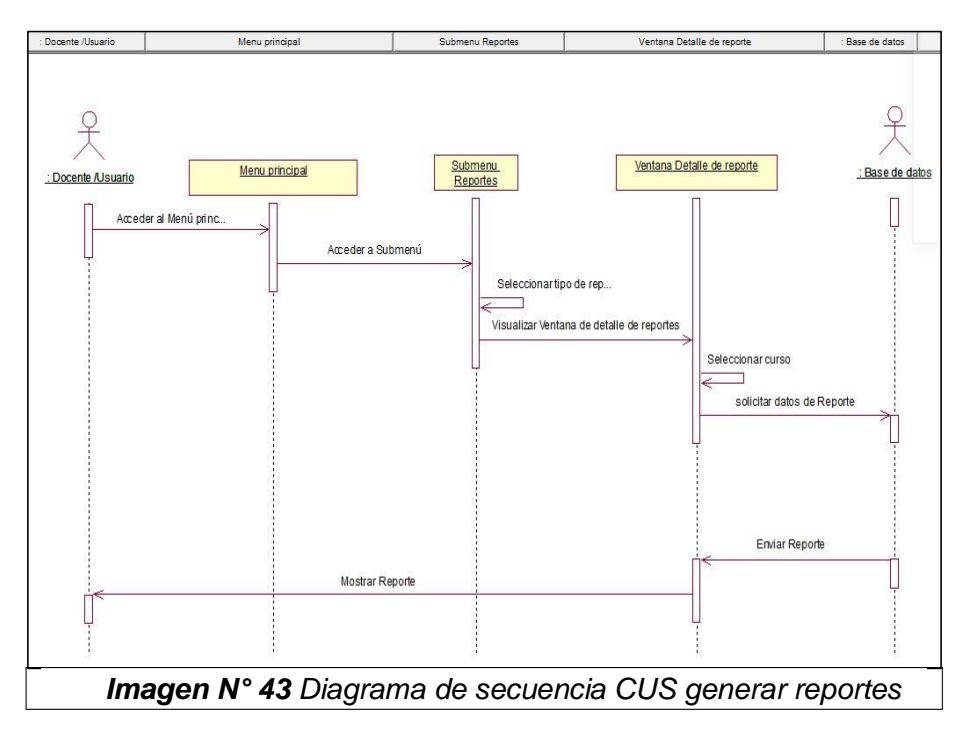

#### **2.1.8.3 Diagrama de Actividades**

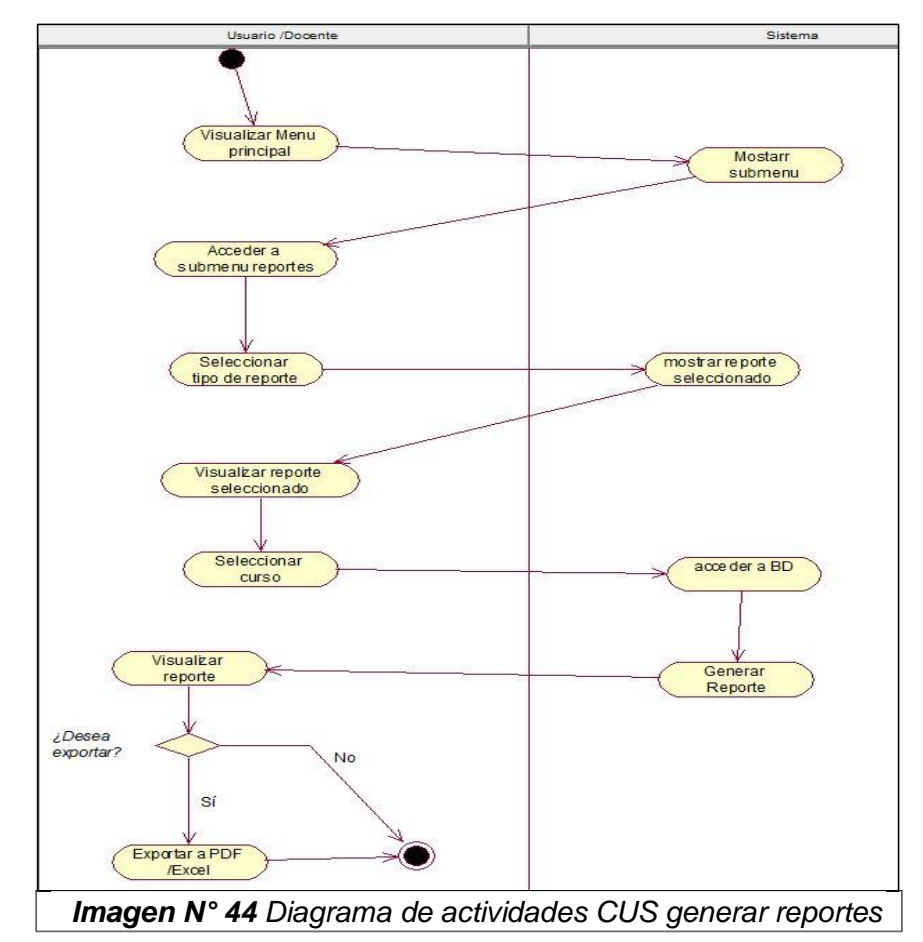

#### **2.1.9 CUS gestionar cursos 2.1.9.1 Diagrama de colaboración**

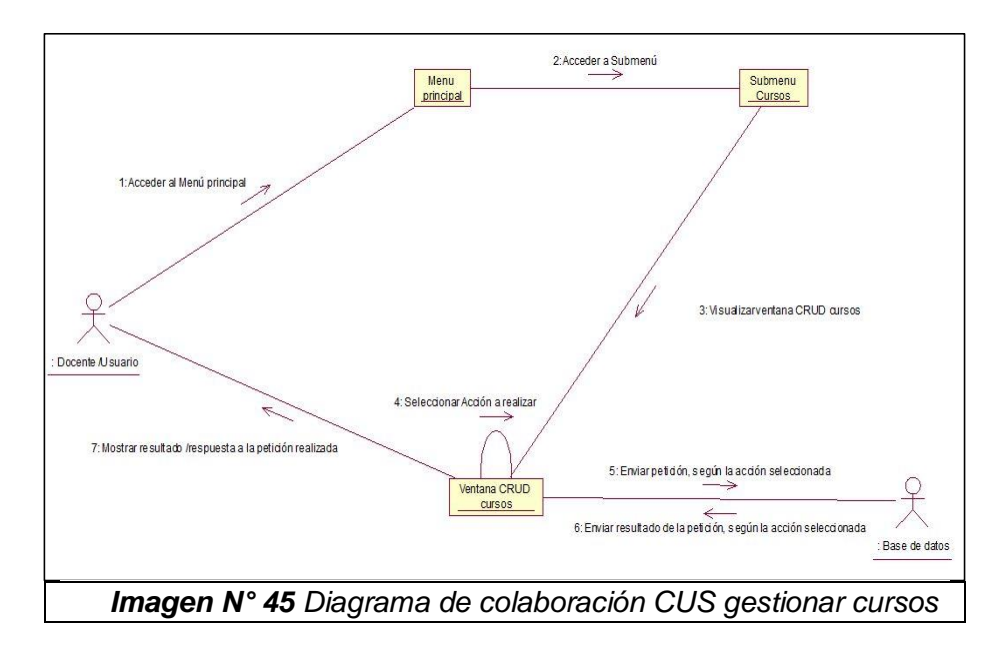

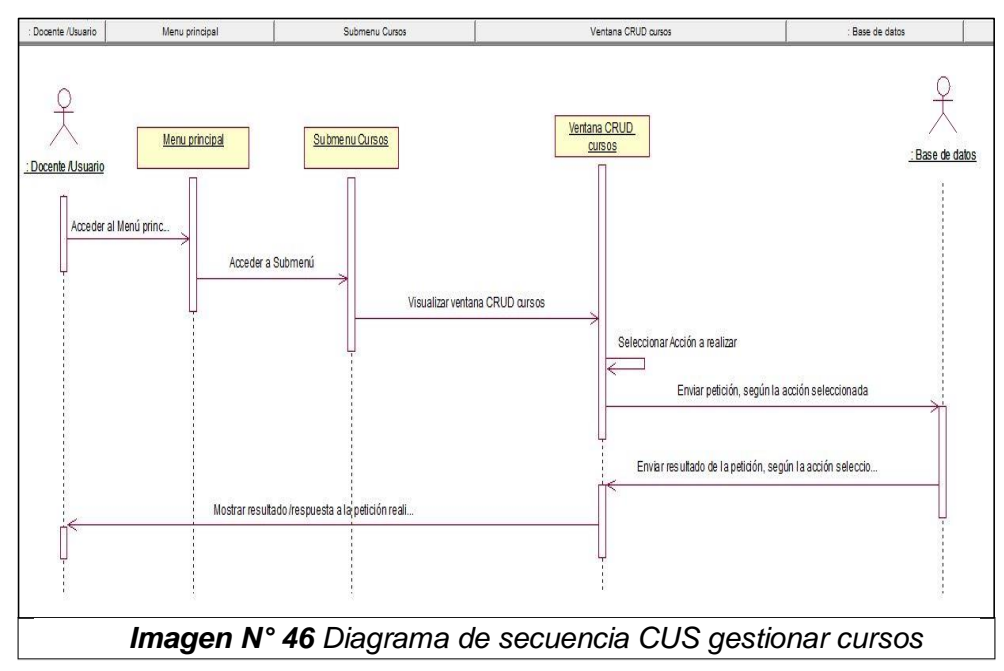

#### **2.1.9.2 Diagrama de secuencia**

## **2.1.9.3 Diagrama de Actividades**

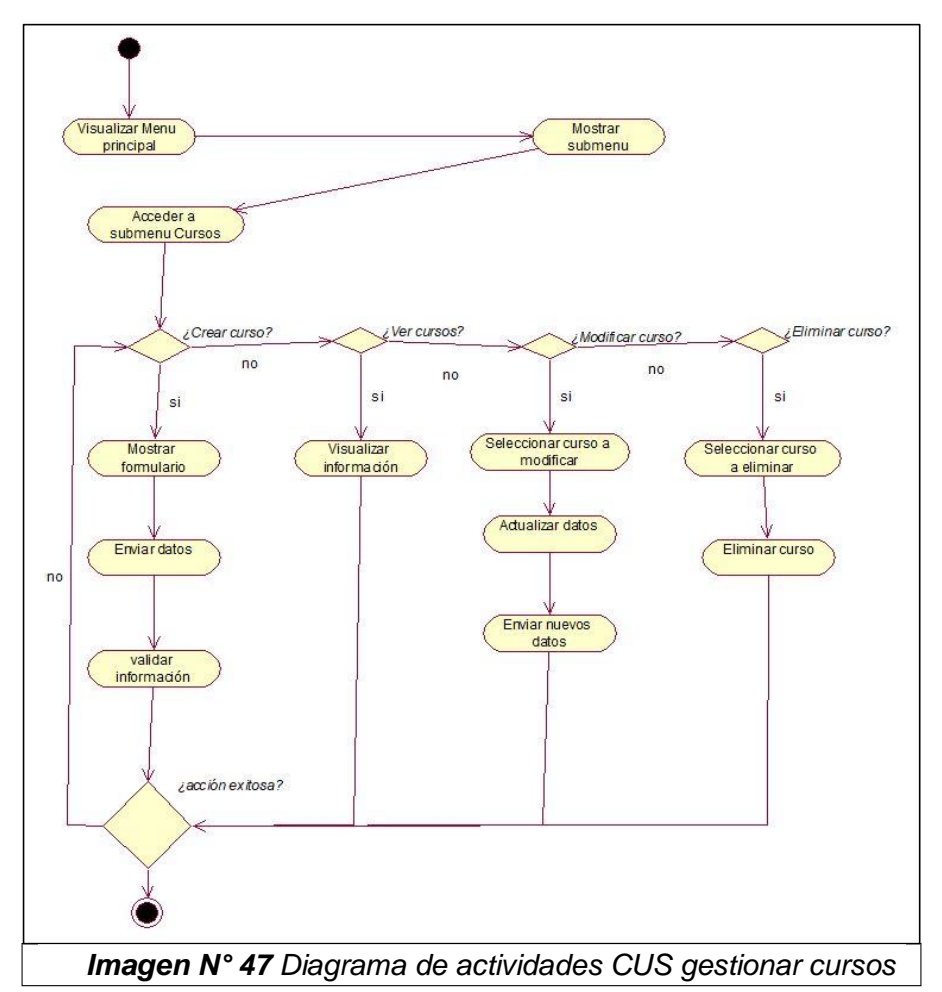

#### **2.1.10 CUS gestionar estudiantes 2.1.10.1 Diagrama de colaboración**

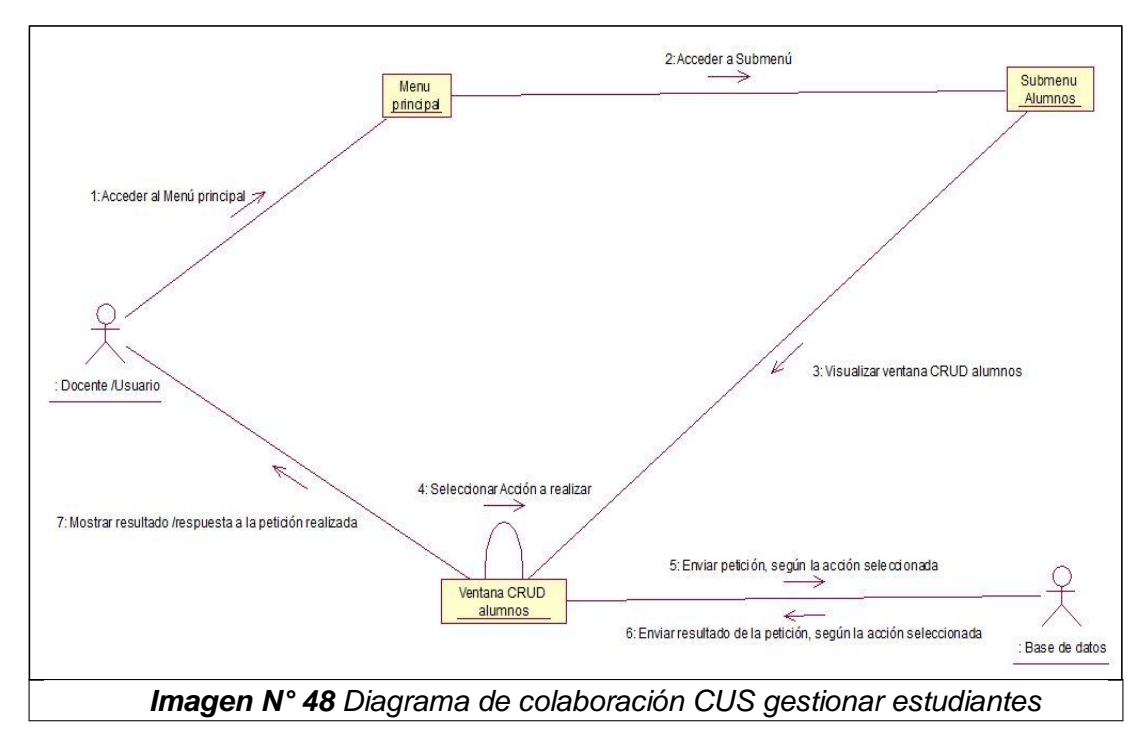

## **2.1.10.2 Diagrama de secuencia**

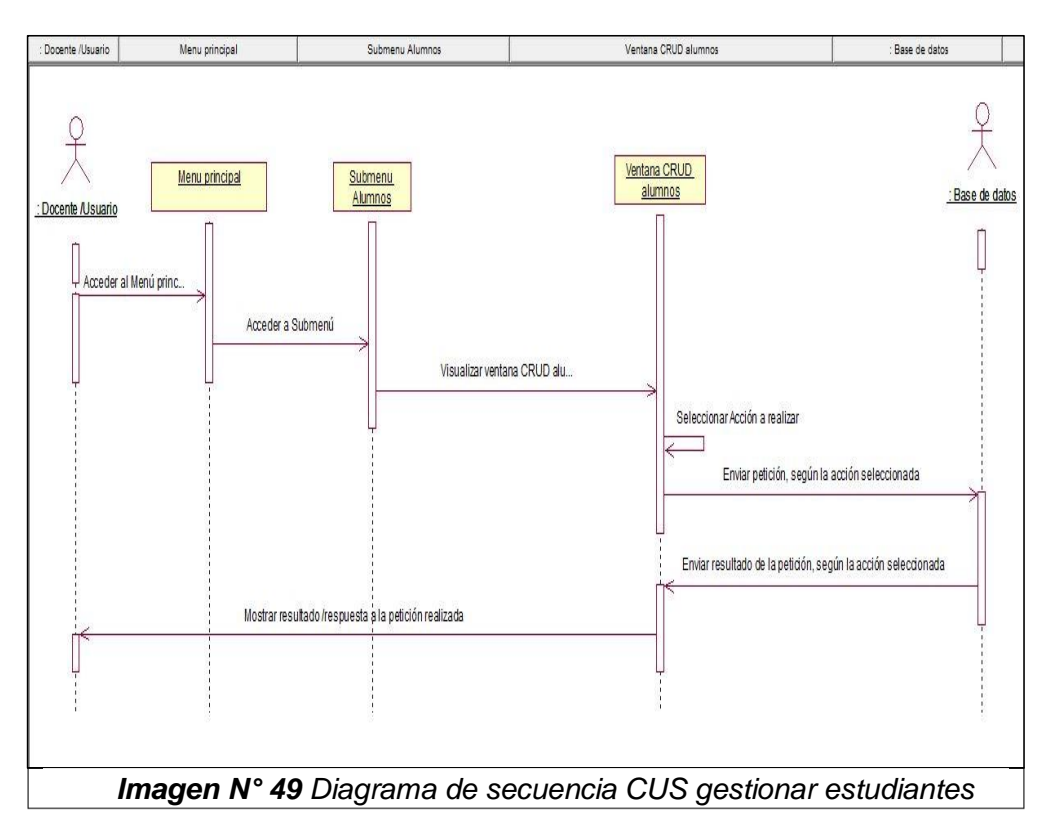

#### **2.1.11 CUS gestionar periodos académicos 2.1.11.1 Diagrama de colaboración**

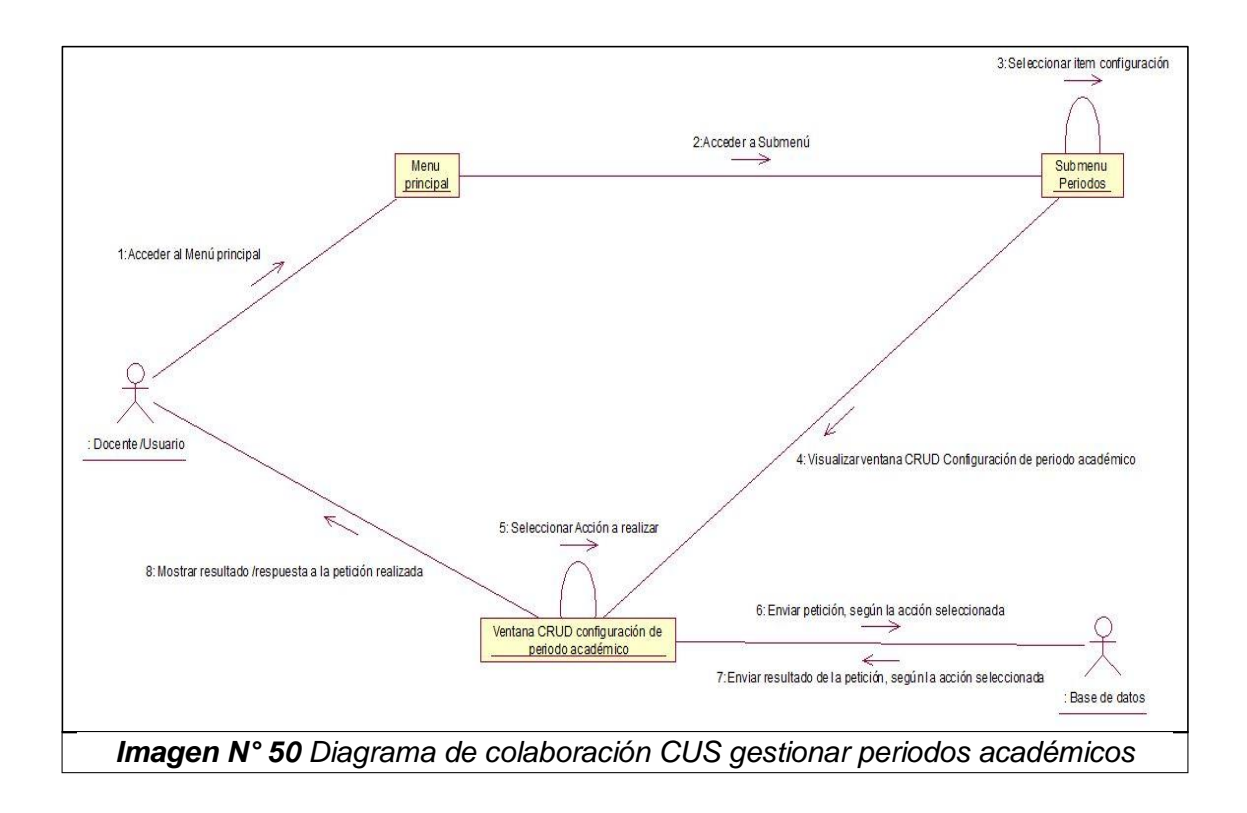

## **2.1.11.2 Diagrama de secuencia**

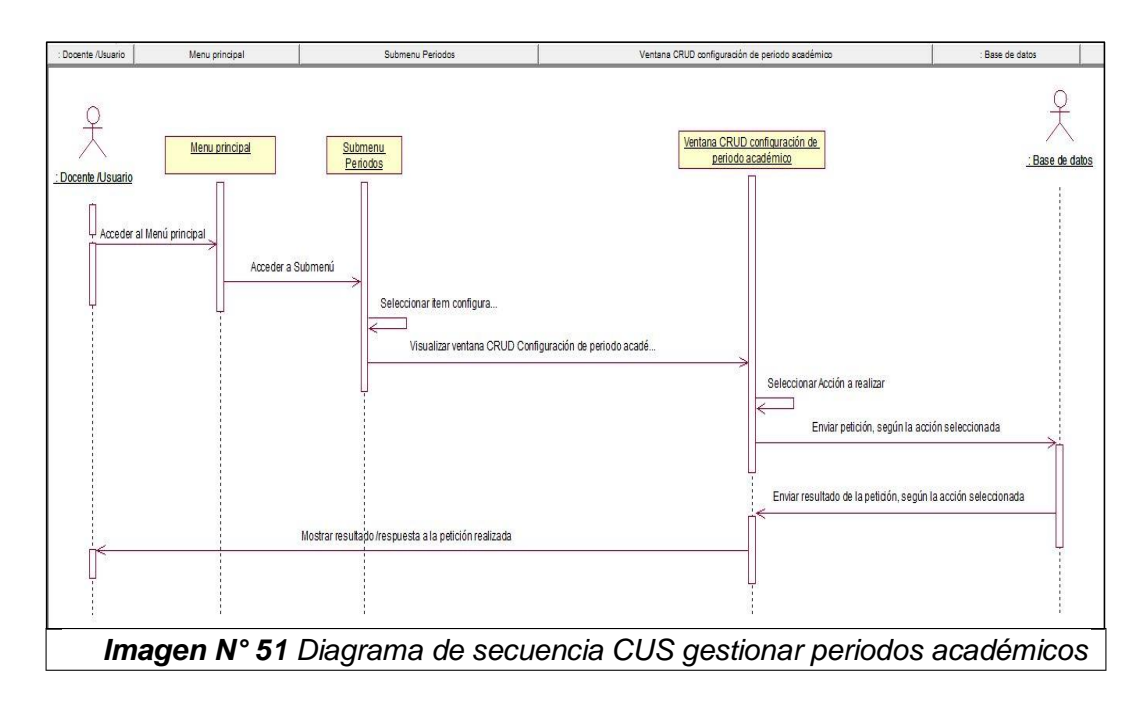

#### **2.1.11.3 Diagrama de Actividades**

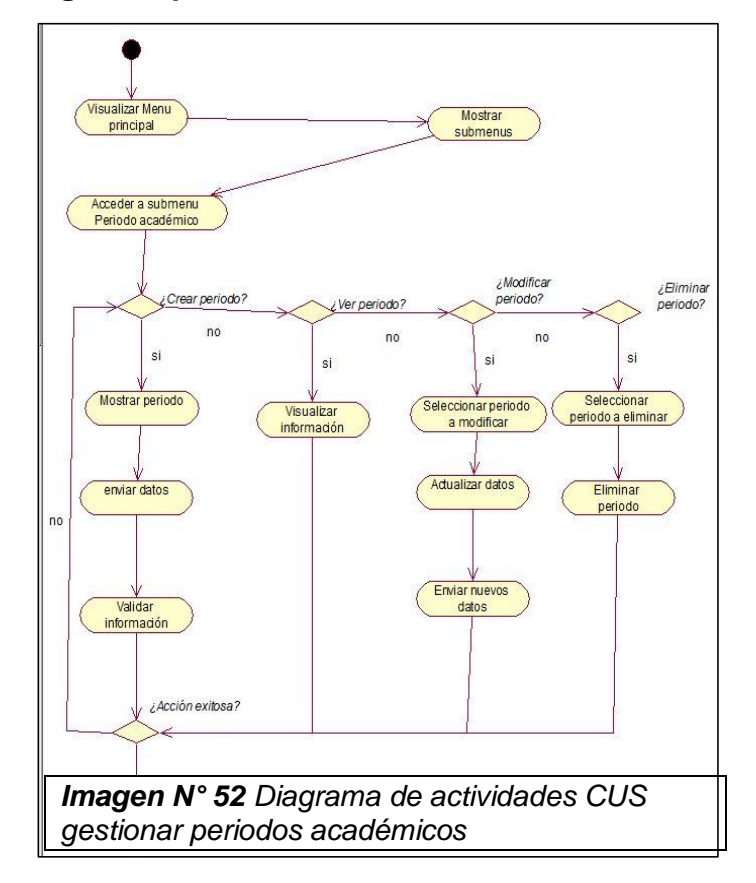

**2.1.12 CUS rangos de periodos académicos**

**2.1.12.1 Diagrama de colaboración**

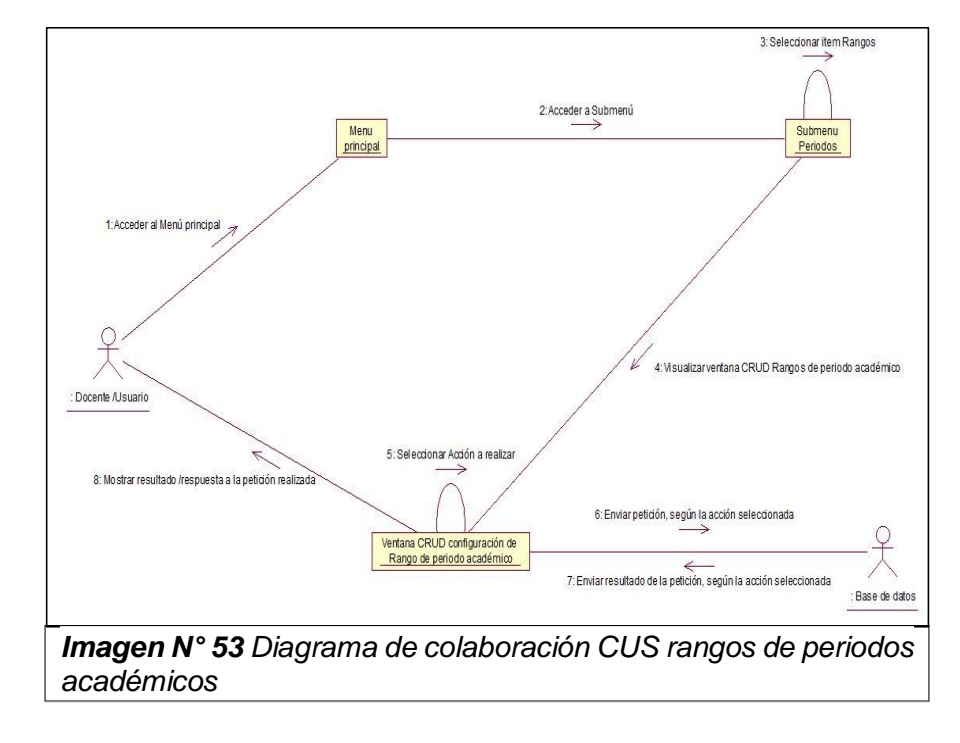

## **2.1.12.2 Diagrama de secuencia**

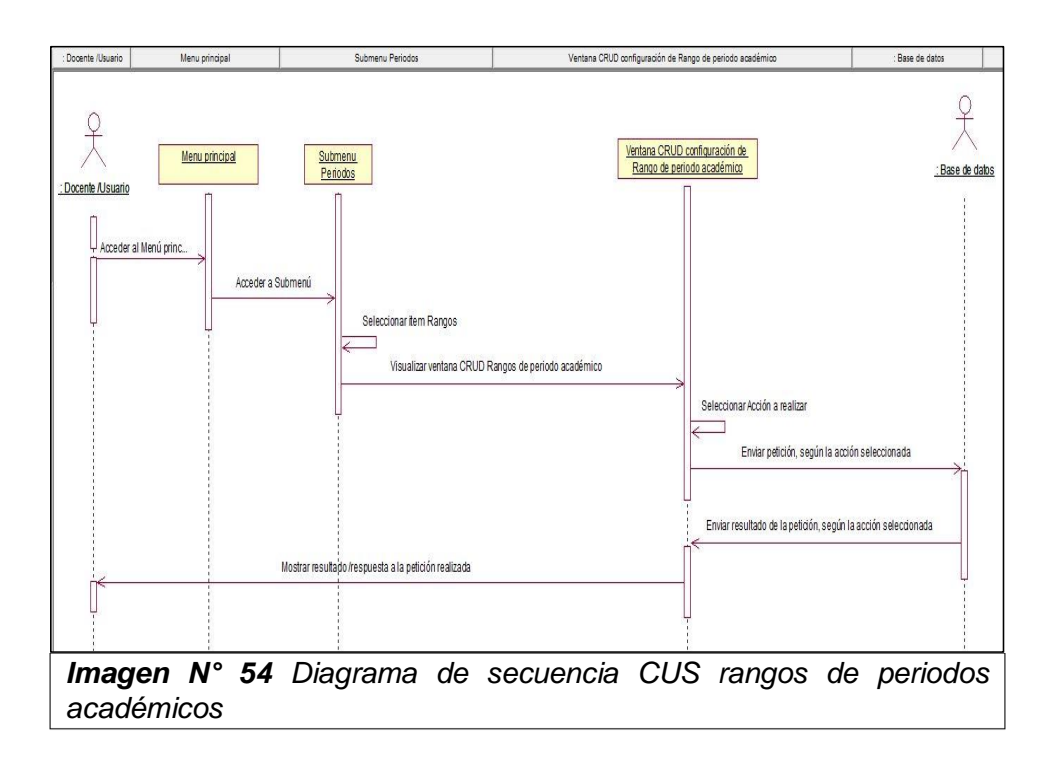

#### **2.1.12.3 Diagrama de Actividades**

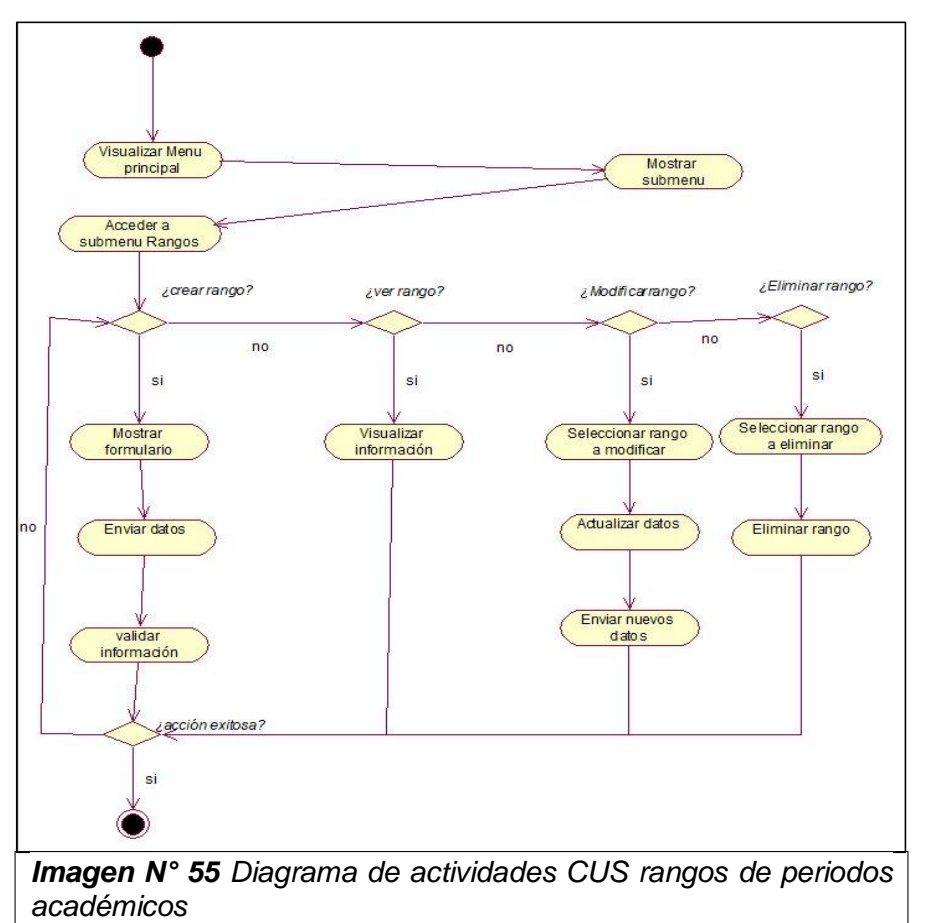

#### **2.1.13 CUS gestionar sistema de calificación 2.1.13.1 Diagrama de colaboración**

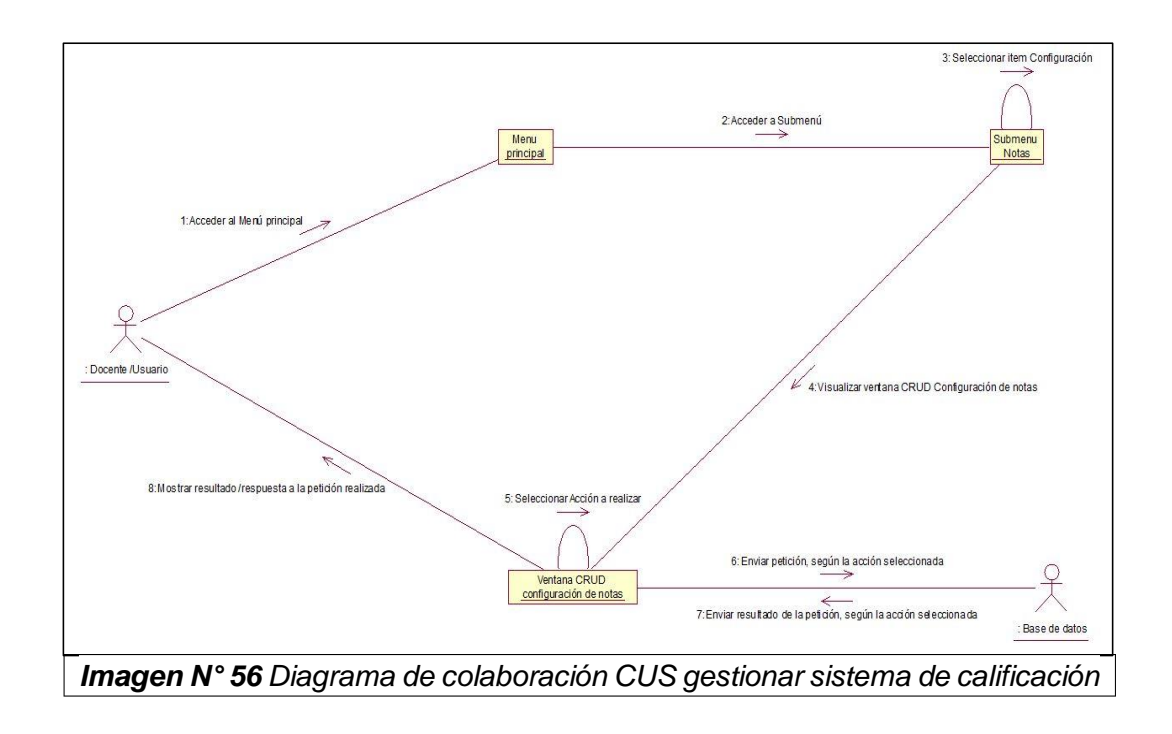

#### **2.1.13.2 Diagrama de secuencia**

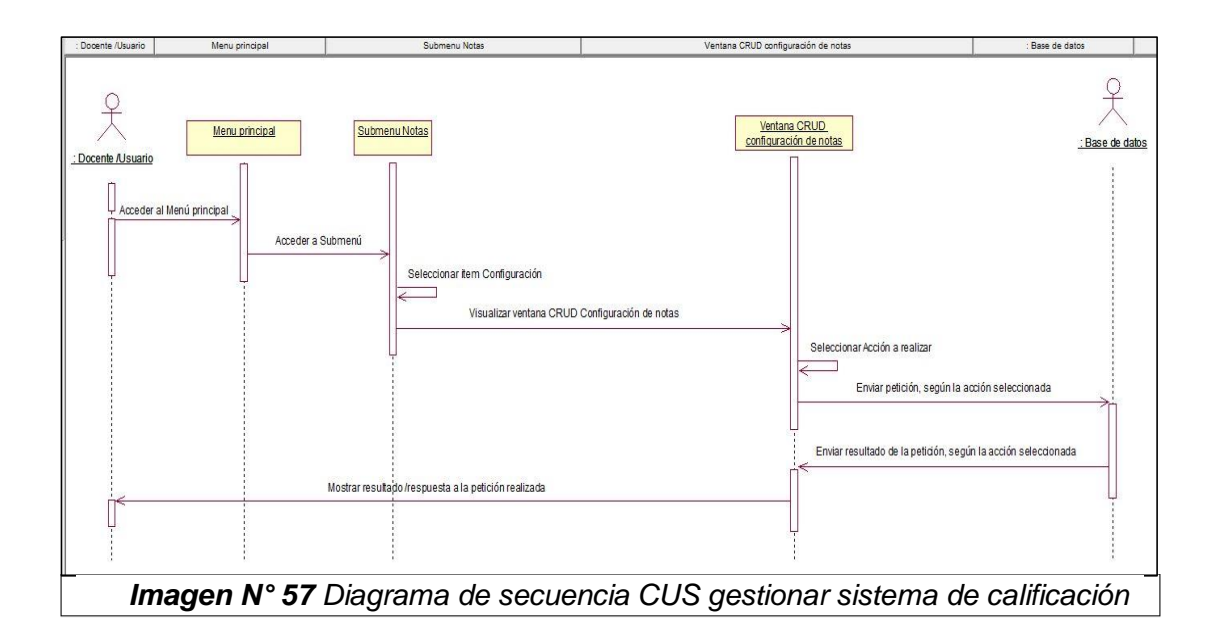

#### **2.1.13.3 Diagrama de Actividades**

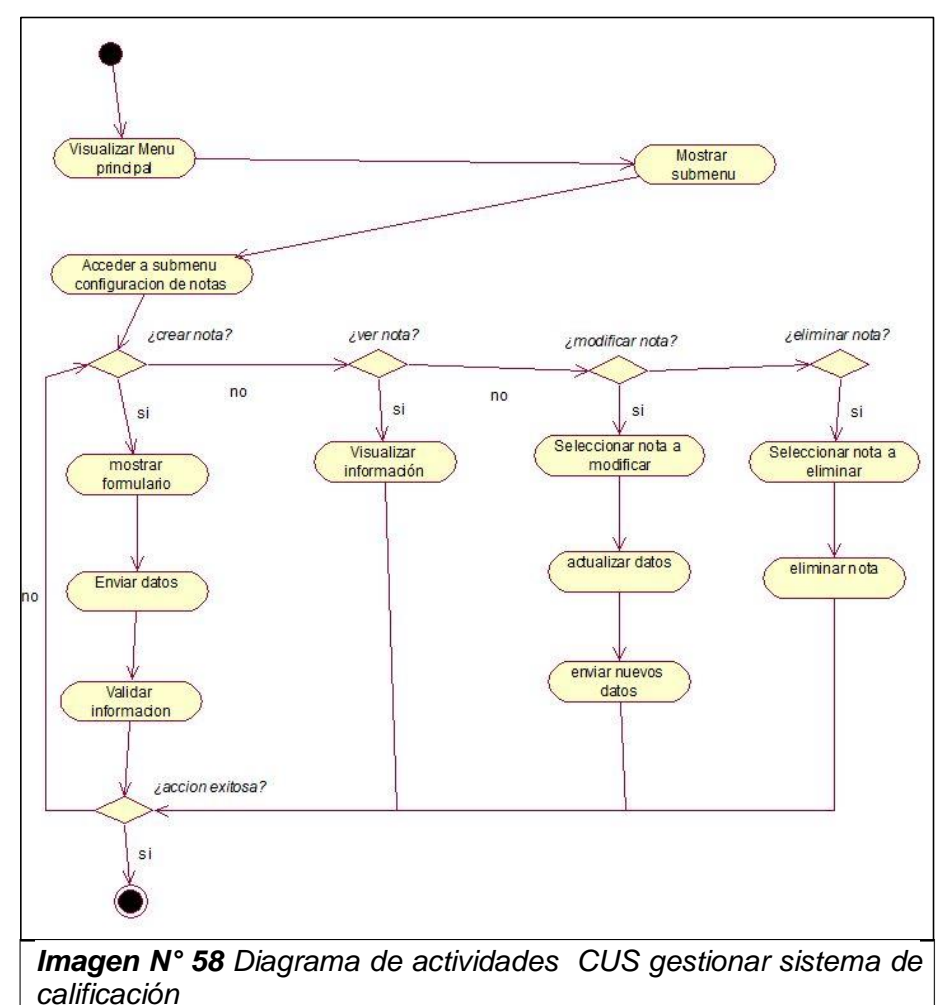

#### **2.1.14 CUS gestionar Usuarios/Docentes 2.1.14.1 Diagrama de colaboración**

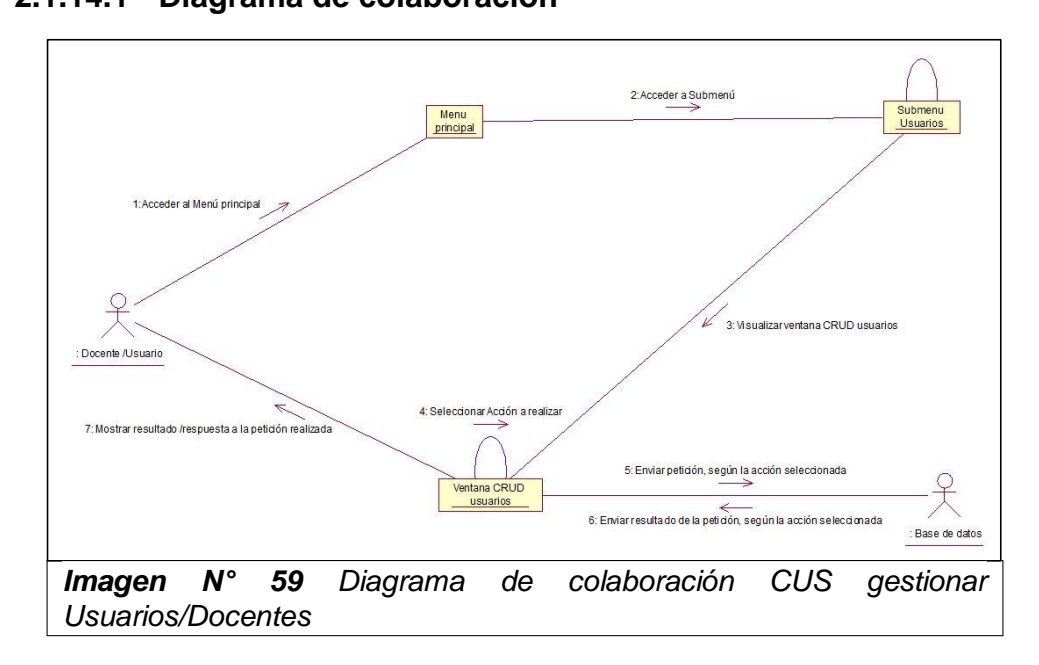

## **2.1.14.2 Diagrama de secuencia**

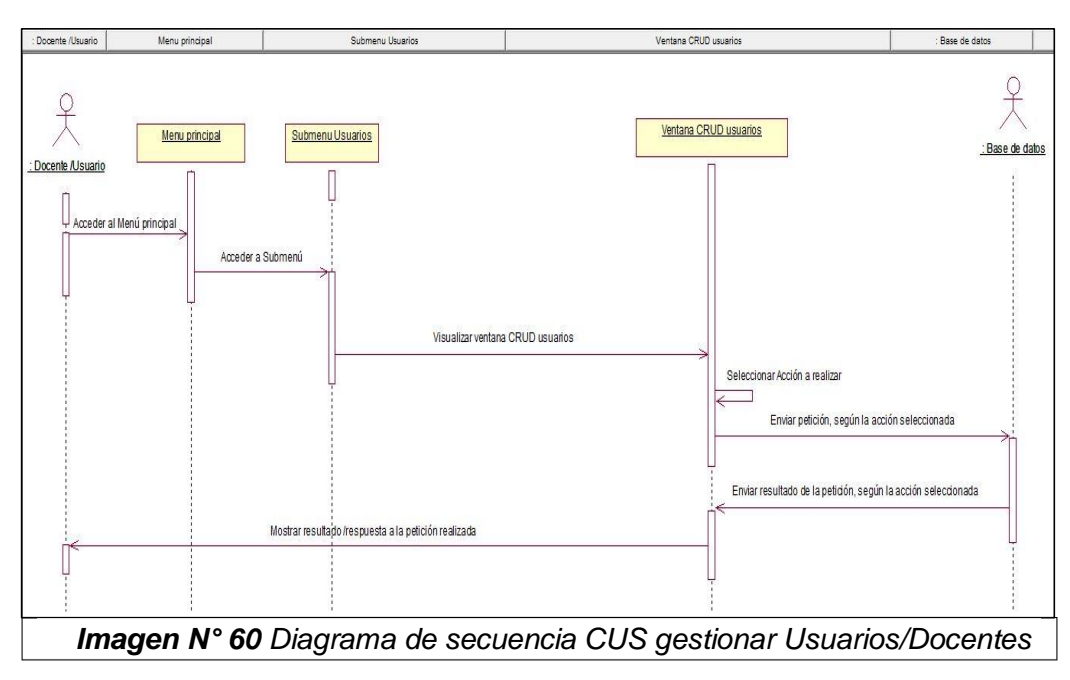

**2.1.14.3 Diagrama de Actividades**

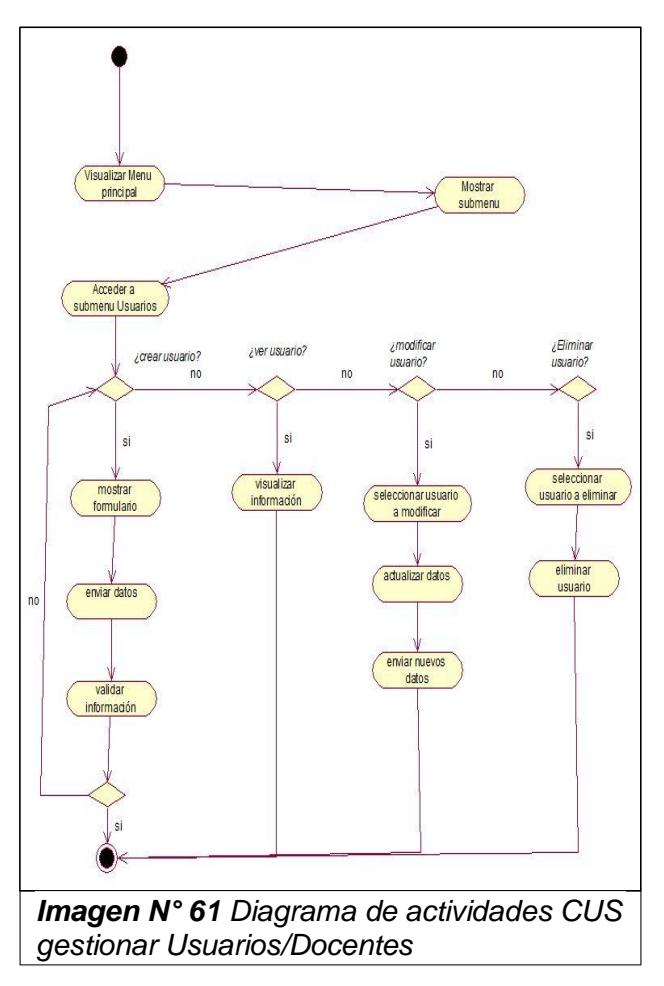

#### **2.1.15 CUS iniciar sesión**

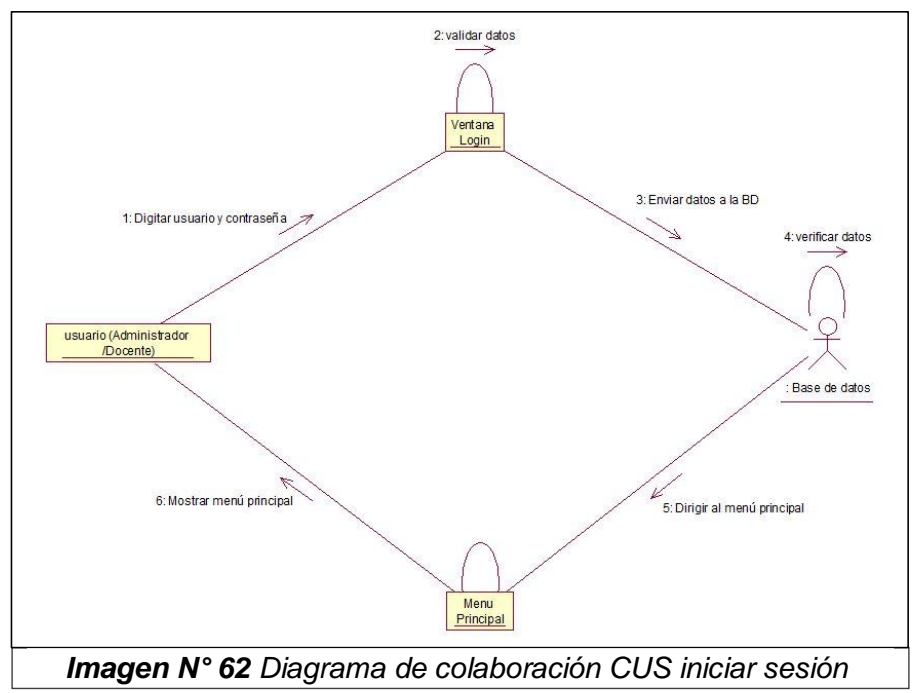

#### **2.1.15.1 Diagrama de colaboración**

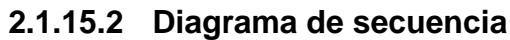

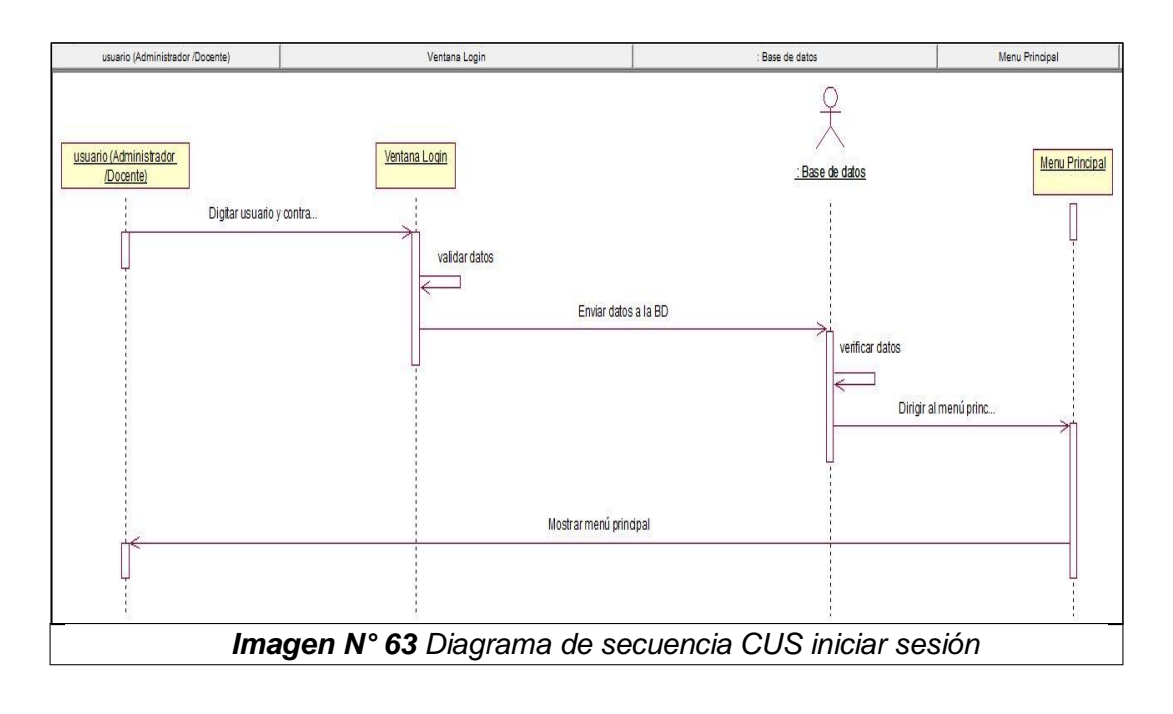

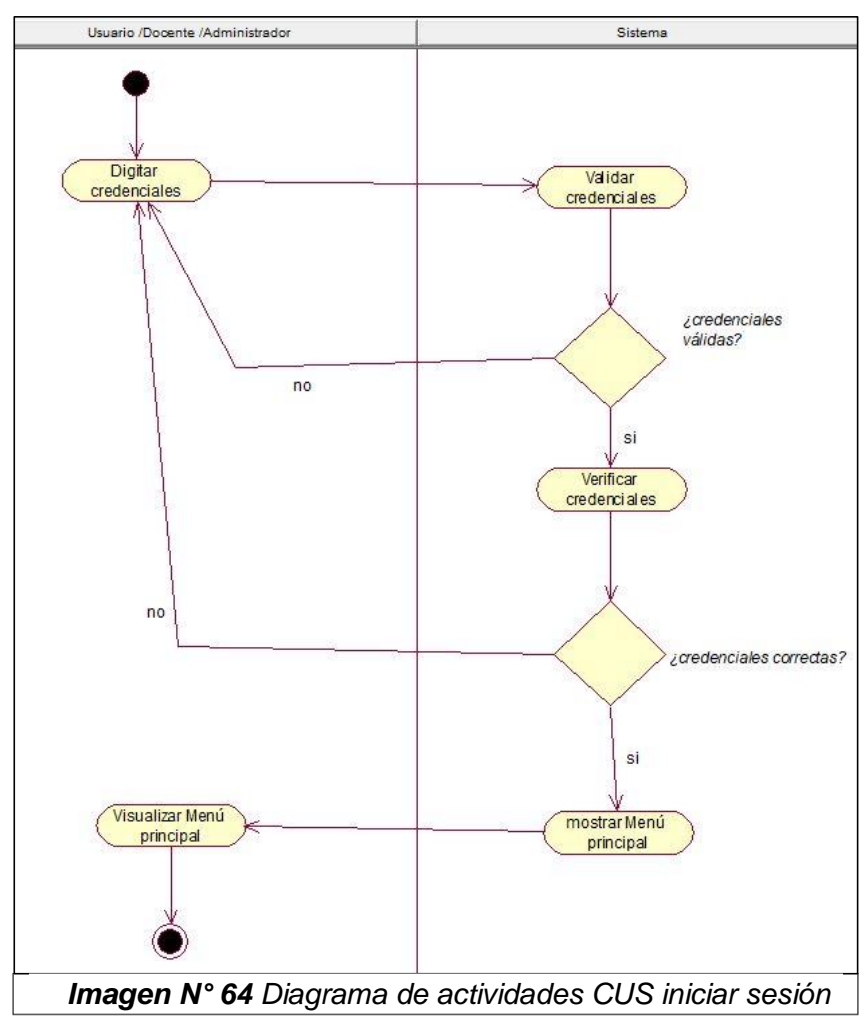

#### **2.1.15.3 Diagrama de Actividades**

#### **2.1.16 CUS ver notas impresas 2.1.16.1 Diagrama de colaboración**

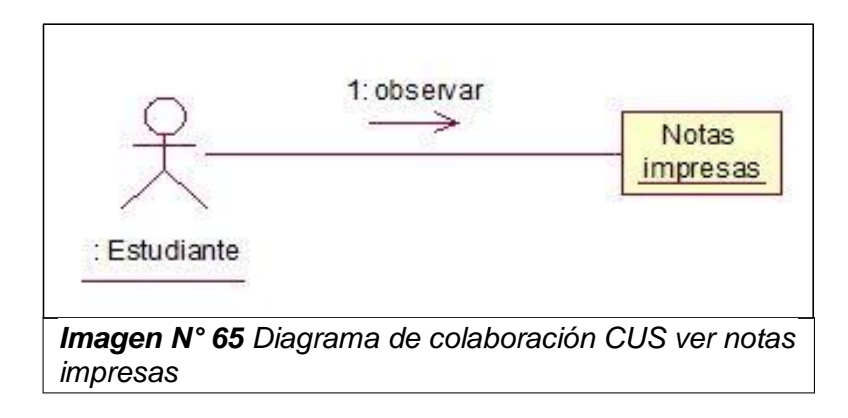

## **2.1.16.2 Diagrama de secuencia**

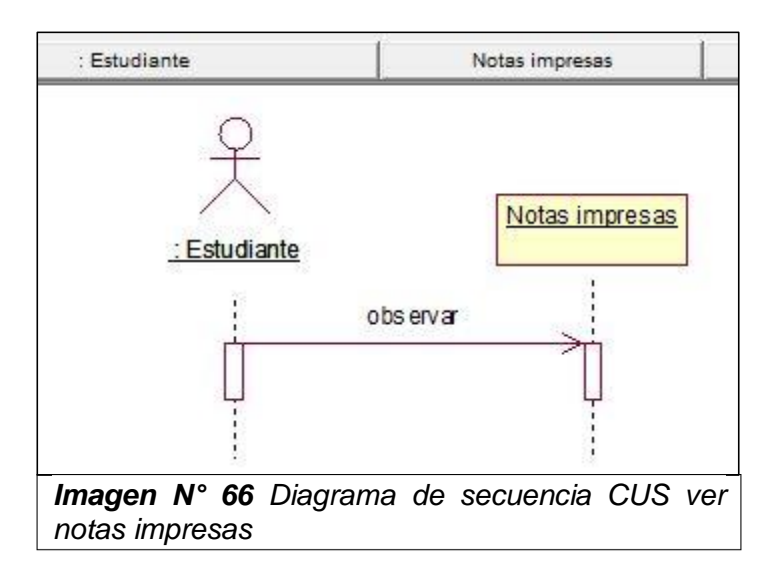

## **2.1.16.3 Diagrama de Actividades**

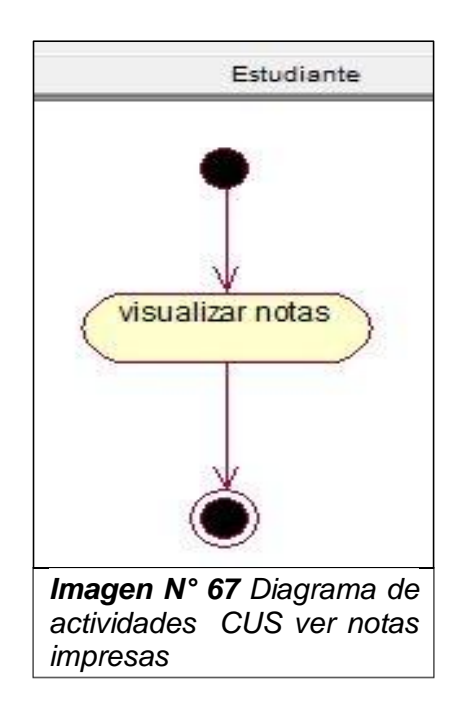

#### **2.1.17 CUS ver temas 2.1.17.1 Diagrama de colaboración**

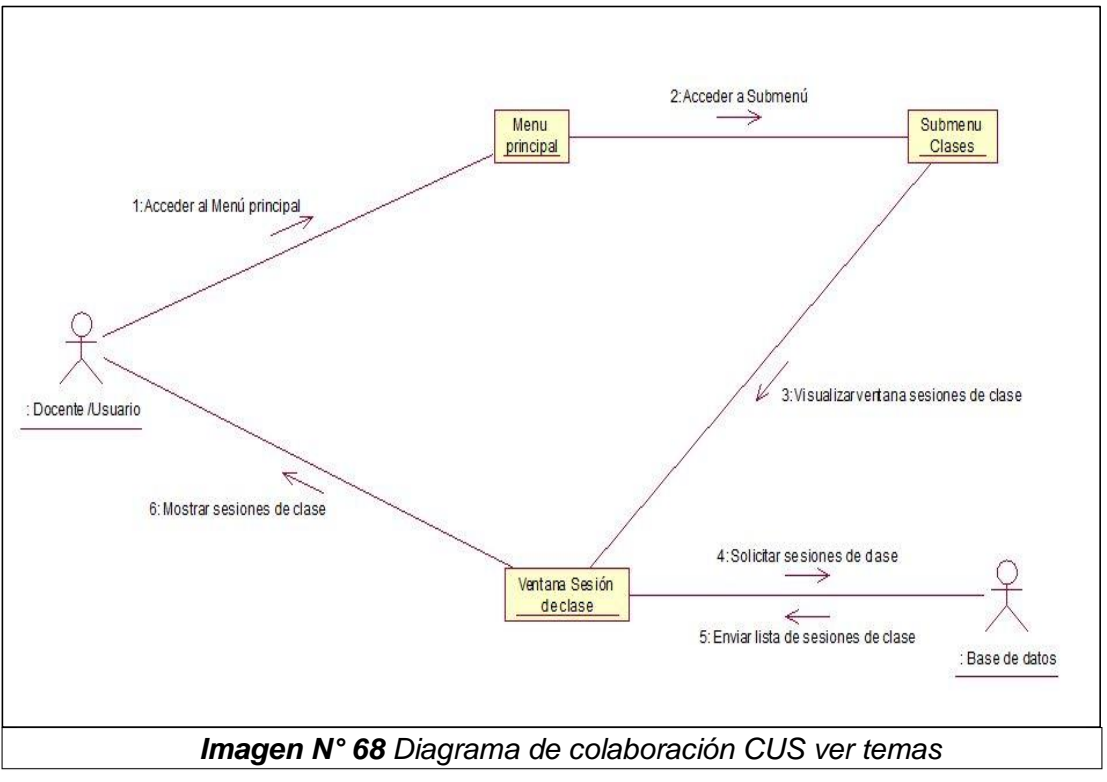

**2.1.17.2 Diagrama de secuencia**

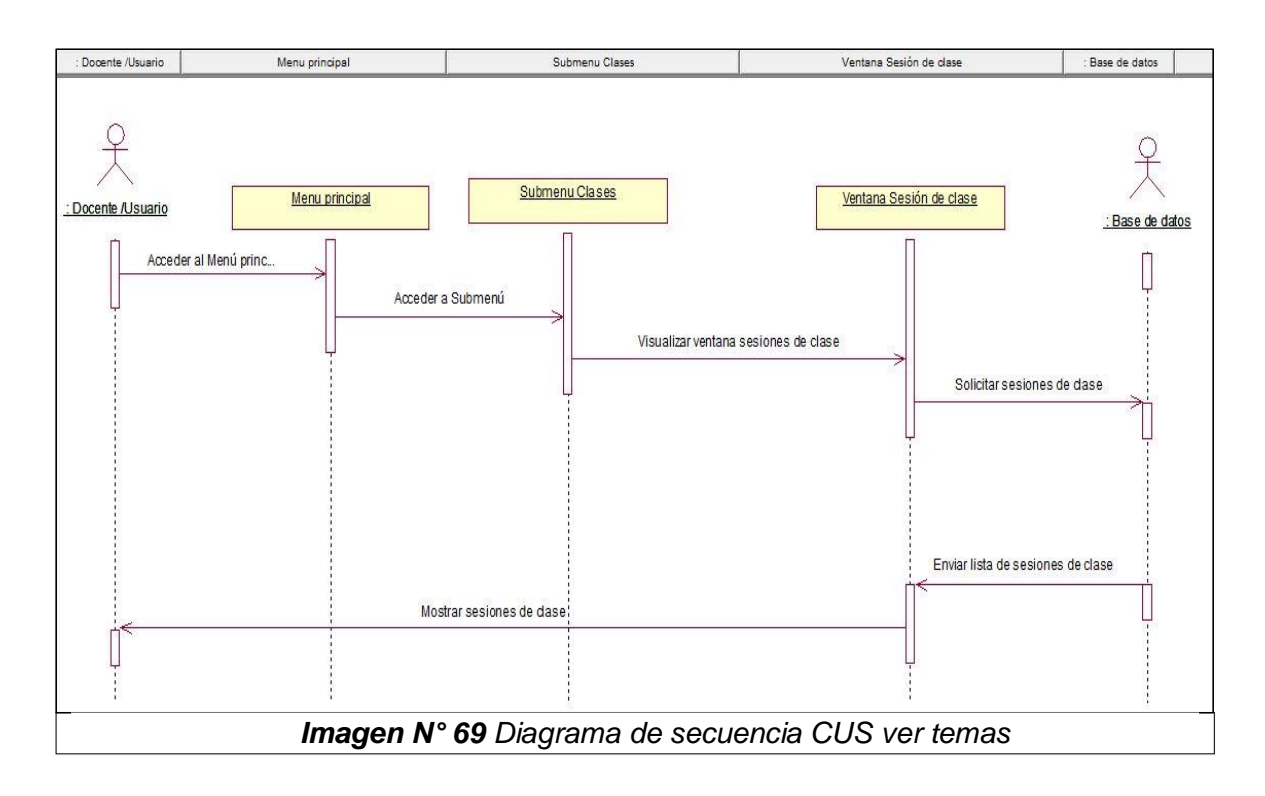

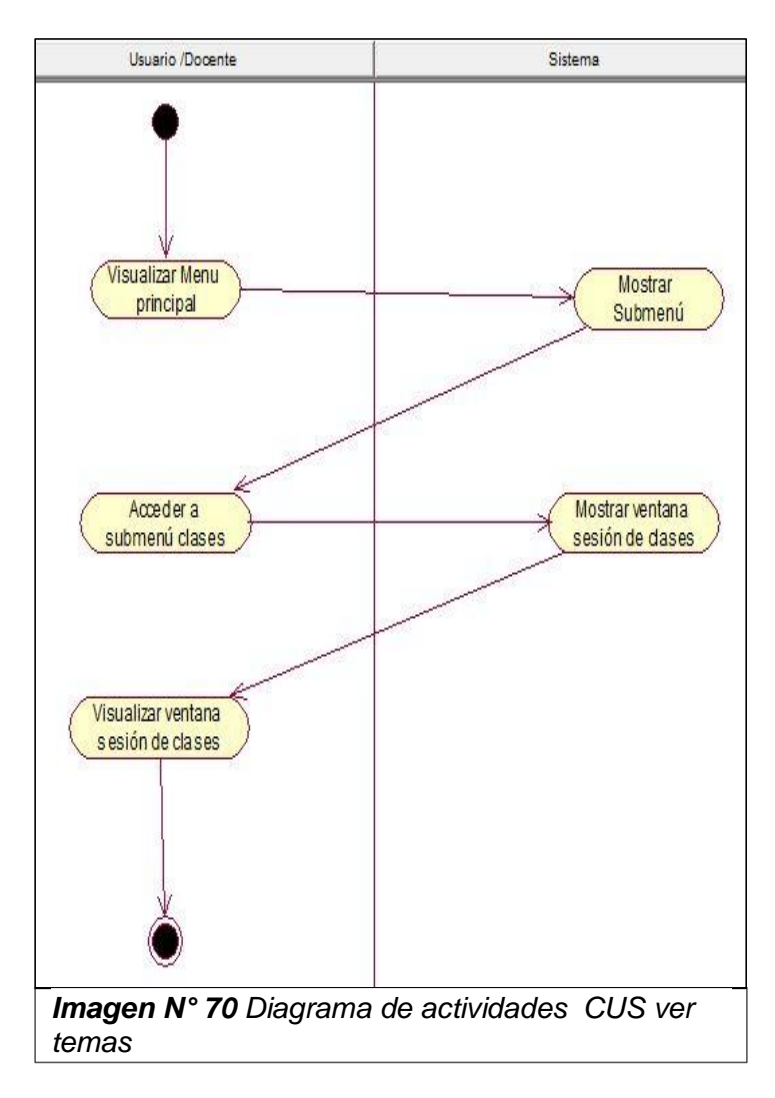

## **2.1.17.3 Diagrama de Actividades**

## **2.2 Descripción de los casos de uso**

#### **2.2.1 CUS Actualizar asistencias**

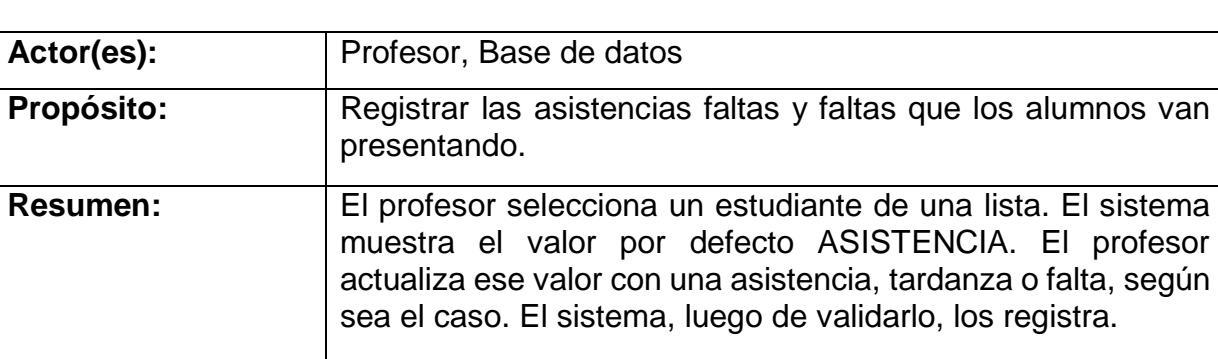

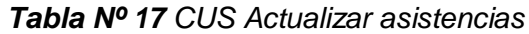

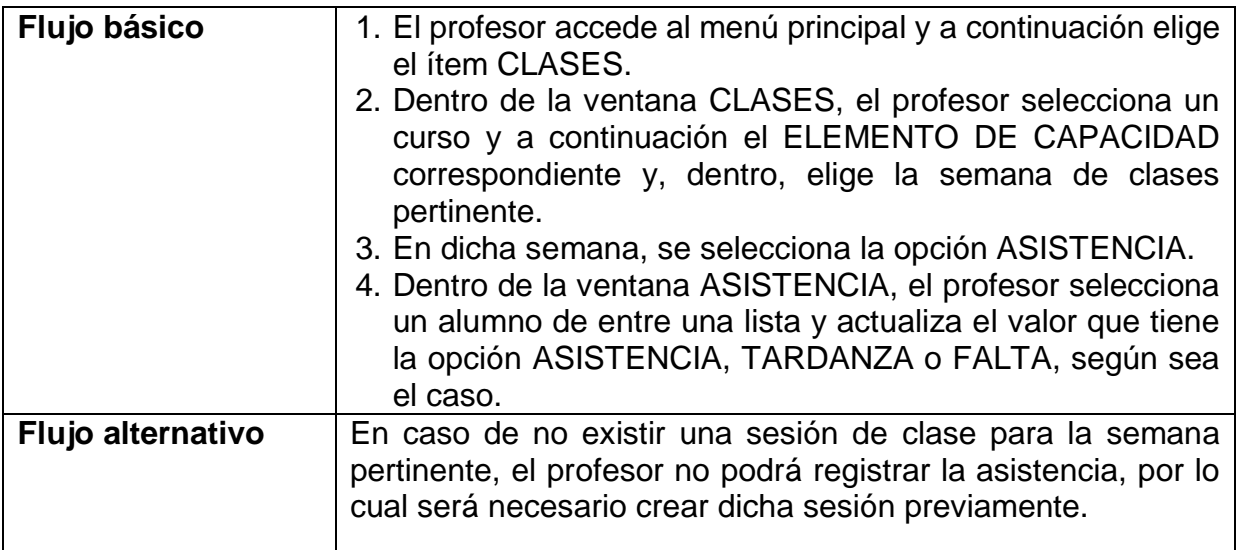

## **2.2.2 CUS Crear temas**

# *Tabla Nº 18 CUS Crear temas*

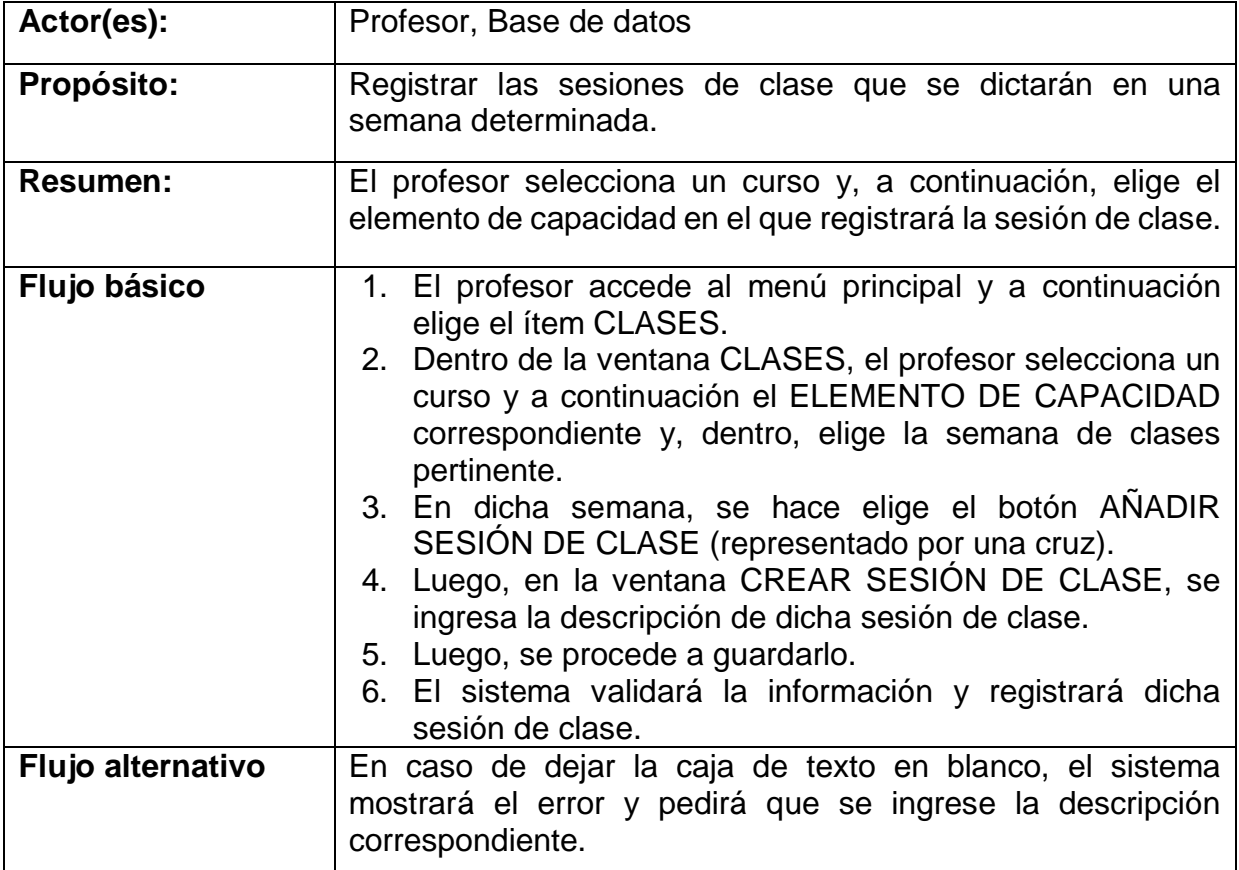

#### **2.2.3 CUS Editar notas**

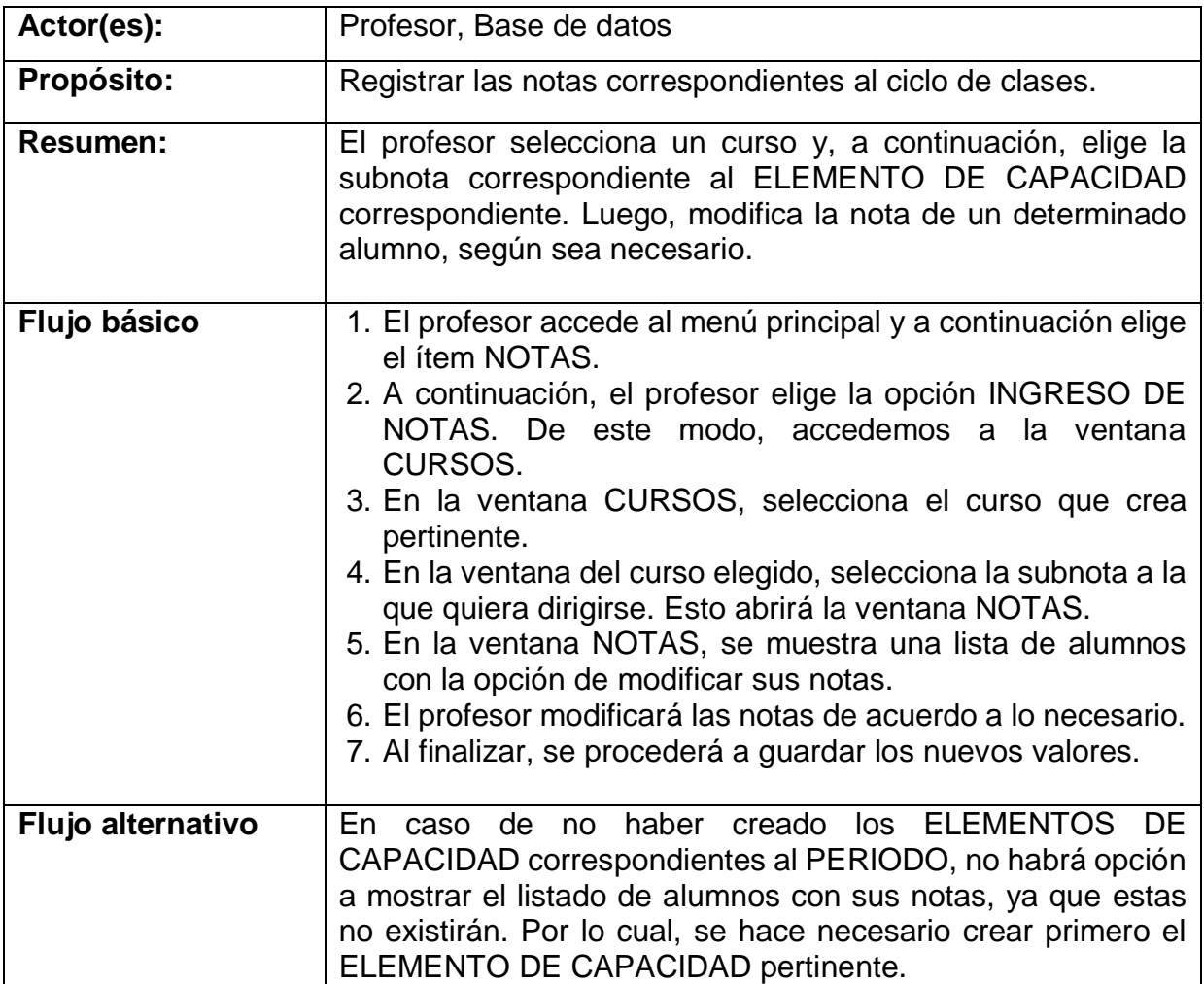

#### *Tabla Nº 19 CUS Editar notas*

## **2.2.4 CUS Editar temas**

## *Tabla Nº 20 CUS Editar temas*

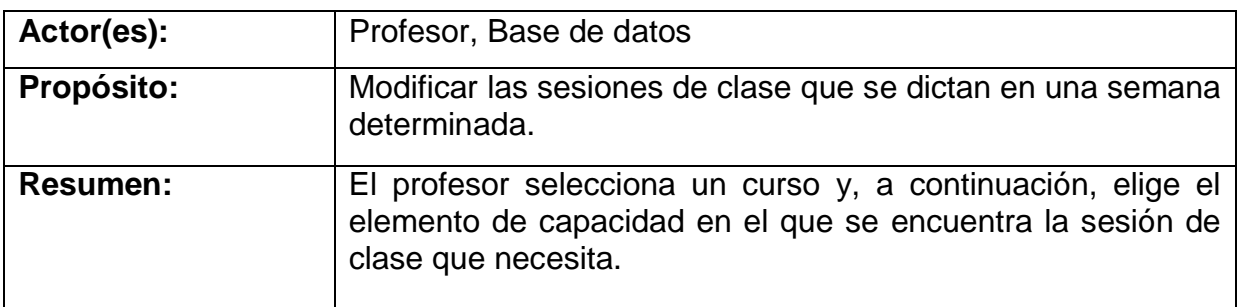

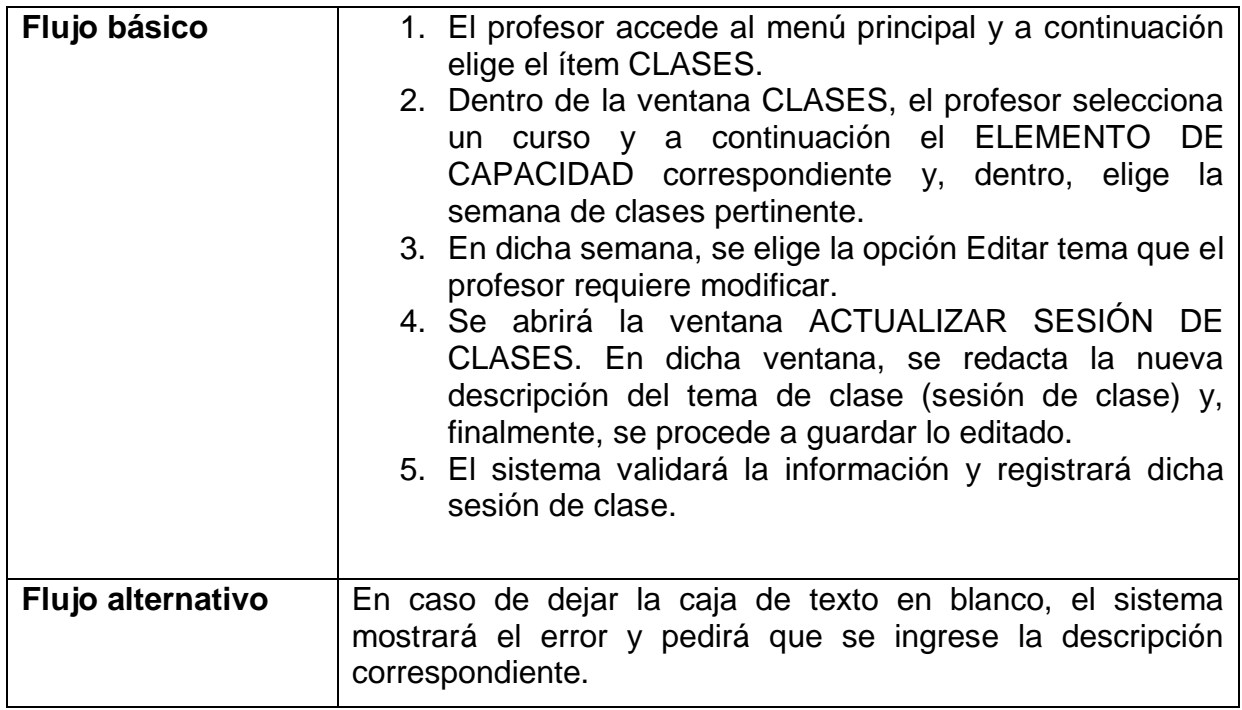

## **2.2.5 CUS Eliminar temas**

#### *Tabla Nº 21 CUS Eliminar temas*

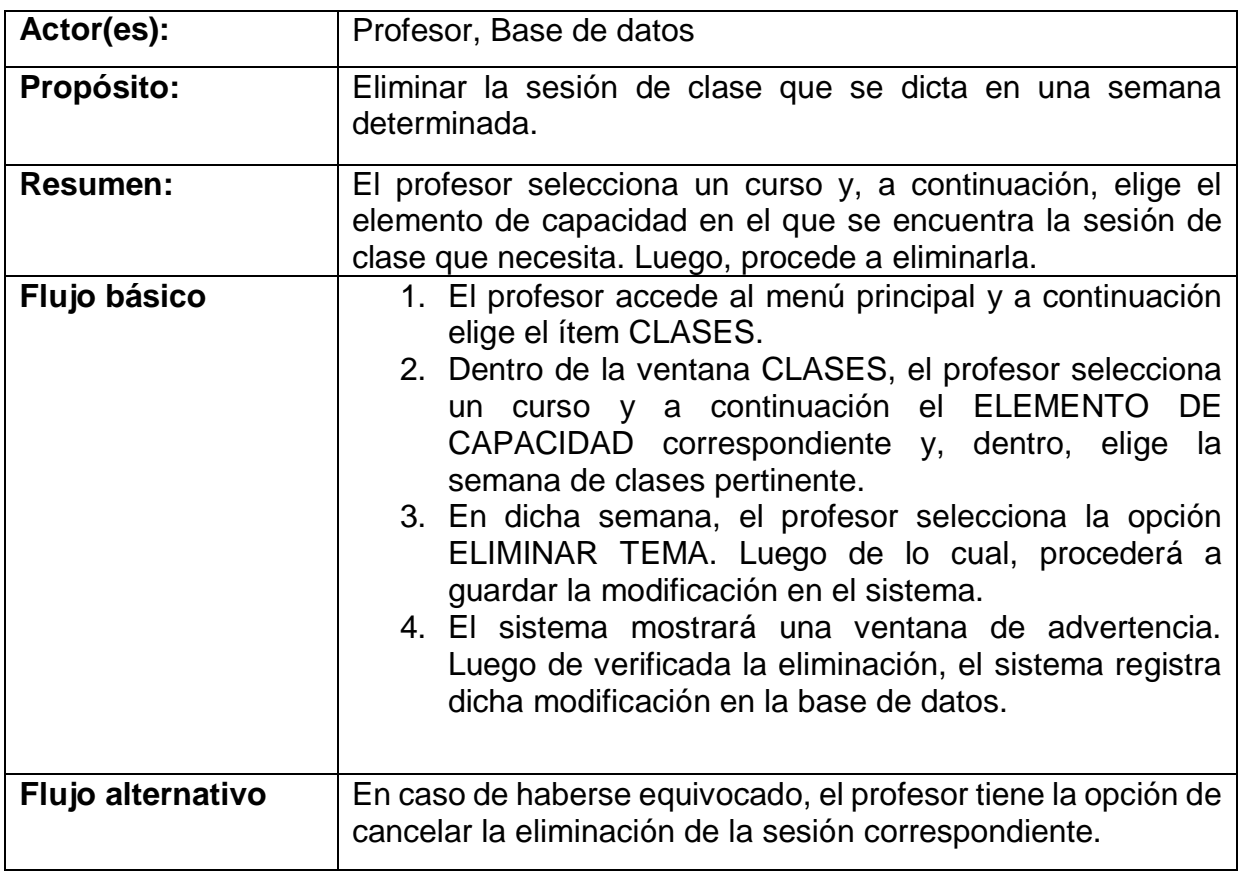

# **2.2.6 CUS Exportar notas a PDF/EXCEL**

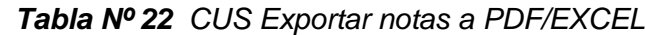

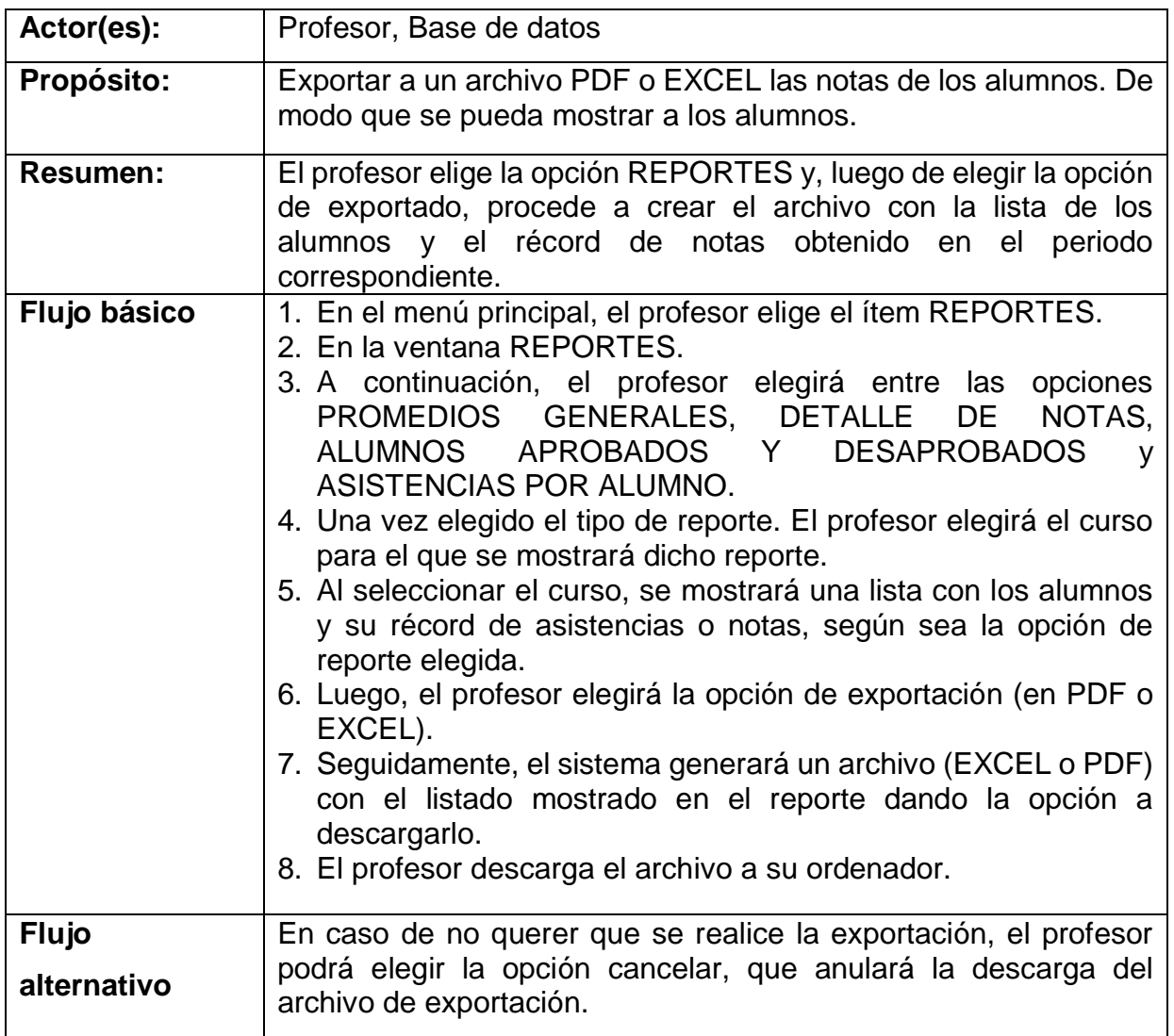

# **2.2.7 CS Generar reportes**

#### *Tabla Nº 23 CS Generar reportes*

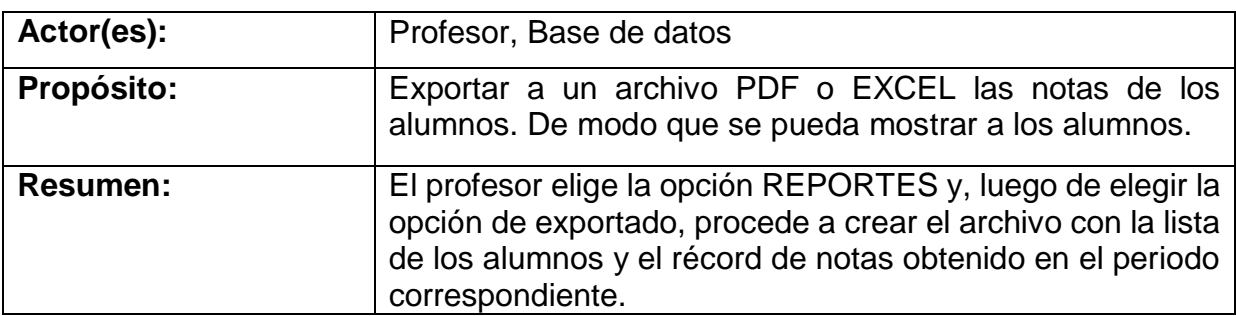

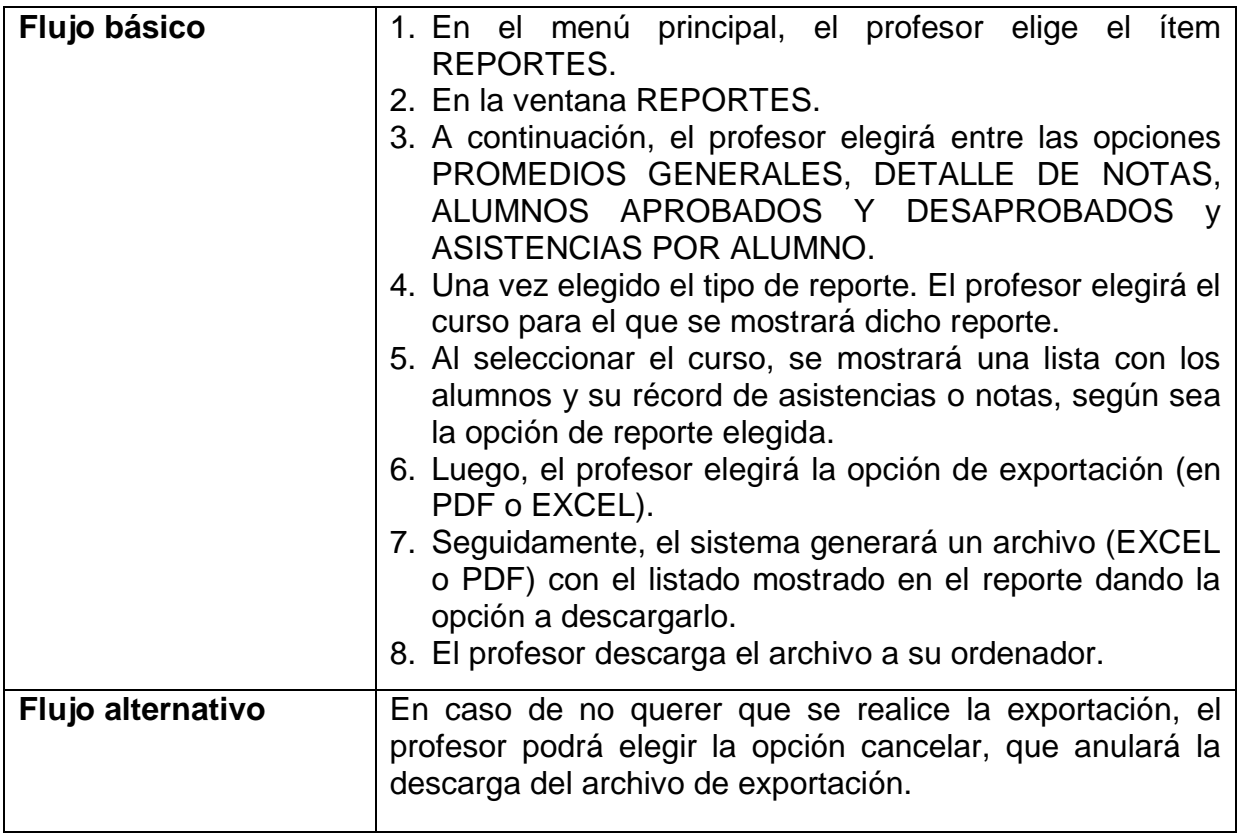

## **2.2.8 CS Gestionar cursos**

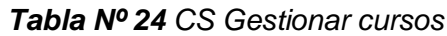

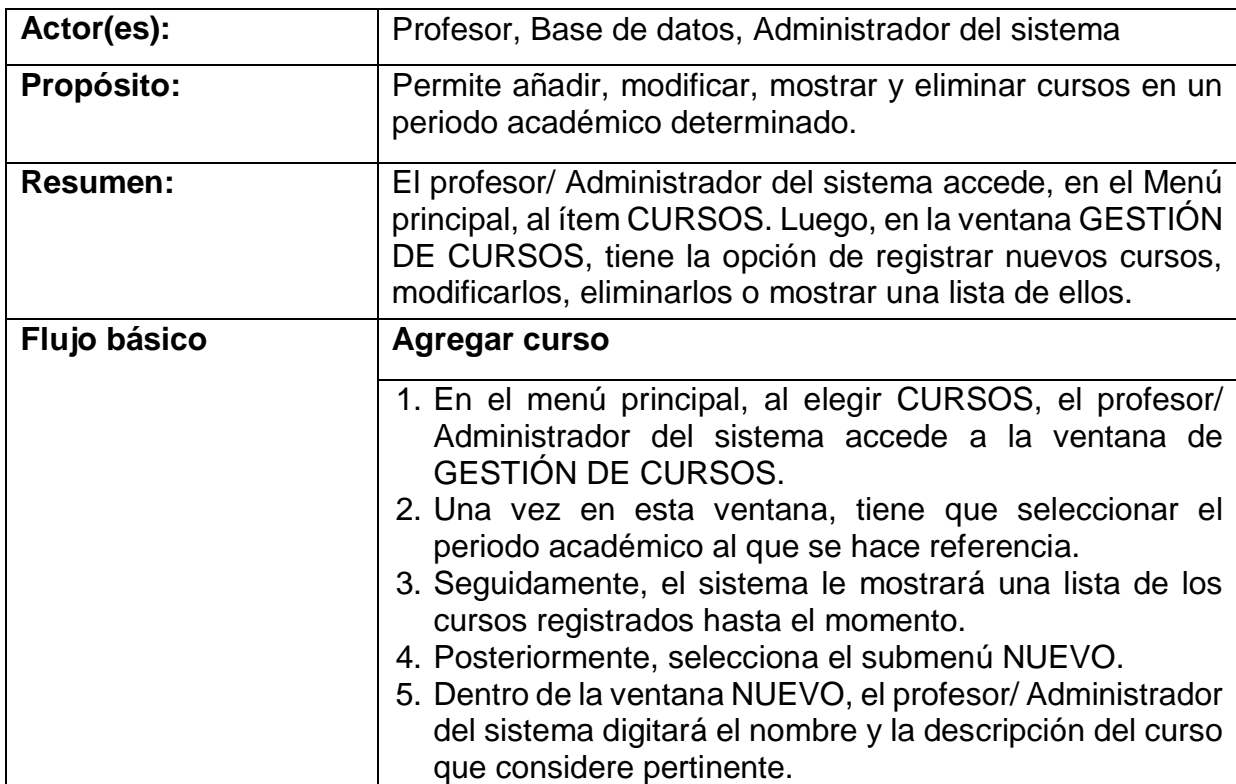

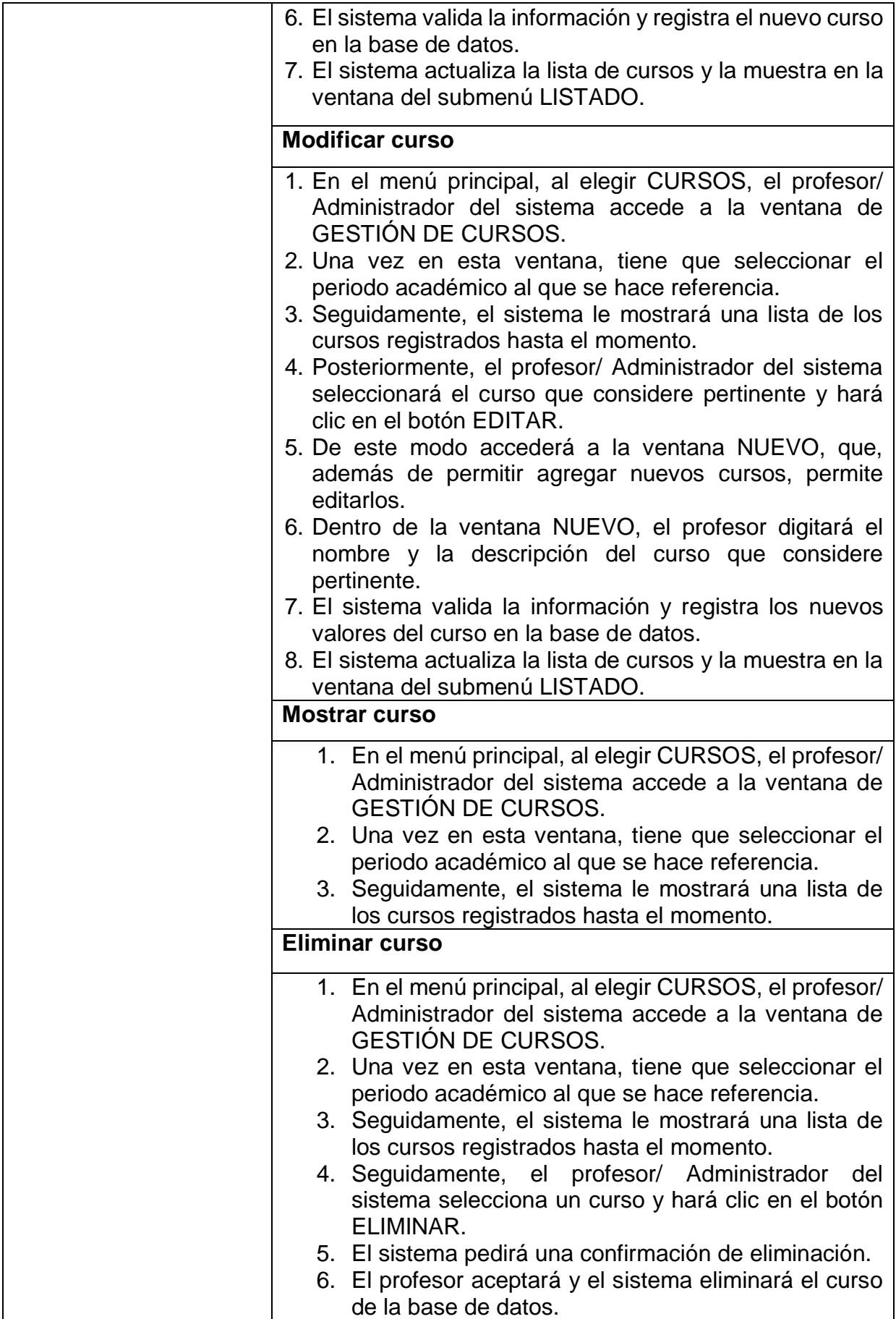

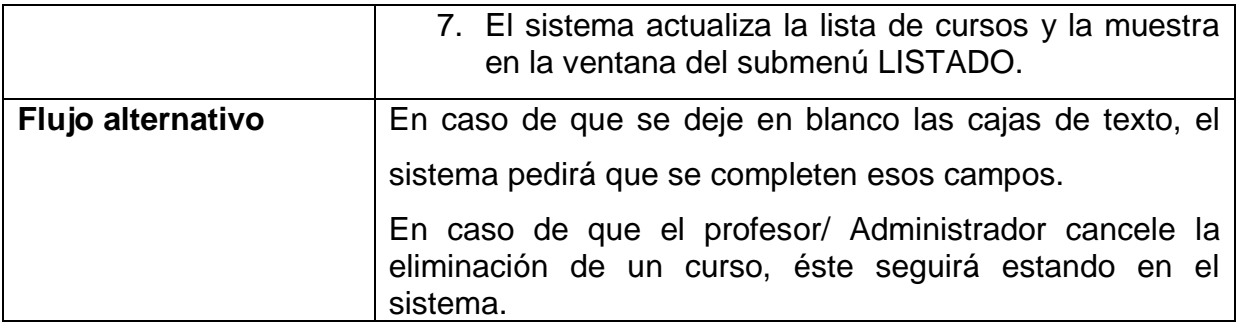

## **2.2.9 CUS Gestionar estudiantes**

#### *Tabla Nº 25 CUS Gestionar estudiantes*

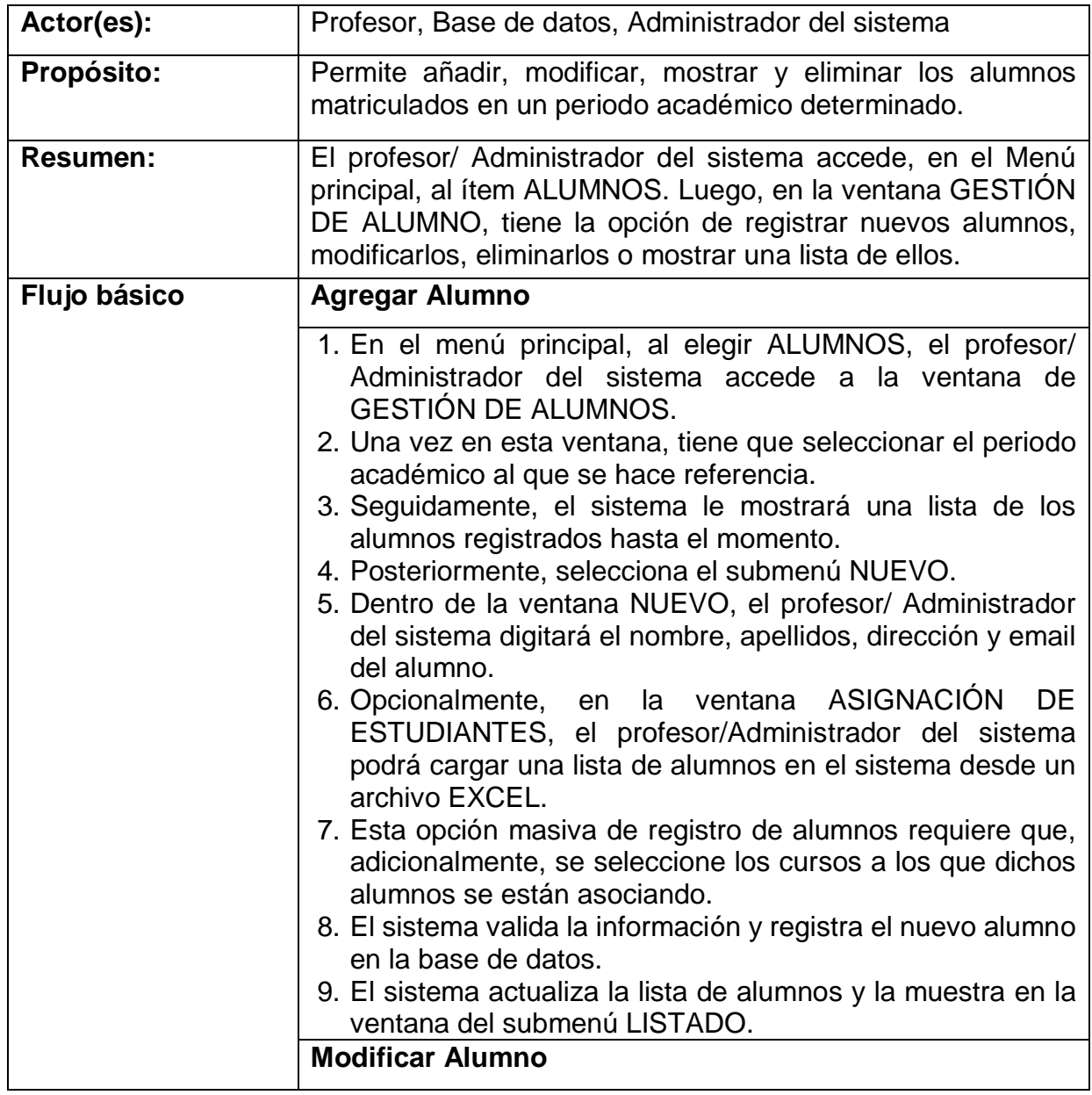

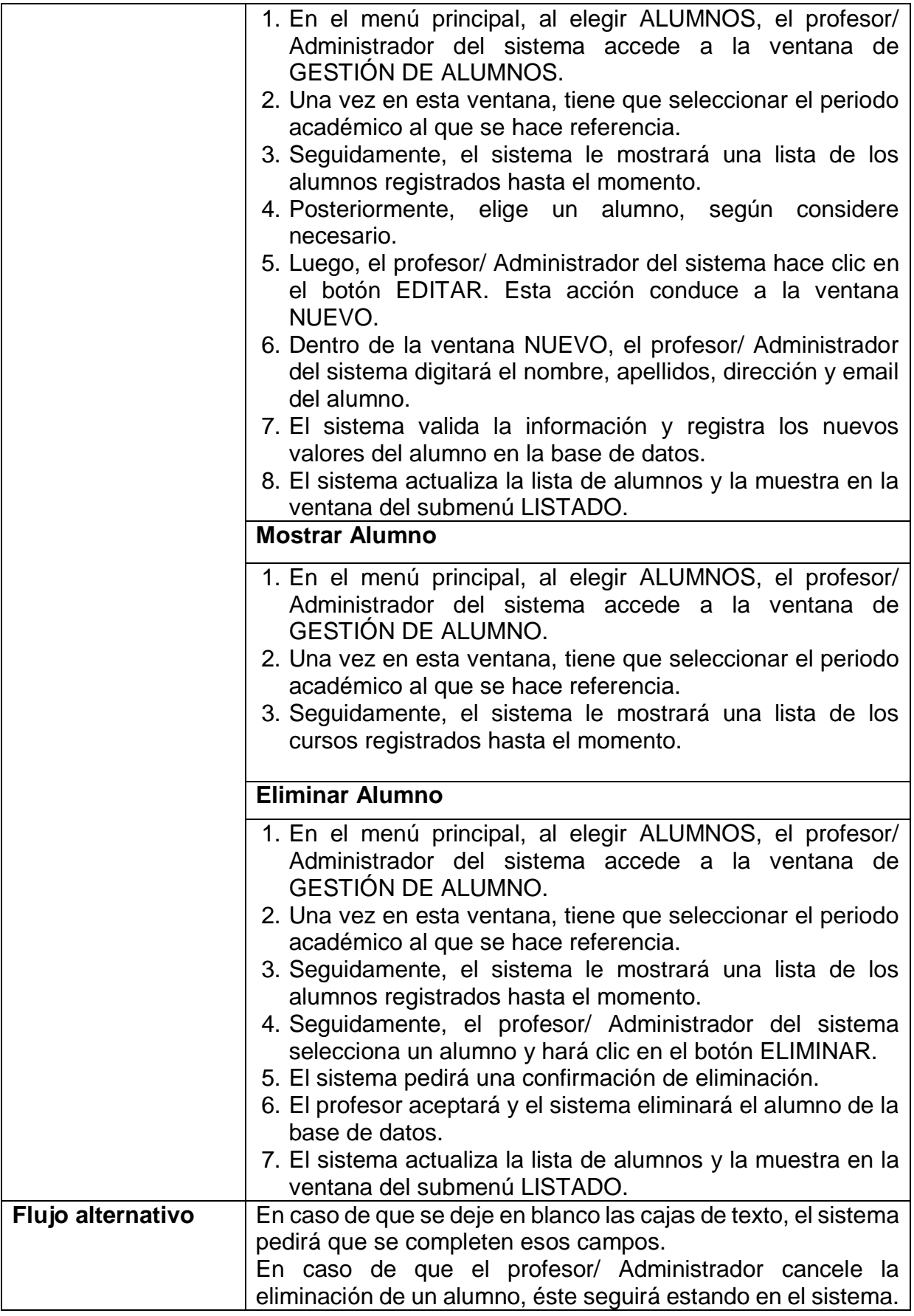

## **2.2.10 CUS Gestionar periodos académicos**

| Actor(es):      | Profesor, Base de datos, Administrador del sistema                                                                                                    |
|-----------------|----------------------------------------------------------------------------------------------------|
| Propósito:      | Permite añadir, modificar, mostrar y eliminar los periodos<br>académicos.                                                                                                    |
| <b>Resumen:</b> | El profesor/ Administrador del sistema accede, en el Menú<br>principal, al ítem PERIODOS. Posteriormente, en la<br>ventana CONFIGURACIÓN, tiene la opción de registrar<br>nuevos periodos, modificarlos, eliminarlos o mostrar una<br>lista de ellos.                                                                                                    |
| Flujo básico    | <b>Agregar Periodo</b>                                                                                                    |
|                 | 1. En el menú principal, al elegir PERIODOS, luego<br>CONFIGURACIÓN, el profesor/ Administrador del<br>sistema accede a la ventana de CONFIGURACIÓN DE<br>PERIODOS.<br>2. Seguidamente, el sistema le mostrará una lista de los<br>periodos académicos registrados hasta el momento.<br>3. Posteriormente, selecciona el submenú NUEVO.<br>4. Dentro de la ventana NUEVO, el profesor/Administrador<br>del sistema digitará el nombre, la duración (en<br>semanas), el año y la descripción del periodo.<br>5. Al finalizar el rellenado de los datos requeridos, el<br>profesor/ Administrador del sistema hace clic en el botón<br>ENVIAR.<br>6. El sistema valida la información y registra el nuevo<br>periodo en la base de datos.<br>7. El sistema actualiza la lista de periodos y la muestra en<br>la ventana del submenú LISTADO.<br><b>Modificar Periodo</b> |
|                 | 1. En el menú principal, al elegir PERIODOS, luego<br>CONFIGURACIÓN, el profesor/ Administrador del<br>sistema accede a la ventana de CONFIGURACIÓN DE<br>PERIODOS.                                                                                                    |
|                 | 2.<br>Seguidamente, el sistema le mostrará una lista de los<br>periodos académicos registrados hasta el momento.                                                                                                    |
|                 | Posteriormente, elige un periodo, según considere<br>3.<br>necesario.                                                                                                    |
|                 | Luego, el profesor/ Administrador del sistema hace clic<br>4.<br>en el botón EDITAR. Esta acción conduce a la ventana<br>NUEVO.                                                                                                    |
|                 | Dentro de<br>ventana<br>NUEVO, el<br>5.<br>la<br>profesor/<br>Administrador del sistema<br>digitará el nombre, la                                                                                                    |

*Tabla Nº 26 CUS Gestionar periodos académicos*

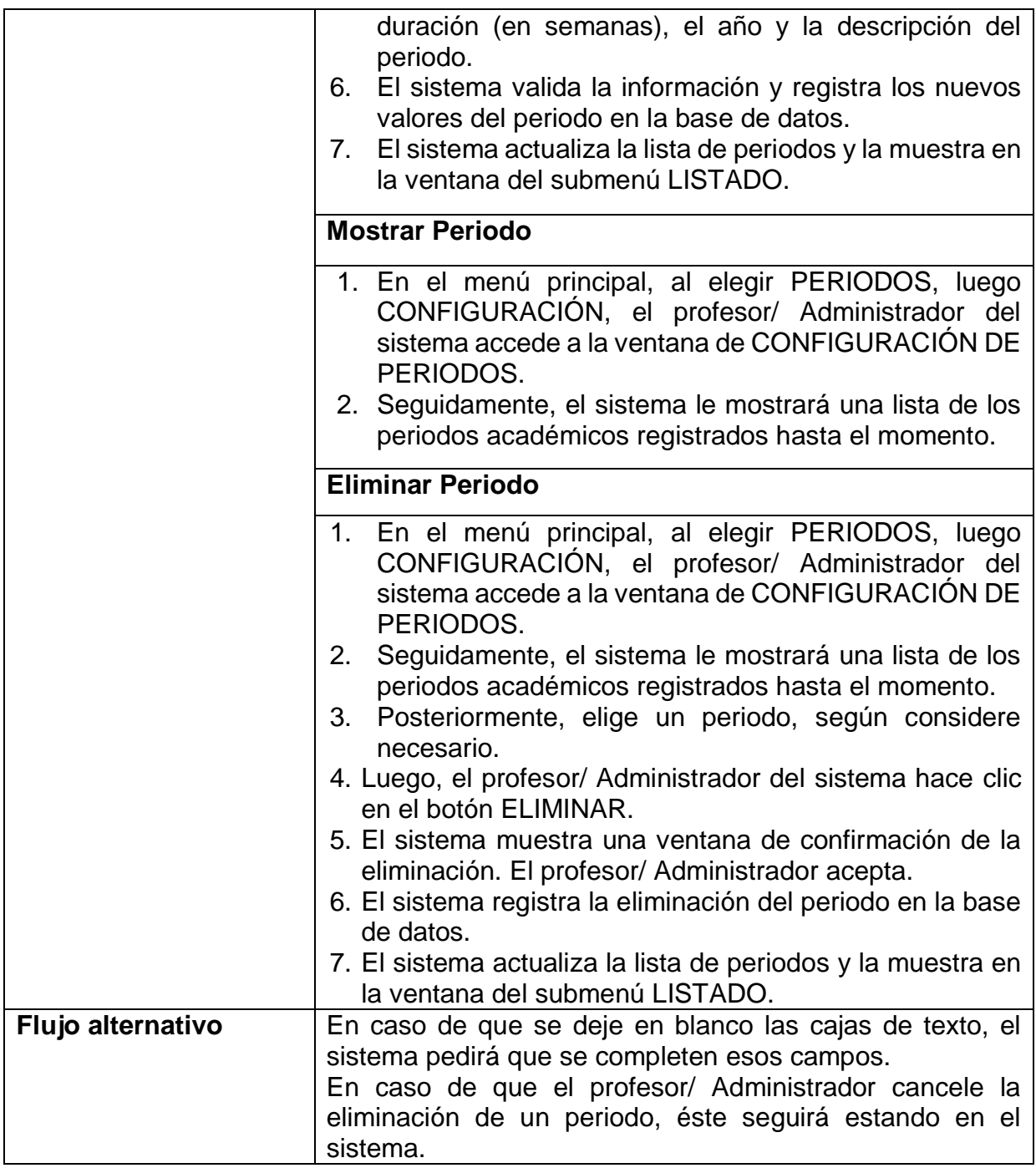

# **2.2.11 CUS Gestionar Rangos de periodos académicos**

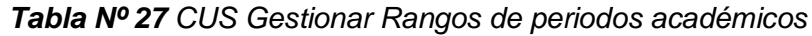

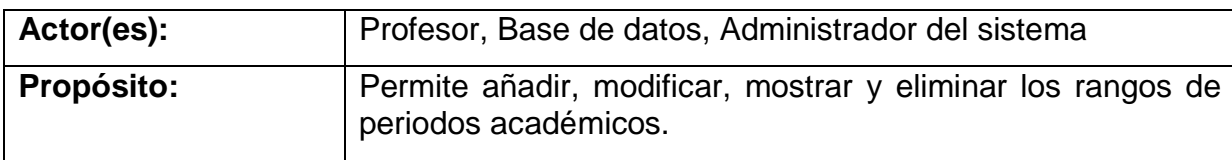
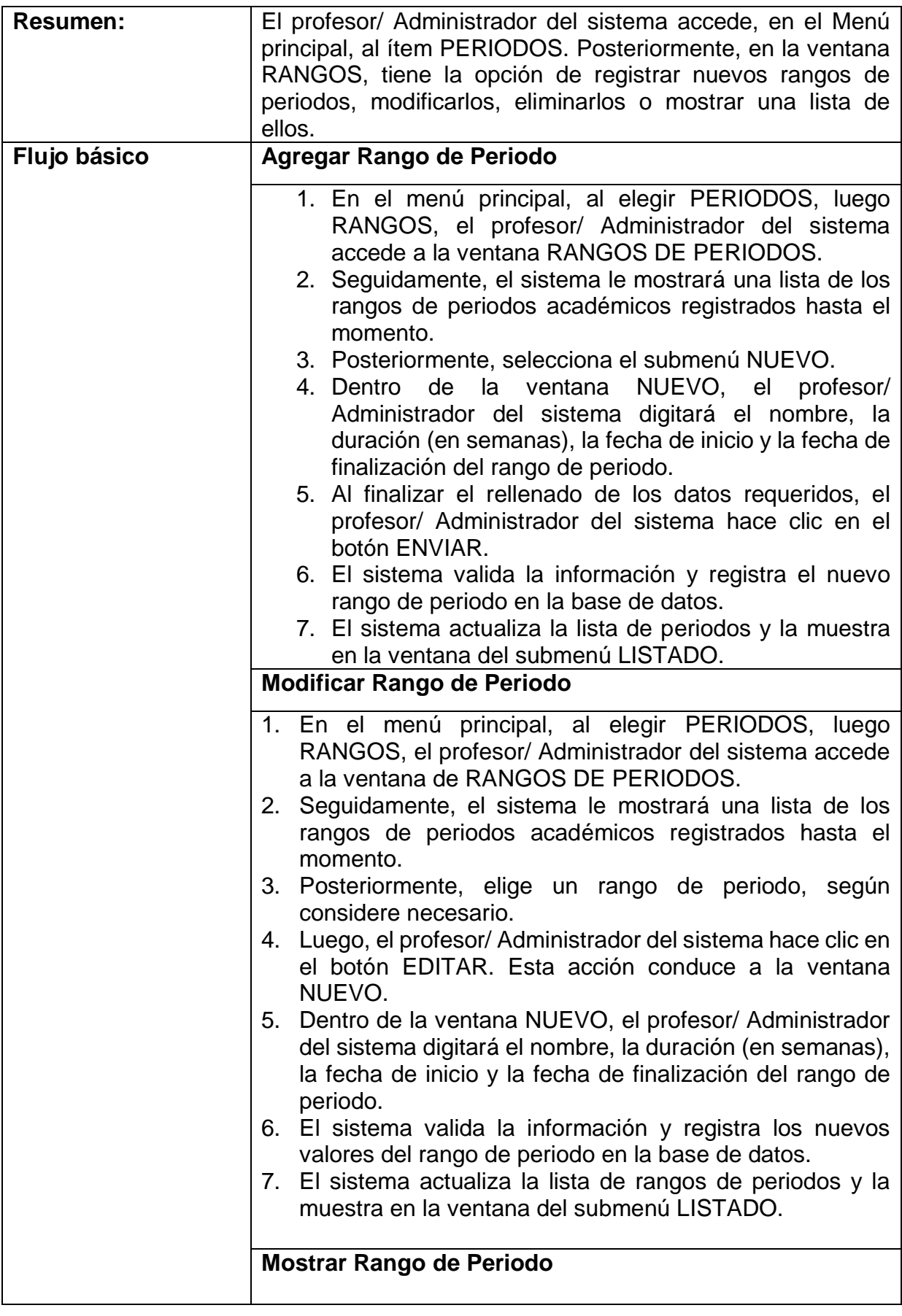

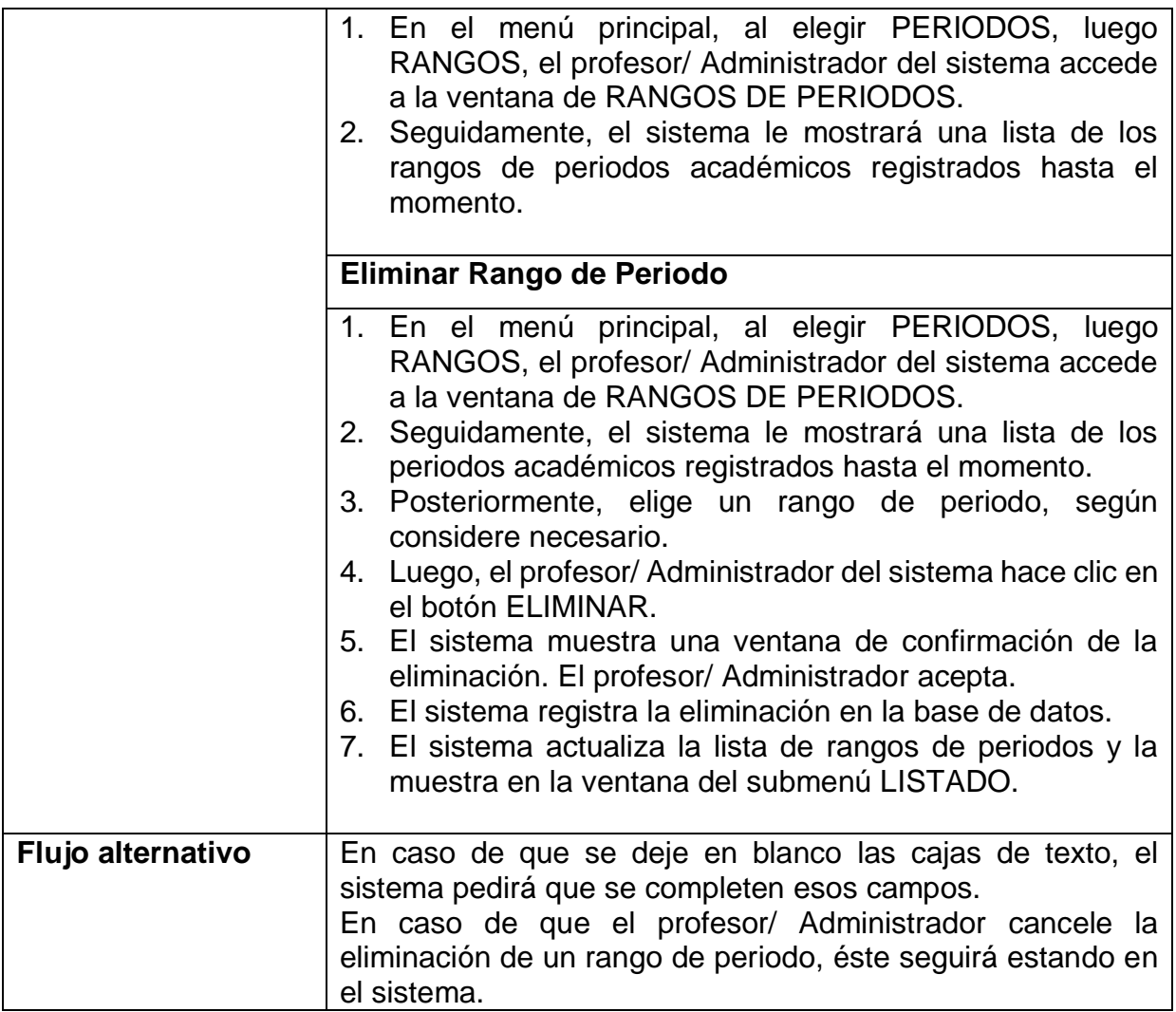

# **2.2.12 CUS Gestionar sistema de calificación**

*Tabla Nº 28 CUS Gestionar sistema de calificación*

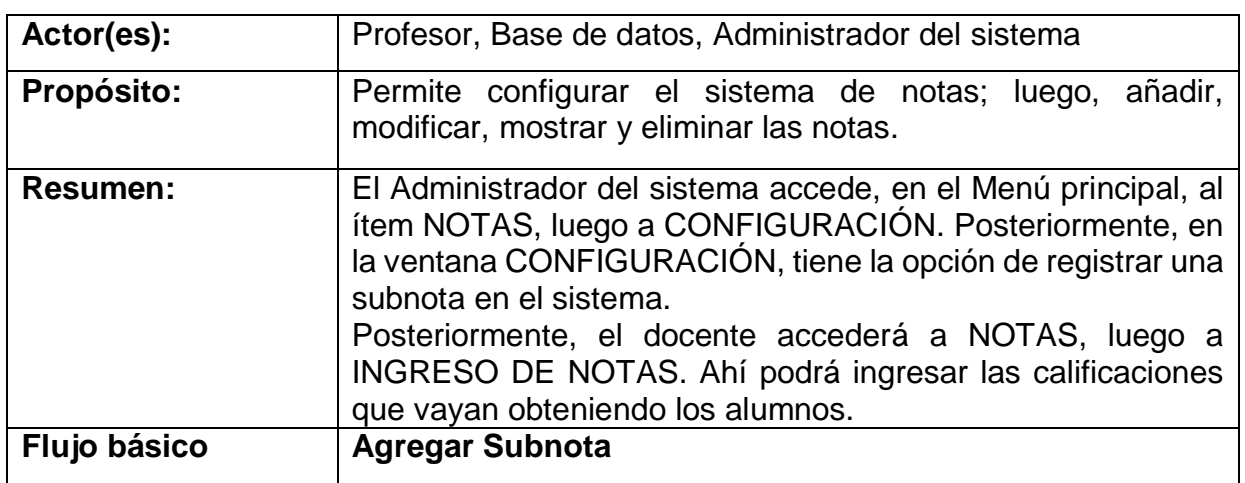

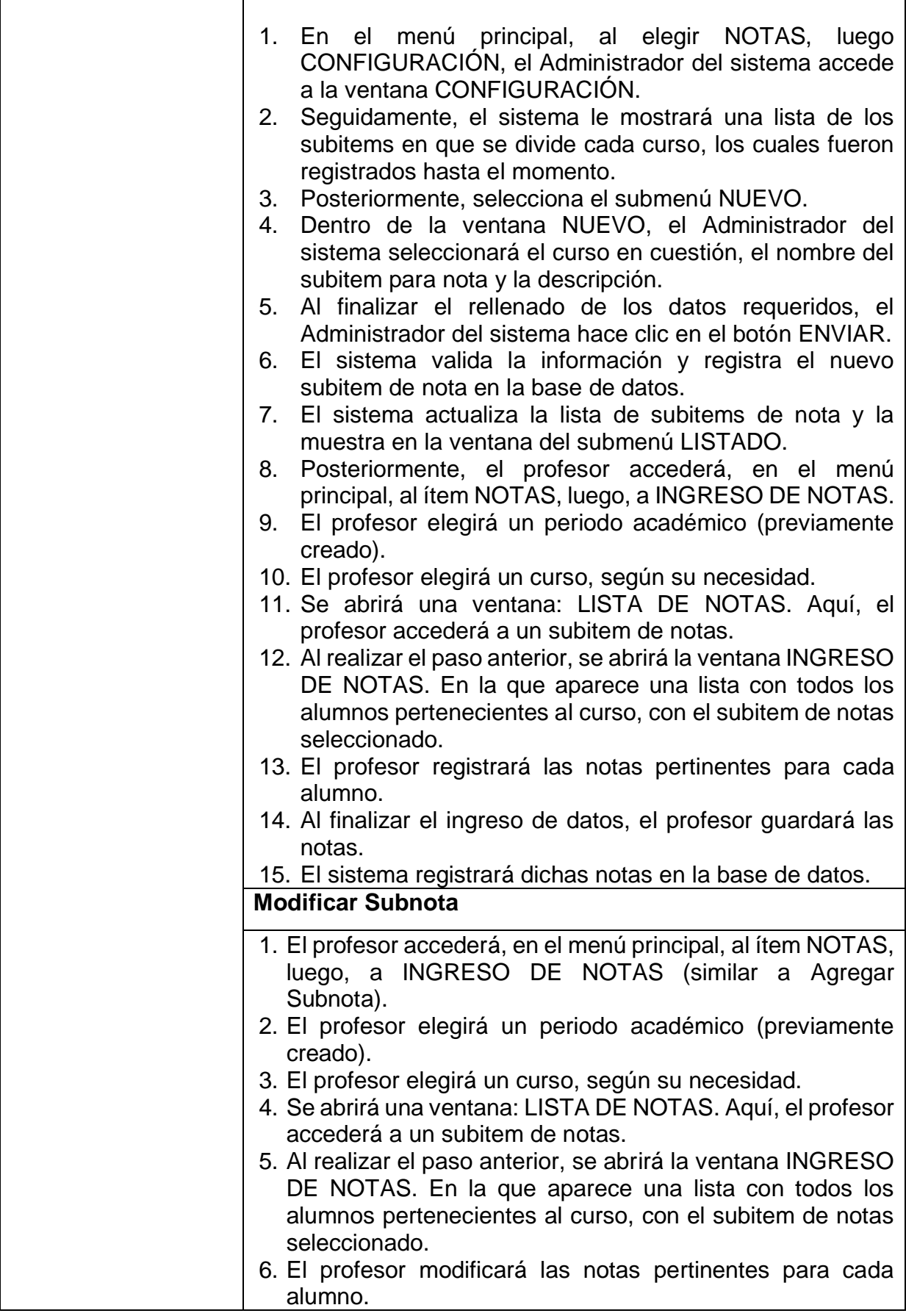

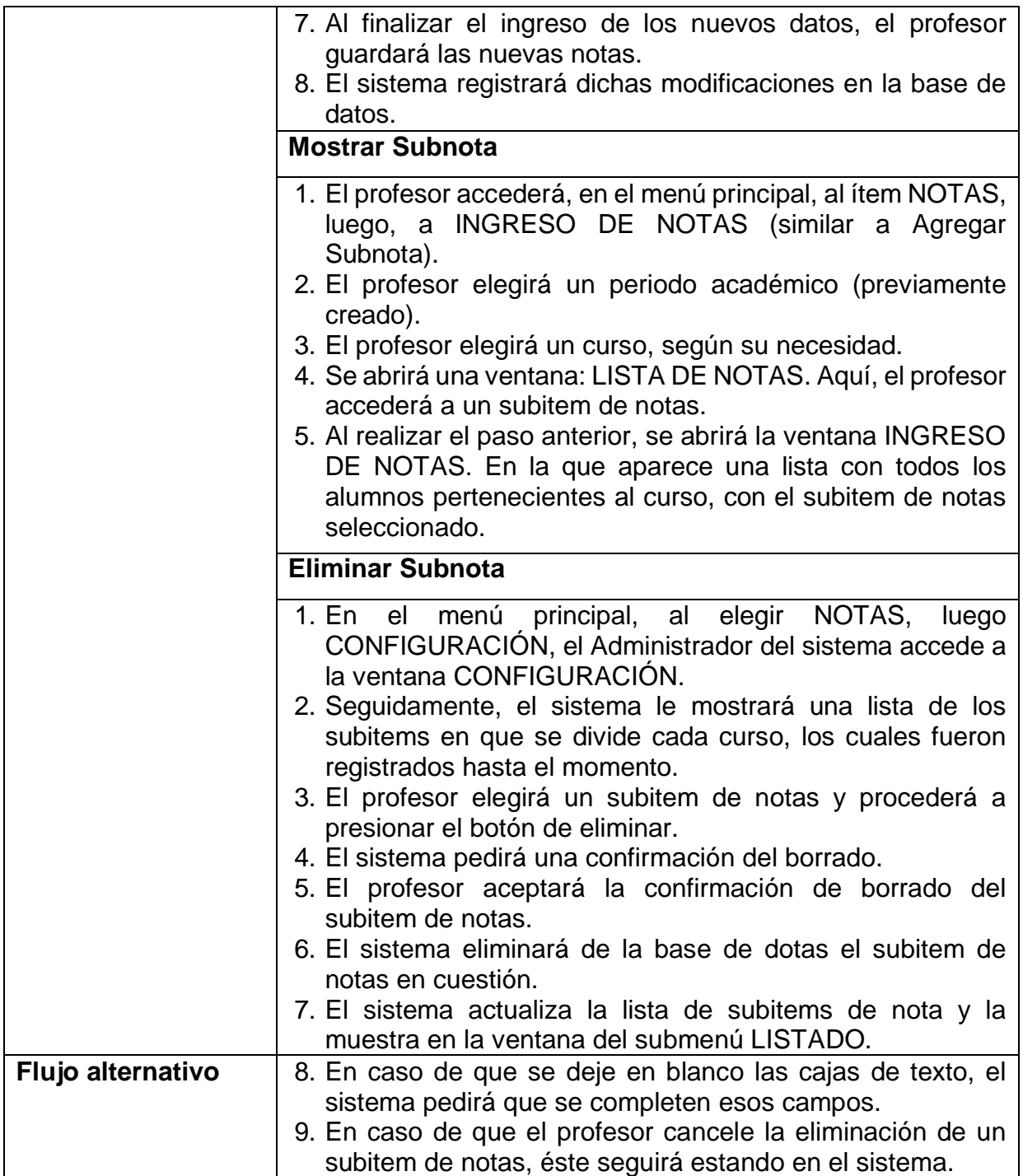

# **2.2.13 CUS Gestionar Usuarios/Docentes**

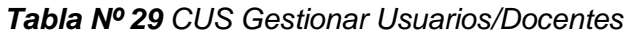

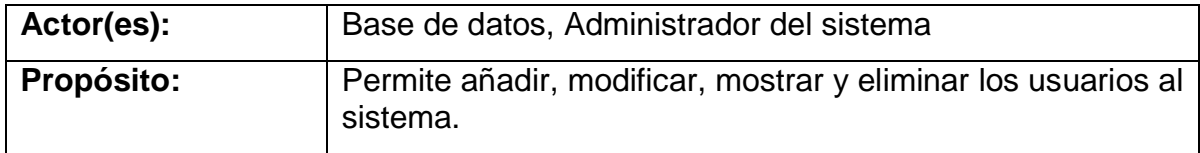

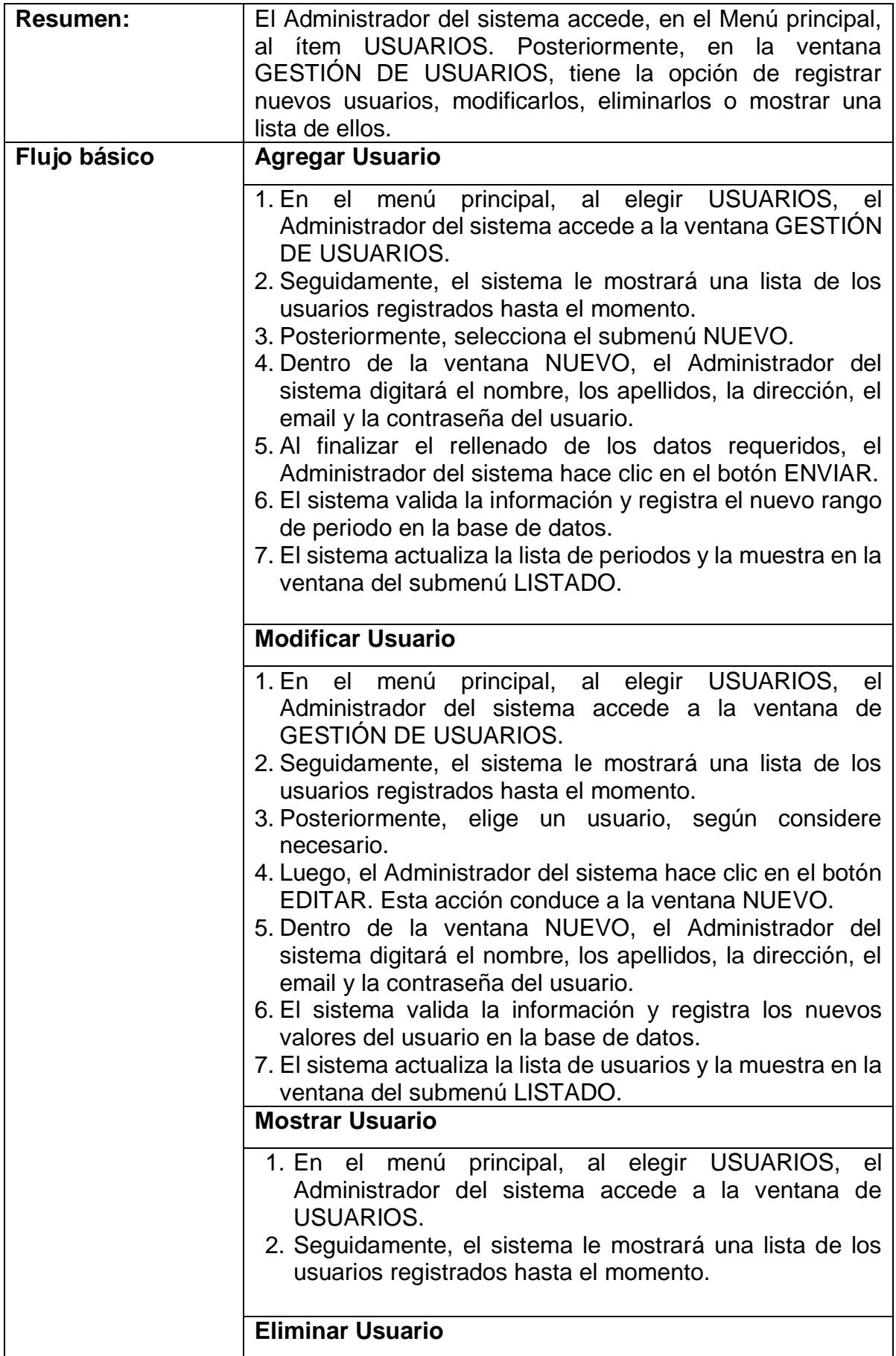

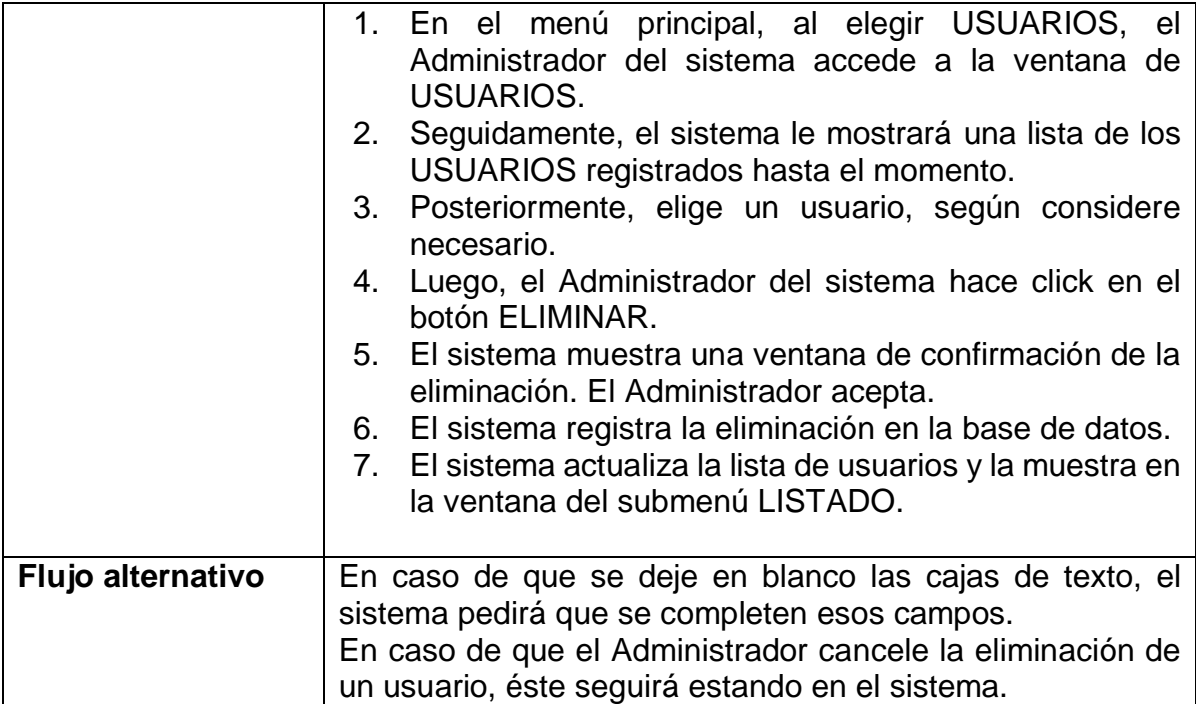

# **2.2.14 CUS Iniciar sesión**

#### *Tabla Nº 30 CUS Iniciar sesión*

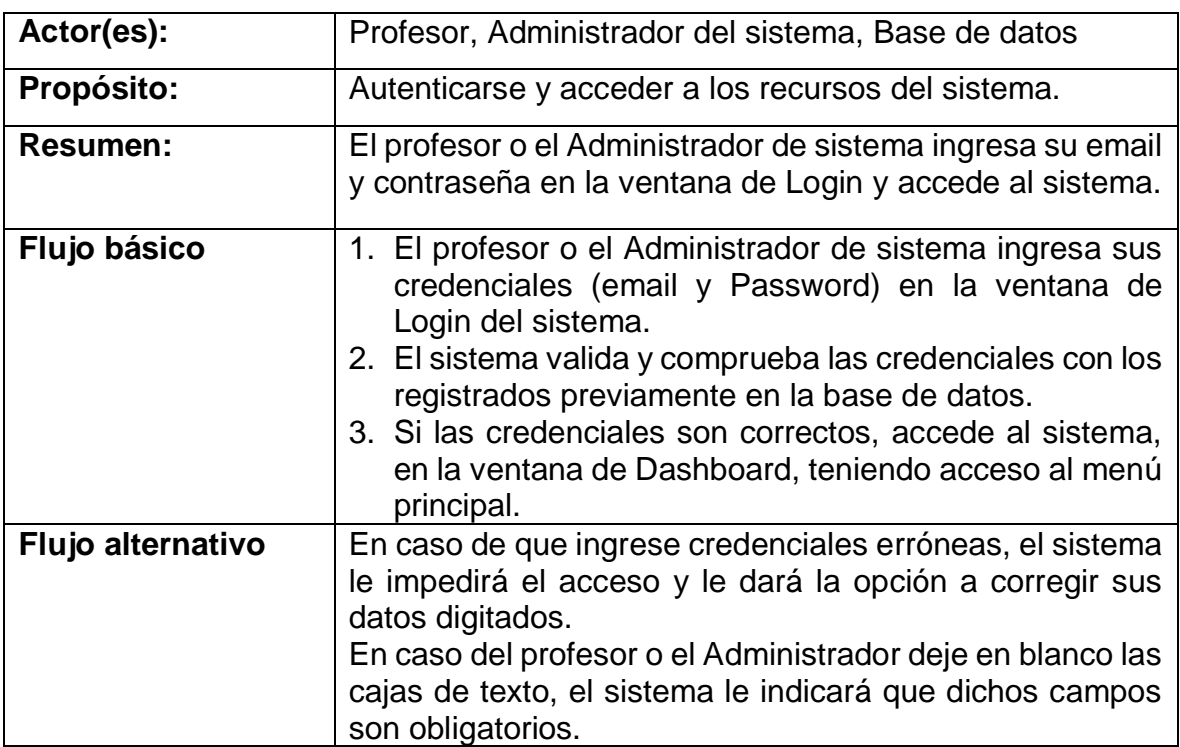

# **2.2.15 CUS Ver notas impresas**

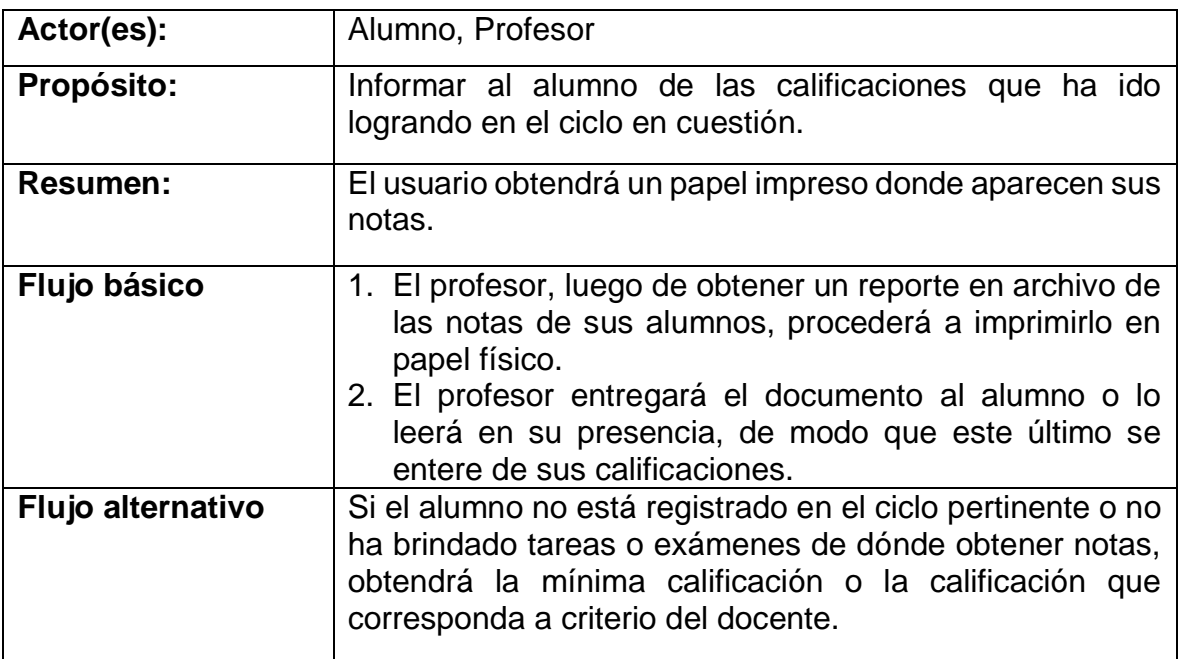

## *Tabla Nº 31 CUS Ver notas impresas*

# **2.2.16 CUS ver temas**

## *Tabla Nº 32 CUS ver temas*

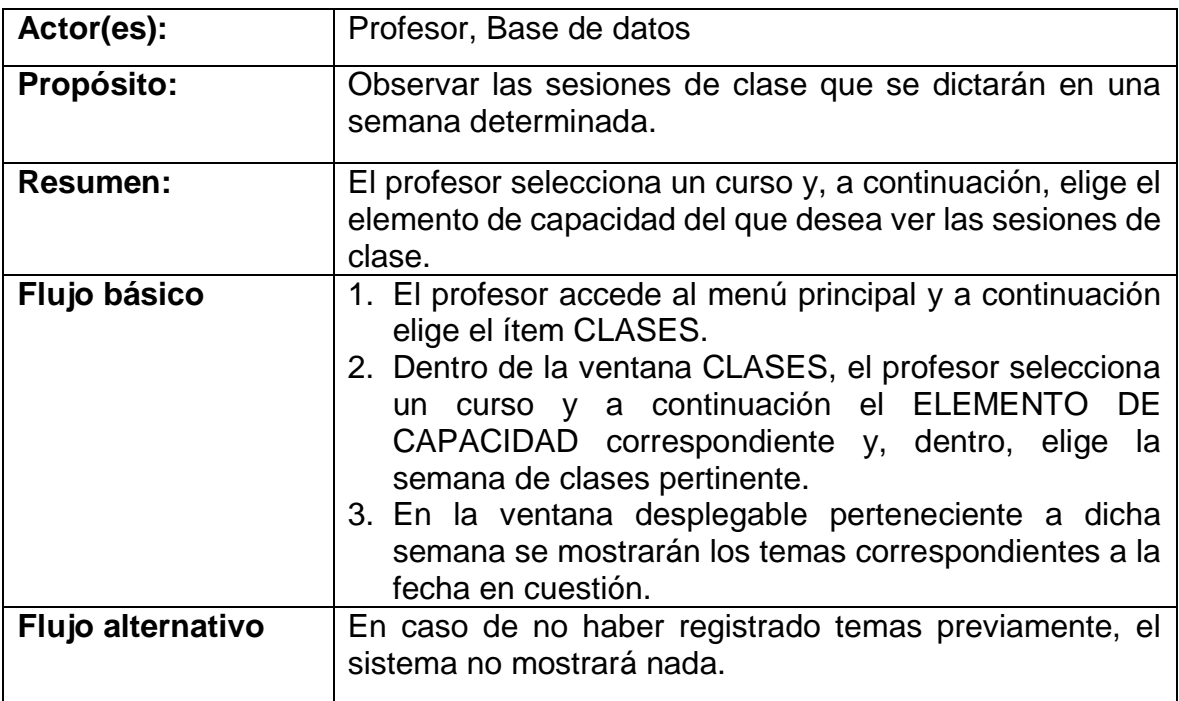

#### **DIAGRAMA DE CLASES**

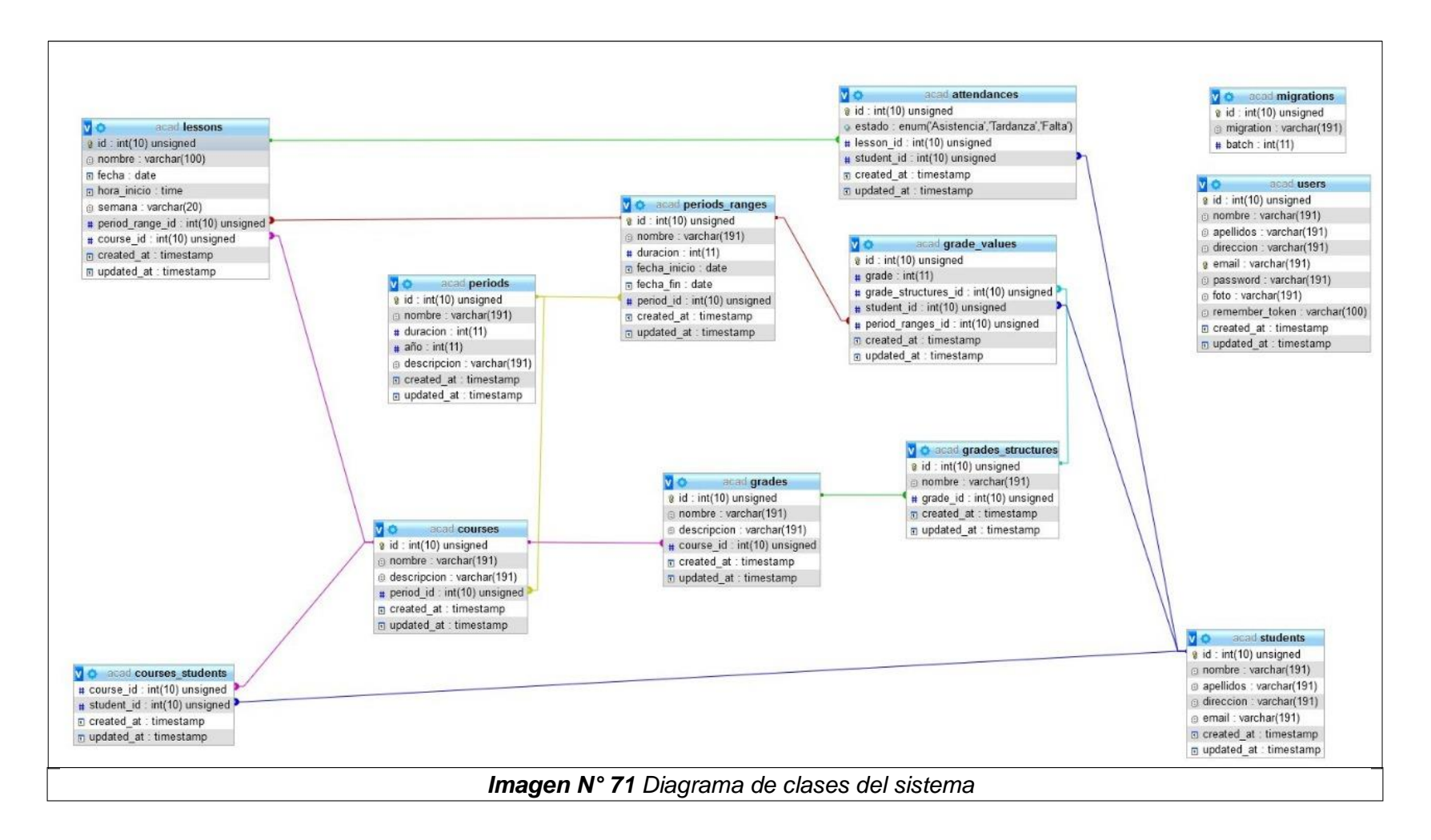

#### **DIAGRAMA DE DESPLIEGUE**

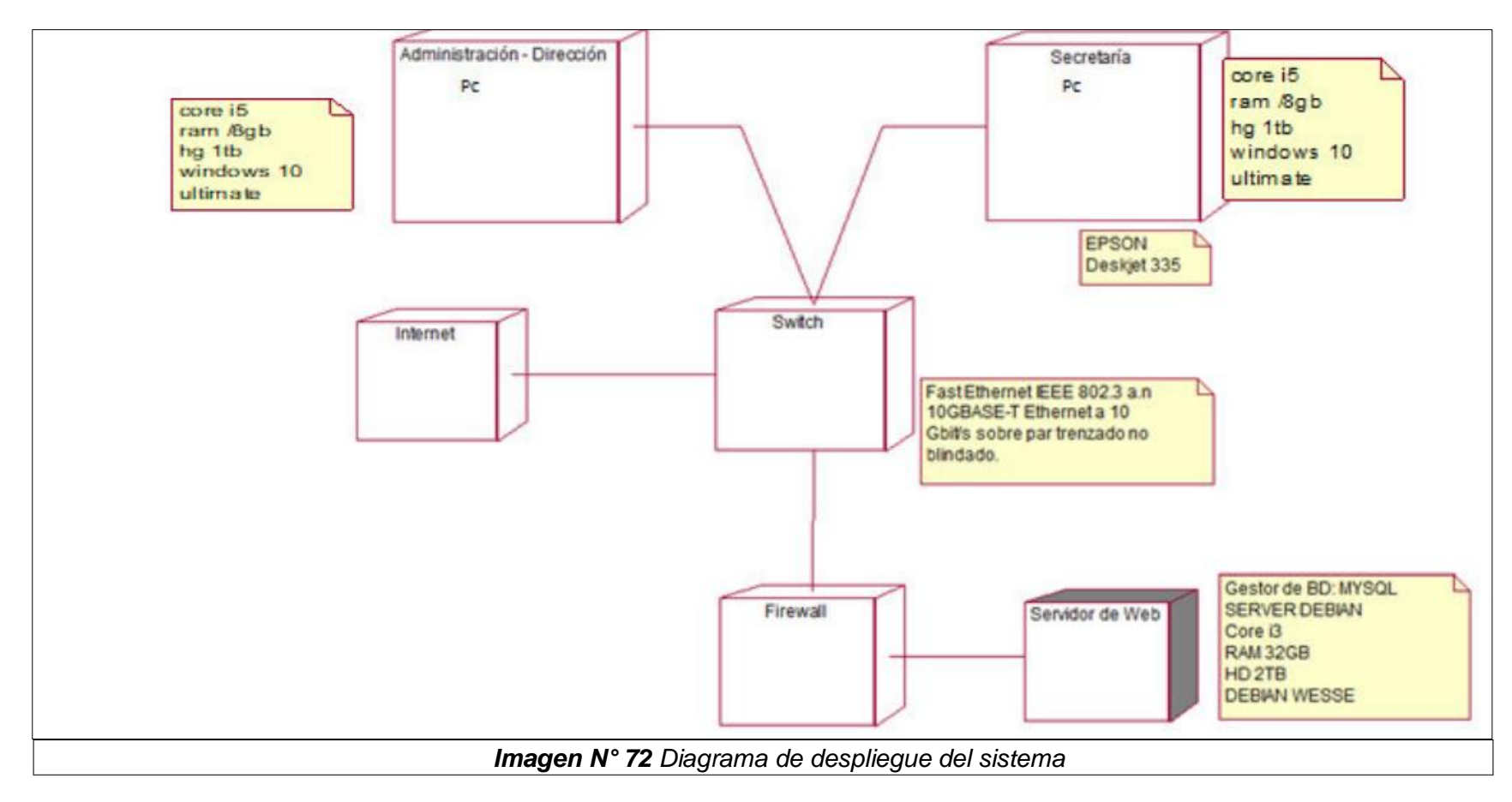

#### **DIAGRAMA DE CASO DE USO: MAIN VISTA DE DESPLIEGUE**

#### **DIAGRAMA DE COMPONENTES**

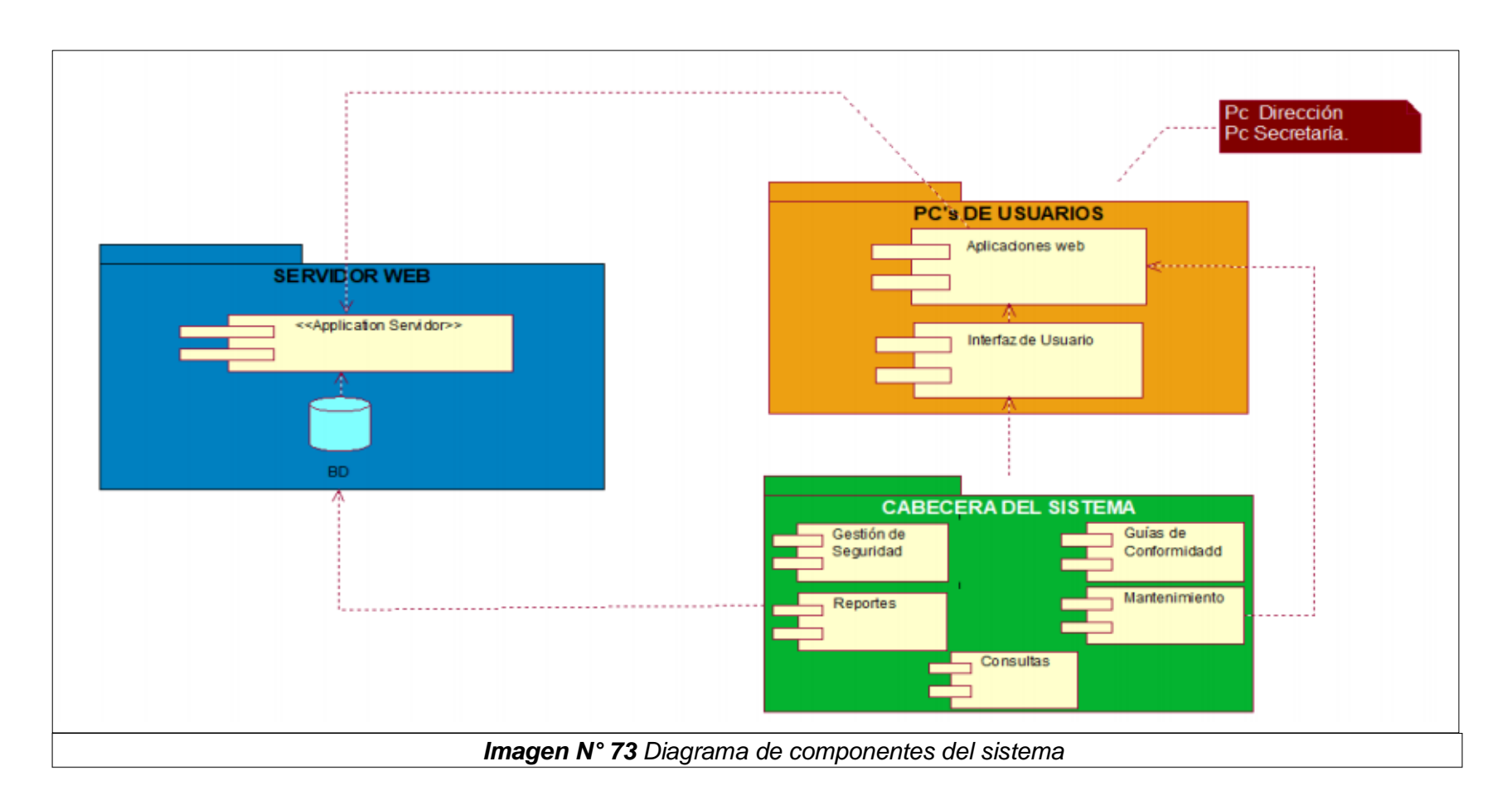

**DIAGRAMA DE CASO DE USO: MAIN DE LA VISTA DE COMPONENTES**

# **DISEÑO E IMPLEMENTACIÓN DE BASE DE DATOS**

**Modelo CONCEPTUAL. -** Se puede observar el modelo conceptual de base de datos del sistema.

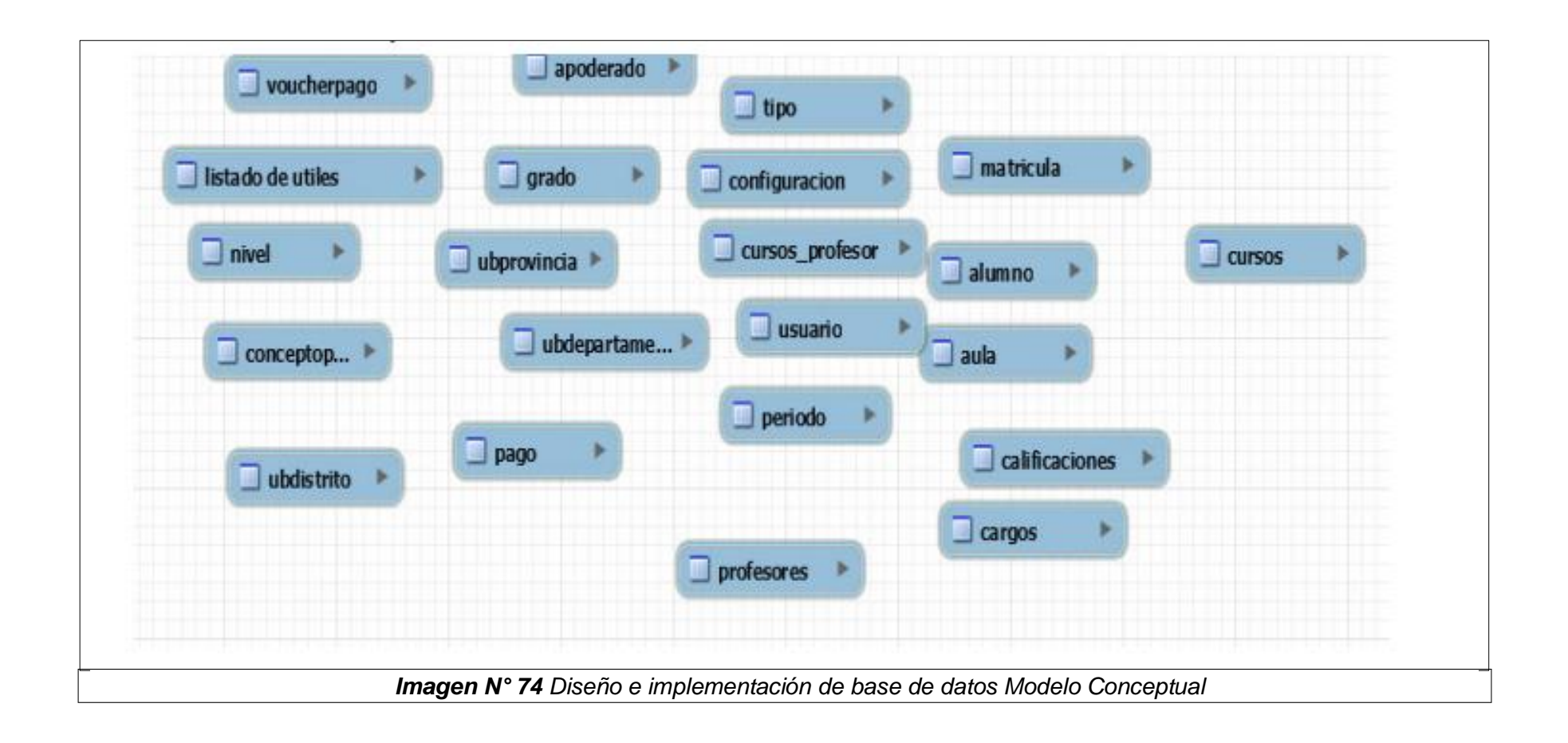

#### **Modelo LOGICO. -** Se puede observar el modelo lógico de la base de datos del sistema

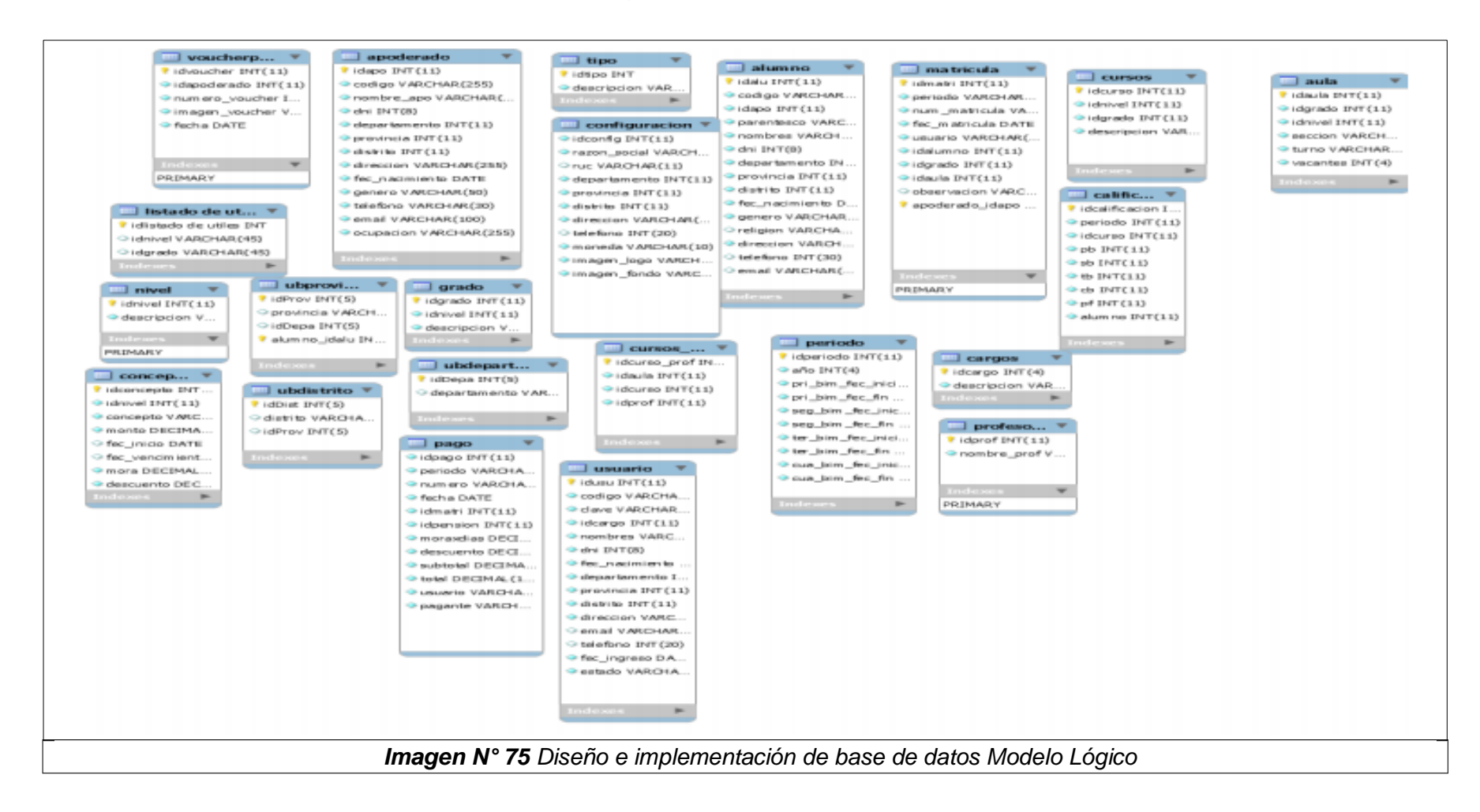

**Modelo Físico.** Se puede observar el modelo lógico de la base de datos del sistema

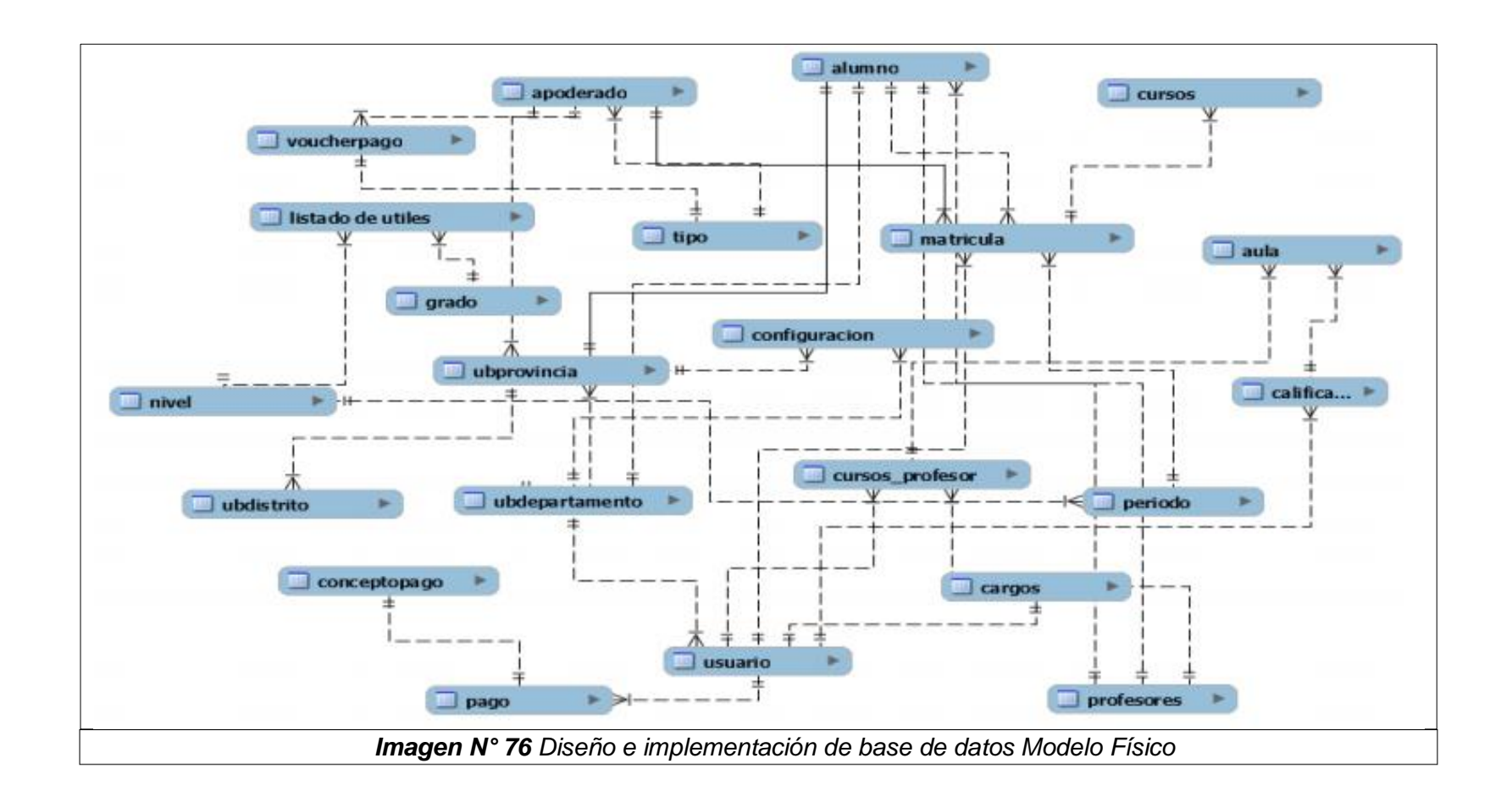

#### **Diseño de la interfaz del sistema**

Formularios de accesos de seguridad - Se muestra en pantalla el acceso al Login del sistema el cual tendrán accesos los usuarios autorizados

Se puede observar el formulario de accesos de seguridad, el cual es el acceso al sistema y permitiendo ingresar solo a los usuarios registrados.

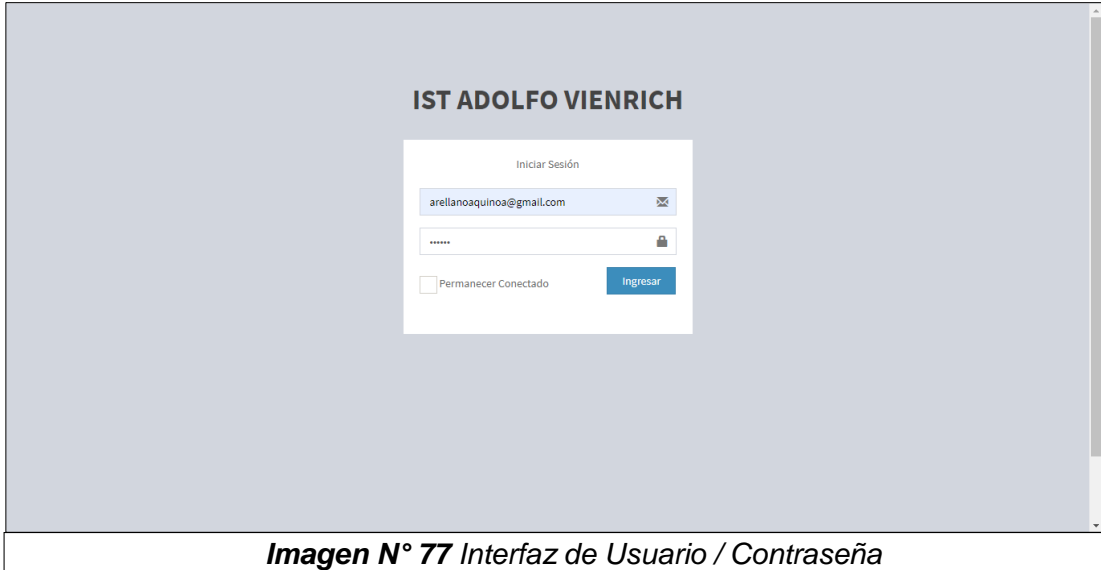

### **Menú principal del sistema**

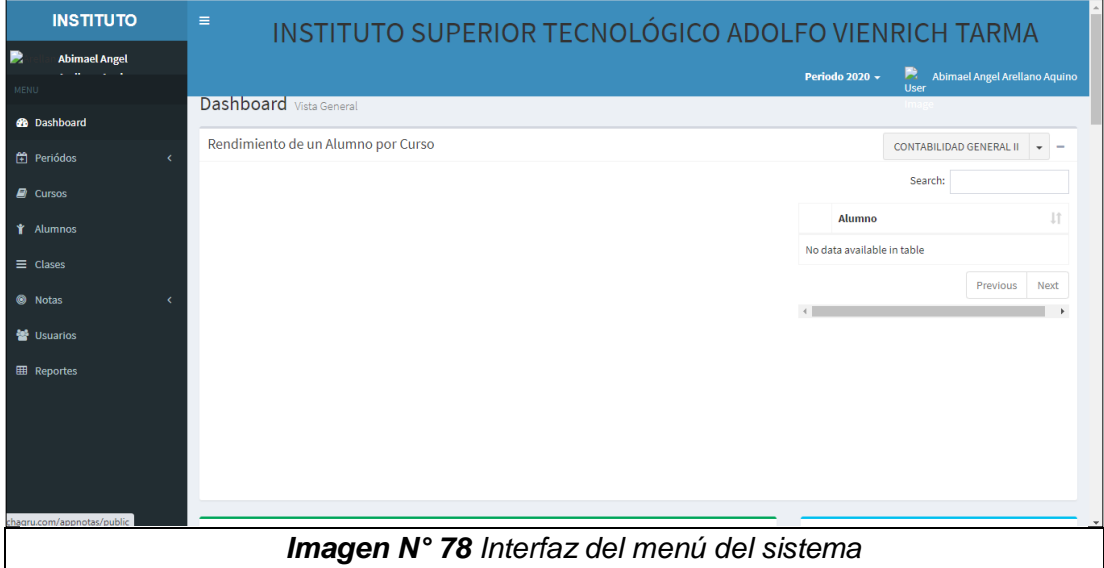

# **Formularios de Procesos**

## **Periodos**

 $\overline{1}$ 

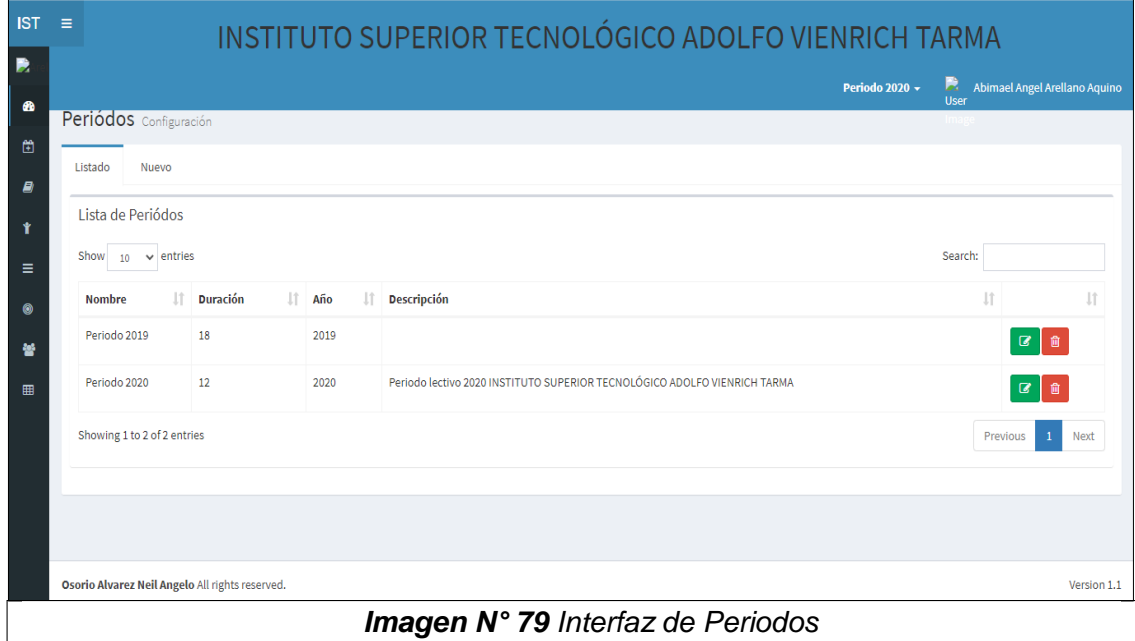

#### *Imagen N° 79 Interfaz de Periodos*

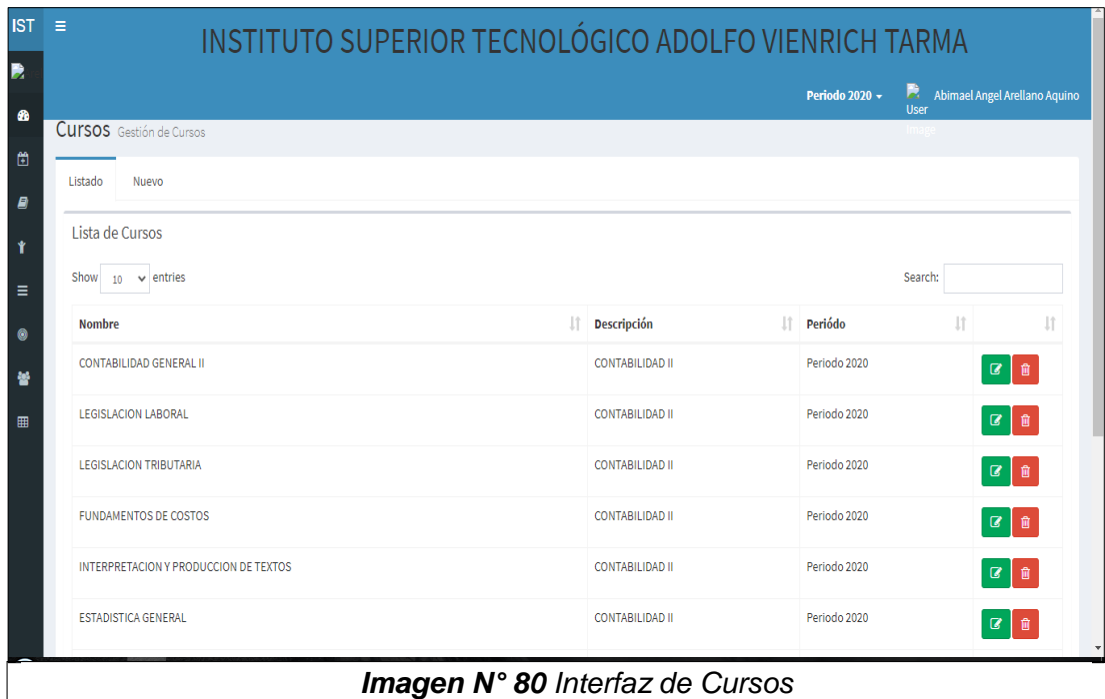

#### **Alumnos**

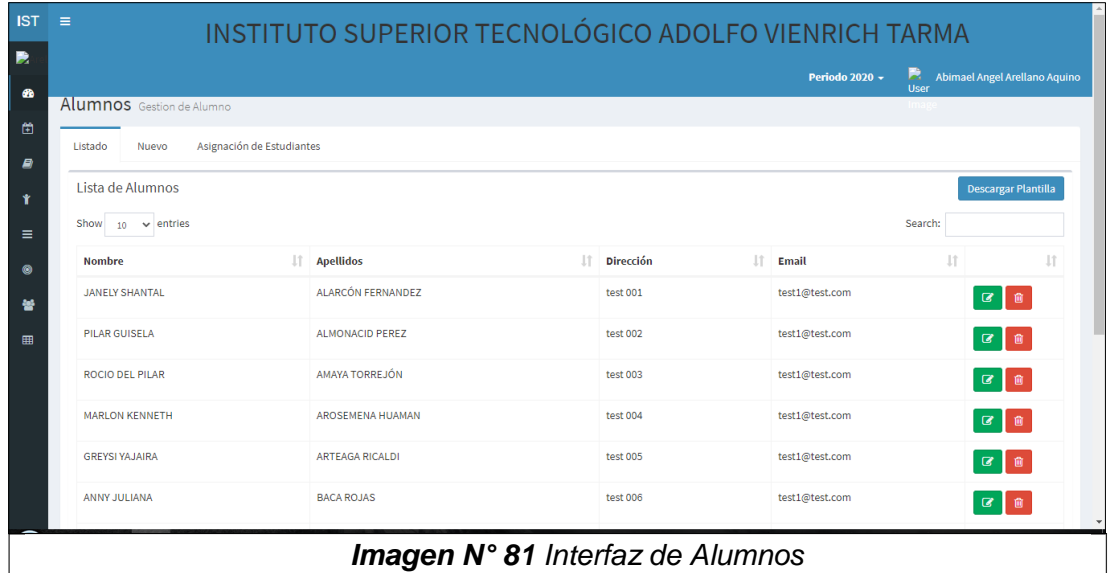

## **Clases**

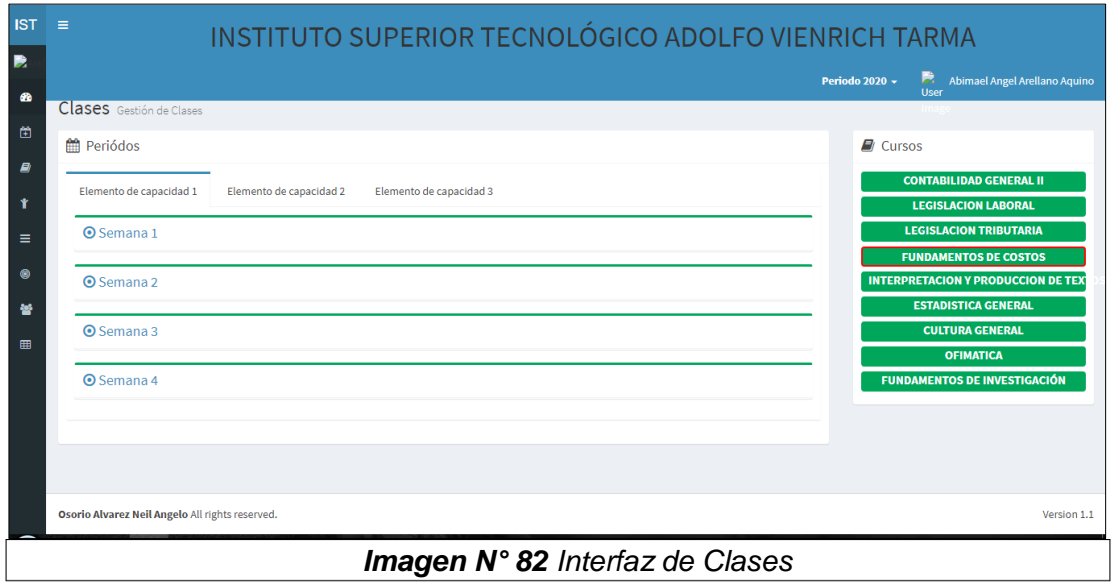

## **Notas**

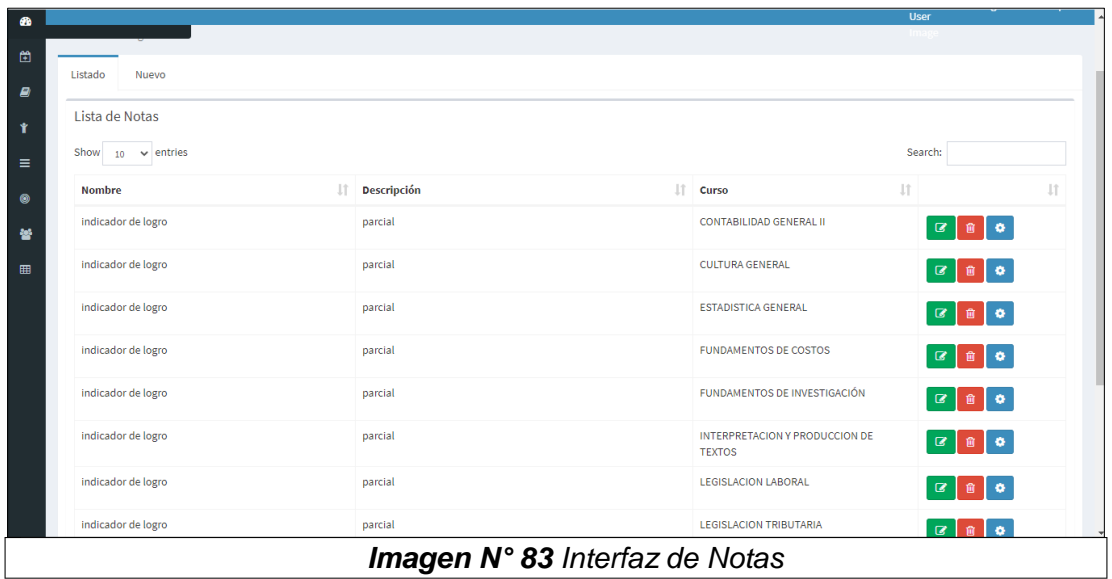

# **Usuarios**

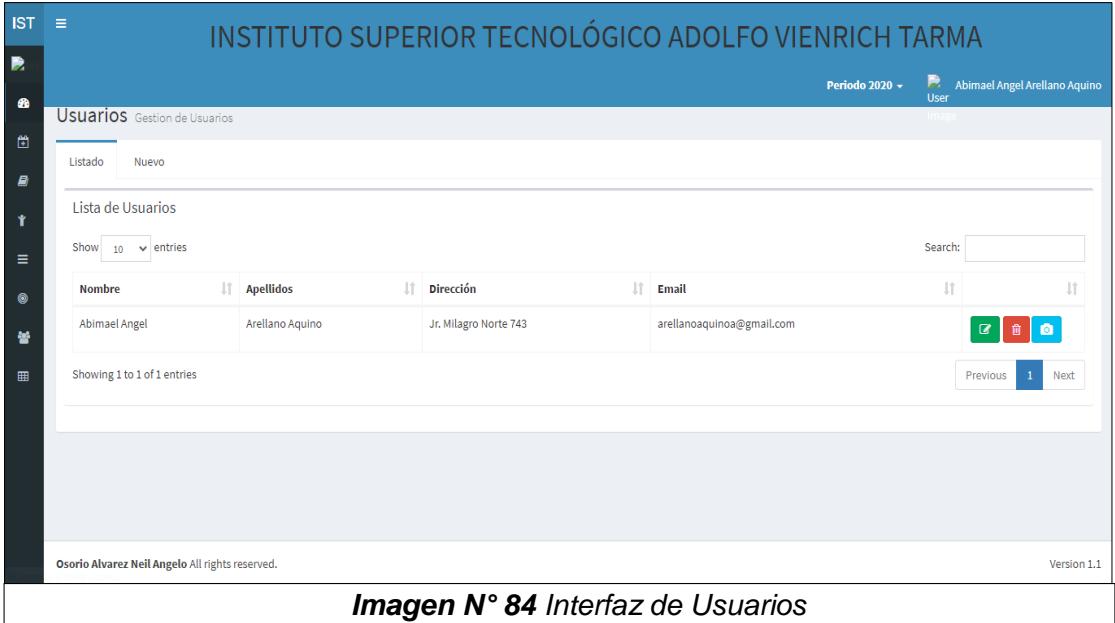

#### **Reportes**

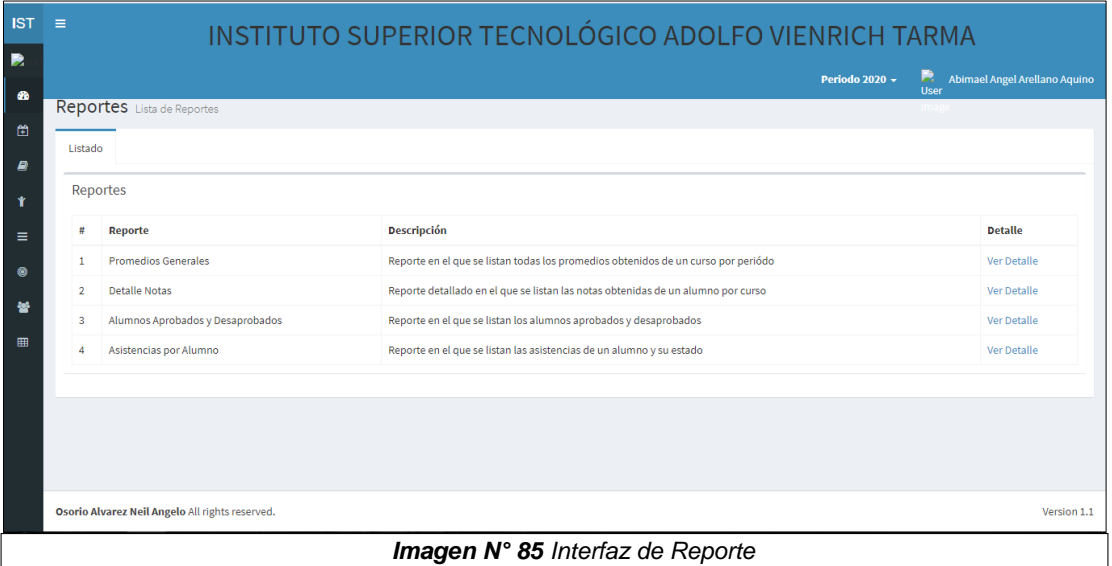

## **PRUEBAS DE HIPÓTESIS (DEL SISTEMA)**

Las pruebas de caja negra, es una técnica de pruebas de software en la cual la funcionalidad se verifica sin tomar en cuenta la estructura interna de código, detalles de implementación o escenarios de ejecución internos en el software. En las pruebas de caja negra, nos enfocamos solamente en las entradas y salidas del sistema, sin preocuparnos en tener conocimiento de la estructura interna del programa de software. Para obtener el detalle de cuáles deben ser esas entradas y salidas, nos basamos únicamente en los requerimientos de software y especificaciones funcionales.

Para las pruebas del sistema informático de gestión académica del Instituto de Educación Superior Tecnológico "Adolfo Vienrich se realizó mediante pruebas de caja negra presentadas a continuación.

# **PRUEBA DE CAJA NEGRA Gestionar Usuario**

Fuente: Creación propia

*Tabla Nº 33 Prueba de caja negra - Gestionar Usuario*

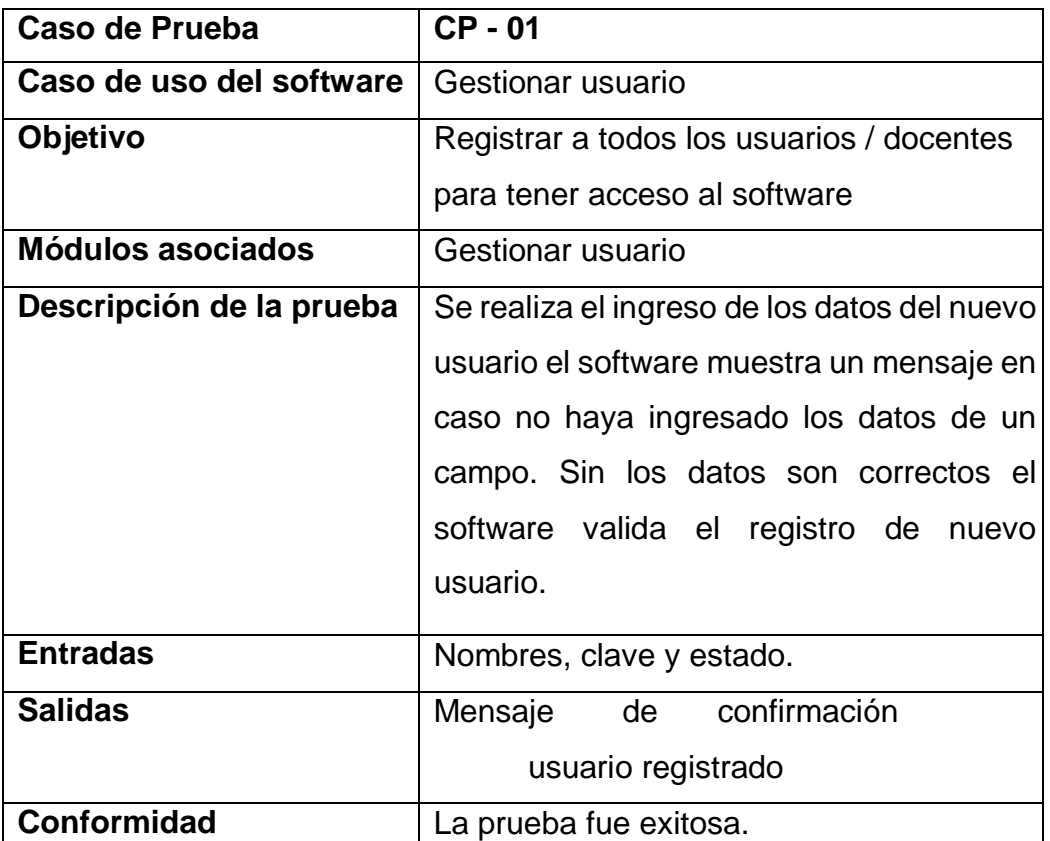

#### **PRUEBA DE CAJA NEGRA Gestionar Cursos / Unidades Didácticas** Fuente: Creación propia

*Tabla Nº 34 Prueba de caja negra - Unidades didácticas*

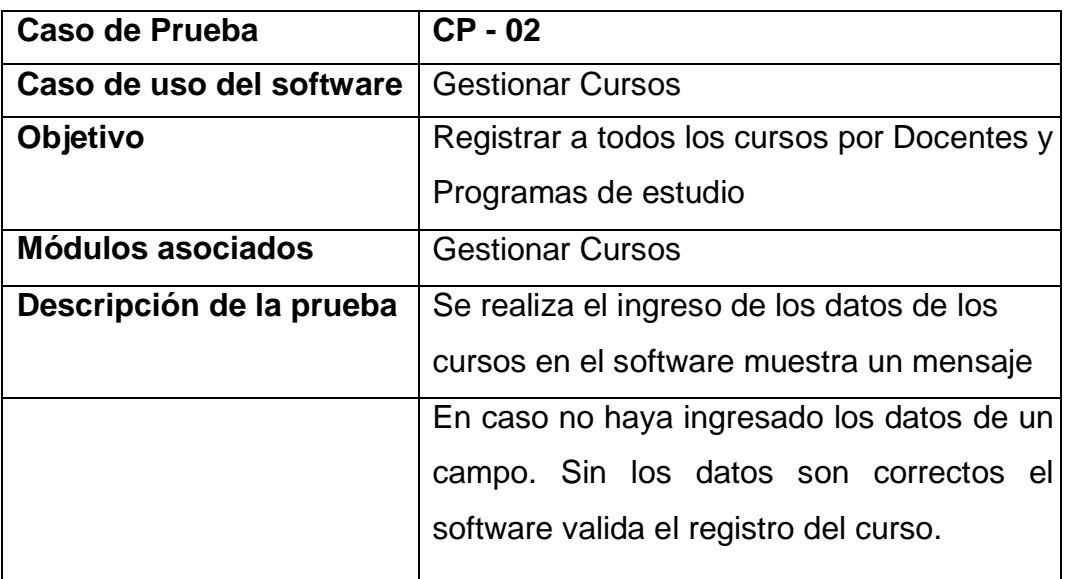

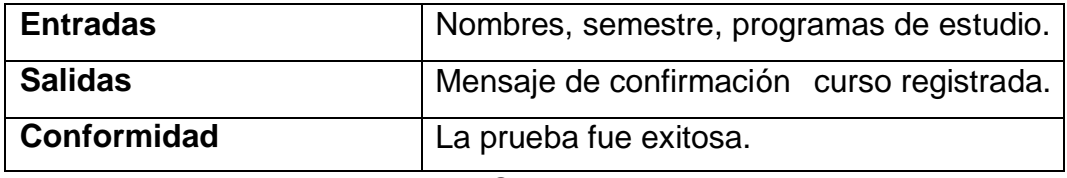

#### **PRUEBA DE CAJA NEGRA Gestionar notas**

Fuente: Creación propia

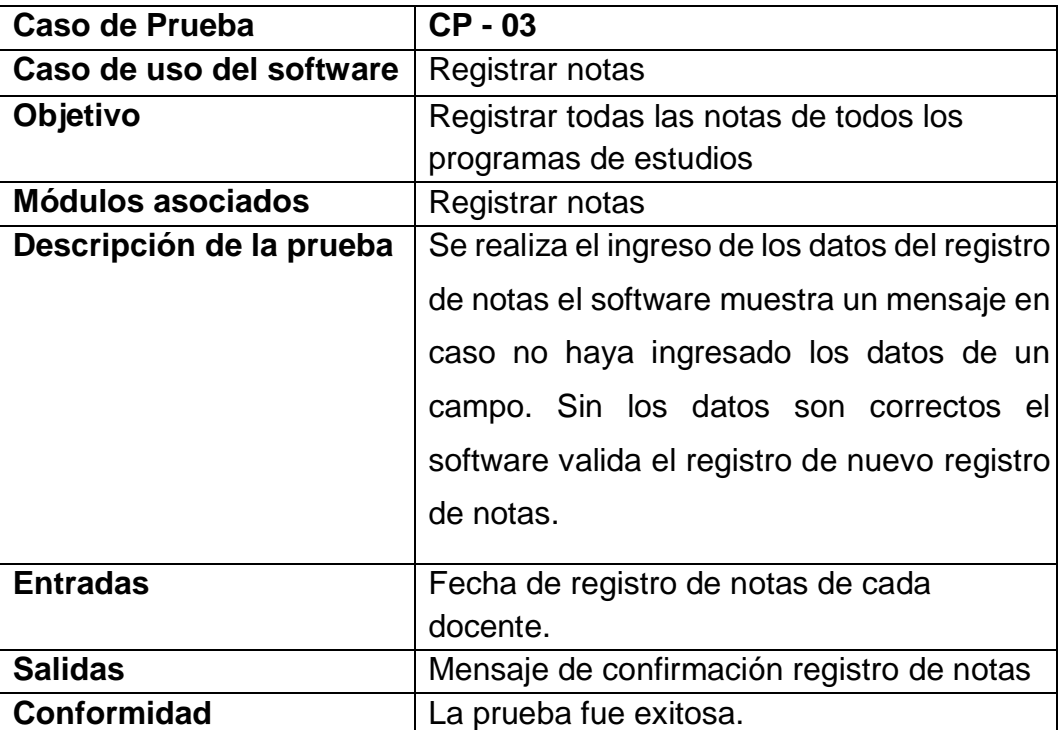

## *Tabla Nº 35 Prueba de caja negra - Gestionar notas*

# **PRUEBA DE CAJA NEGRA Gestionar alumnos**

Fuente: Creación propia

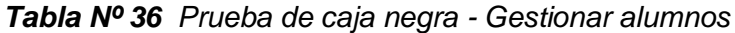

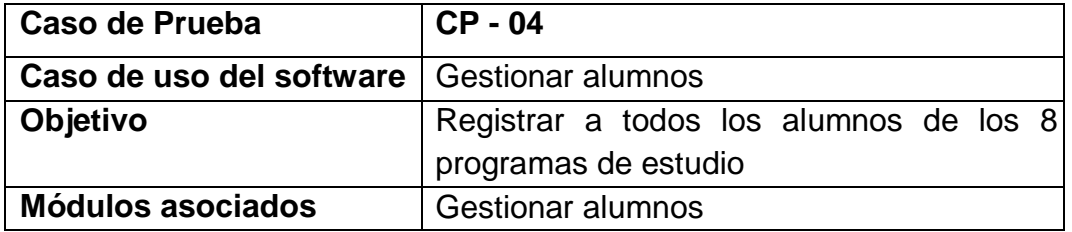

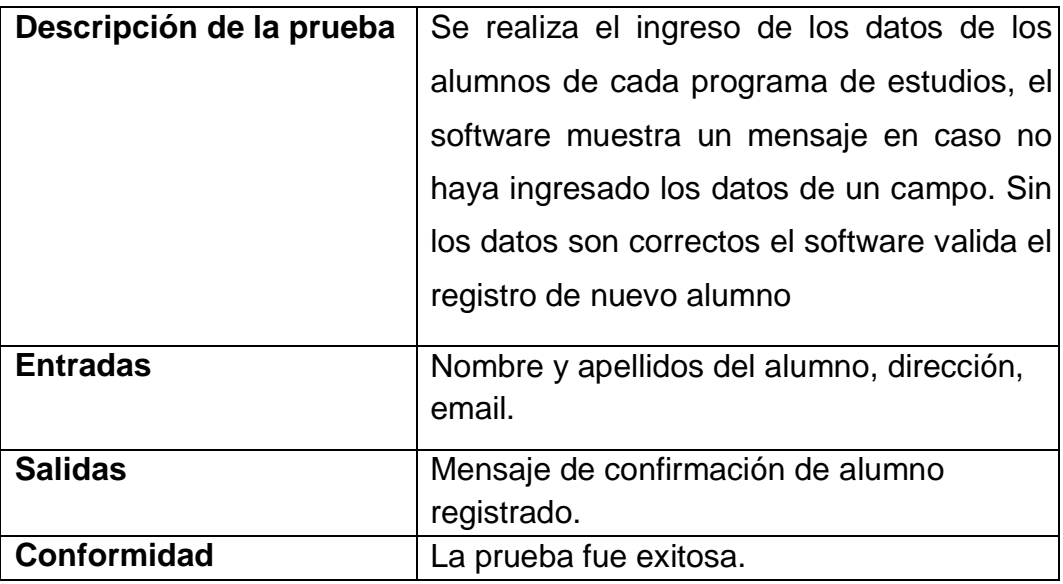

# **PRUEBA DE CAJA NEGRA Gestionar Clases**

Fuente: Creación propia

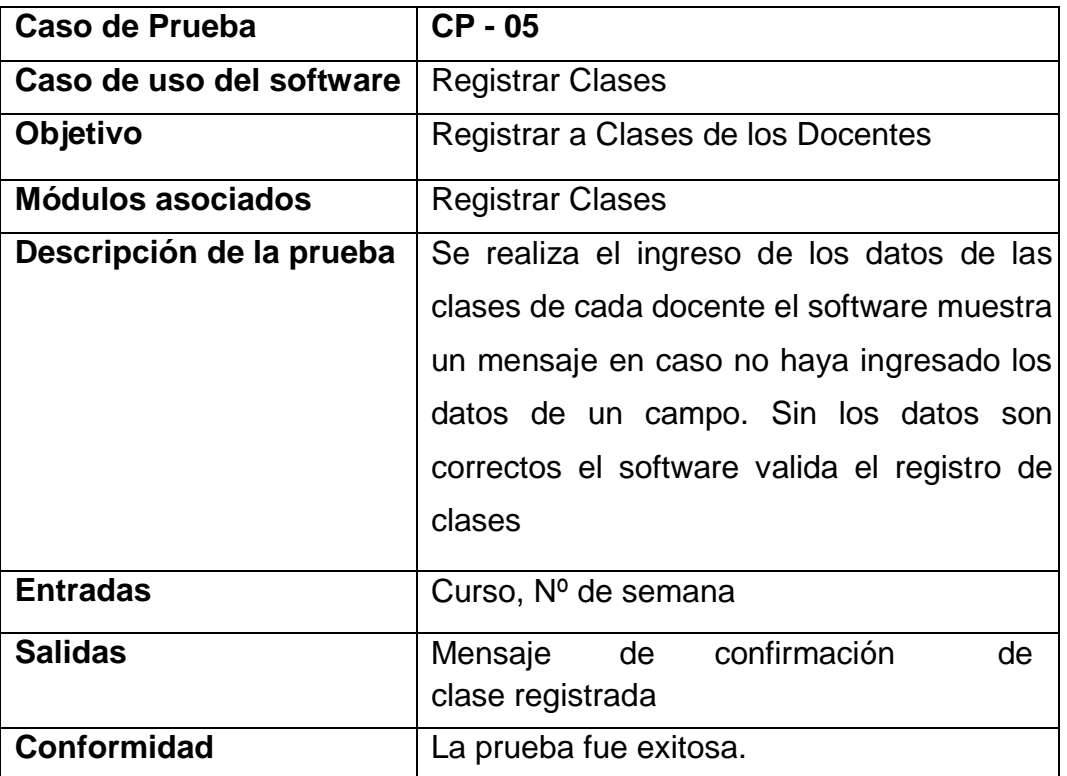

*Tabla Nº 37 Prueba de caja negra - Gestionar clases*

# ANEXO Nº 09 **CONSTANCIAS Y VALIDACIÓN DE EXPERTOS**

**CONSTANCIA DEL PRIMER EXPERTO** 

# UNIVERSIDAD PERUANA LOS ANDES CONSTANCIA DE JUICIO DE EXPERTO

YO DAVID ORLANDO ARANDA MENDOZA Identificado con DNI Nº 20059027 . a través de la presente certifico que realice el juicio de experto al presente instrumento diseñado por el Bach. ABIMAEL ANGEL ARELLANO AQUINO, identificado con DNI Nº 42986946, para el trabajo de investigación titulado "SISTEMA INFORMÁTICO PARA LA GESTIÓN **ACADÉMICA** DEL INSTITUTO DE EDUCACIÓN SUPERIOR TECNOLÓGICO PÚBLICO "ADOLFO VIENRICH", TARMA". Fundamental para optar el título de Ingeniería de Sistemas y Computación en la Universidad Peruana los Andes.

Diciembre del 2019

Mg. David Aranda Mendoza INGENIERO DE SISTEMAS CIP. Nº 79872

#### **PRIMER EXPERTO**

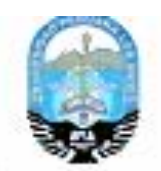

#### VALIDEZ DE INSTRUMENTO DE INVESTIGACIÓN **JUICIO DE EXPERTOS**

TITULO DE TESIS: 'SISTEMA INFORMÁTICO PARA LA GESTIÓN ACADÉMICA DEL INSTITUTO DE EDUCACIÓN SUPERIOR TECNOLÓGICO PÚBLICO "ADOLFO VIENRICH", TARMA".

TESISTA: ARELLANO AQUINO ABIMAEL ANGEL

#### INDICADOR:

INSTRUCCIÓN: Mediante la tabla de evaluación de expertos, usted tiene la facultad de evaluar cada una de las preguntas marcando con una "X" en las columnas SI o NO, que es la calificación: Le exhortamos en la corrección de los items indicando sus observaciones y/o

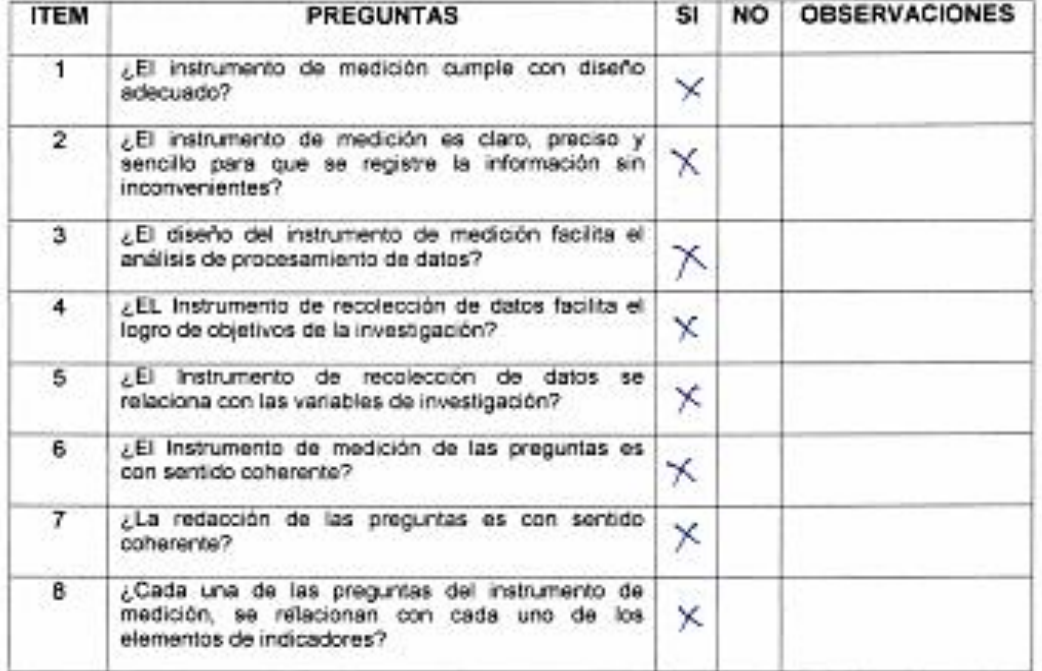

sugerencias, con la finalidad de mejorar la coherencia de las siguientes

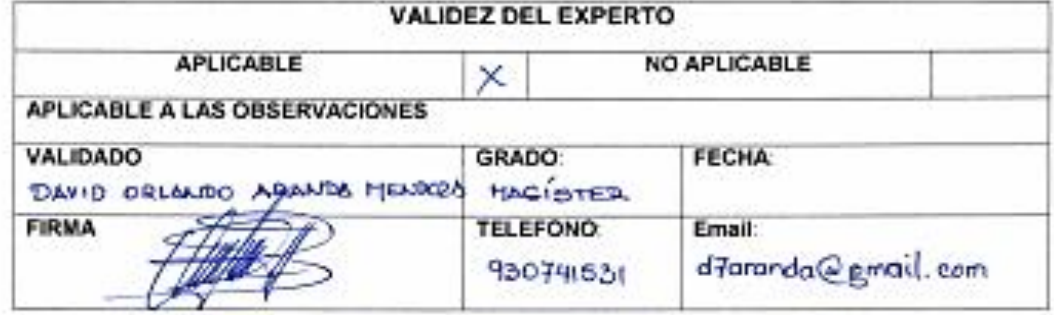

## **PRIMER EXPERTO**

#### FICHA DE VALIDACIÓN POR CRITERIO DE EXPERTO

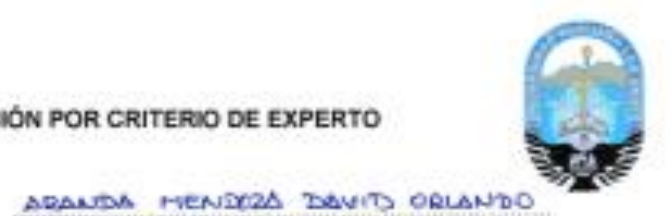

#### 1. DATOS GENERALES

- 1.1 Apellidos y nombres
- 1.2 Grado académico
- 1.3 DNI Nº
- 1.4 Cargo e Institución
- 1.5 Autor del instrumento
- 
- $20059027$ **COGENTE**

TAGISTER IN ANG. OR SISTERAS

TARITA IS DE JUNIO 2020

- SACH, ABIHAEL ANGEL AGELLAND AQUIND
- 1.6 Lugar y fecha
- 2. ASPECTOS DE EVALUACIÓN
	- Asieto, nos una alexandronaria.<br>Recomendaciones marque con una (x) opción que mejor le parezos:

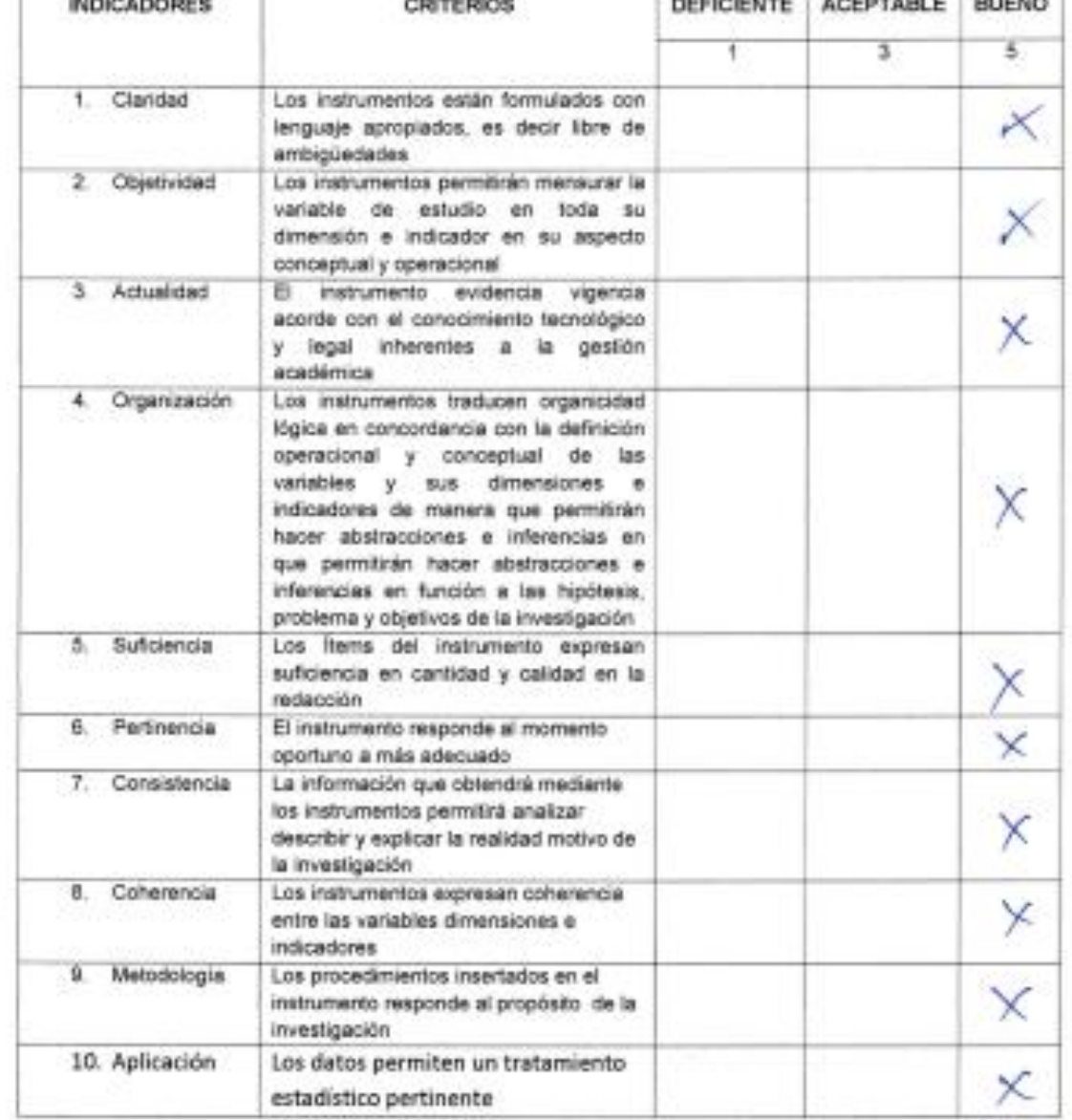

#### **CONSTANCIA DEL SEGUNDO EXPERTO**

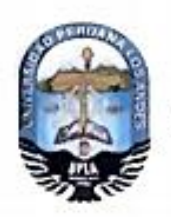

# **UNIVERSIDAD PERUANA LOS ANDES**

CONSTANCIA DE JUICIO DE EXPERTO

ro. Freddy Toribio Huayta Mega dentificado con DNI Nº 20024900 , a través de la presente certifico que realice el juicio de experto al presente instrumento diseñado por el Bach. ABIMAEL ANGEL ARELLANO AQUINO, identificado con DNI Nº 42986946, para el trabajo de investigación titulado "SISTEMA INFORMÁTICO PARA LA GESTIÓN **ACADÉMICA SUPERIOR** DEL INSTITUTO DE EDUCACIÓN TECNOLÓGICO PÚBLICO "ADOLFO VIENRICH", TARMA". Fundamental para optar el título de Ingeniería de Sistemas y Computación en la Universidad Peruana los Andes.

Diciembre del 2019

 $\int \frac{1}{\sqrt{1-x^2}}$ 

#### **SEGUNDO EXPERTO**

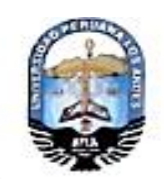

#### VALIDEZ DE INSTRUMENTO DE INVESTIGACIÓN **JUICIO DE EXPERTOS**

TITULO DE TESIS: "SISTEMA INFORMÁTICO PARA LA GESTIÓN ACADÉMICA DEL INSTITUTO DE EDUCACIÓN SUPERIOR TECNOLÓGICO PÚBLICO "ADOLFO VIENRICH", TARMA".

TESISTA: ARELLANO AQUINO ABIMAEL ANGEL

#### **INDICADOR:**

INSTRUCCIÓN: Mediante la tabla de evaluación de expertos, usted tiene la facultad de evaluar cada una de las preguntas marcando con una "X" en las columnas SI o NO, que es la calificación. Le exhortamos en la corrección de los ítems indicando sus observaciones y/o

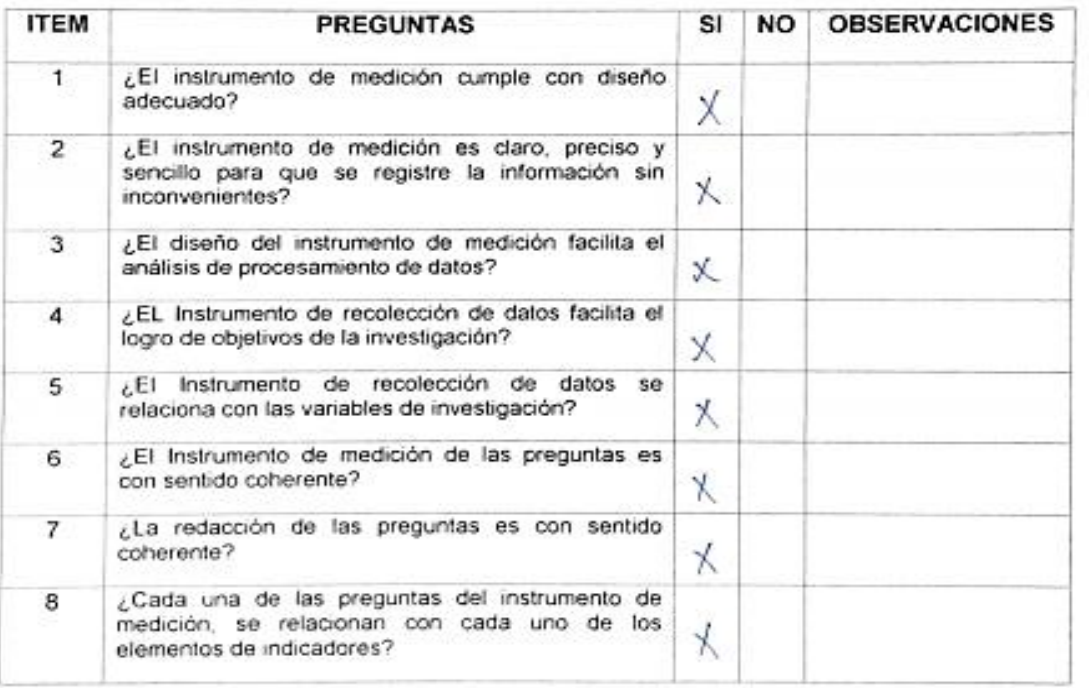

sugerencias, con la finalidad de mejorar la coherencia de las siguientes

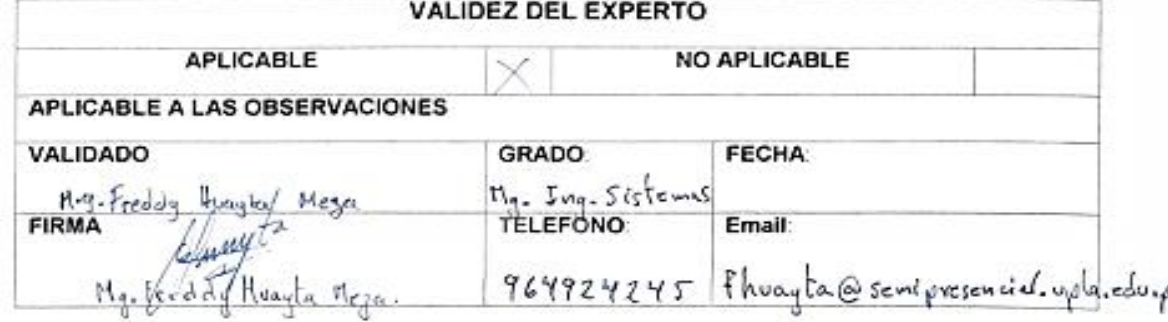

# **SEGUNDO EXPERTO**

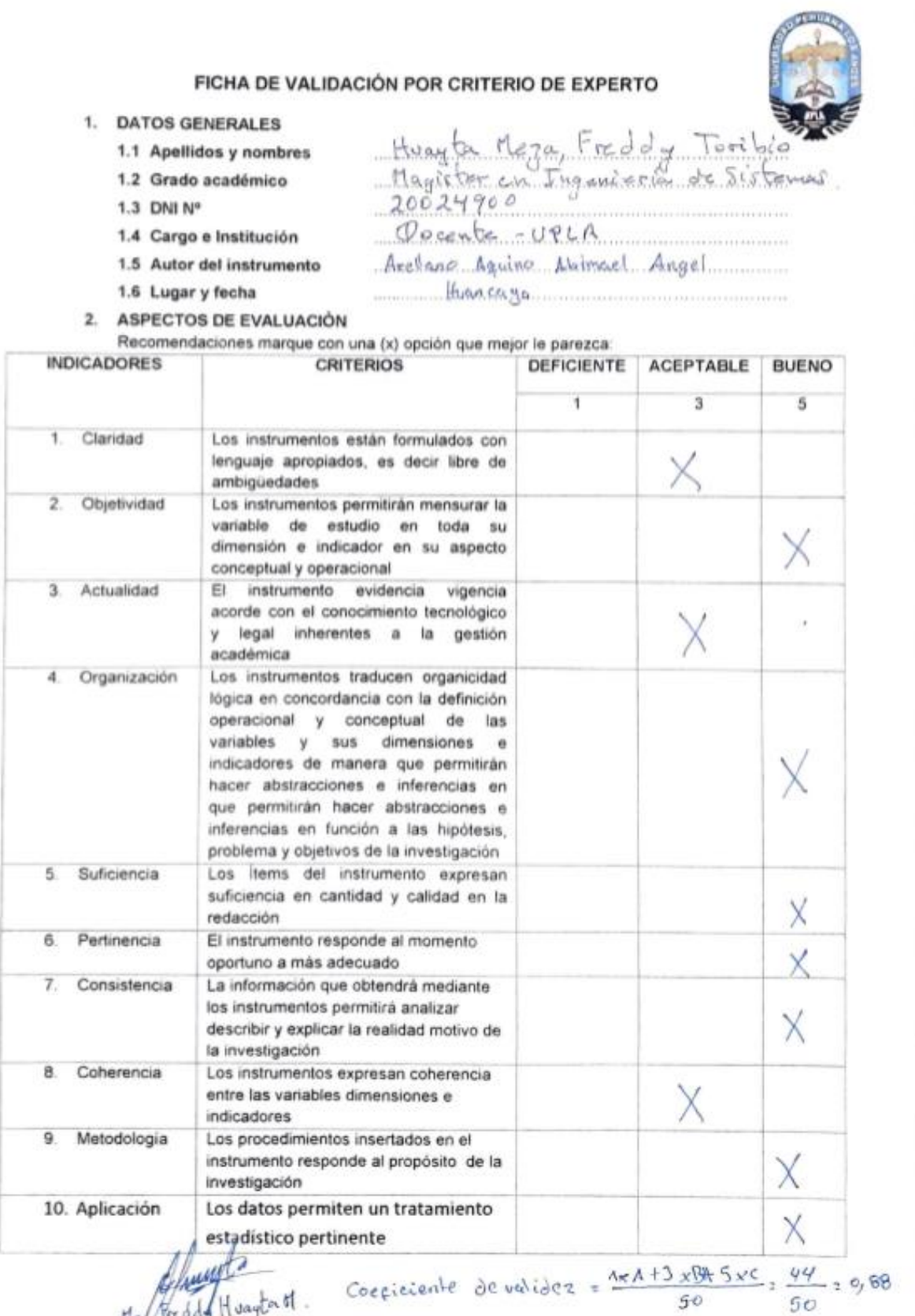

#### **CONSTANCIA DEL TERCER EXPERTO**

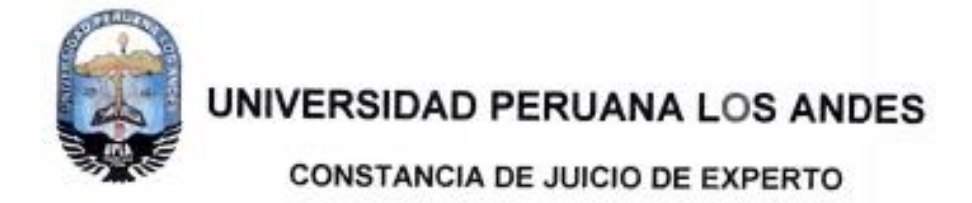

YO, Alfredo Hugo Yapias Rojas (1995) con DNI N° 2/289235 , a través de la presente certifico que realice el juicio de experto al presente instrumento diseñado por el Bach. ABIMAEL ANGEL ARELLANO AQUINO, identificado con DNI Nº 42986946, para el trabajo de investigación titulado "SISTEMA INFORMÁTICO PARA LA GESTIÓN ACADÉMICA DEL INSTITUTO DE EDUCACIÓN SUPERIOR TECNOLÓGICO PÚBLICO "ADOLFO VIENRICH", TARMA". Fundamental para optar el título de Ingeniería de Sistemas y Computación en la Universidad Peruana los Andes.

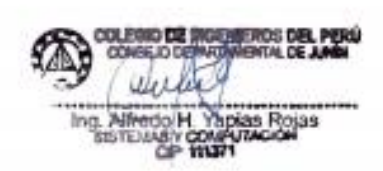

Diciembre del 2019

### **TERCER EXPERTO**

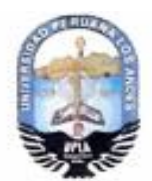

## VALIDEZ DE INSTRUMENTO DE INVESTIGACIÓN **JUICIO DE EXPERTOS**

TITULO DE TESIS: SISTEMA INFORMÁTICO PARA LA GESTIÓN ACADÉMICA DEL INSTITUTO DE EDUCACIÓN SUPERIOR TECNOLÓGICO PÚBLICO "ADOLFO VIENRICH", TARMA".

TESISTA: ARELLANO AQUINO ABIMAEL ANGEL

#### **INDICADOR:**

INSTRUCCIÓN: Mediante la tabla de evaluación de expertos, usted tiene la facultad de evaluar cada una de las preguntas marcando con una "X" en las columnas SI o NO, que es la calificación. Le exhortamos en la corrección de los ítems indicando sus observaciones y/o

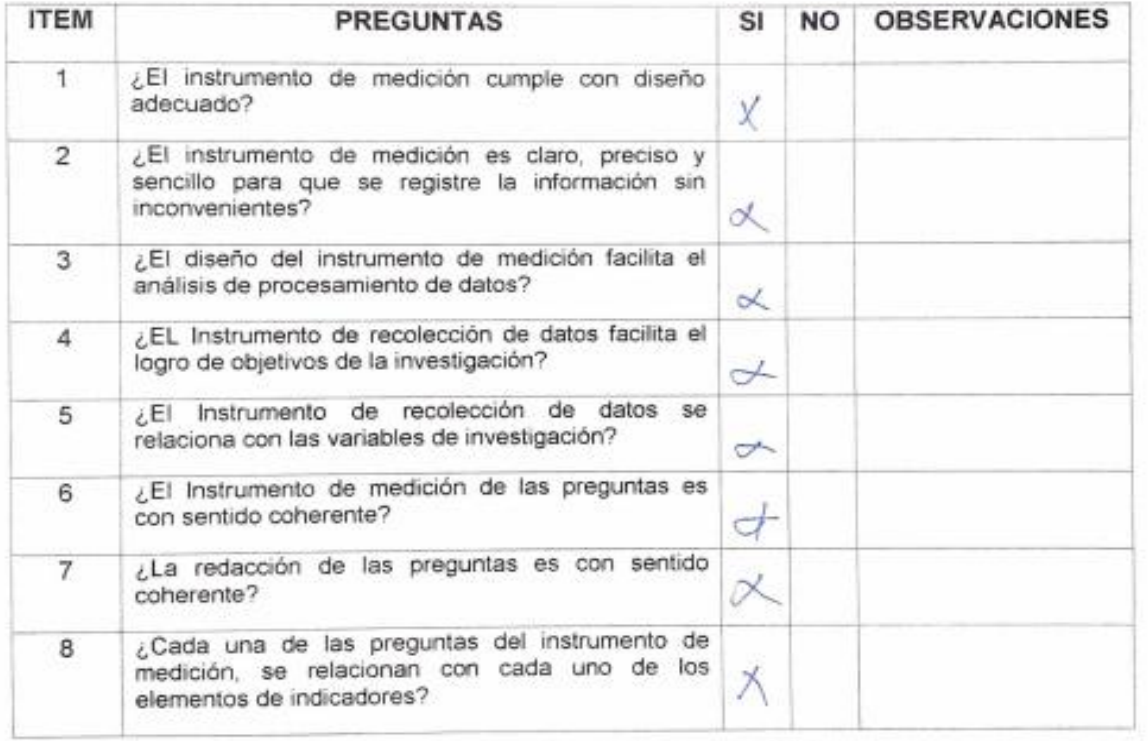

sugerencias, con la finalidad de mejorar la coherencia de las siguientes

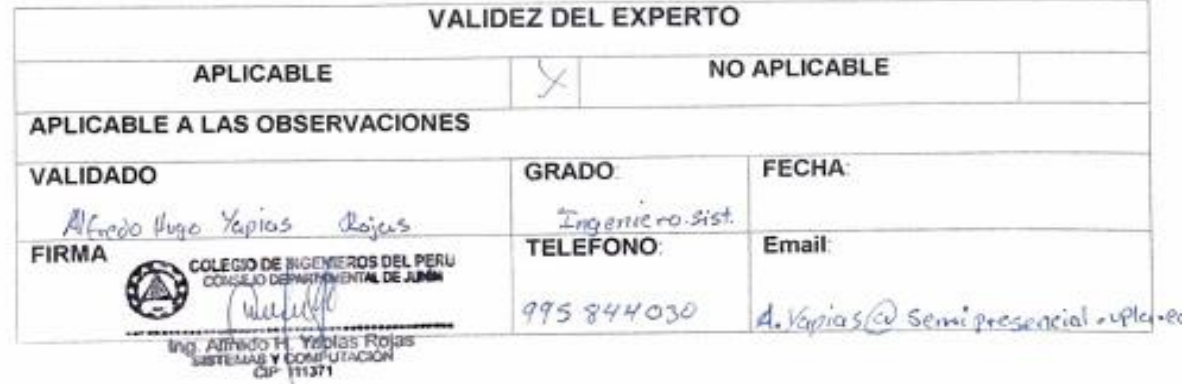

## **TERCER EXPERTO**

#### FICHA DE VALIDACIÓN POR CRITERIO DE EXPERTO

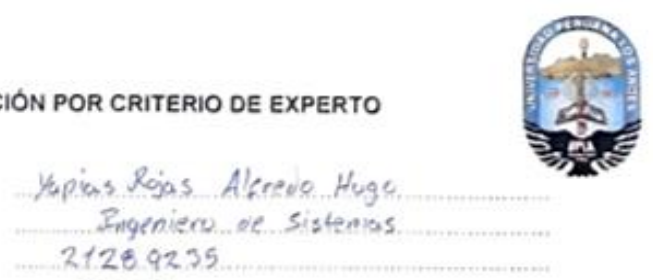

#### 1. DATOS GENERALES

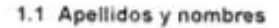

- 1.2 Grado académico
- 1.3 DNI  $N^o$
- 1.4 Cargo e Institución
- 1.5 Autor del instrumento
- Docente<br>Arelleno Aquino ABimual Angel Huancayo 1.6 Lugar y fecha
- 2. ASPECTOS DE EVALUACIÓN

Recomendaciones marque con una (x) opción que mejor le parezca:

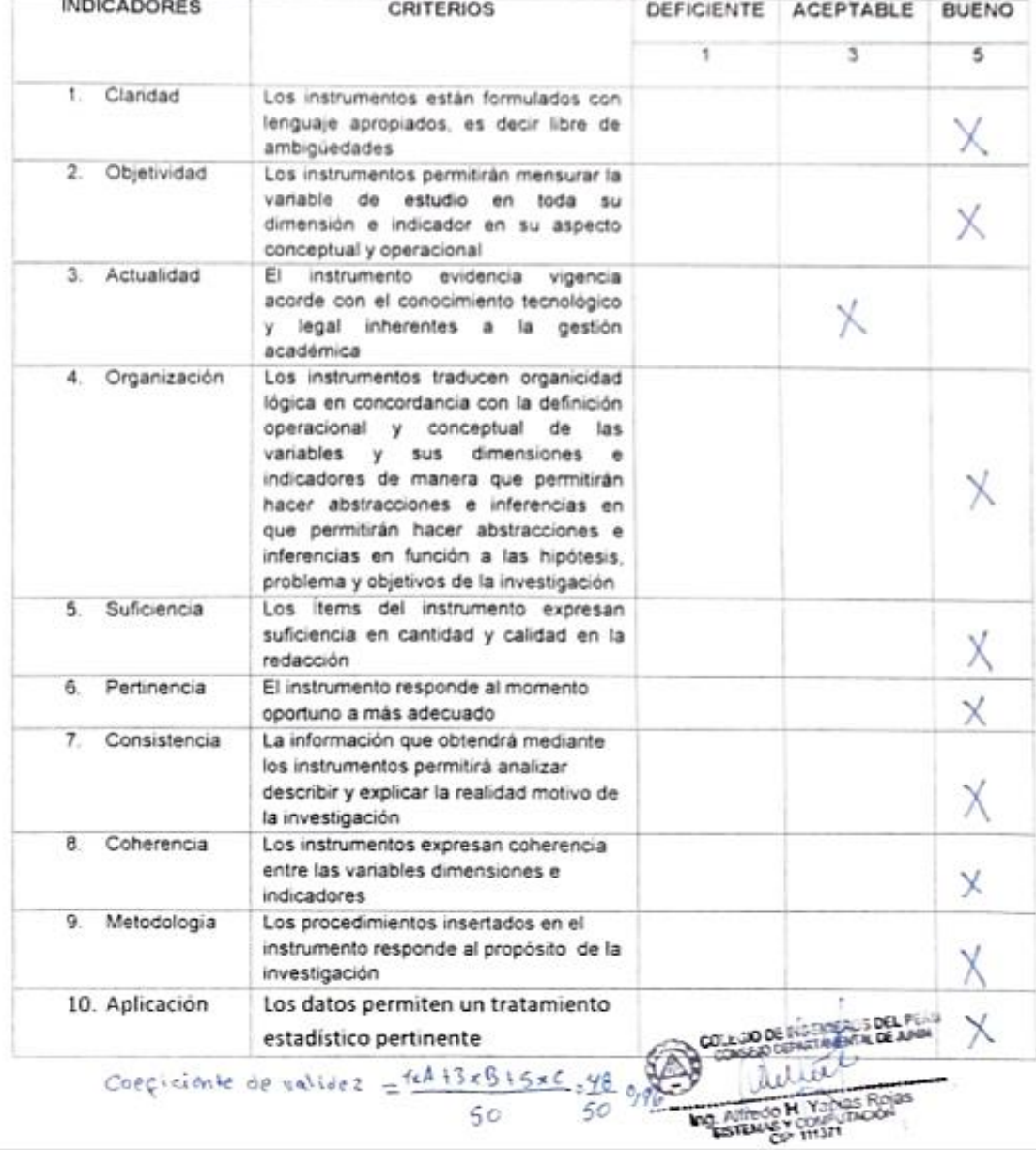